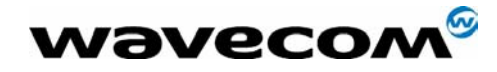

# WismoQuick CDMA 1x RTT AT Commands Interface Specification

Version : 001

Date : **August 4, 2003** Document Number : **WI\_SW\_CDMA\_PTS\_001** 

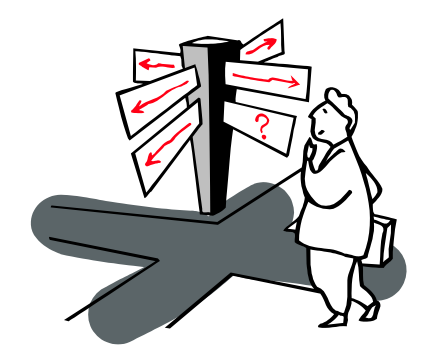

confidential © **Page : 1 / 224** 

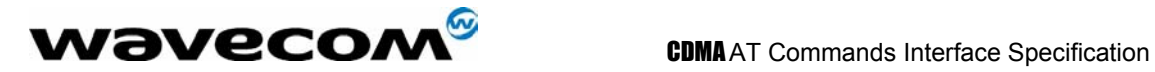

# **Document Change History**

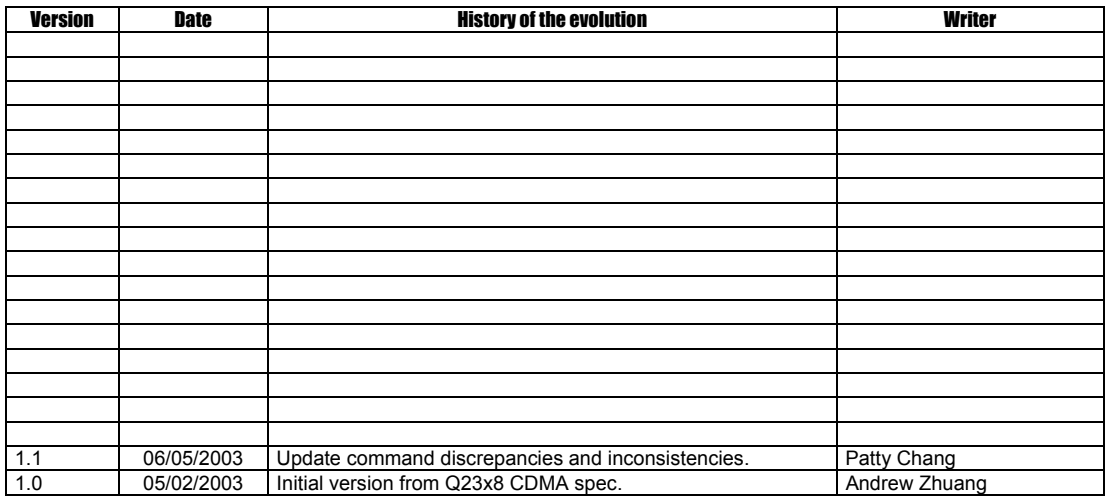

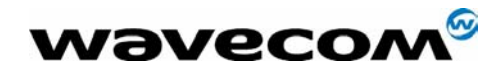

# **WismoQuick CDMA 1x RTT AT Commands Interface Specification**

# **Contents**

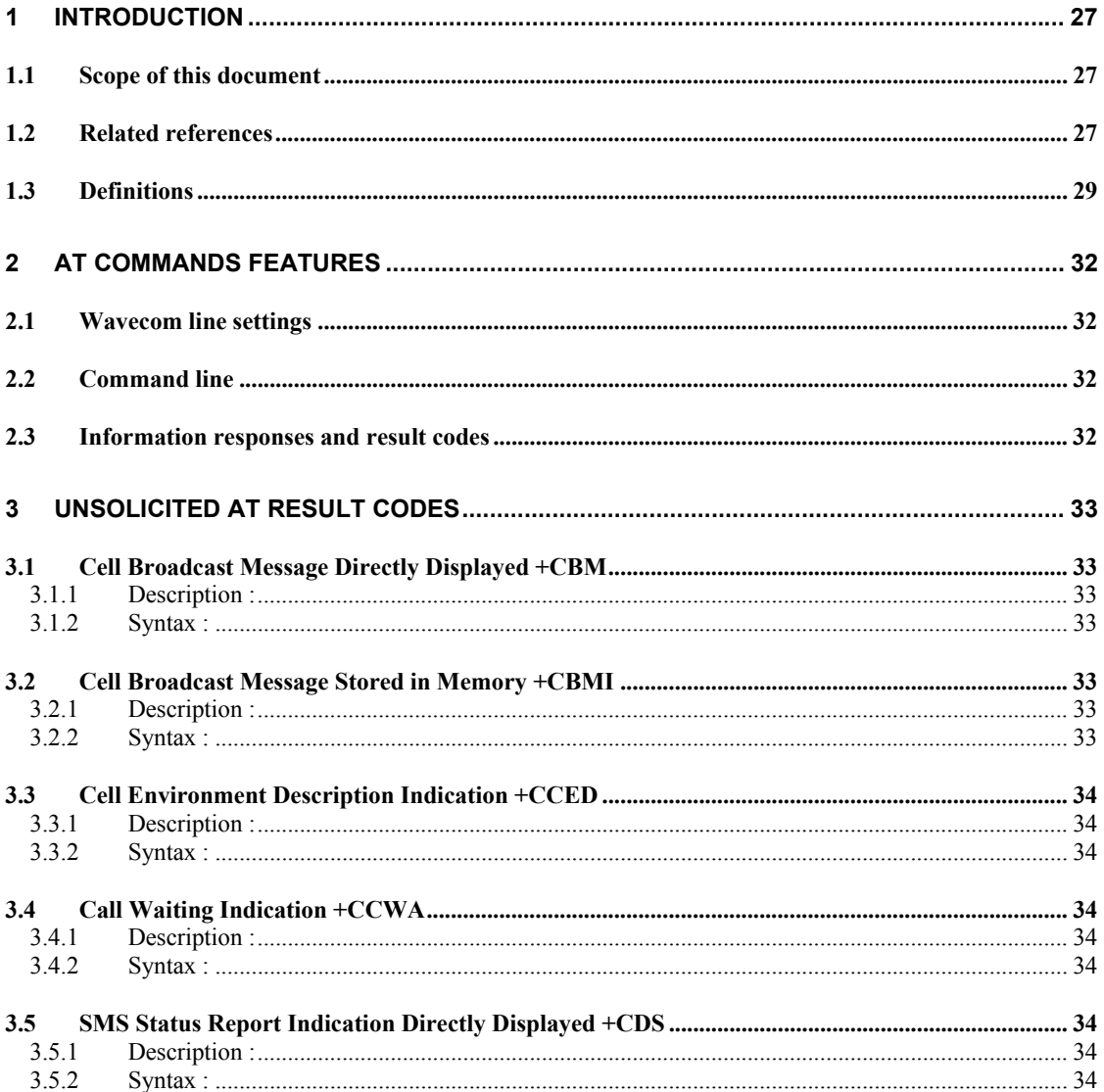

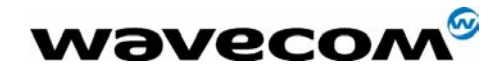

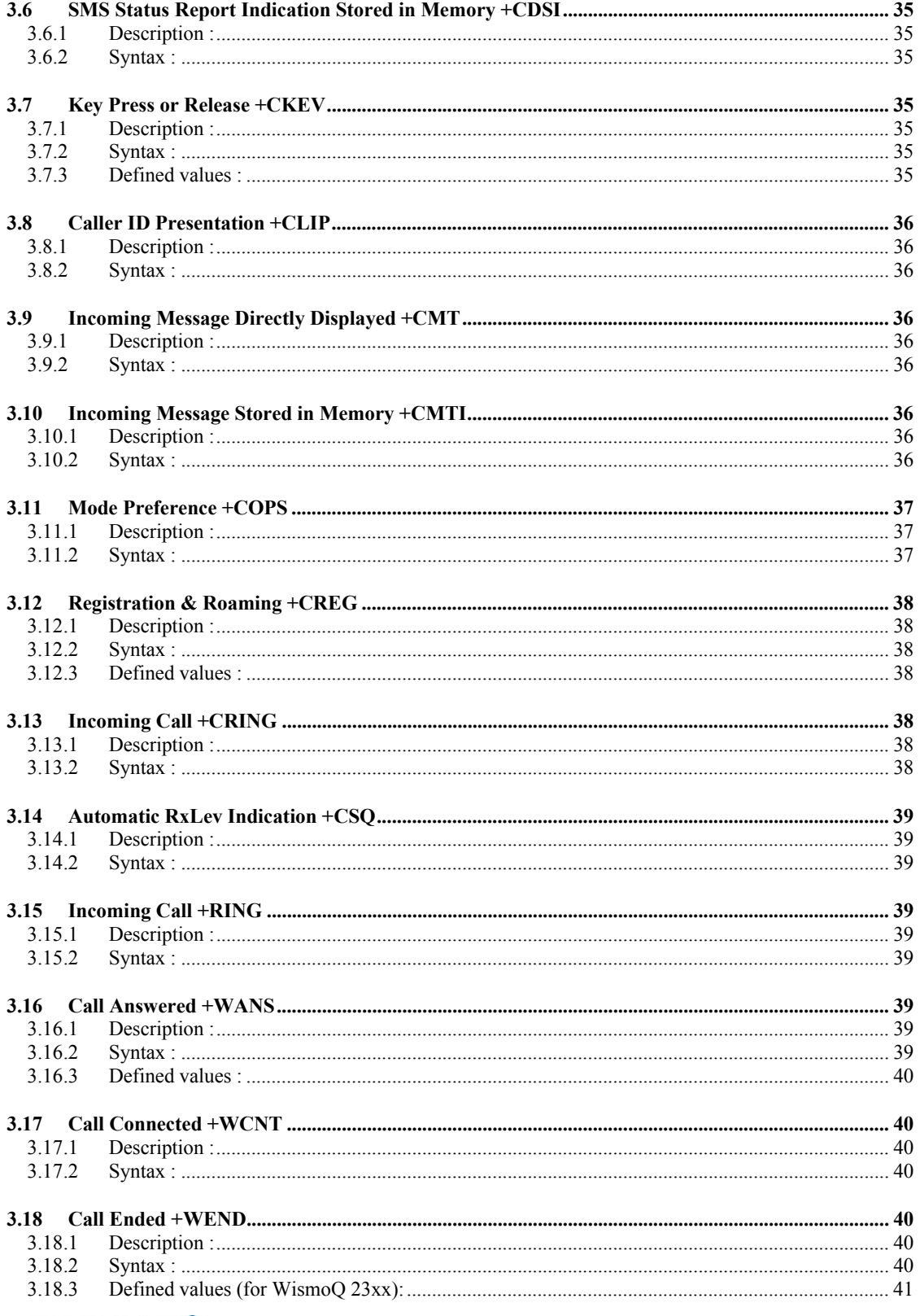

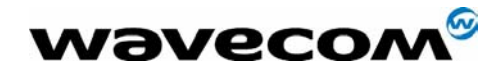

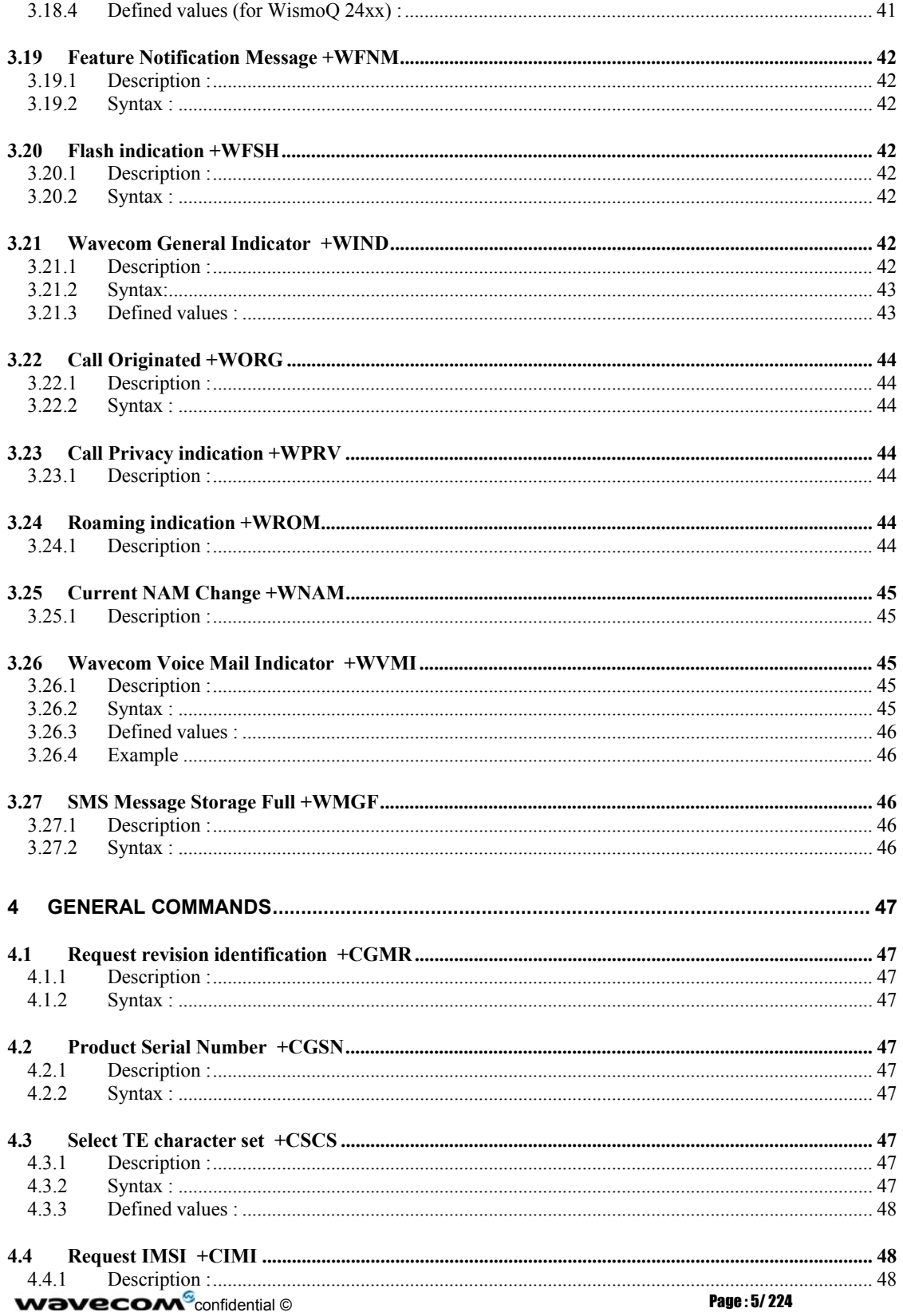

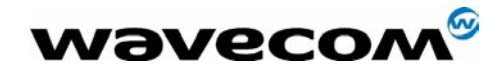

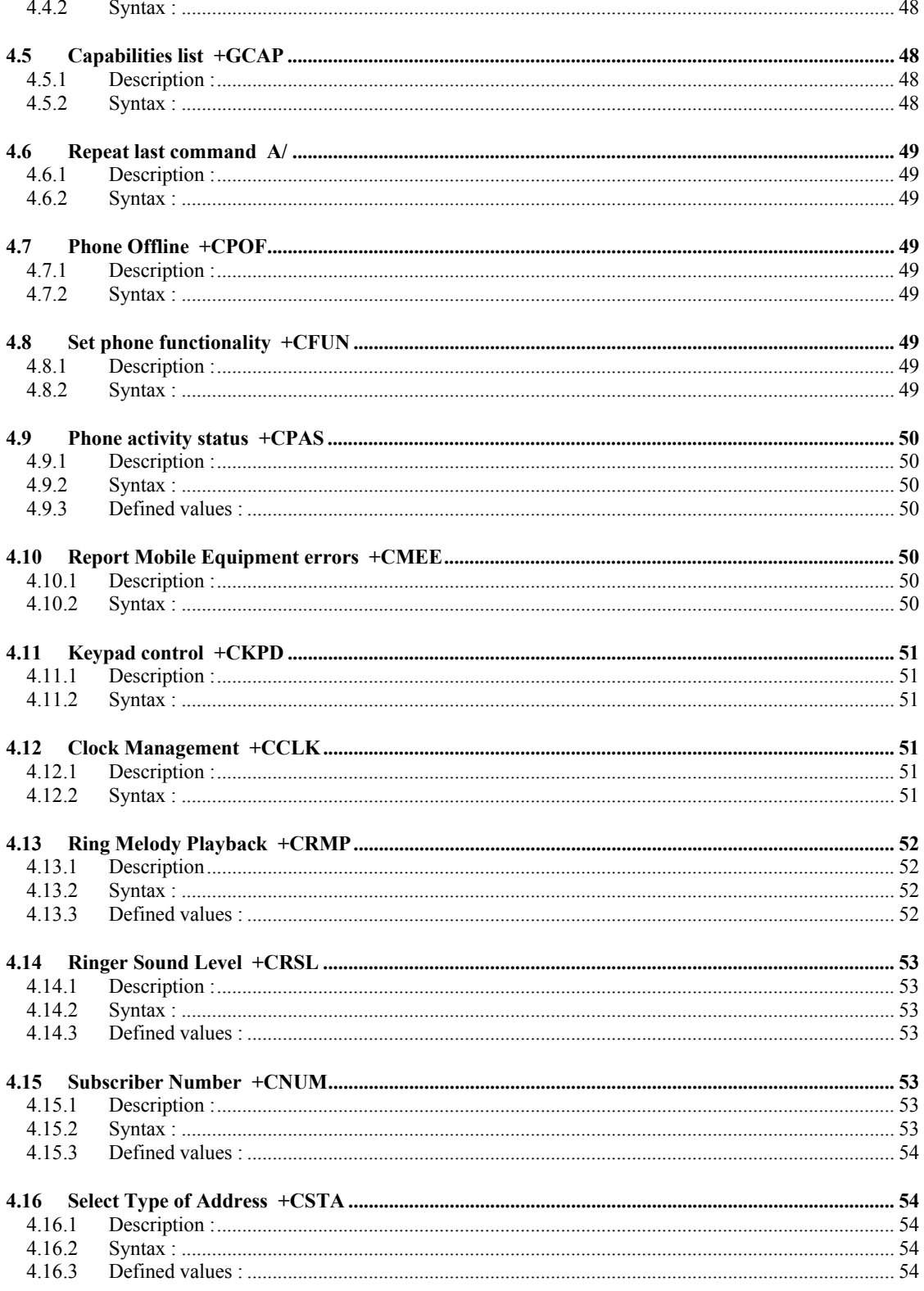

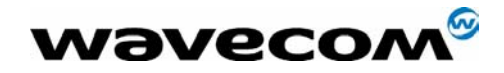

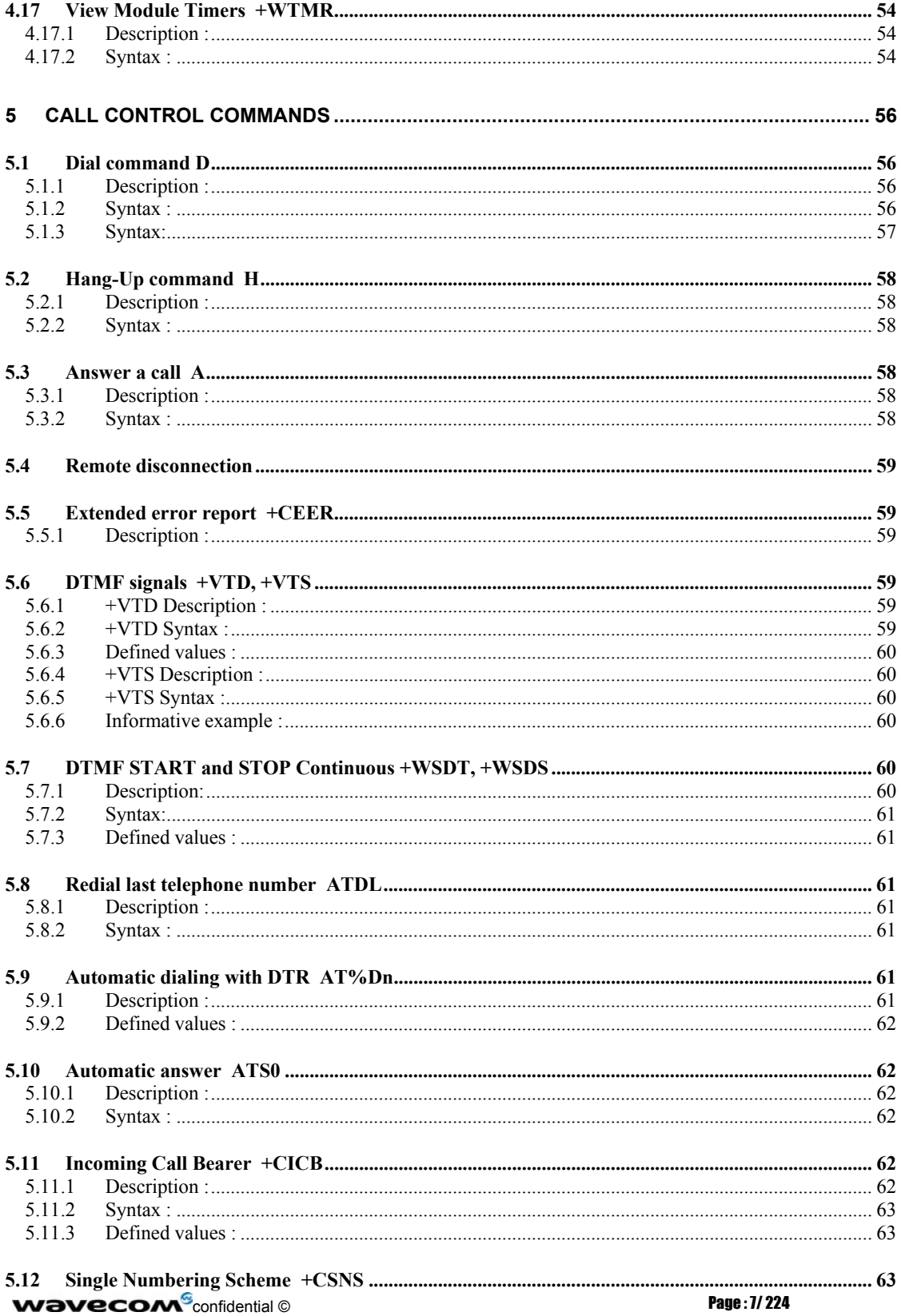

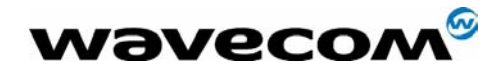

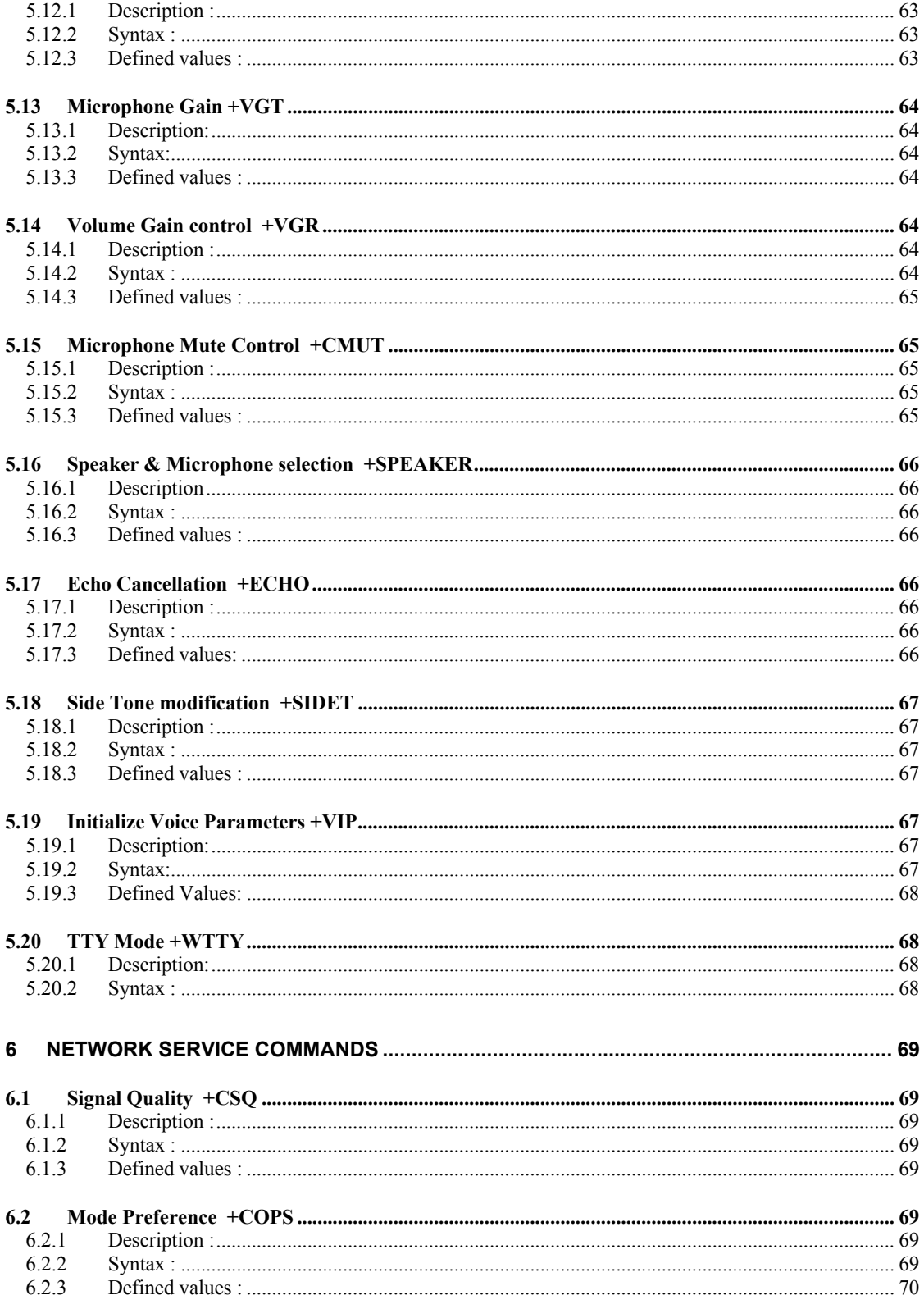

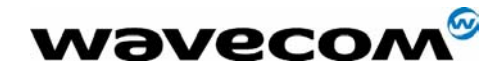

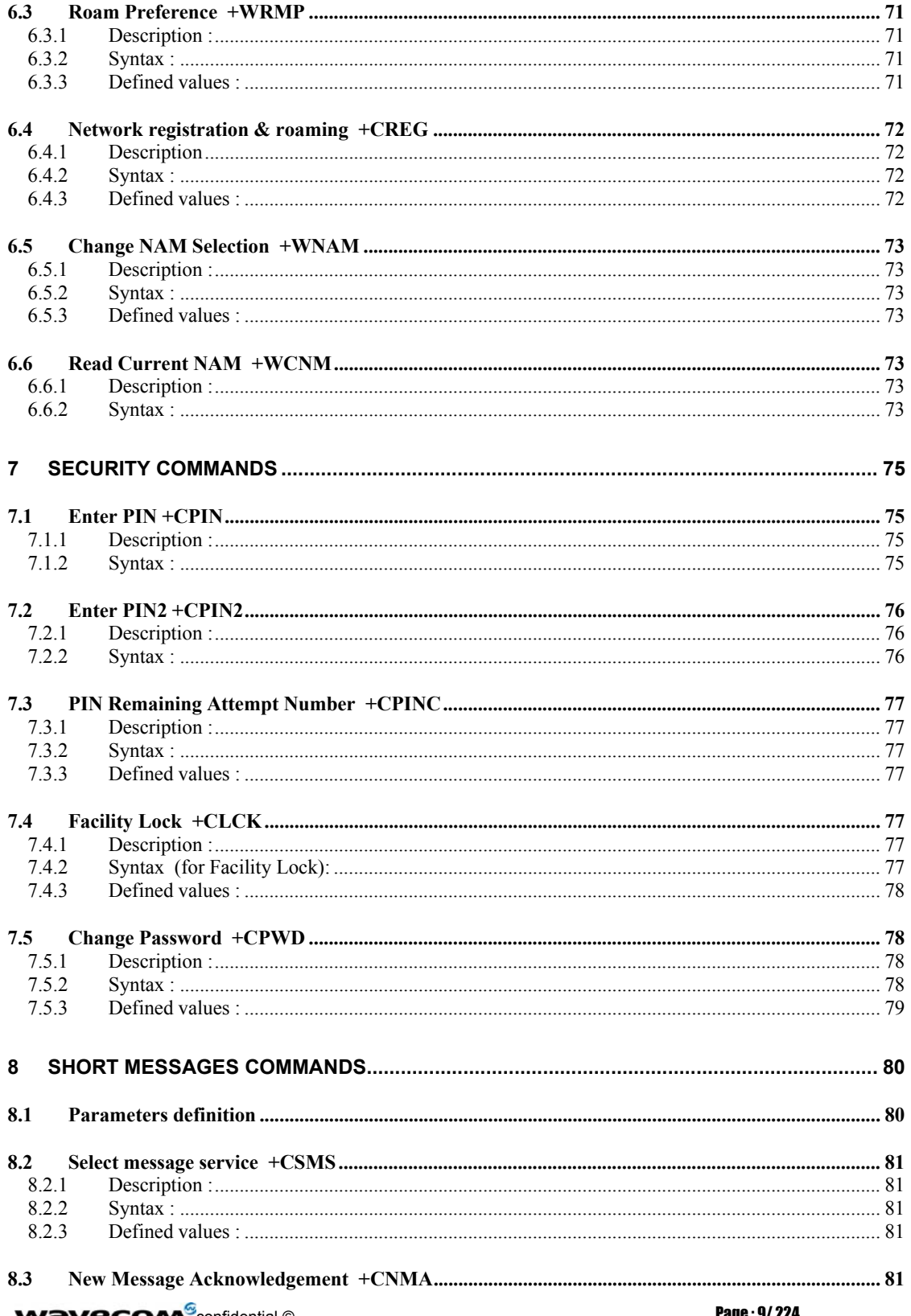

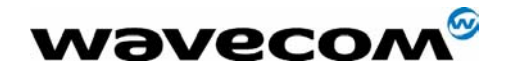

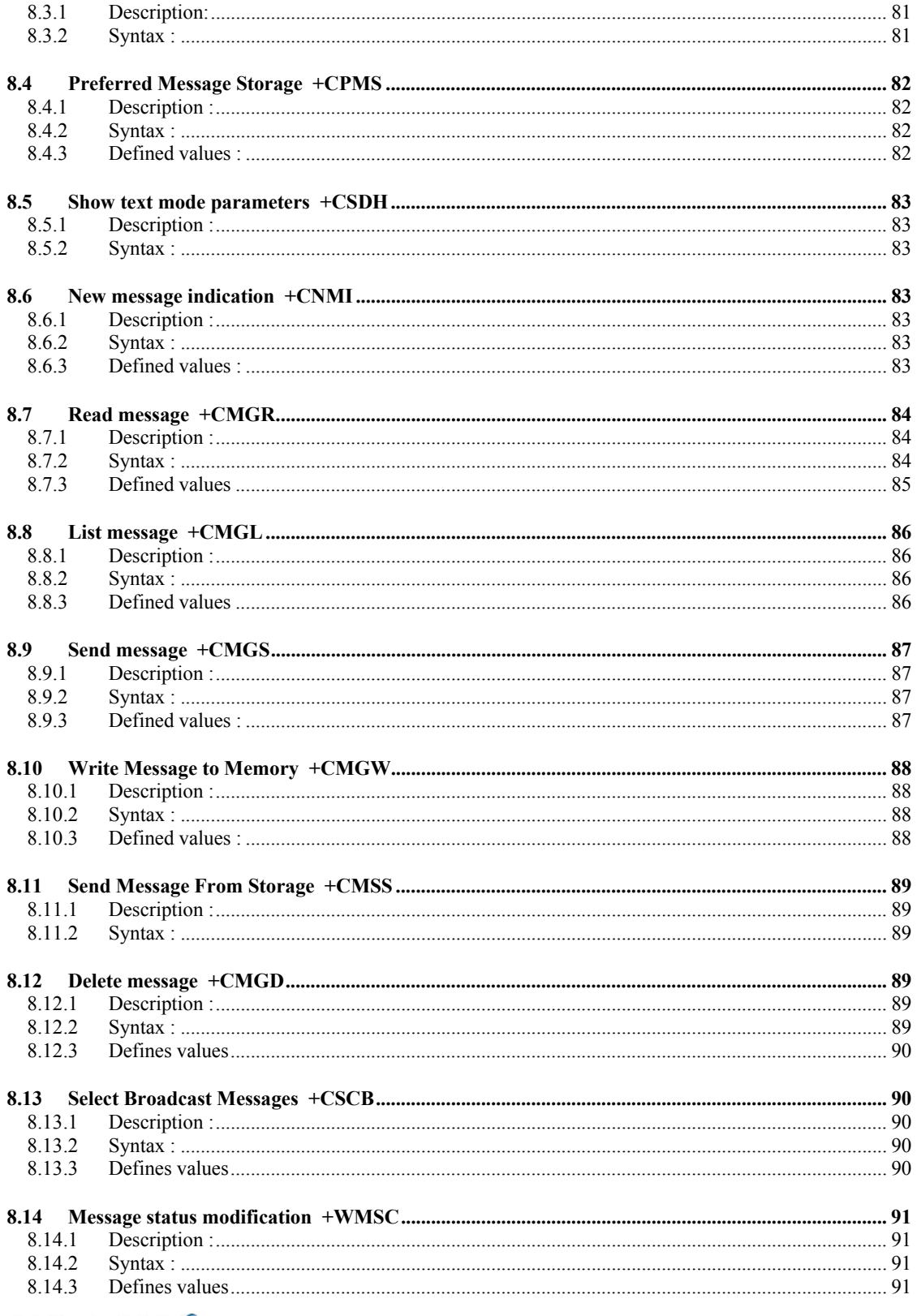

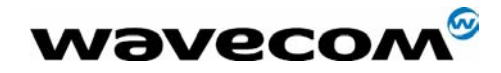

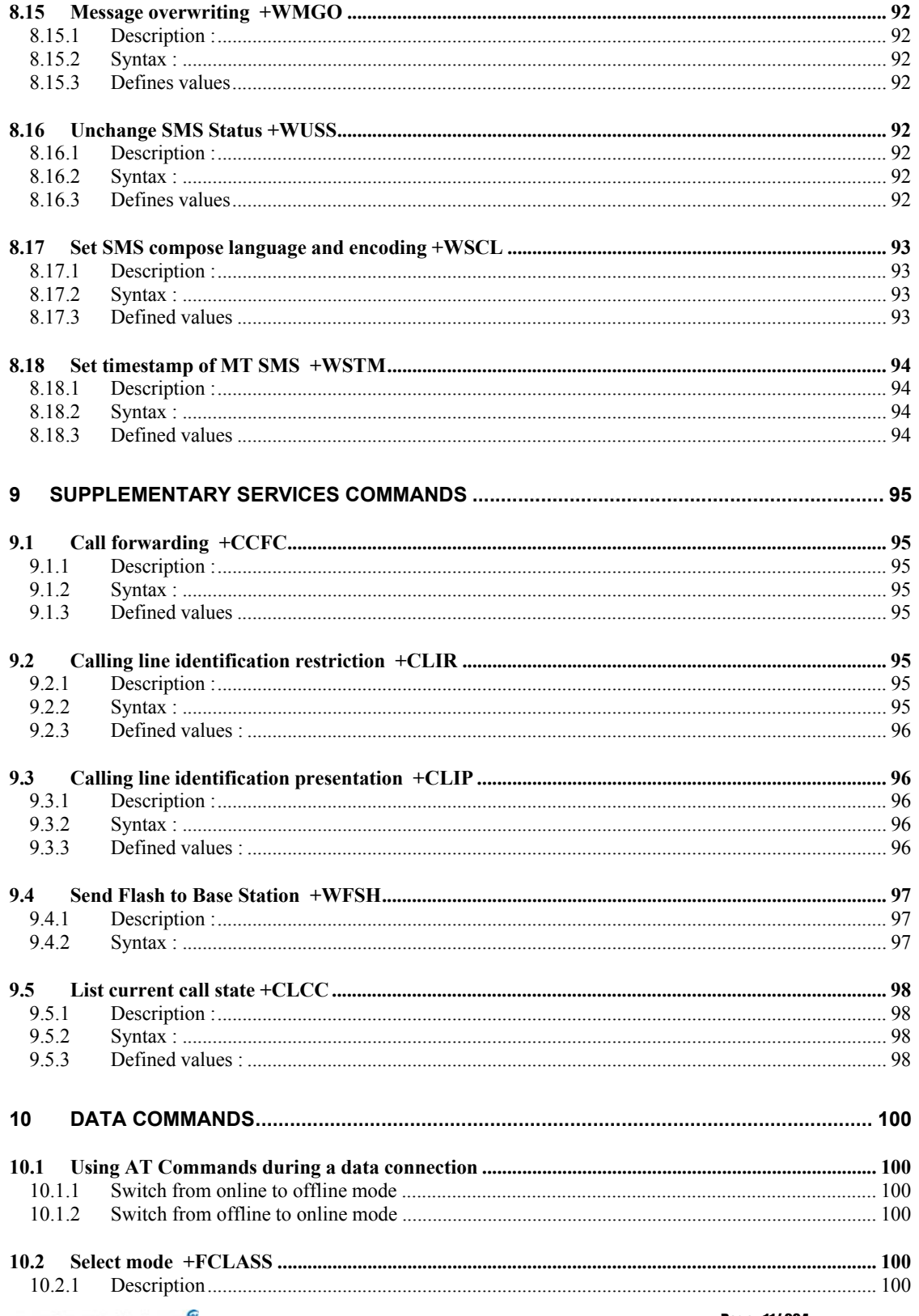

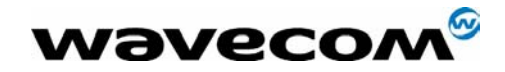

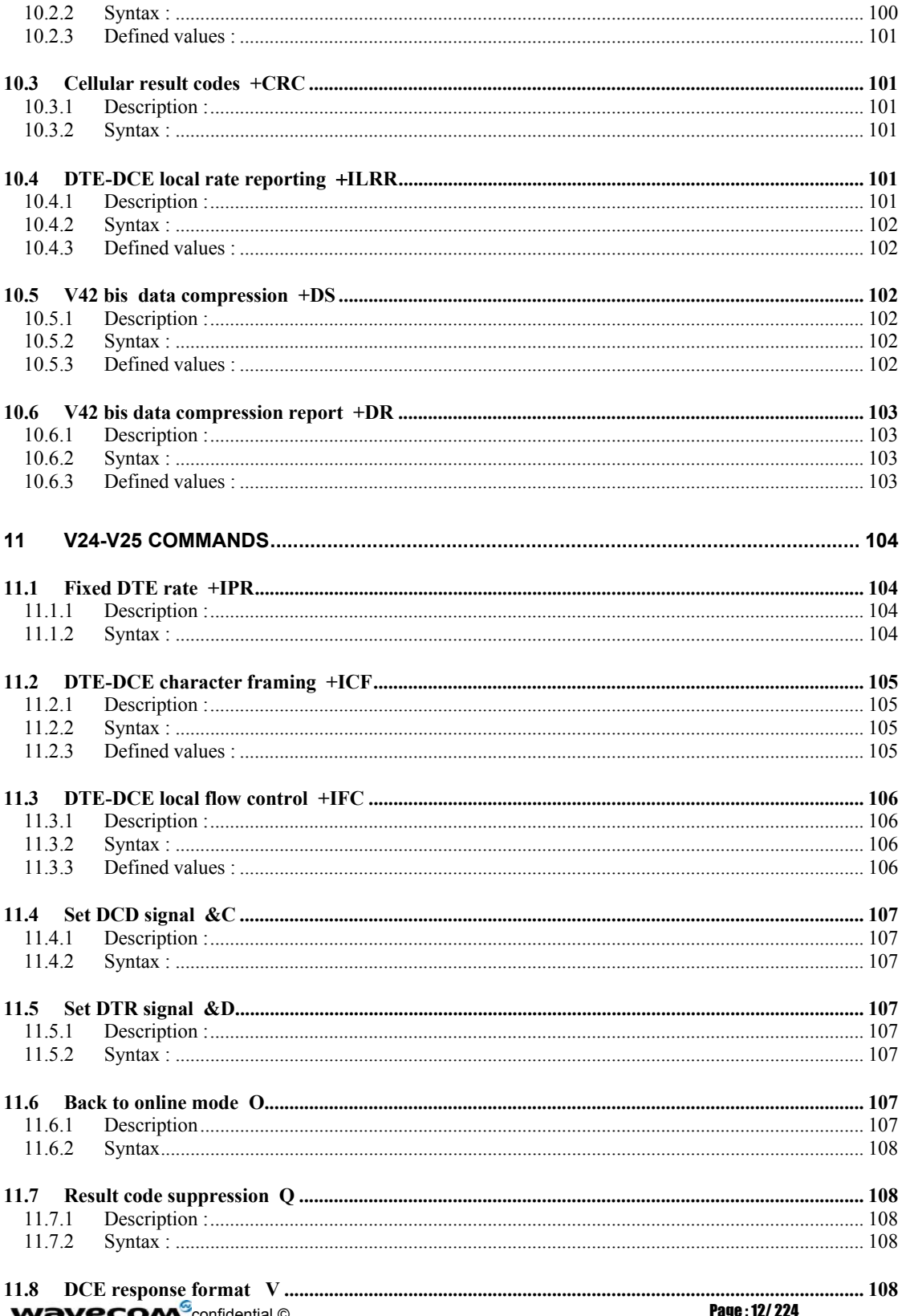

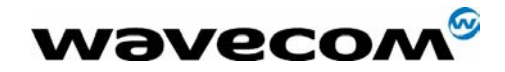

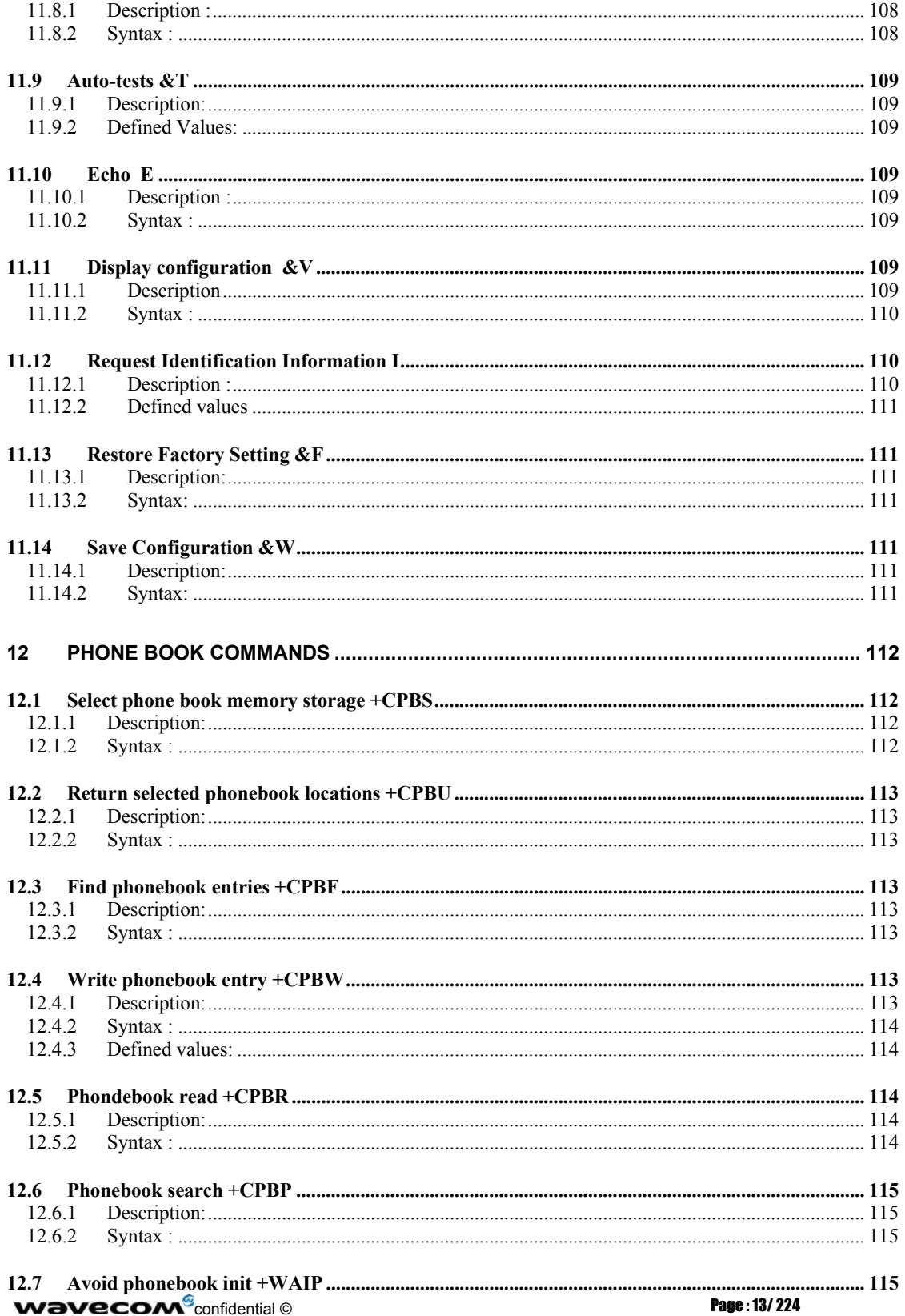

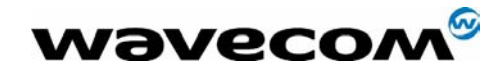

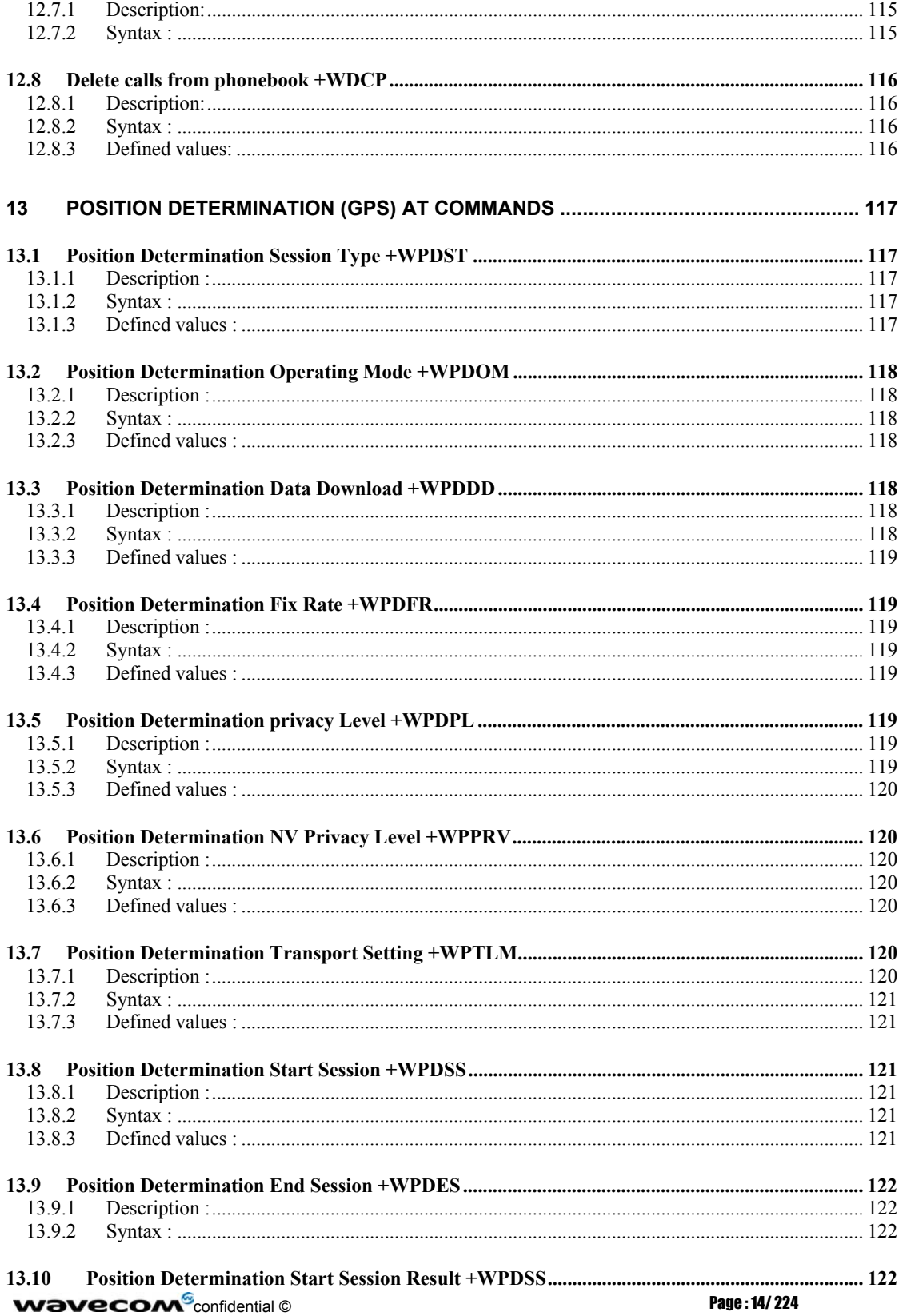

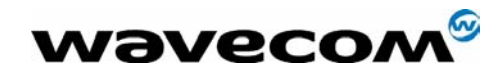

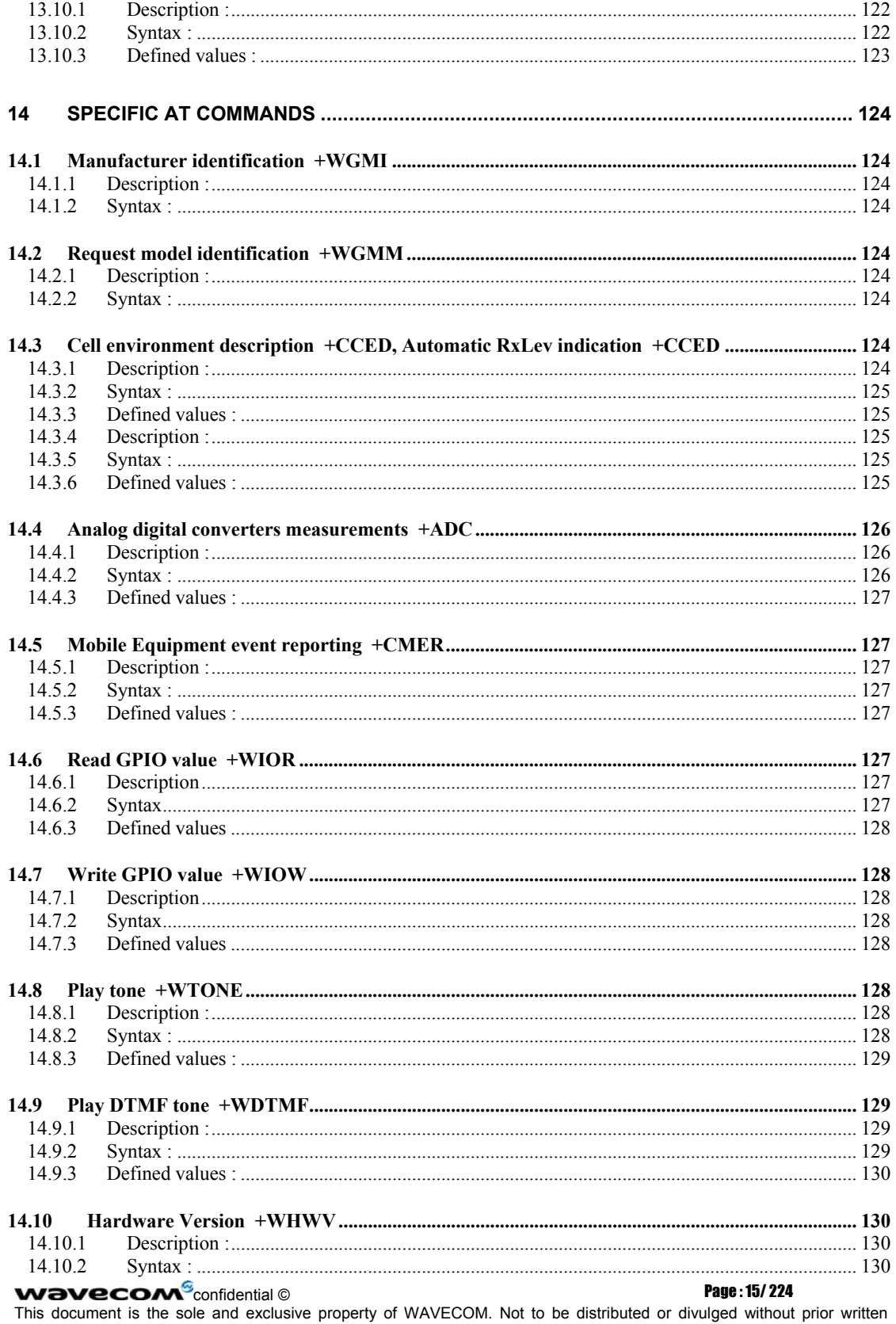

agreement. Ce document est la propriété exclusive de WAVECOM. Il ne peut être communiqué ou divulgué à des tiers sans son autorisation préalable.

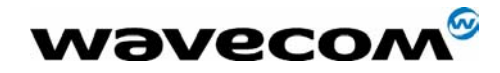

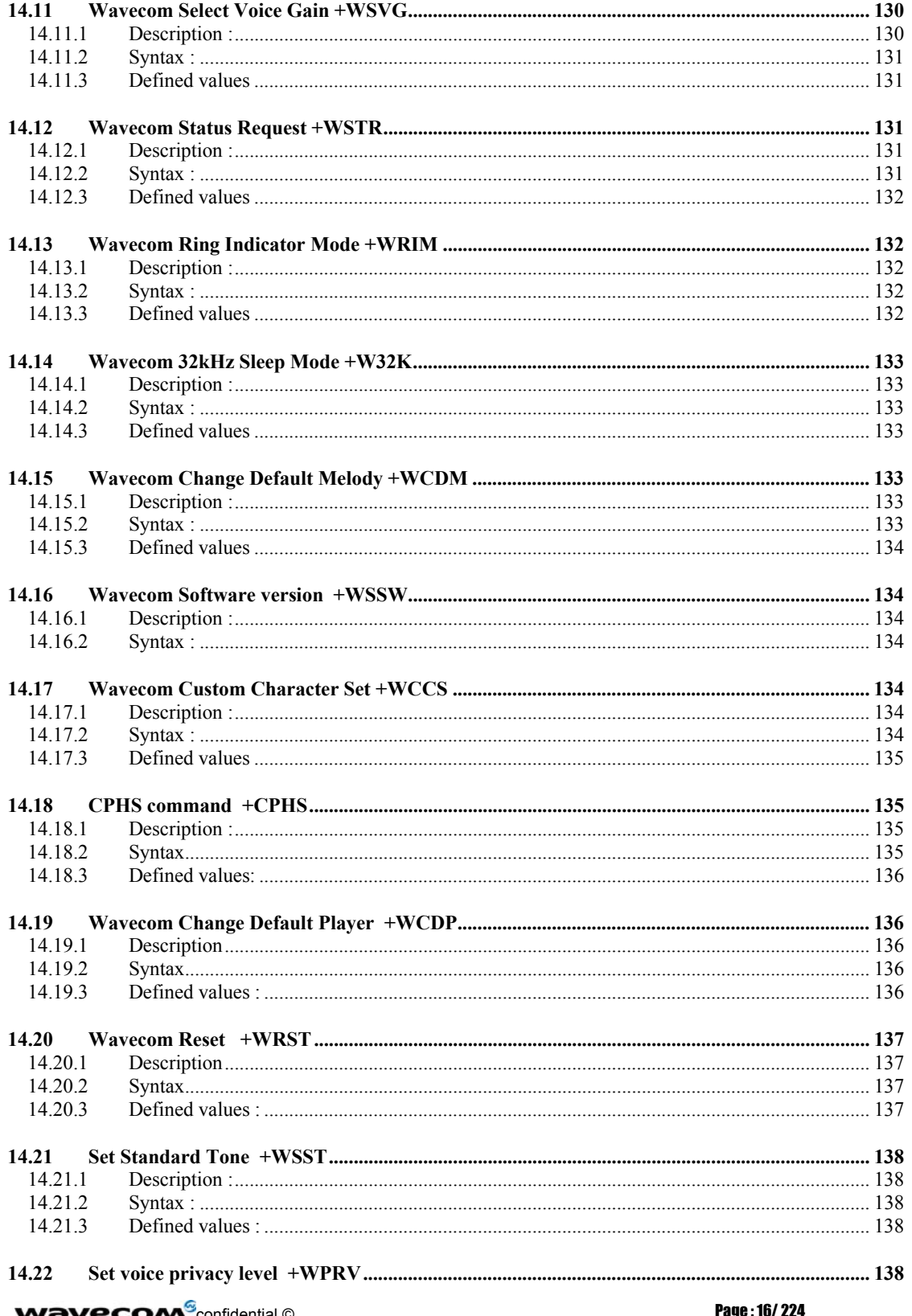

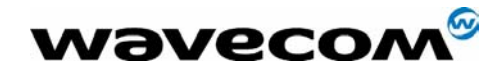

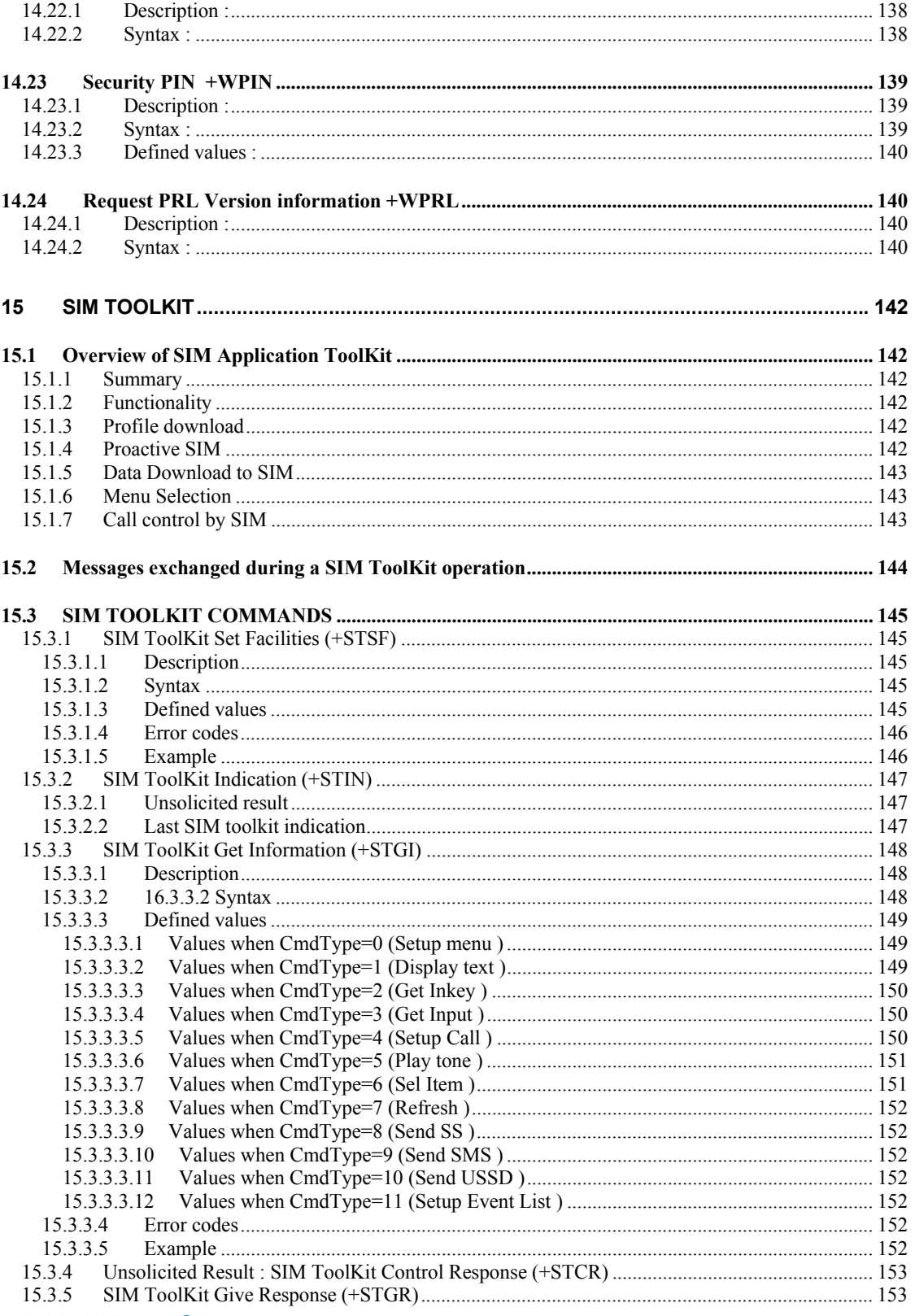

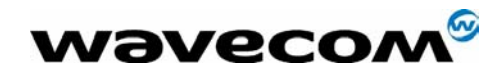

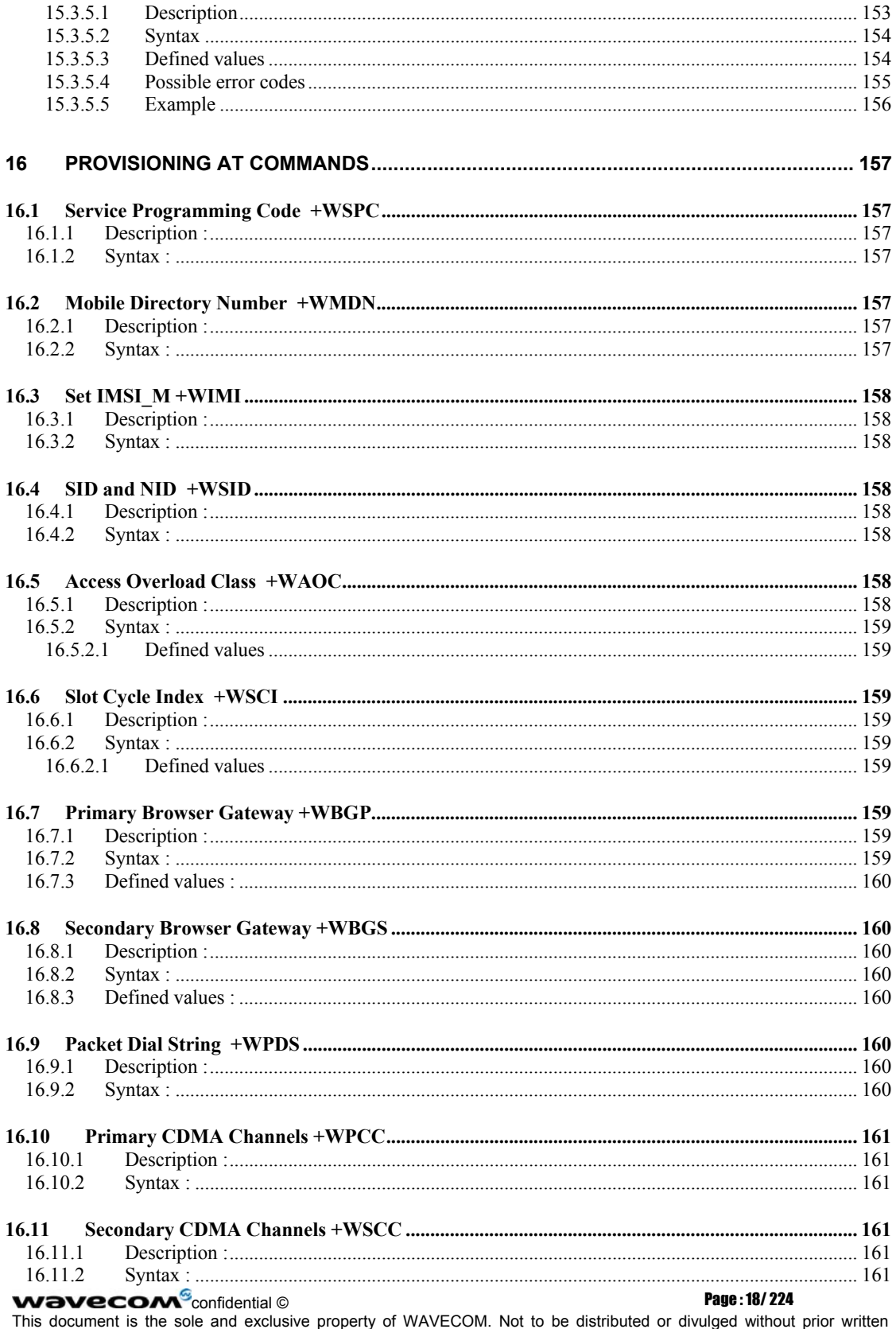

agreement. Ce document est la propriété exclusive de WAVECOM. Il ne peut être communiqué ou divulgué à des tiers sans son autorisation préalable.

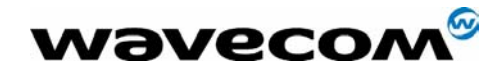

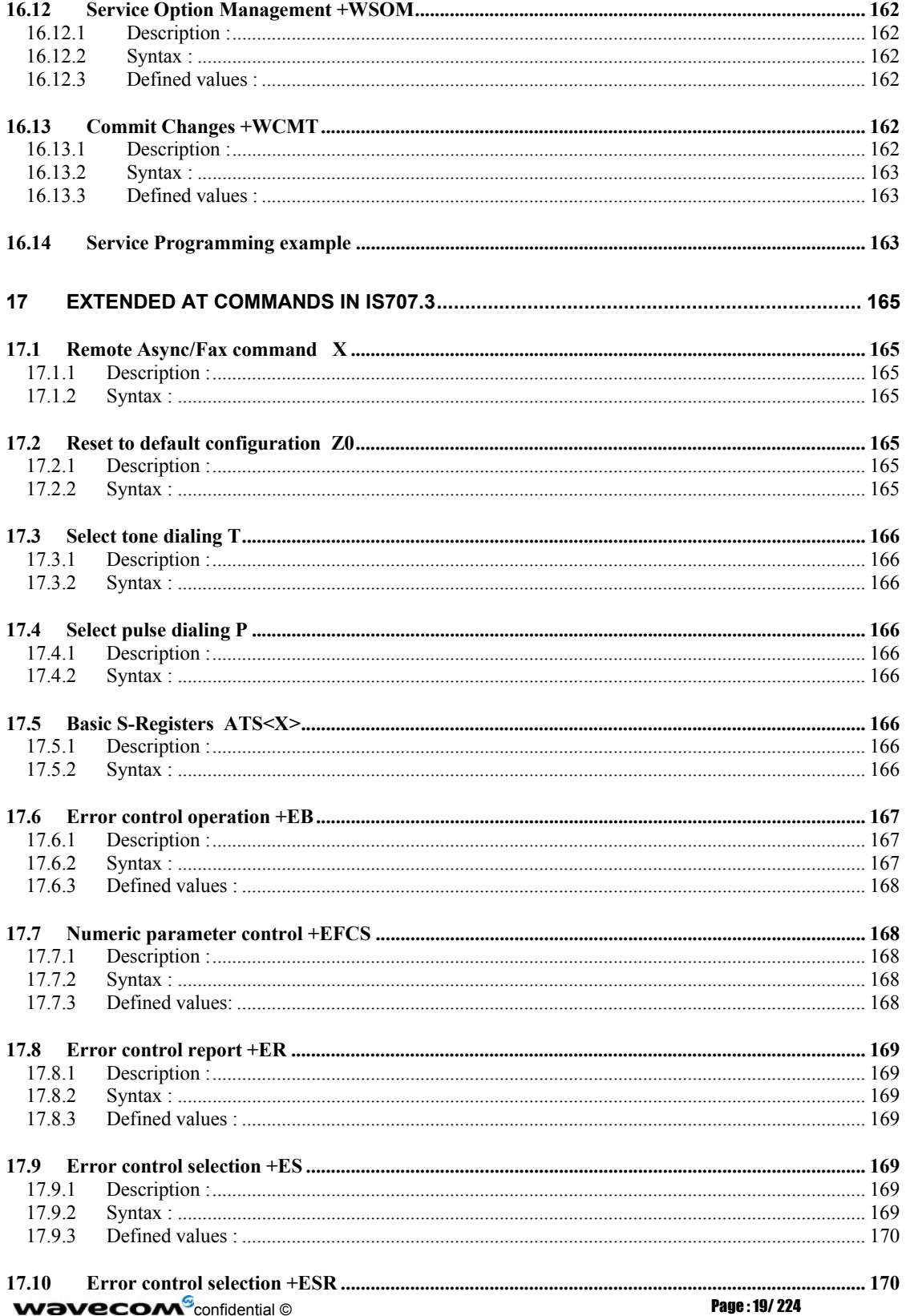

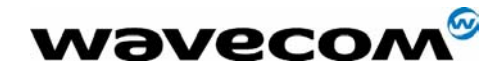

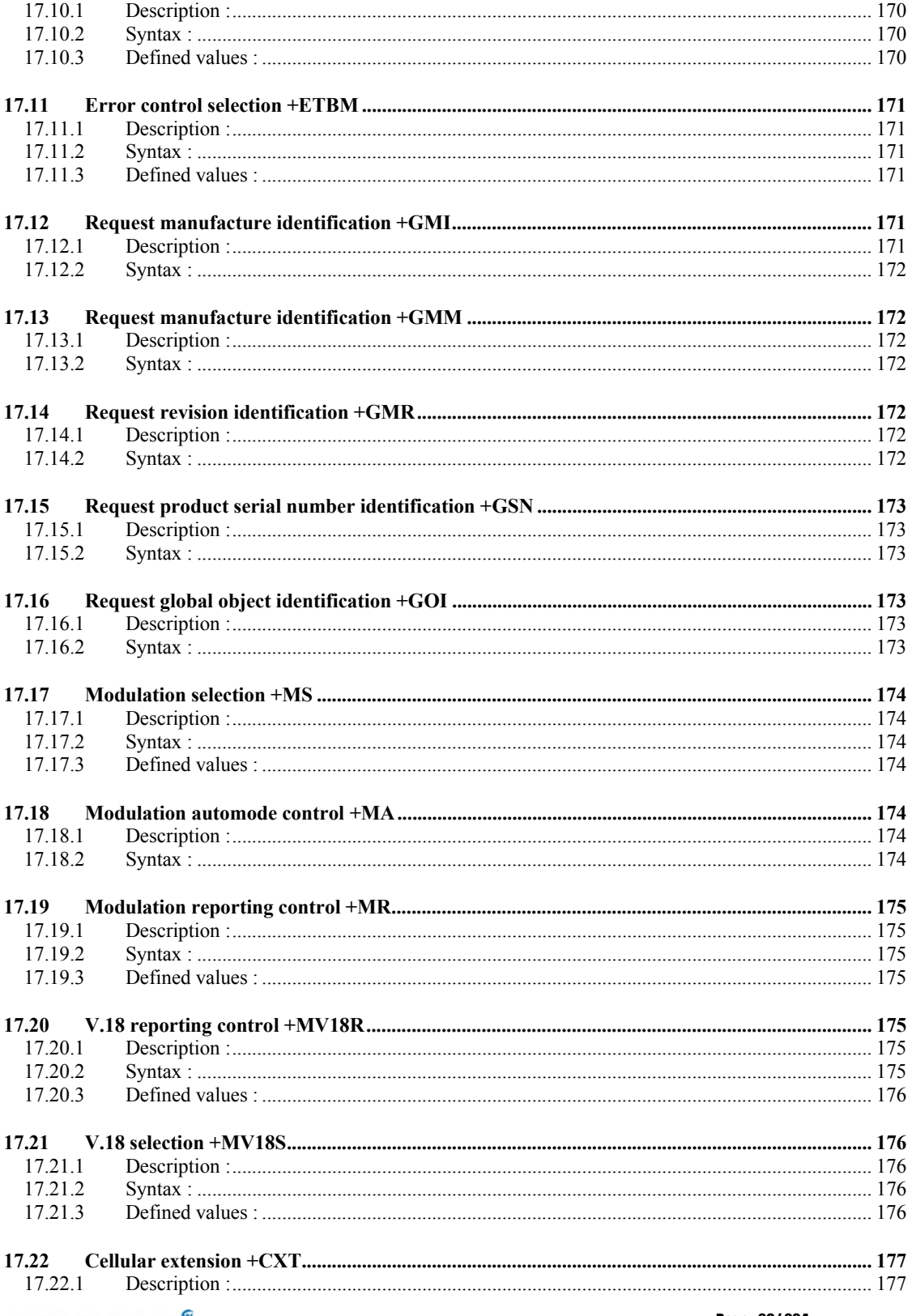

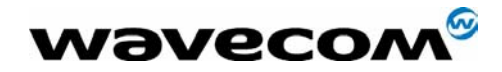

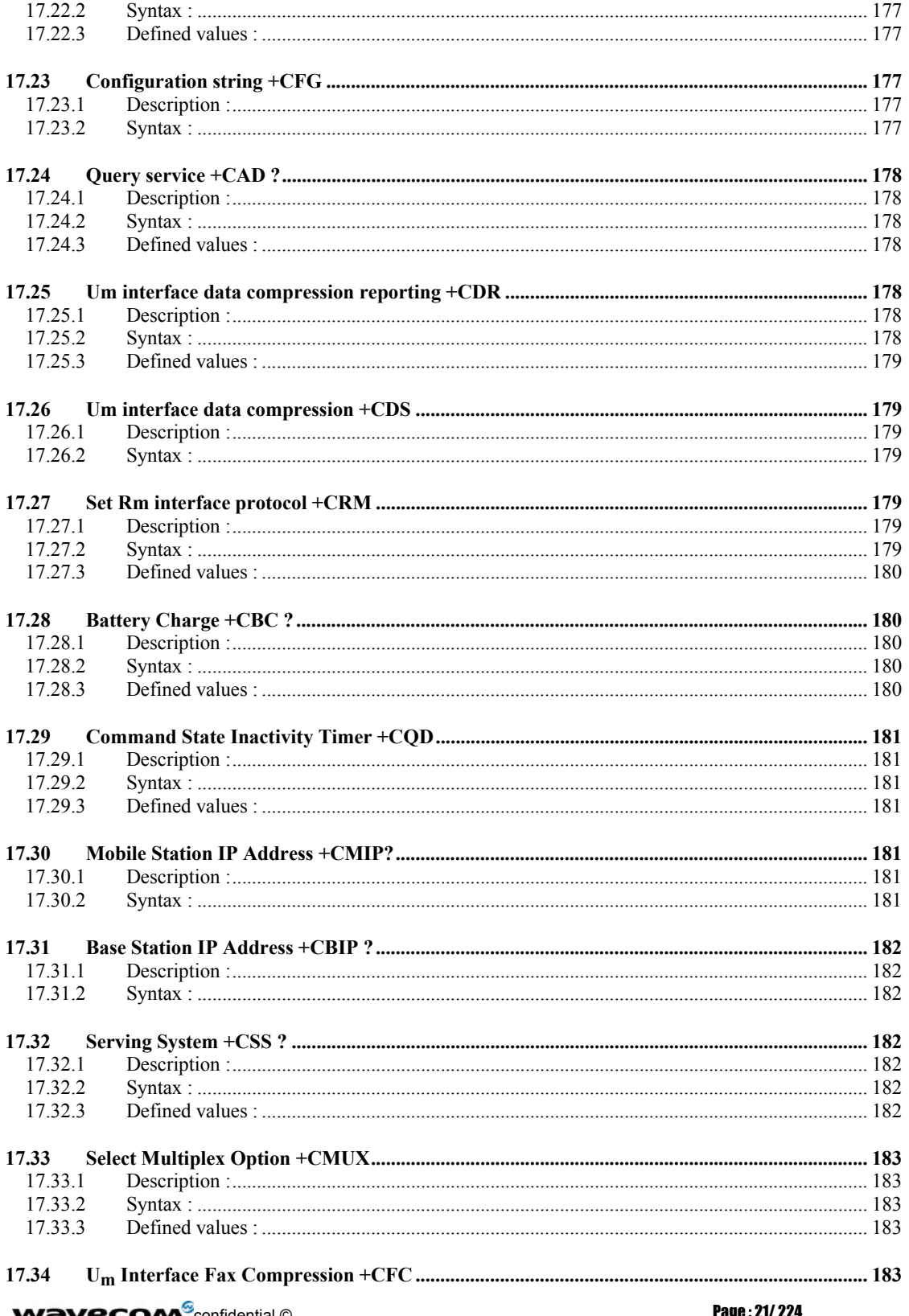

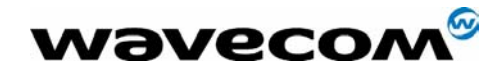

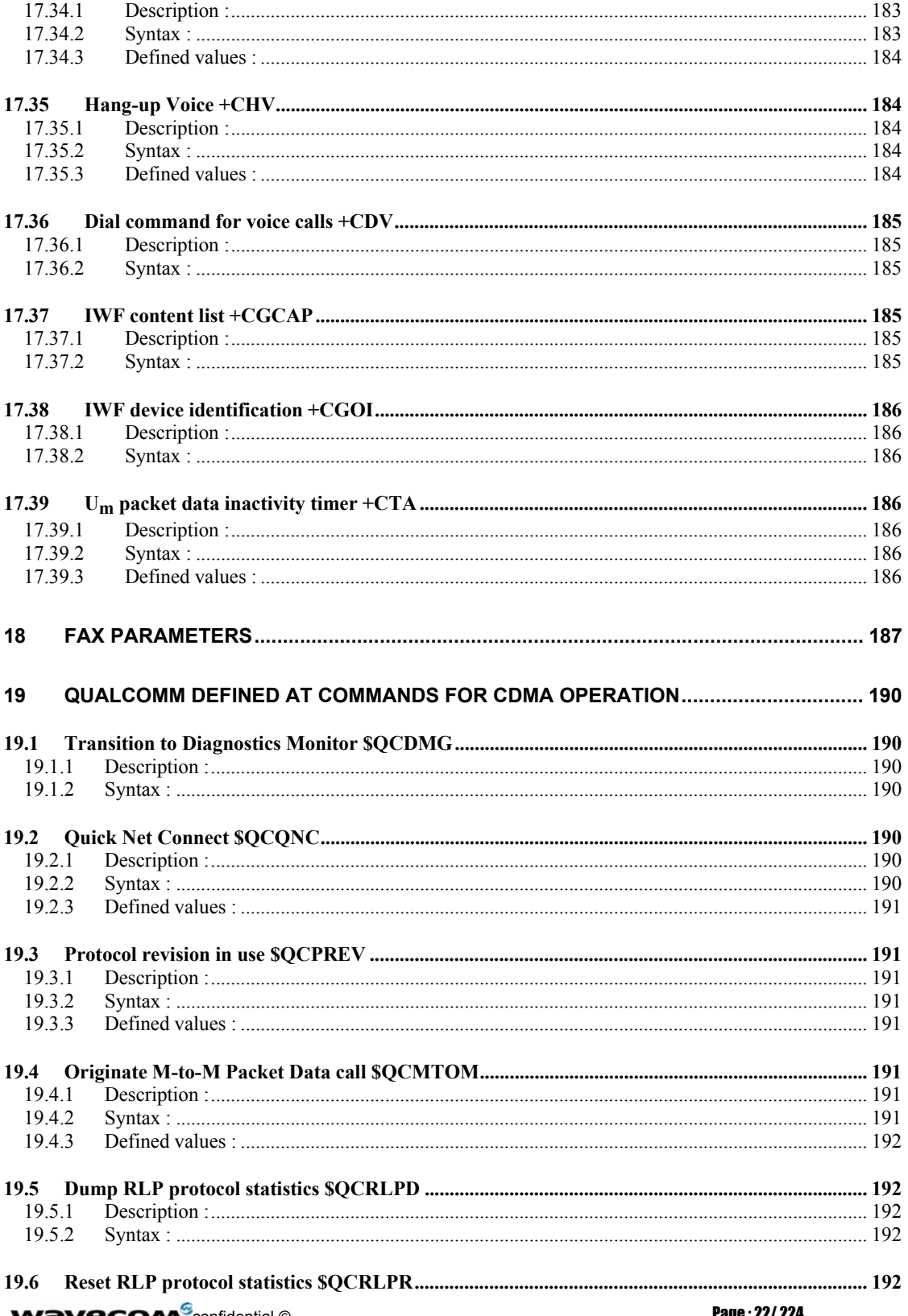

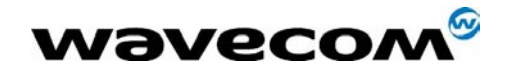

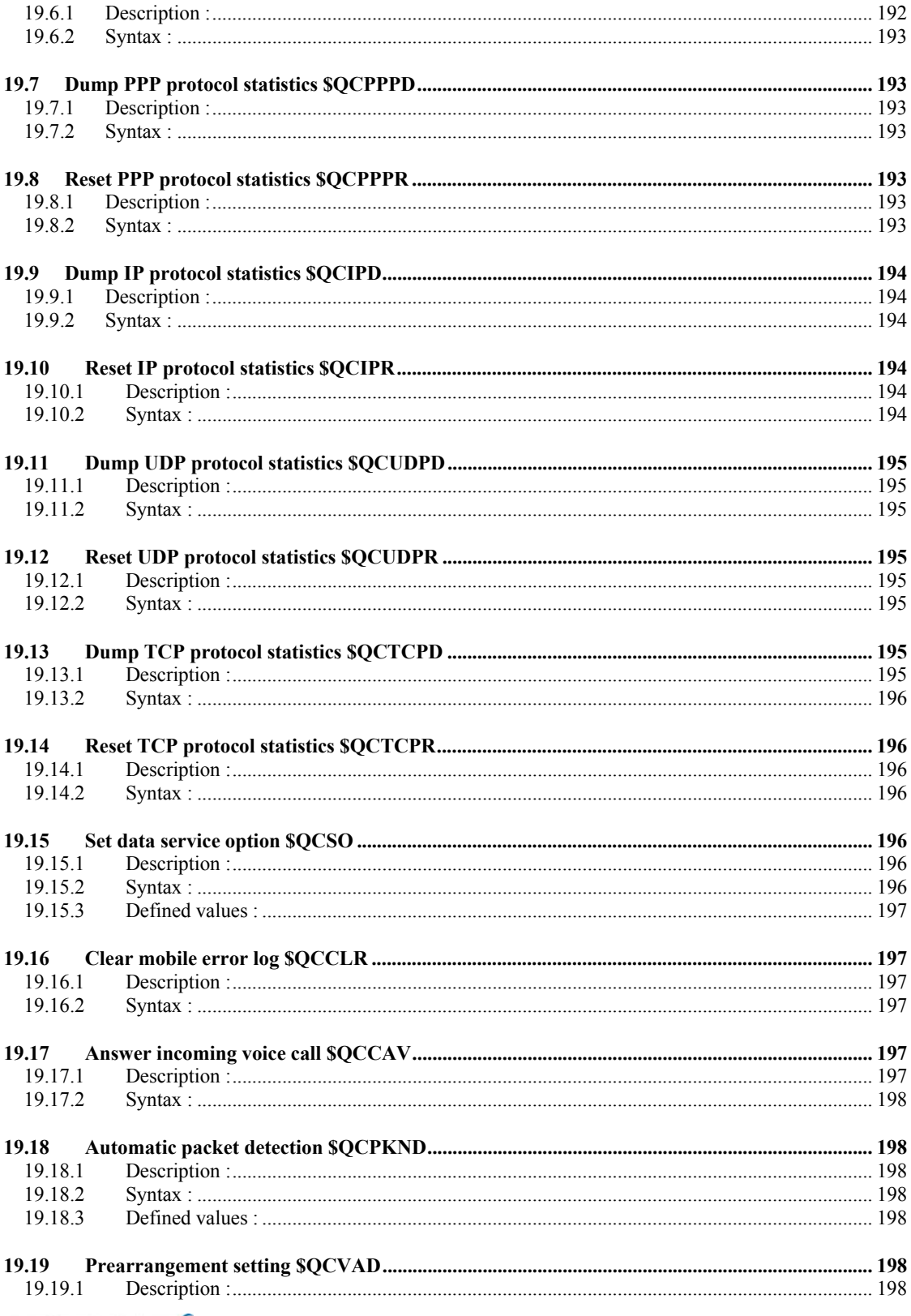

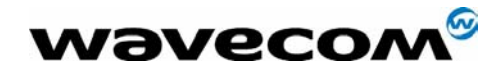

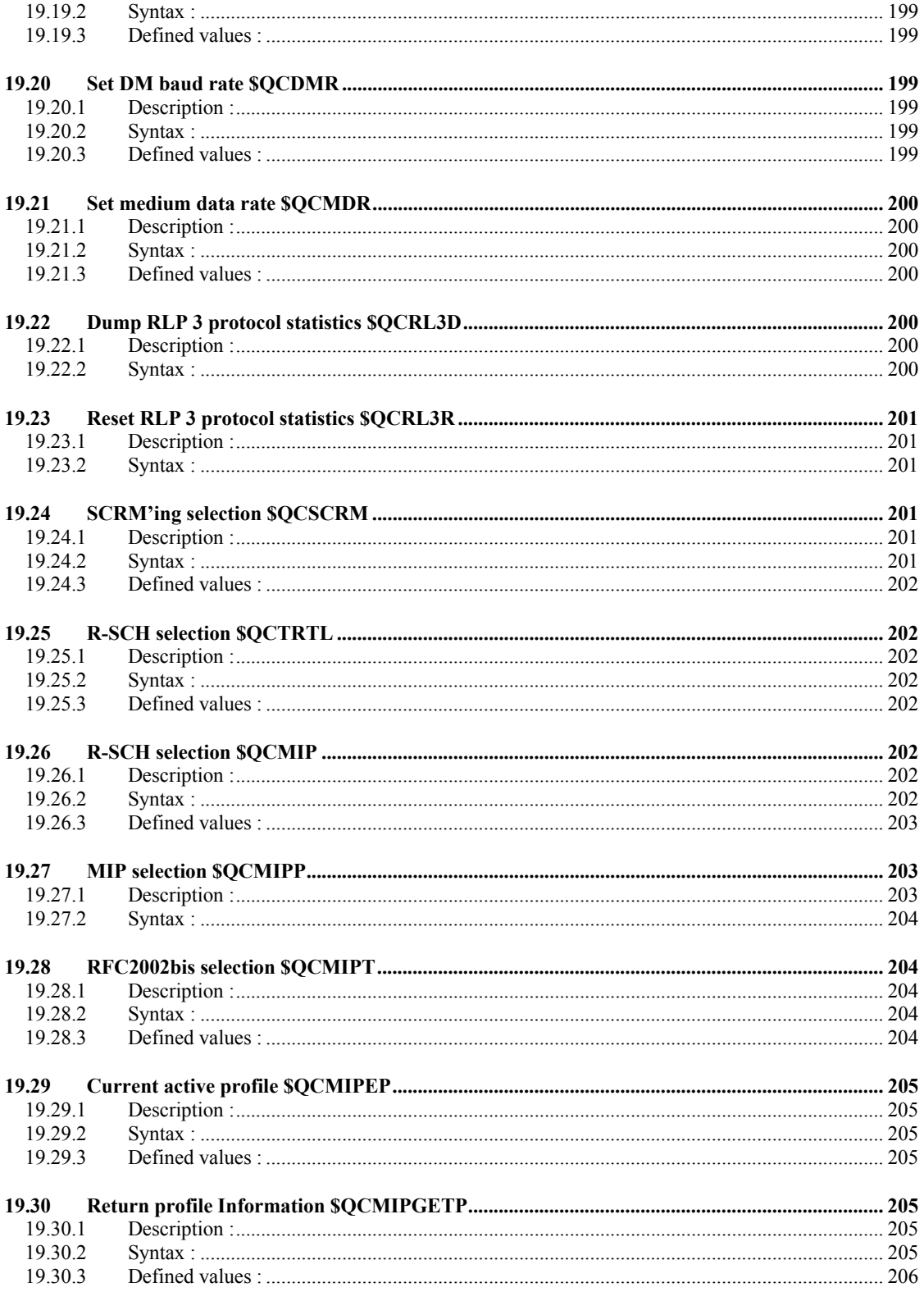

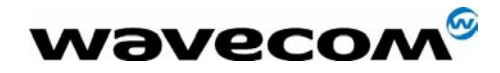

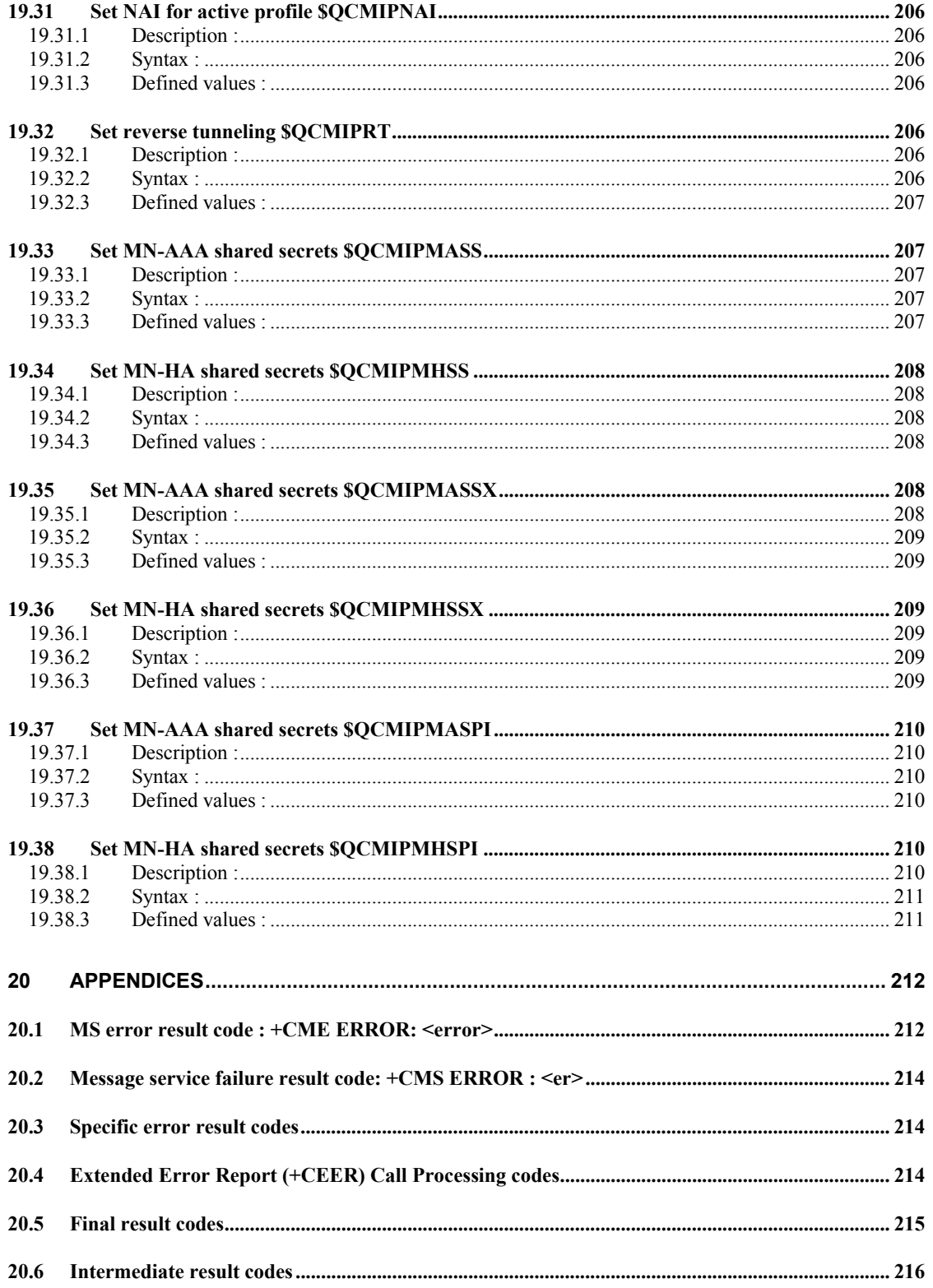

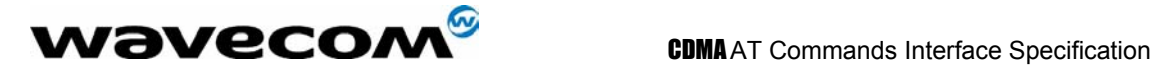

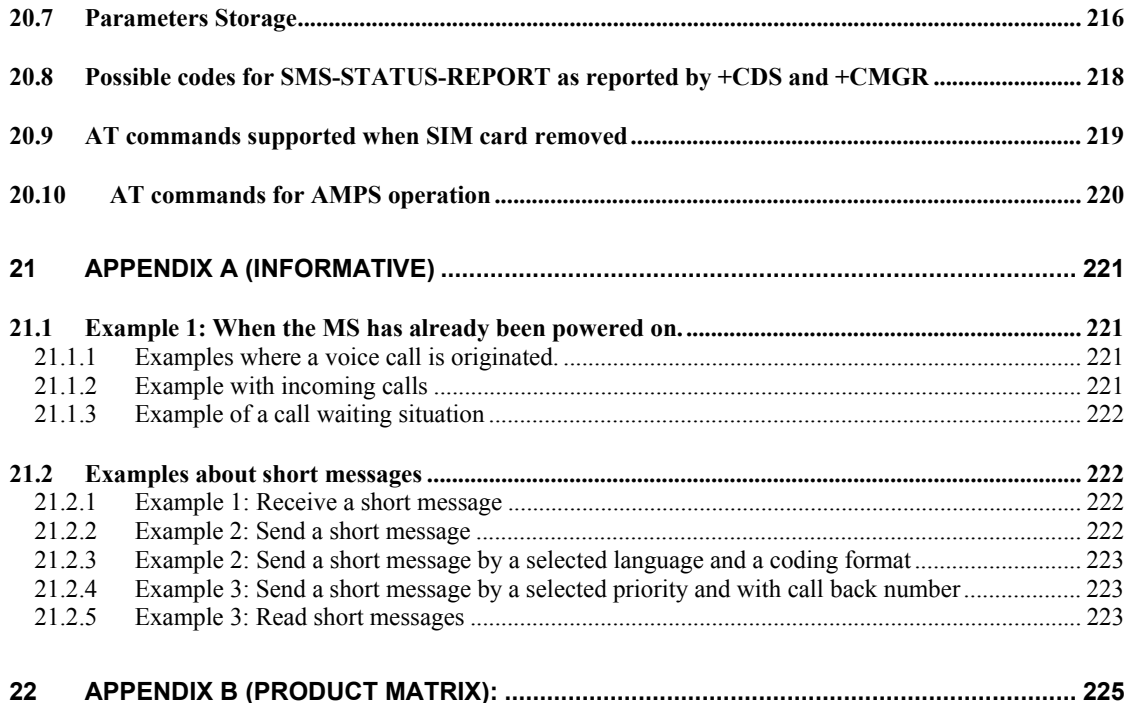

WAVECOM, WISMO are trademarks or registered trademarks of Wavecom S.A. All other company and/or product names mentioned may be trademarks or registered trademarks of their respective owners.

confidential © Page : 26/ 224

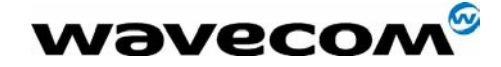

# 1 Introduction

As a wireless module, the AT command set is one of the main interfaces for the module to interact with an external application layer. CDMA AT commands are defined in TIA/EIA/IS707.3. However, as the wireless applications increases, TIA/EIA/IS707.3 is not sufficient. In addition, a lot of GSM applications already exist and GSM customers would like to maintain the same interface in order to make no or minimum changes to the applications to be used with CDMA module. To meet the all these needs, Wavecom WISMOQ CDMA AT command set is designed to cover: 1) IS707.3 AT commands; 2) GSM 07.07 when applicable; 3) GSM 07.05 when applicable, 4) ITU-T v25 when applicable; 5) Wavecom proprietary AT set; 6) Customer specific AT commands; 7) Qualcomm defined AT commands. Please note that is several instances, the GSM 7.07 and 7.05 specifications could not be followed because of fundamental differences between CDMA and GSM call processing behaviors. In these cases, minimal changes were made to the GSM related commands.

# 1.1 Scope of this document

This document describes the WISMOQ CDMA AT command, its syntax, its response, and result codes. It serves as the reference for wireless application development based on WISMOQ CDMA module, and for the integration and testing. The intended audience is expected to have be familiar with CDMA data services protocol and AT modem commands.

This document is also intended to be used for North American market, SIM/R-UIM and its related AT commands are not documented here.

# 1.2 Related references

This interface specification is based on the following recommendations or standards:

*[1] ETSI GSM 07.05: Digital cellular telecommunications system (Phase 2); Use of DTE-DCE interface for Short Message Service (SMS) and Cell Broadcast Service (CBS)* 

*[2] ETSI GSM 07.07: Digital cellular telecommunications system (Phase 2); AT command set for GSM Mobile Equipment (ME)* 

*[3] ITU-T Recommendation V.25 ter: Serial asynchronous automatic dialing and control* 

*[4] ETSI GSM 03.40: Digital cellular telecommunications system (Phase 2); Technical implementation of the Short Message Service (SMS) Point-to-Point (PP)* 

*[5] ETSI GSM 03.38: Digital cellular telecommunications system (Phase 2); Alphabets and language-specific information* 

*[6] ETSI GSM 04.80: Digital cellular telecommunications system (Phase 2): Mobile radio interface layer 3, Supplementary service specification, Formats and coding* 

*[7] WAVECOM AT Commands Interface Guide version 001/9.1* 

*[8] TIA/EIA/IS-707.3: Data Service Options for Wideband Spread Spectrum Systems: AT Command Processing and the Rm Interface* 

*[9] Qualcomm Application Note (CL93-V0327-1 X10): AT COMMANDS FOR DMSS* 

confidential © Page : 27/ 224

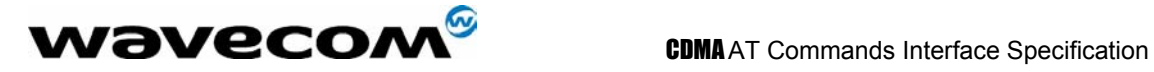

*[10] IS-131: Data Transmissions Systems and Equipment – Extensions to Asynchronous Dialing and Control.* 

confidential © Page : 28/ 224

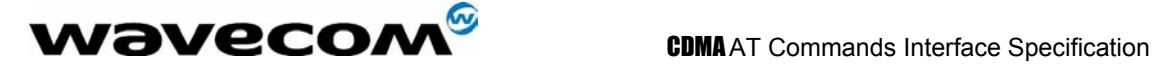

## 1.3 Definitions

This is an alphabetical list of terms and acronyms used throughout this document and the CDMA cellular industry:

2G: Second Generation. All digital cellular systems developed to replace the first analog cellular systems (GSM and CDMA).

3G: Third Generation. Next generation digital cellular systems designed to have high-speed data access and higher voice capacity (WCDMA & CDMA2000).

CBM: Cell Broadcast Message. An SMS message that is broadcast to all mobiles on the network.

CDMA : Code Division Multiple Access. CDMA is a spread spectrum, digital wireless modulation scheme for cellular communication systems. It has approximately 3 times the voice capacity of GSM networks. See IS-95, IS-95A, IS-95B, IS-2000.

CDMA2000: See IS-2000.

DCE: Data Communications Equipment. This is the modem in the traditional serial communication paradigm of a computer connected via two modems to another computer.

DTE: Data Terminal Equipment. This is the computer in the traditional serial communication paradigm of a computer connected via two modems to another computer.

DTMF: Dual Tone Multi-Frequency: A pre-defined set of tones sent over the air when keys are pressed on the keypad.

Handset (Path): The audio path (microphone & speaker) that connects to a traditional hand held telephone receiver, usually dual balanced electrical lines.

Headset (Path): The audio path (microphone & speaker) that connects to an earpiece with a microphone, usually single electrical lines.

IMSI: International Mobile Station ID. This is an international 15 digital phone number that uniquely identifies a mobile.  $IMSI = MCC + MNC + MIN$ .

IS-95: The first CDMA standard published by Qualcomm in 1993.

IS-95A: A CDMA standard with improved voice quality. This standard is widely used throughout the world.

IS-95B: This CDMA standard contains Medium Data Rate capabilities and bug fixes for system access failures. It is considered a 2.5G system. This standard is mostly deployed in Korea.

IS-2000: The first 3G CDMA standard based on IS-95B. It contains a significant increase in voice capacity and high-speed data rates. It is backward compatible with IS-95B and IS-95A. The CDMA WISMOQ is IS-2000 compatible.

IS-707: TIA/EIA/IS-707 describes data services available on wideband spread spectrum systems. It is organized into a series of related recommendations, some of which address functions common to all CDMA data services, and others which describe a specific data service.

 $\mathbf{W}$ ƏVeCOM $^\circ$ confidential ©  $^{\circ}$   $^{\circ}$ 

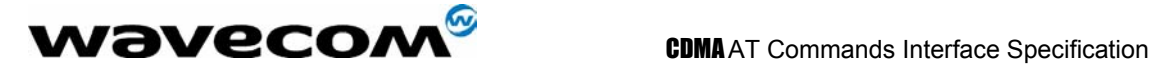

MCC: Mobile Country Code. A pre-defined 3-digital number that represents a country in the IMSI.

MIN: Mobile ID Number: The traditional 10 digit phone number of the mobile.

MNC: Mobile Network Code. A pre-defined 2-digital number that represents a sub-network in the IMSI (usually set to "00").

MO: Mobile Originated. An action (usually a call) that is first started from the phone. An outgoing call or SMS.

MS: Mobile Station. The term MS is commonly used to represent the phone or mobile.

MT: Mobile Terminated: An action (usually a call) that is first started from a land based network. An incoming call or SMS.

MSM: Mobile Station Modem. This is the main processing ASIC for a CDMA phone.

NAM: Number Assignment Module. The NAM is collection of internal parameters that define a working phone for a given network (phone number, access parameters, etc.). The WISMOQ supports up to four NAMs.

NID: Network ID. The NID is an identification number that represents geographic location of a common coverage area; but is a subset of the SID, usually a neighborhood in a large city. NID is usually not used and is set to zero. Also see SID.

NV-RAM: Non-Volatile Random Access Memory. NV-RAM is a data storage device that does not lose it's data when power is turn off.

OTAPA: Over The Air Parameter Administration. An automatic update in internal software parameters (PRL for example) by means of a specially defined CDMA data call that is mobile terminated (MT).

OTASP: Over The Air Service Programming. An automatic update in internal software parameters (PRL for example) by means of a specially defined CDMA data call that is mobile originated (MO).

PDU: A GSM SMS standard where any type of binary data can be transported via an SMS message. In the CDMA system, the PDU mode will not be supported; instead, the Unicode format message is supported.

PN Offset: Pseudorandom Noise Offset: In a CDMA network, the PN offset is a variable time delay offset of a repeating random noise generator that is used to distinguish individual sectors of a base station.

P-REV: The CDMA revision of the mobile or base station.

PRL: Preferred Roaming List. The PRL is a collection of Frequencies, SIDs, and NIDs that the call processing software uses to search for approved and unapproved CDMA networks. The PRL is loaded into the phone and is save in NV-RAM.

PSTN: Public Switching Telephone Network. The traditional telephone network.

RF: Radio Frequency.

RSSI: Receive Signal Strength Indicator: This parameter represents the total RF received signal power from the base station(s) the mobile sees.

 $\mathbf{W}$ ƏVECOM $^\circ$ confidential ©  $^{\circ}$   $^{\circ}$ 

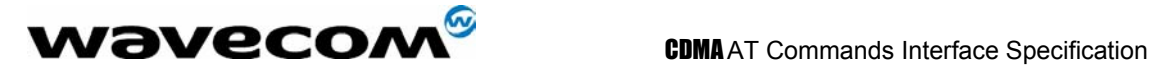

SID: System ID. The SID is an identification number that represents geographic location of a common coverage area, usually a large city. Also see NID.

SMS: Short Messaging Service: A supplement service that is capable of sending and receiving short length text messages to/from the mobile.

TA/TE: Terminal Application/Terminal Equipment. This is the end "device" (combination of hardware and software) that communicates with a modem via a serial link. In this context, it is the device (PDA/Computer) connected to the WISMOQ. Also see DTE.

V24-V25: A data compression algorithm.

V42: A data compression algorithm.

**WƏVECOM**<sup>S</sup>confidential © **Confidential Development Confidential Development Confidential Development Confidential Development Confidential Development Confidential Development Confidential Development Confidential Develo** 

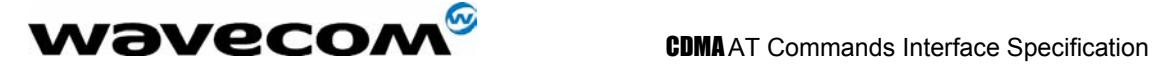

# 2 AT commands features

# 2.1 Wavecom line settings

A serial link handler is set with the following default values (factory settings): autobaud, 8 bits data, 1 stop bit, no parity, RTS/CTS flow control.

Please use the +IPR, +IFC and +ICF commands to change these settings.

# 2.2 Command line

Commands always start with AT (which means ATtention) and finish with a <CR> character.

# 2.3 Information responses and result codes

Responses start and end with <CR><LF>, except for the ATV0 DCE response format) and the ATQ1 (result code suppression) commands.

- If command syntax is incorrect, an **ERROR** string is returned.
- If extended error reports are enabled (+CMEE), the **+CME ERROR:** <Err> or **+CMS ERROR:** <SmsErr> strings are returned with different error codes.
- If the command line has been performed successfully, an **OK** string is returned.

In the following examples <CR> and <CR><LF> are intentionally omitted.

**WƏVECOM**<sup>S</sup>confidential © **Confidential Development Confidential Development Confidential Development Confidential Development Confidential Development Confidential Development Confidential Development Confidential Develo** 

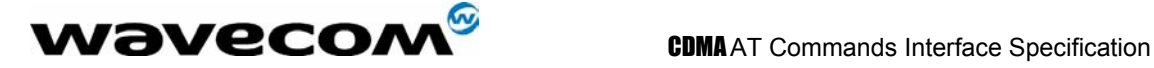

# 3 Unsolicited AT Result Codes

This section describes unsolicited AT codes that are sent to the module as the result of an AT command or network notification. These commands are used throughout the sections of this document. Refer to this section for explanation on any unsolicited command that is mentioned in the subsequent sections for result code range and value definitions.

## 3.1 Cell Broadcast Message Directly Displayed +CBM

### 3.1.1 Description :

This command indicates a Cell Broadcast message has been received and, according to message storage preferences (+CNMI), is to be directly displayed.

### 3.1.2 Syntax :

```
Response syntax : 
+CBM: <oa>, <scts>, [<tooa>,]<lang>,<encod>[,<length>] <CR><LF><data> (text mode)
```

```
Example Result 
+CBM: "123456","98/10/01,12 :3000+00",129,1,2,5<CR><LF> 
Hello 
Note : Cell broadcast message received
```
# 3.2 Cell Broadcast Message Stored in Memory +CBMI

### 3.2.1 Description :

This command indicates a Cell Broadcast message has been received and, according to message storage preferences (+CNMI), is to be stored in memory.

### 3.2.2 Syntax :

Response syntax : +CBMI: "BC", <index>

#### **Example Result**

+CBMI: "BC",5 *Note : Cell broadcast message received and stored in "BC" memory at index 5* 

**W**OVECOM<sup>S</sup>confidential © **Example 2018** Page : 33/ 224

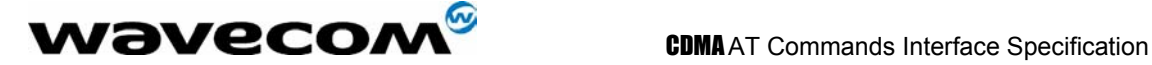

# 3.3 Cell Environment Description Indication +CCED

### 3.3.1 Description :

This command indicates cell environment description. It is returned when the +CCED AT command is set to return automatic shots of the cell environment. For more information, see the +CCED AT command description in section 14.

### 3.3.2 Syntax :

Response syntax : +CCED: <dump>

**Example Result**  +CCED:0,2,0,300,384,0,160,384,0,384,4,8, 6,296, 6033,1,16,-69,-67,-63 *Note : Cell environment description indication in response to AT+CCED=1,7* 

# 3.4 Call Waiting Indication +CCWA

### 3.4.1 Description :

This unsolicited command indicates another incoming call is occurring during an existing call. See +WFSH, section 9.4 for information about handling call-waiting situations.

#### 3.4.2 Syntax :

Response syntax : +CCWA: <caller id>, <type>

**Example Result** 

+CCWA: 18005551212,129 *Note : Incoming call from 1-800-555-1212, type always equals 129.* 

## 3.5 SMS Status Report Indication Directly Displayed +CDS

### 3.5.1 Description :

This command indicates an SMS status report has been received and, according to message storage preferences (+CNMI), is to be directly displayed. +CDS is also used in the data compression functionality as an active command. Refer to section 17.26 for explanation of the +CDS usage for data compression.

### 3.5.2 Syntax :

Response syntax : +CDS : <mr>, [<ra>] , [<tora>], <scts>,<dt>,<st> (Text mode)

**wavecom<sup>s</sup>confidential © Page : 34/ 224** 

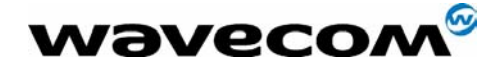

**Example Result** 

+CDS : 2, 116, "3146290800", 129, "98/10/01,12 :30 :07+04", "98/10/01 12 :30 :08+04", 0

*Note : SMS status report received*

# 3.6 SMS Status Report Indication Stored in Memory +CDSI

### 3.6.1 Description :

This command indicates an SMS status report has been received and, according to message storage preferences (+CNMI), is to be stored in memory.

### 3.6.2 Syntax :

+CDSI: "SR",5

Response syntax : +CDSI: "SR", <index>

# **Example Result**

*Note : SMS status report received and stored in "SR" memory at index 5* 

# 3.7 Key Press or Release +CKEV

### 3.7.1 Description :

This command a key has been pressed or released.

### 3.7.2 Syntax :

Response syntax : +CKEV: <key>,<press>

#### **Example Result**

+CKEV: 9,0 *Note : Indicates key 9 has been released* 

### 3.7.3 Defined values :

**<key>** Key input (0-9, \*, #)

**<press>**

**0**: key release **1**: key press

**WƏVECOM**<sup>S</sup>confidential © **Confidential Development Confidential Development Confidential Development Confidential Development Confidential Development Confidential Development Confidential Development Confidential Develo** 

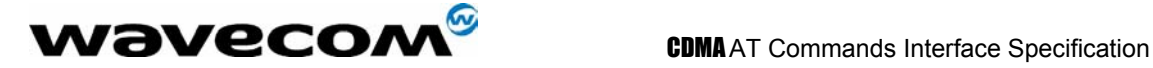

## 3.8 Caller ID Presentation +CLIP

### 3.8.1 Description :

This unsolicited command indicates caller ID information is available for the current incoming call. See +CLIP, section 9.3, for enable and disabling this result.

### 3.8.2 Syntax :

Response syntax : +CLIP: <caller id>, <type>

**Example Result**  +CLIP: 18005551212,129 *Note : Incoming call from 1-800-555-1212, type always equals 129.* 

## 3.9 Incoming Message Directly Displayed +CMT

### 3.9.1 Description :

This command indicates an incoming message has been received and, according to message storage preferences (+CNMI), is to be directly displayed.

#### 3.9.2 Syntax :

Response syntax : +CMT: <oa>,<scts>,<tooa>,<lang>,<encod>,<priority>[,<cbn>],<length><CR><LF><data> (text mode)

**Example Result**  +CMT: "123456","98/10/01,12 :3000+00",129,1,2,5,0,"5550000",5<CR><LF> Hello *Note : Incoming message received*

## 3.10 Incoming Message Stored in Memory +CMTI

#### 3.10.1 Description :

This command indicates an incoming message has been received and, according to message storage preferences (+CNMI), is to be stored in memory.

#### 3.10.2 Syntax :

Response syntax : +CMTI: "MT", <index>

#### **Example Result**

### $\mathbf{W}$ ƏVeCOM $^\mathcal{S}$ confidential ©  $\qquad \qquad$  Page : 36/ 224
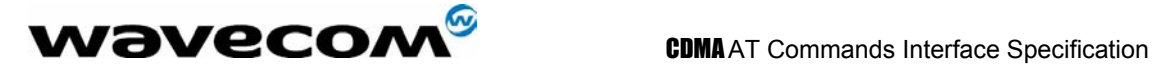

+CMTI: "MT",5 *Note : Incoming message received and stored in "MT" memory at index 5* 

## 3.11 Mode Preference +COPS

#### 3.11.1 Description :

This unsolicited command indicates a change in mode preference has taken place. See +COPS, section 6.2 for information about Changing Mode Preference. If System Determination 2.0 is used, then the values of +COPS are different. Please refer to the section below for more details. The example below shows System Determination 1.0 values.

#### 3.11.2 Syntax :

Response syntax : +COPS: <mode>

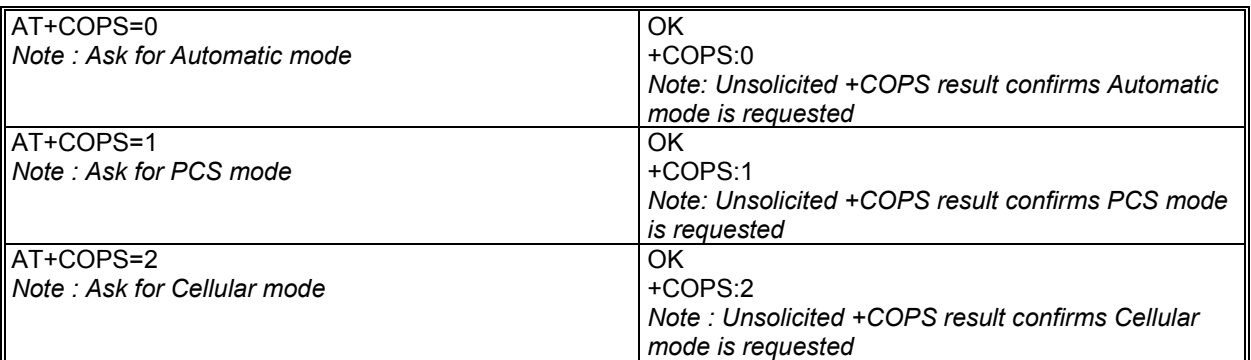

#### 3.11.3 Defined values :

**<mode>** (For System Determination 1.0)

- **0**: Automatic.
- **1**: PCS.
- **2**: Cellular.

**<mode>** (For System Determination 2.0)

- **0**: Automatic.
- **1**: CDMA Only.
- **2**: CDMA and AMPS only.

**WƏVECOM**<sup>S</sup>confidential © **Confidential Development Confidential Development Confidential Development Confidential Development Confidential Development Confidential Development Confidential Development Confidential Develo** 

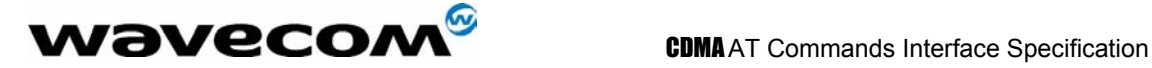

## 3.12 Registration & Roaming +CREG

#### 3.12.1 Description :

This unsolicited command indicates the current state of roaming . See +COPS, section 6.2 for information about Changing Mode Preference.

#### 3.12.2 Syntax :

Response syntax : +CREG: <stat>

+CREG: 1

**Example Result** 

*Note : Module has found the home network and is registered.* 

#### 3.12.3 Defined values :

#### **<stat>**

- **0**: not registered, MS is not currently searching for a new operator.
- **1**: registered, home network.
- **2**: not registered, MS currently searching for a base station.
- **4**: unknown.
- **5**: registered, roaming

## 3.13 Incoming Call +CRING

#### 3.13.1 Description :

This unsolicited command indicates an incoming call. See +CRC, section 10.3 for information about enabling this result.

#### 3.13.2 Syntax :

Response syntax : +CRING: <Type>

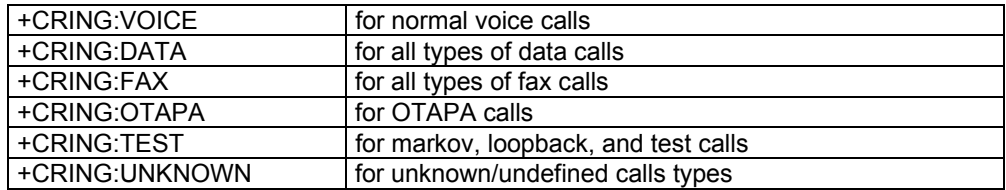

**WƏVECOM**<sup>S</sup>confidential © **Confidential Development Confidential Development Confidential Development Confidential Development Confidential Development Confidential Development Confidential Development Confidential Develo** 

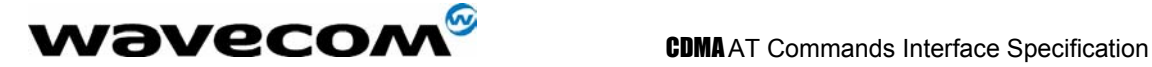

## 3.14 Automatic RxLev Indication +CSQ

#### 3.14.1 Description :

This command indicates RSSI automatic shots when AT+CCED=1,8 is processed.

#### 3.14.2 Syntax :

Response syntax : +CSQ: <rssi>,99

+CSQ:29, 99

**Example Result** 

*Note : RSSI notification* 

## 3.15 Incoming Call +RING

### 3.15.1 Description :

This unsolicited command indicates an incoming call.

#### 3.15.2 Syntax :

Response syntax : +RING

**Example Result** 

+RING +RING

*Note : Incoming Call* 

## 3.16 Call Answered +WANS

#### 3.16.1 Description :

This unsolicited command indicates that a voice call has been answered.

#### 3.16.2 Syntax :

Response syntax : +WANS:<call type>

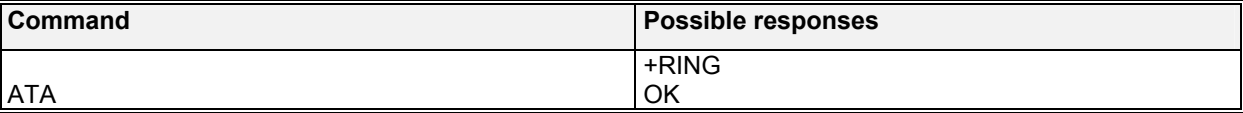

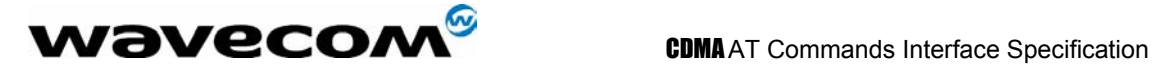

+WANS:0 *Note: Incoming call answered*  +WCNT:3

#### 3.16.3 Defined values :

#### <**call type**>

**0**: incoming call

**1**: outgoing call answered by other party (only available on networks supporting answering supervision for payphone applications)

## 3.17 Call Connected +WCNT

#### 3.17.1 Description :

This unsolicited command indicates that an incoming or outgoing voice call has been connected into a traffic channel state. If the service option is not available, then +WCNT: outputs "NULL".

#### 3.17.2 Syntax :

Response syntax : +WCNT: <so>

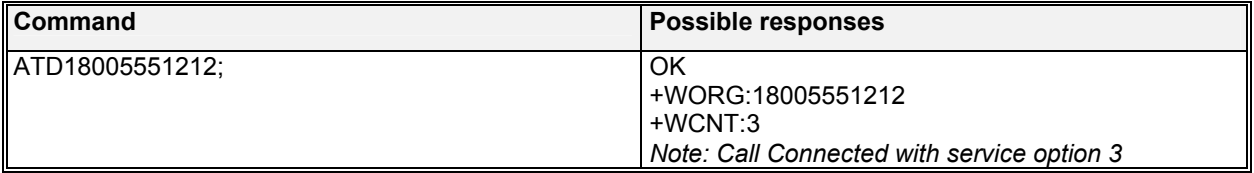

## 3.18 Call Ended +WEND

#### 3.18.1 Description :

This unsolicited command indicates that a voice call or attempt to establish a voice call has ended. +WEND returns different reasons in 23xx and 24xx modules. Please see sections below for the proper product result code.

#### 3.18.2 Syntax :

Response syntax : +WEND: <reason>

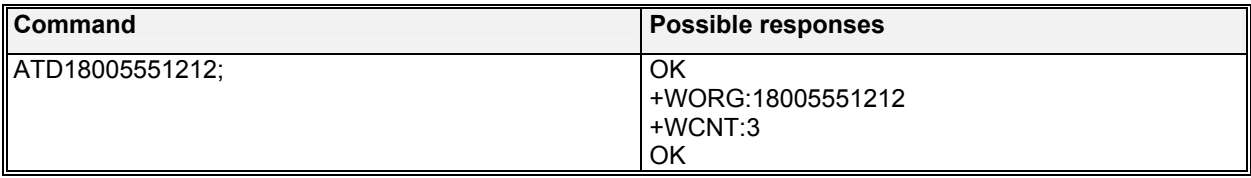

#### **WƏVECOM**<sup>S</sup>confidential © **Confidential Development Confidential Development Confidential Development Confidential Development Confidential Development Confidential Development Confidential Development Confidential Develo**

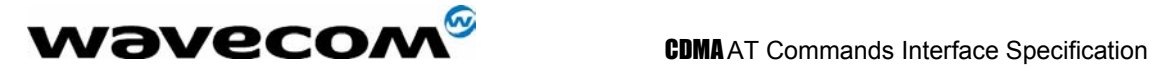

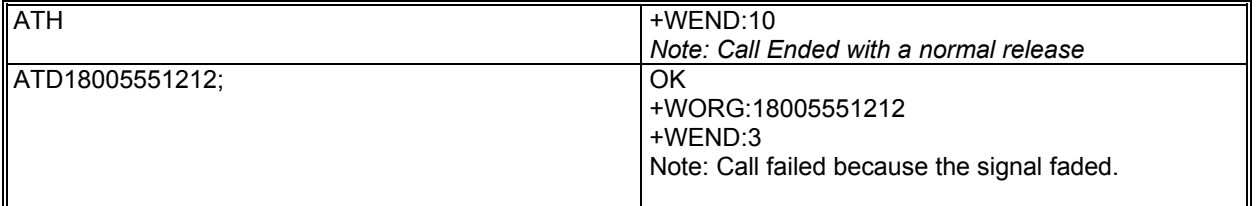

#### 3.18.3 Defined values (for WismoQ 23xx):

#### <**reason**>

- : Phone is offline
- : Phone is CDMA locked
- : Phone has no service
- : Call Faded/Dropped
- : Received Intercept from Base Station
- : Received Reorder from Base Station
- **6**: Received a Release from Base Station (This is a normal call termination).<br>**7**: Service Option rejected by Base Station
- *Service Option rejected by Base Station*
- : Received Incoming Call
- : Received an alert stop from Base Station
- : Software ended the call (Normal release).
- : Received End Activation OTASP calls only.
- : Internal Software aborted the origination/call.
- : NDSS failure (Network Directed System Selection, this is an IS-95B service)
- : Maximum Access probes exhausted (The module failed to contact the Base Station)
- **16**: RUIM not present<br>**17**: Origination alread
- : Origination already in progress
- : General Access Failure
- : Received retry order (IS-2000 only).

#### 3.18.4 Defined values (for WismoQ 24xx) :

#### <**reason**>

- : Phone is offline
- : Phone is CDMA locked
- : Phone has no service
- 22: Call Faded/Dropped<br>23: Received Intercept fr
- : Received Intercept from Base Station
- : Received Reorder from Base Station
- : Received a Release from Base Station (This is a normal call termination).
- : Service Option rejected by Base Station
- : Received Incoming Call
- : Received an alert stop from Base Station
- : Software ended the call (Normal release).
- : Received End Activation OTASP calls only.
- : Internal Software aborted the origination/call.
- : Maximum Access probes exhausted (The module failed to contact the Base Station)
- : RUIM not present
- : Origination already in progress
- : General Access Failure
- : Received retry order (IS-2000 only).

 $\mathbf{W}$ a $\mathbf{V}$ eco $\mathbf{M}^\mathbb{S}$ confidential ©  $\qquad \qquad$  Page : 41/ 224

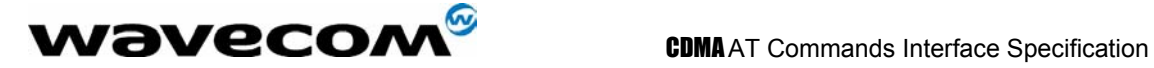

## 3.19 Feature Notification Message +WFNM

#### 3.19.1 Description :

This unsolicited command displays a broadcast message that the carrier may send to all mobiles in an emergency. This event is required for CDMA specifications.

#### 3.19.2 Syntax :

Response syntax : +WFNM="<message>"

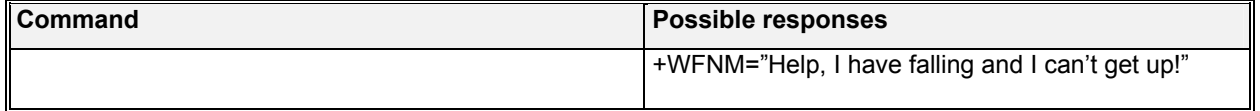

## 3.20 Flash indication +WFSH

#### 3.20.1 Description :

This unsolicited command confirms that a flash has been sent to the base station. See +WFSH command, section 9.4, for more information on using flash commands.

#### 3.20.2 Syntax :

Response syntax : +WFSH

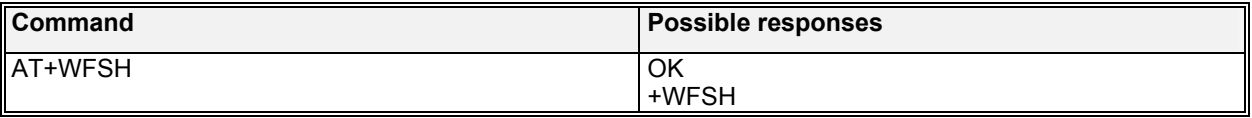

## 3.21 Wavecom General Indicator +WIND

#### 3.21.1 Description :

Wavecom has introduced a general mechanism to send unsolicited non-standardized indications to the application. The identified unsolicited non-standardized indications are:

- indication during mobile originated call setup that the calling party is ringing.
- Indication of the availability of the product to receive AT commands after boot.

The +WIND is overloaded with two functionalities: 1) posts non-standardized indications, and 2) allows the user to specify indication level. For each of these indications, a "bit flow" has to be indicated.

**WƏVECOM**<sup>S</sup>confidential © **Confidential Development Confidential Development Confidential Development Confidential Development Confidential Development Confidential Development Confidential Development Confidential Develo** 

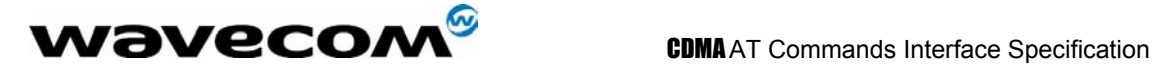

#### 3.21.2 Syntax:

Command syntax: AT+WIND= <IndLevel >

The AT+WIND=? Command is supported and indicates the <allowed bit flows>. Default value is 8: AT command processing ready indication. AT+WIND=? Gives the possible value range (0 – 1023).

AT+WIND=? Gives the possible value range (0-1023)

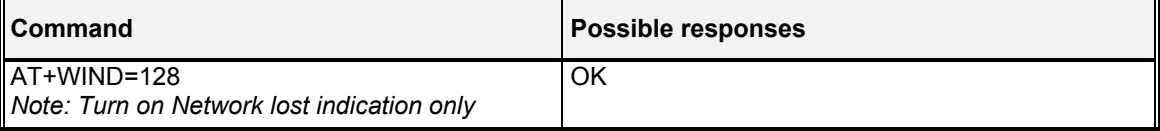

## 3.21.3 Defined values :

**<IndLevel>**

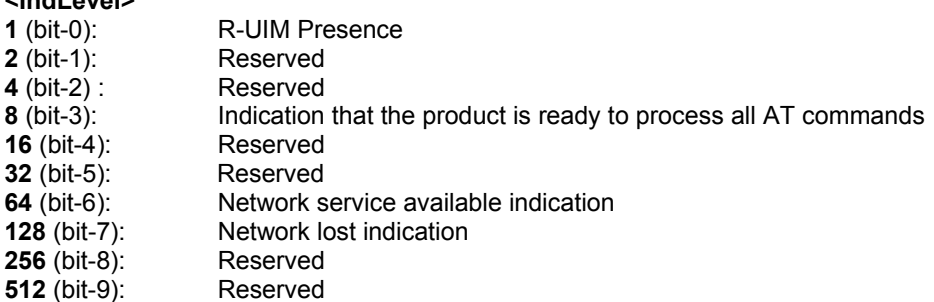

Note: If <IndLevel> is equal to 0, no unsolicited "+WIND: <IndNb>" will occur.

#### **Combination (addition of the values) is used to allow more than one indication flow. 0 < IndLevel ≤ 1023**

The response is OK if the values are in the previous range. The unsolicited response will then be: +WIND : <event>

#### **Example Result**

+WIND:8

*Note : General indication that AT commands are ready to be accepted* 

The supported events are:

**<event>**

- **0**: R-UIM not present
- **1**: R-UIM present
- **2**: Reserved
- **4**: Reserved
- **8**: Product is ready to process all AT commands
- **16**: Reserved
- **32**: Reserved
- **64** : The network service is available for an emergency call.
- **128**: The network is lost.
- **256**: Reserved
- **512**: Reserved

**WƏVECOM**<sup>S</sup>confidential © **Confidential Development Confidential Development Confidential Development Confidential Development Confidential Development Confidential Development Confidential Development Confidential Develo** 

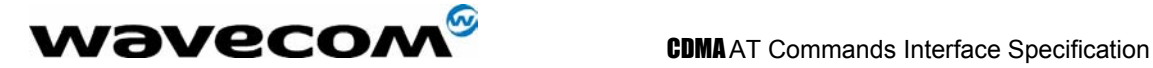

## 3.22 Call Originated +WORG

#### 3.22.1 Description :

This unsolicited command indicates that an attempt to establish a voice call has occurred.

#### 3.22.2 Syntax :

Response syntax : +WORG:<number>

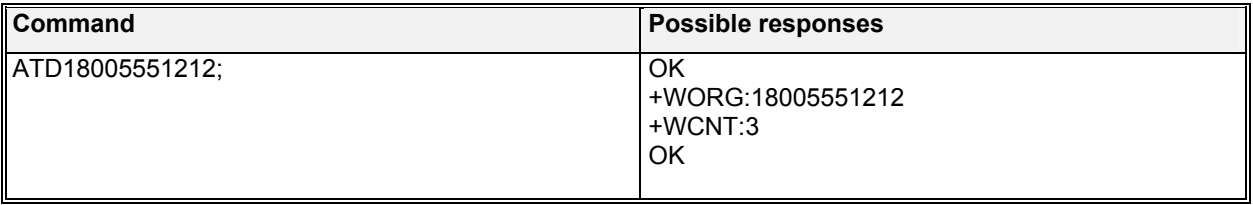

Note: **<number>** is the dialing string sent to the base station. You may see extra numbers before the intended dialing string, this is a result of prepended numbers or other call options such as +CLIR.

## 3.23 Call Privacy indication +WPRV

#### 3.23.1 Description :

This unsolicited command confirms that the call privacy level has changed during a call.

Syntax :

Response syntax : +WPRV: <prv>

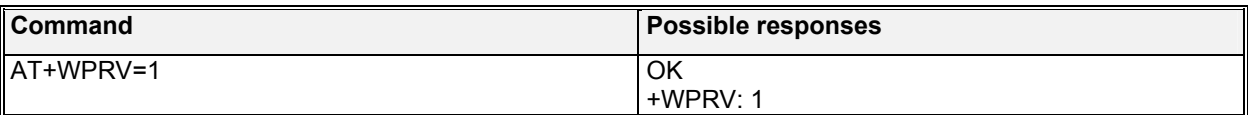

**<prv>** 

- **0**: Indicates normal privacy
- **1**: Indicates enhanced privacy

## 3.24 Roaming indication +WROM

### 3.24.1 Description :

This unsolicited command indicated roaming status has changed.

Syntax : Response syntax : +WROM: <roam>

### **WƏVECOM**<sup>S</sup>confidential © **Confidential Development Confidential Development Confidential Development Confidential Development Confidential Development Confidential Development Confidential Development Confidential Develo**

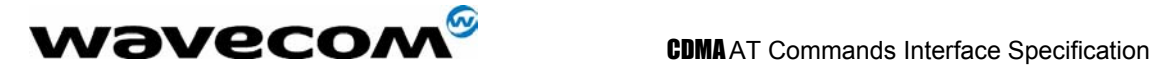

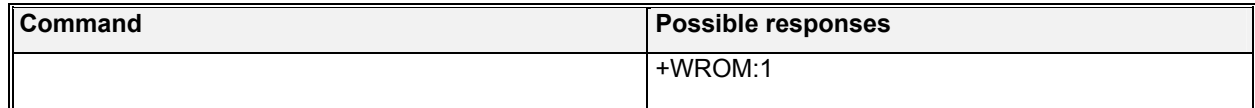

**<roam>** 

- **0**: Home.
- **1**: Roam Icon ON (affiliated network)
- **2**: Roam Icon Blink (foreign network)

### 3.25 Current NAM Change +WNAM

#### 3.25.1 Description :

This unsolicited command indicated the current NAM has changed.

Syntax : Response syntax : +WNAM: <nam>

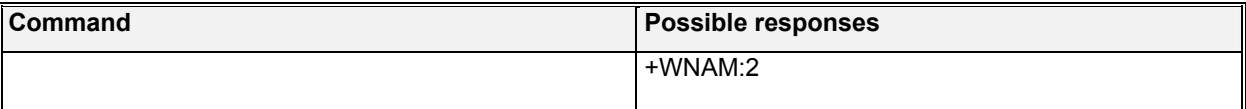

#### **<nam>**

- **1**: NAM 1
- **2**: NAM 2
- **3**: NAM 3
- **4**: NAM 4

## 3.26 Wavecom Voice Mail Indicator +WVMI

#### 3.26.1 Description :

This unsolicited indication gives the status of the Voicemail Inbox.

#### 3.26.2 Syntax :

Syntax : +WVMI: <LineId>,<Num>

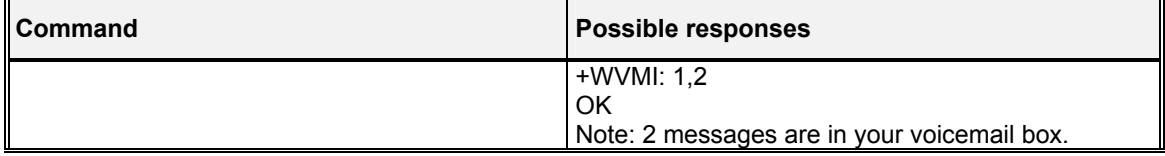

**W**BVeCOM<sup>S</sup>confidential © **Example 2018** 224

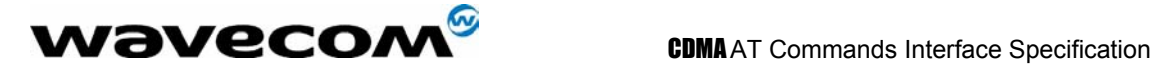

#### 3.26.3 Defined values :

#### **<LineId>**

**1**: Line 1

#### **<Num>**

The number of messages waiting in the inbox. Maximum value is 99.

- **0**: No message waiting.
- **1**: One message is waiting
- **3**: Three messages are waiting

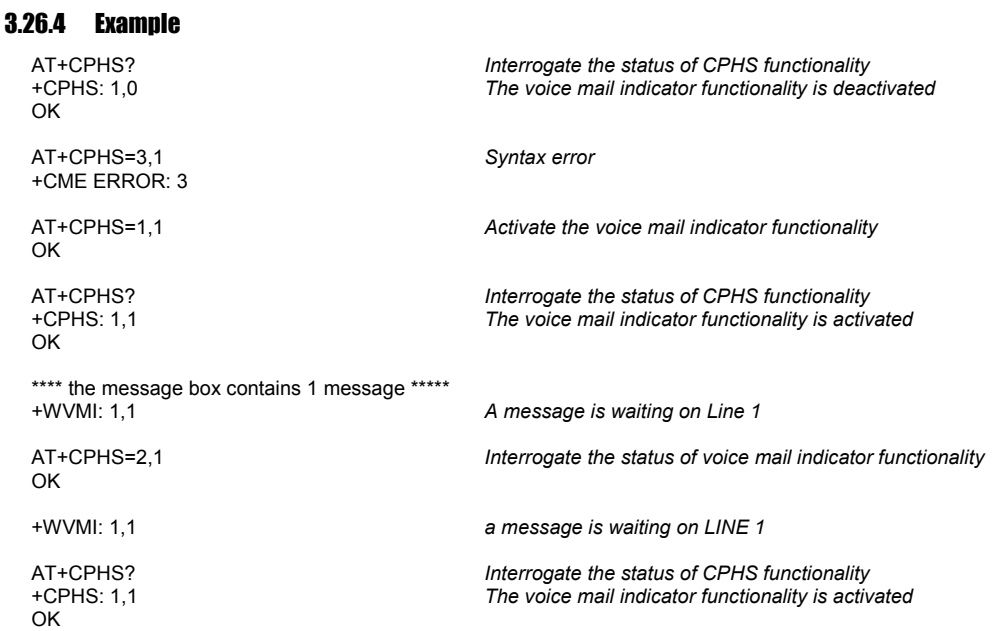

## 3.27 SMS Message Storage Full +WMGF

#### 3.27.1 Description :

This command indicates that the SMS Service Center has attempted to send an SMS message but it was rejected because SMS Message Storage is Full. No new SMS will be received until some room is created by deleting old messages from SMS storage. Message deletion can be done using AT+CMGD.

#### 3.27.2 Syntax :

Response syntax : +WMGF

**Example Result** 

+WMGF

*Note : Incoming message rejected. Message center notified with "out of resources" message. Message center will attempt to resend the message at a later time.* 

#### **WƏVECOM**<sup>S</sup>confidential © **Confidential Development Confidential Development Confidential Development Confidential Development Confidential Development Confidential Development Confidential Development Confidential Develo**

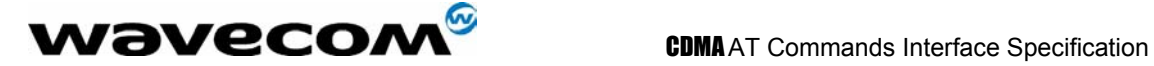

# 4 General commands

## 4.1 Request revision identification +CGMR

## 4.1.1 Description :

This command is used to get the revised software version.

### 4.1.2 Syntax :

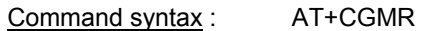

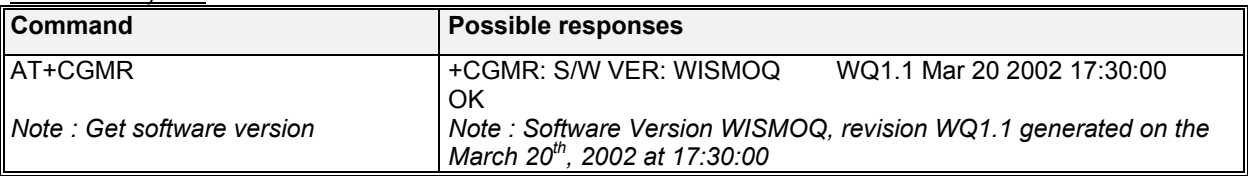

## 4.2 Product Serial Number +CGSN

### 4.2.1 Description :

This command allows the user application to get the ESN of the product. The ESN value is displayed in hexadecimal format.

### 4.2.2 Syntax :

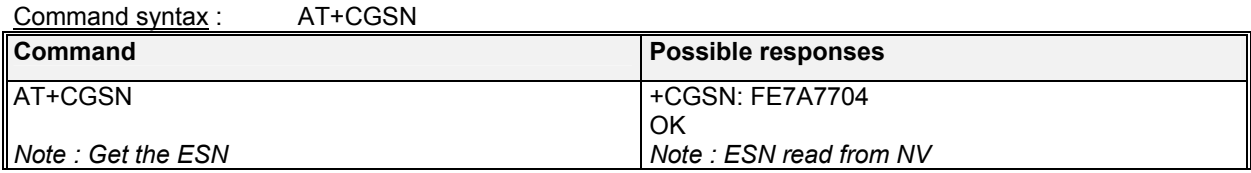

## 4.3 Select TE character set +CSCS

### 4.3.1 Description :

This command informs the MS which character set is used by the TE. The MS can convert each character of entered or displayed strings. This is used to send, read or write short messages.

### 4.3.2 Syntax :

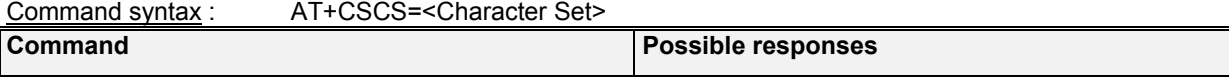

### **WƏVECOM**<sup>S</sup>confidential © **Confidential Development Confidential Development Confidential Development Confidential Development Confidential Development Confidential Development Confidential Development Confidential Develo**

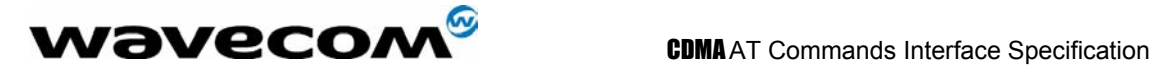

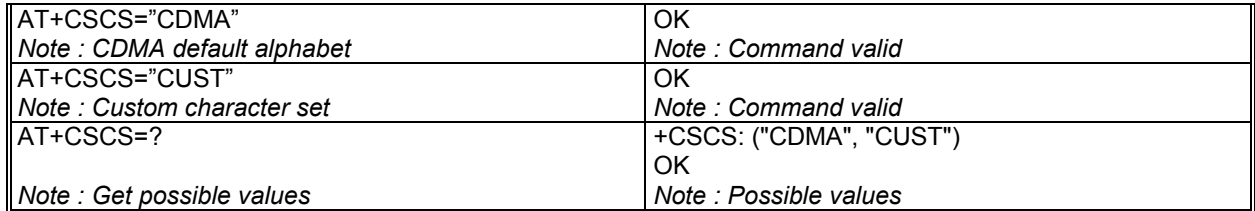

#### 4.3.3 Defined values :

**<Character Set> "CDMA"** CDMA default alphabet (ASCII character set). **"CUST"** Custom Character set.

## 4.4 Request IMSI +CIMI

#### 4.4.1 Description :

This command is used to read and identify the IMSI (International Mobile Subscriber Identity) of the SIM card. The PIN may need to be entered before reading the IMSI. The

#### 4.4.2 Syntax :

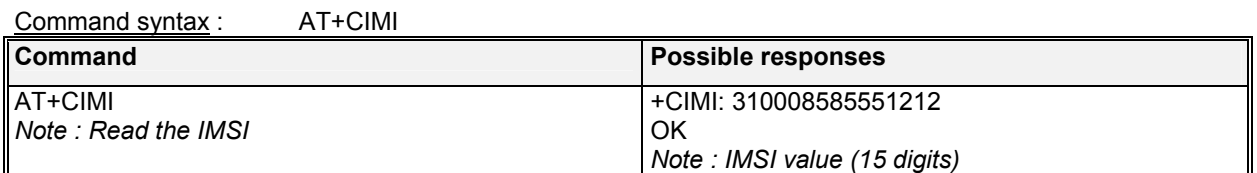

## 4.5 Capabilities list +GCAP

### 4.5.1 Description :

This command gets the complete list of capabilities.

### 4.5.2 Syntax :

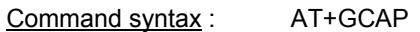

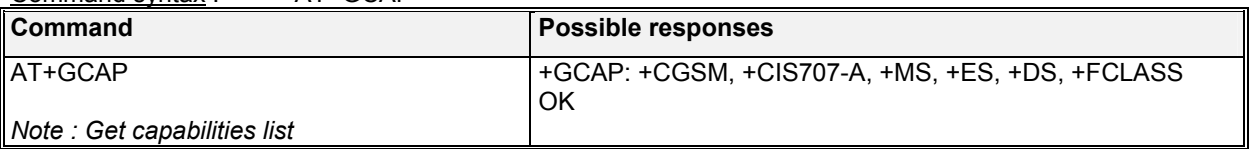

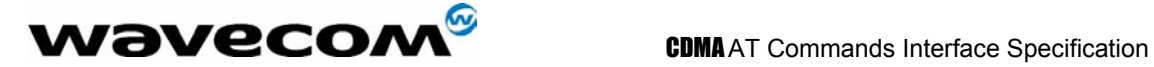

## 4.6 Repeat last command A/

#### 4.6.1 Description :

This command repeats the previous command. Only the A/ command itself cannot be repeated.

#### 4.6.2 Syntax :

Command syntax : A/ **Command Command Responses 2018** A/ *Note : Repeat last command* 

## 4.7 Phone Offline +CPOF

#### 4.7.1 Description :

This **specific** command sends all CDMA software stack tasks offline. AT command can still be received, however, there is no RF functionality. The AT+CFUN=0 command is equivalent to +CPOF.

### 4.7.2 Syntax :

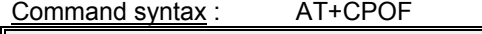

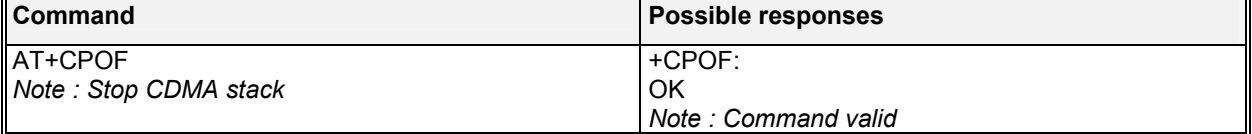

## 4.8 Set phone functionality +CFUN

#### 4.8.1 Description :

This command selects the mobile station's level of functionality. AT+CFUN=0 is equivalent to AT+CPOF

The AT+CFUN=1 (by default, AT+CFUN will act the same as AT+CFUN=1) command restarts the entire CDMA stack and CDMA functionality: **a complete software reset is performed**. In addition, the OK response will be sent at the last baud rate defined by the +IPR command.

### 4.8.2 Syntax :

Command syntax : AT+CFUN=<functionality level>

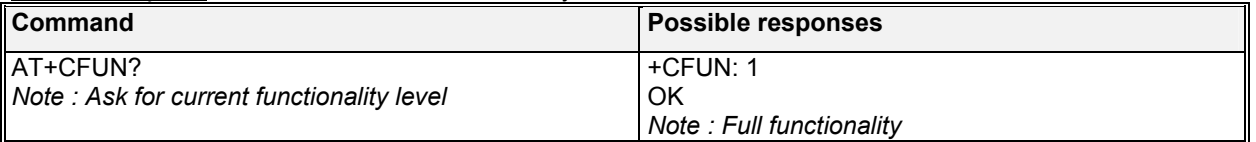

#### $\mathbf{W}$ a $\mathbf{V}$ eco $\mathbf{M}^\mathcal{S}$ confidential ©  $\qquad \qquad$  Page: 49/ 224

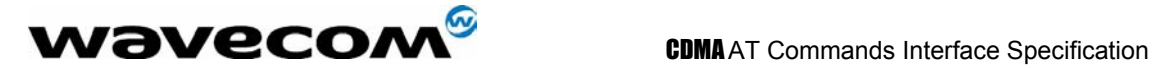

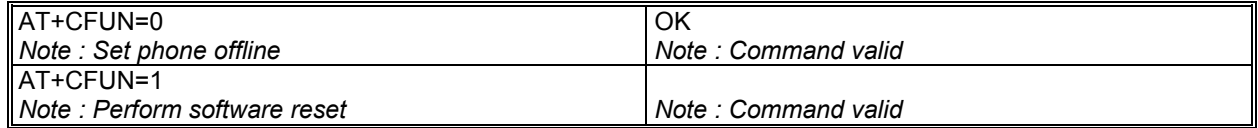

#### 4.8.3 Defined values :

**<functionality level>**

- **0**: Sets phone to OFFLINE mode.
- **1**: Resets the phone.

## 4.9 Phone activity status +CPAS

#### 4.9.1 Description :

This command returns the activity status of the mobile equipment.

#### 4.9.2 Syntax :

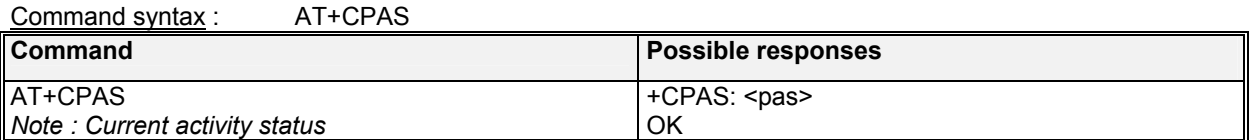

#### 4.9.3 Defined values :

**<pas>**

- ready (allow commands from TA/TE)
- **1**: unavailable (does not allow commands)
- **2**: unknown
- **3** ringing (ringer is active)
- **4**: call in progress
- **5**: asleep (low functionality)

## 4.10 Report Mobile Equipment errors +CMEE

#### 4.10.1 Description :

This command disables or enables the use of the "+CME ERROR : <xxx>" or "+CMS ERROR :<xxx>" result code instead of simply "ERROR". See section 20.1 for +CME ERROR result codes description and section 20.2 for +CMS ERROR result codes.

#### 4.10.2 Syntax :

Command syntax : AT+CMEE=<error reporting flag>

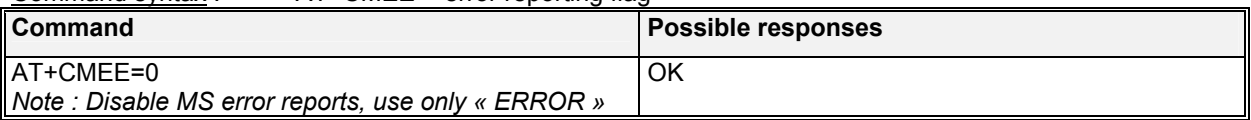

#### **WƏVECOM**<sup>S</sup>confidential © **Confidential Development Confidential Development Confidential Development Confidential Development Confidential Development Confidential Development Confidential Development Confidential Develo**

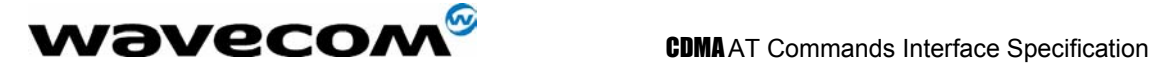

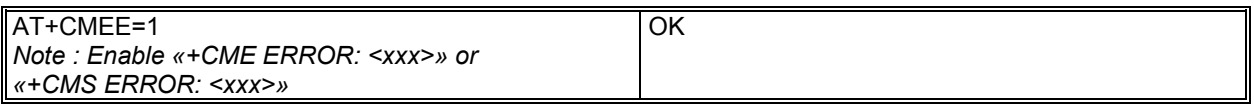

## 4.11 Keypad control +CKPD

#### 4.11.1 Description :

This command emulates the MS keypad by sending each keystroke as a character in a <keys> string.

If emulation fails, a +CME ERROR: <err> is returned.

If emulation succeeds, the result depends on the CDMA sequence activated: <keys>: string of the following characters (0-9,\*,#).

### 4.11.2 Syntax :

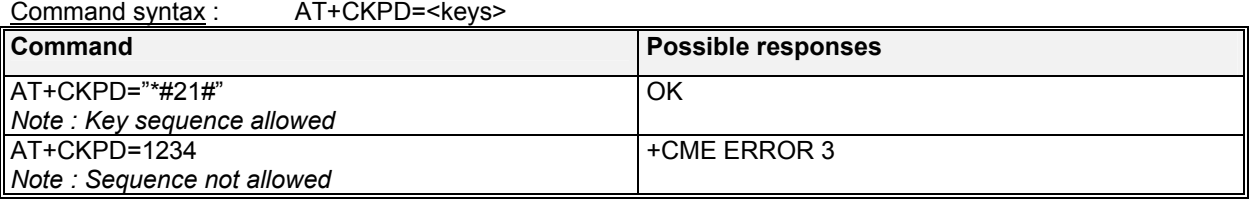

## 4.12 Clock Management +CCLK

#### 4.12.1 Description :

This command is used to set or get the current date and time of the MS real-time clock. String format for date/time is: "yy/MM/dd,hh:mm:ss". Valid years are 98 (for 1998) to 97 (for 2097). The seconds field is not mandatory. Default date/time is "98/01/01,00:00:00" (January 1<sup>st</sup>, 1998 / midnight).

## 4.12.2 Syntax :

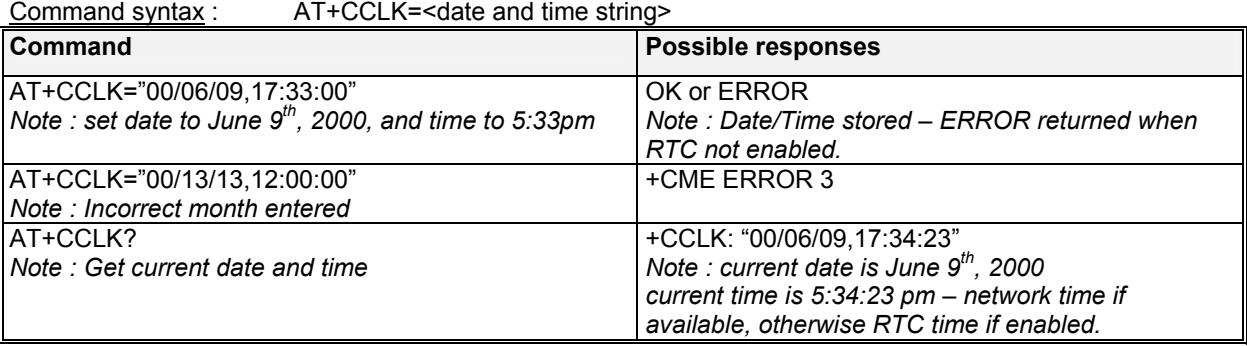

**W**OVECOM<sup>®</sup>confidential © **Example 2018** Page : 51/ 224

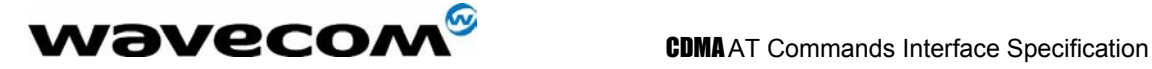

## 4.13 Ring Melody Playback +CRMP

#### 4.13.1 Description

This command allows a melody to be played. All melodies are manufacturer defined. Ten manufacturer-defined melodies can be played back (in a loop).

Note:

*Loop melodies must be stopped by a +CRMP command with the <index> field set to 0 (example: +CRMP=0,,,0).* 

*When the +CRMP command is performed, the <volume> parameter overwrites the <sound level> value of the +CRSL command.*

### 4.13.2 Syntax :

Command syntax : AT+CRMP=<call type>[,<volume>,<type>,<index>]

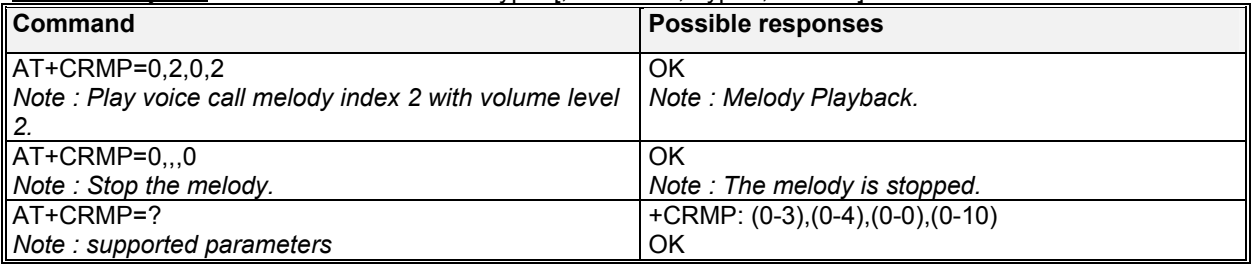

#### 4.13.3 Defined values :

#### **<call type>**

- **0**: Incoming voice call<br>**1**: Incoming data call
- **1**: Incoming data call
- **2**: Incoming fax call<br>**3**: Incoming short m
- **3**: Incoming short message (SMS)

#### **<volume>**

- **0**: Min volume (mute)
- … **1**: Default volume
- **4**: Max volume

#### **<type>**

**0**: Manufacturer Defined (default)

#### **<index>**

- **0**: Stop Melody Playback
- **1-10**: Melody ID for voice/data/fax call type (default : 1)

**WƏVECOM**<sup>S</sup>confidential © **Confidential Development Confidential Development Confidential Development Confidential Development Confidential Development Confidential Development Confidential Development Confidential Develo** 

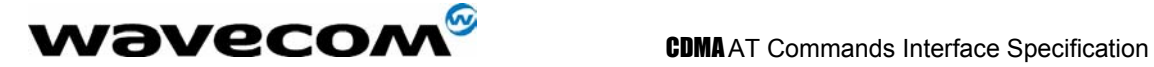

## 4.14 Ringer Sound Level +CRSL

#### 4.14.1 Description :

This command is used to set/get the sound level of the ringer on incoming calls.

#### 4.14.2 Syntax :

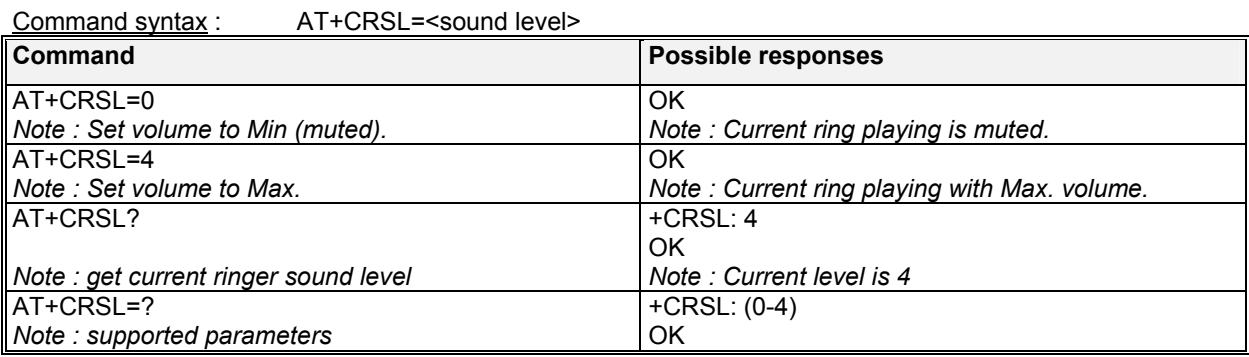

#### 4.14.3 Defined values :

#### **<sound level>**

- **0**: Min volume (muted)
- **1**: Default volume (default)
- **4**: Max volume

## 4.15 Subscriber Number +CNUM

#### 4.15.1 Description :

This command is used to return the subscriber MSISDN. If the subscriber has different MSISDNs for different services, each MSISDN is returned in a separate line.

## 4.15.2 Syntax :

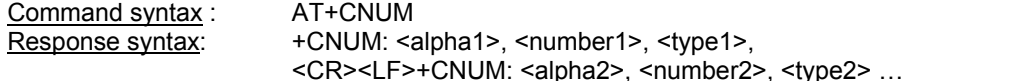

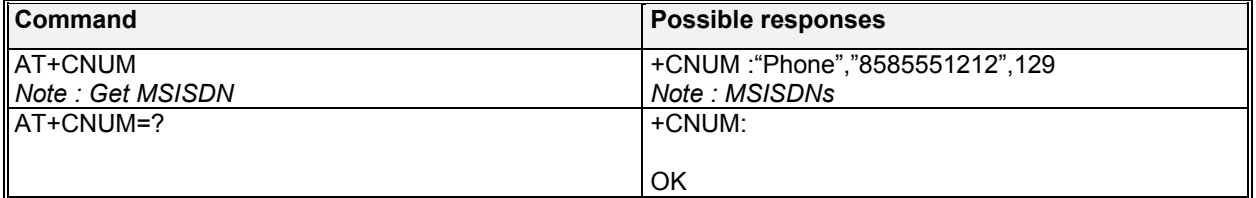

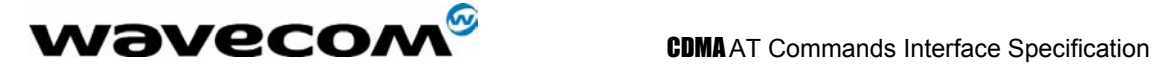

#### 4.15.3 Defined values :

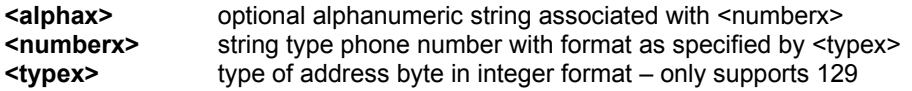

## 4.16 Select Type of Address +CSTA

#### 4.16.1 Description :

This command is used to select the type of phone address to use.

#### 4.16.2 Syntax :

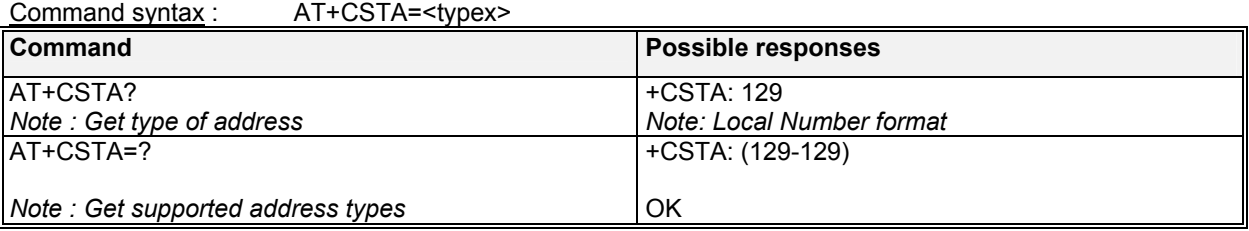

#### 4.16.3 Defined values :

**<typex>** type of address byte in integer format – only supports 129

## 4.17 View Module Timers +WTMR

#### 4.17.1 Description :

This command is used to read the module's accumulated internal timers. These timers include Uptime, Call Time, Call Count, and individual call timer. Uptime is the number of seconds the module has been running since boot-up. Call Time is the total number of seconds the module has been in a call since manufacture (Voice, Data, Fax, OTASP, and CDMA Test Calls; but SMS is not included). Call count is the total number of calls made since manufacture. Individual call timer returns the time of the last call in seconds. It is not stored in NV and is initialized to zero on bootup. The range of all returned timer items is 0 to 4294967295 (136 years).

#### 4.17.2 Syntax :

Command syntax: AT+WTMR Response syntax: +WTMR: <Uptime>,<Call Time>, <Call Count>

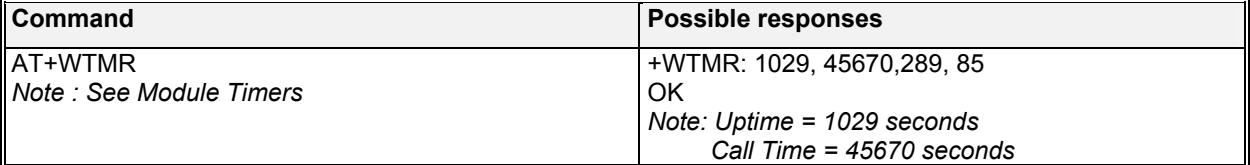

 $\mathbf{W}$ ƏVeCOM $^\mathbb{S}$ confidential ©  $\qquad \qquad \qquad$  Page : 54/ 224

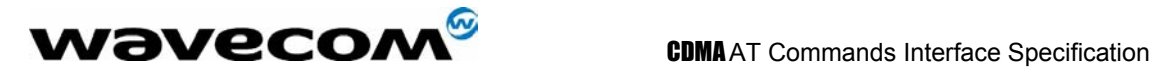

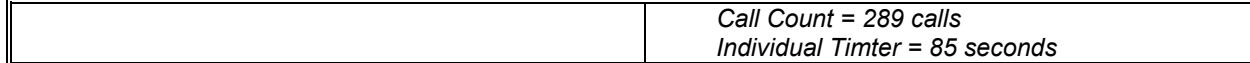

confidential © Page : 55/ 224

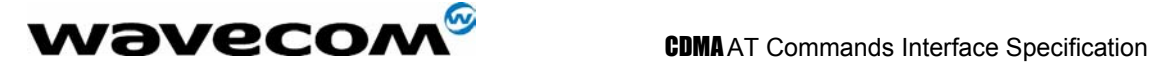

# 5 Call Control commands

## 5.1 Dial command D

### 5.1.1 Description :

The ATD command is used to originate **a voice, data or fax call**. The dial command also controls supplementary services.

For a **data** or a **fax call**, the application sends the following ASCII string to the product: ATD<nb> where <nb> is the destination phone number. Note: ATD<nb> is followed by PPP negotiation.

For a **voice call**, the application sends the following ASCII string to the product: **ATD<nb>;** where <nb> is the dialing string or destination phone number, followed a semicolon ";". The dialing string may only contain characters "0-9","#","\*" only. Note that some countries may have specific numbering rules for their CDMA handset numbering.

The response to the ATD command is one of the following:

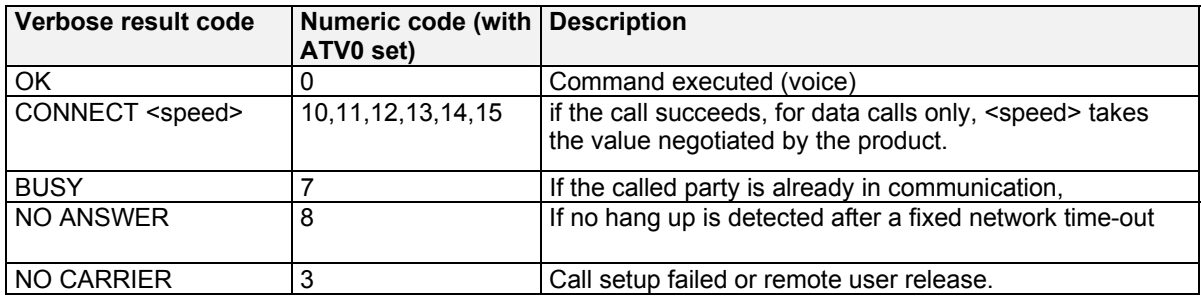

#### 5.1.2 Syntax :

Command syntax : ATD<nb>[;]

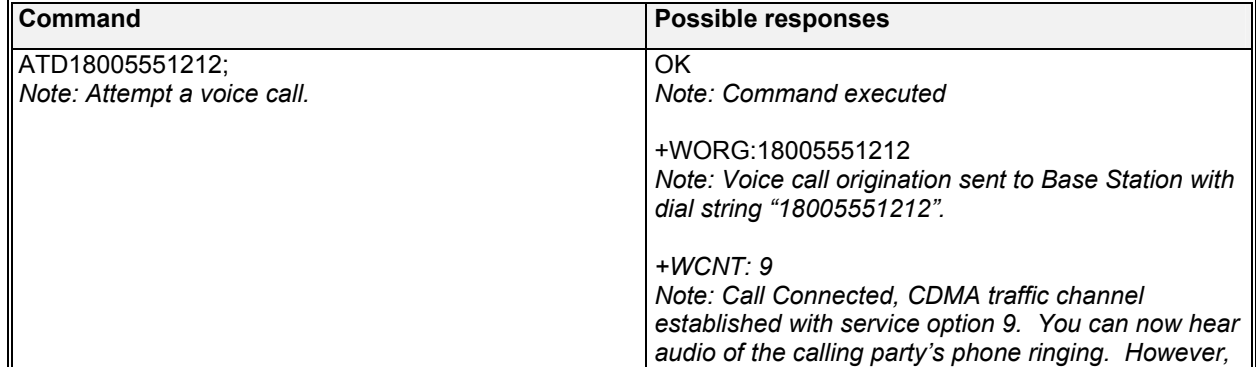

 $\mathbf{W}$ a $\mathbf{V}$ econfidential ©  $\mathbf{P}$ age:56/224

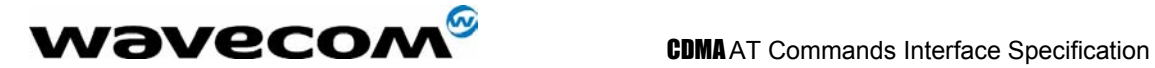

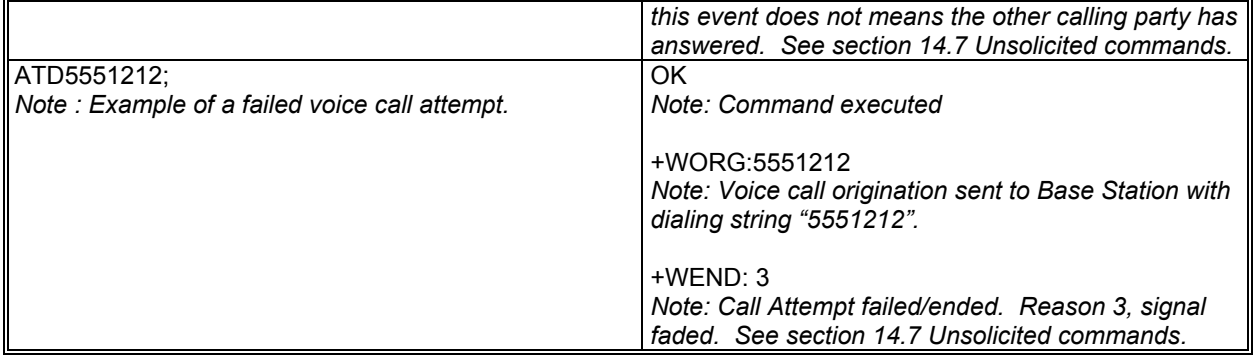

Direct Dialing from a phonebook (stored in the RUIM card or NV) can be performed with the following command:

ATD><index>; to call <index> from the selected phonebook (by the +CPBS command) **ATD>"Bill";** to call "Bill" from the selected phonebook (by the +CPBS command) ATD>mem<index>; (mem is a phone book listed by the +CPBS=? Command) and <index> is a valid location from the phonebook

Note: A semicolon must be used at the end of the AT command to signal phonebook dialing. Otherwise, the command will result in error.

#### 5.1.3 Syntax:

Command syntax : ATD><index>[<|>][;]

 ATD>[<mem>]<name>[<|>][;] ATD>[<mem>]<index>[< $|$ >[;]

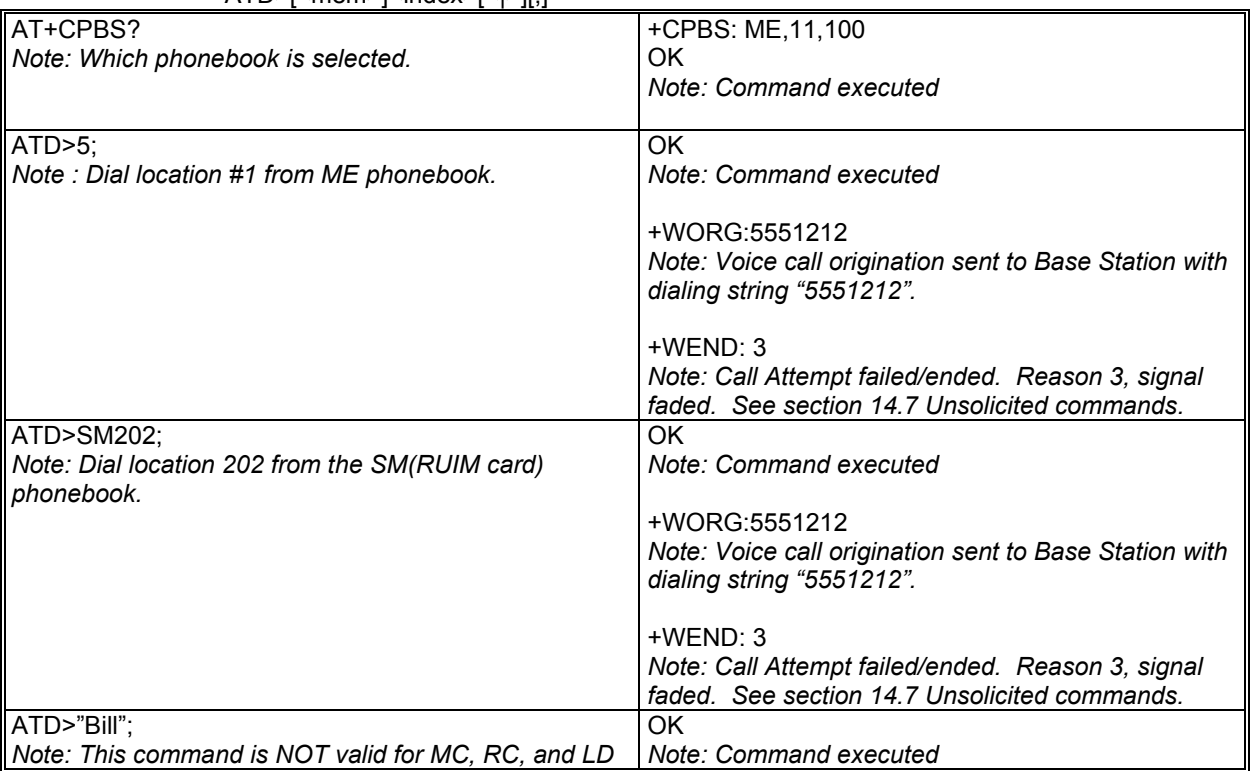

**WƏVECOM**<sup>S</sup>confidential © **Confidential Development Confidential Development Confidential Development Confidential Development Confidential Development Confidential Development Confidential Development Confidential Develo** 

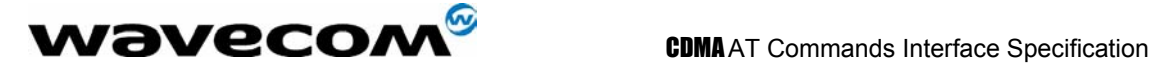

*phonebooks as they are supported in CDMA networks* 

+WORG:5551212

## 5.2 Hang-Up command H

### 5.2.1 Description :

The ATH (or ATH0) command is used by the application to disconnect the remote user. In the case of multiple calls, all calls are released (active, on-hold and waiting calls).

The specific Wavecom ATH1 command has been appended to disconnect the current outgoing call, only in dialing or alerting state (i.e. ATH1 can be used only after the ATD command, and before its terminal response (OK, NO CARRIER, ...). It can be useful in the case of multiple calls.

#### 5.2.2 Syntax :

Command syntax : ATH

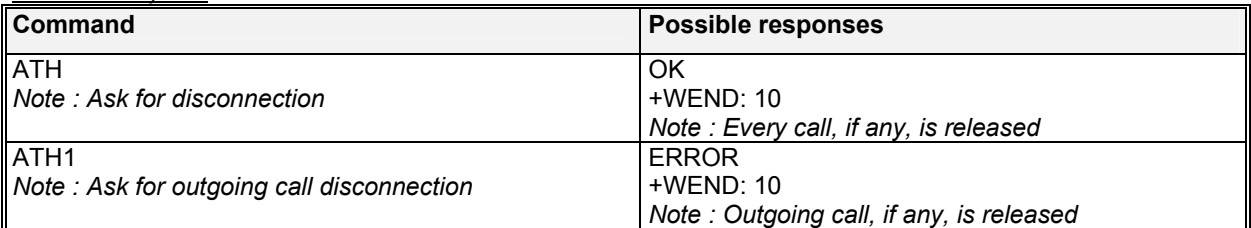

## 5.3 Answer a call A

#### 5.3.1 Description :

When the product receives a call, it sets the **RingInd** signal and sends the ASCII "**RING**" or "**+CRING: <type>**" string to the application (+CRING if the cellular result code +CRC is enabled). Then it waits for the application to accept the call with the ATA command.

#### 5.3.2 Syntax :

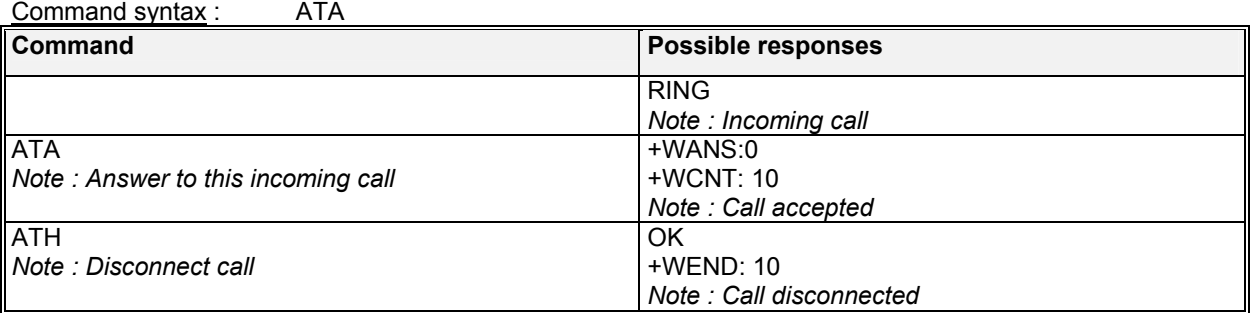

**WƏVECOM**<sup>S</sup>confidential © **Confidential Development Confidential Development Confidential Development Confidential Development Confidential Development Confidential Development Confidential Development Confidential Develo** 

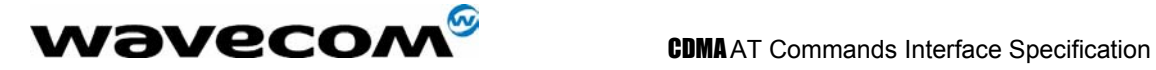

## 5.4 Remote disconnection

This message is used by the product to inform the application that the remote user has released an active call.

The product sends +WEND:<result code> to the application. The DCD signal may be set based upon the AT&C2 setting for packet calls. Refer to section 3.18 for more information on +WEND command.

## 5.5 Extended error report +CEER

#### 5.5.1 Description :

Syntax :

This command gives the cause of any general call processing error or malfunction. See section 20.4.

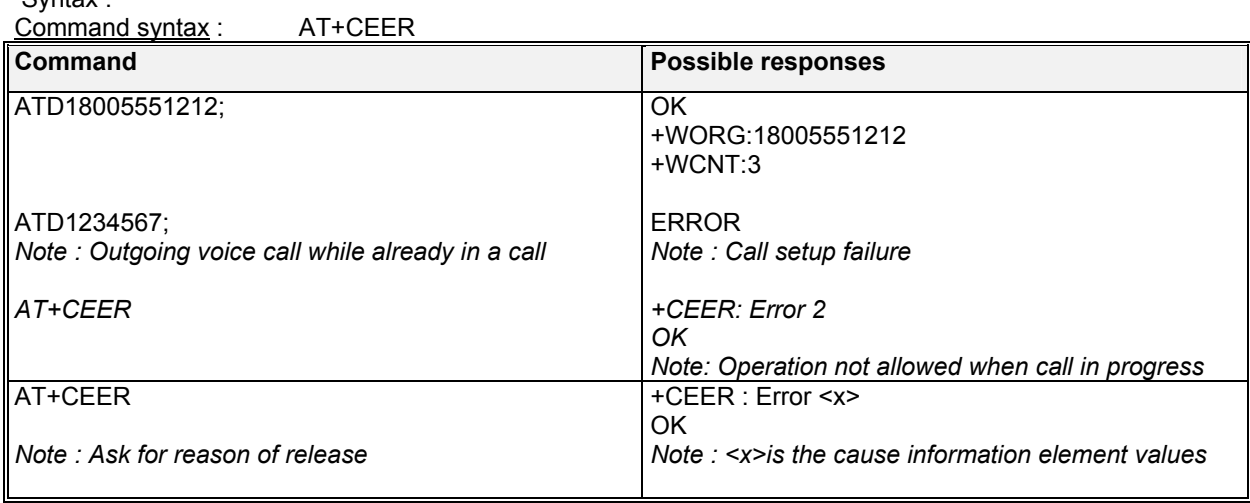

## 5.6 DTMF signals +VTD, +VTS

#### 5.6.1 +VTD Description :

The product enables the user application to send DTMF tones over the CDMA network. This command is used to define tone duration (the default value is 0,0). To define this duration, the application uses: AT+VTD=<on>,<off>

## 5.6.2 +VTD Syntax :

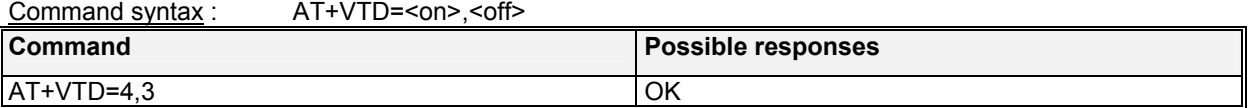

#### **WƏVECOM**<sup>S</sup>confidential © **Confidential Development Confidential Development Confidential Development Confidential Development Confidential Development Confidential Development Confidential Development Confidential Develo**

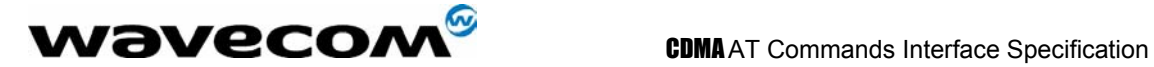

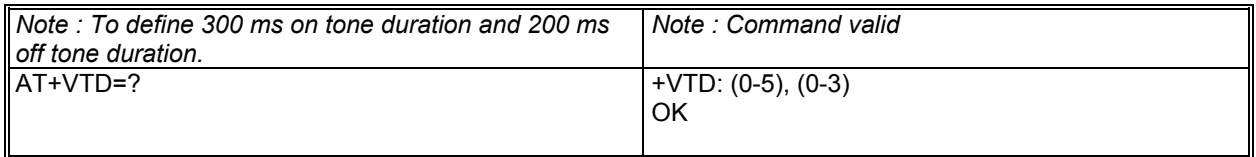

#### 5.6.3 Defined values :

- **<on>** on tone duration
- **0**: 95 milliseconds
- **1**: 150 milliseconds
- **2**: 200 milliseconds
- **3**: 250 milliseconds
- **4**: 300 milliseconds
- **5**: 350 milliseconds

**<off>** string type phone number with format as specified by <typex>

- **0**: 60 milliseconds
- **1**: 100 milliseconds
- **2**: 150 milliseconds
- **3**: 200 milliseconds

#### 5.6.4 +VTS Description :

The product enables the user application to send DTMF tones over the CDMA network. This command enables tones to be transmitted.

To transmit DTMF tones (only when there is an active call), the application uses: AT+VTS=<Tone> where <Tone> is in {0-9,\*,#}

### 5.6.5 +VTS Syntax :

Command syntax : AT+VTS=<Tone>

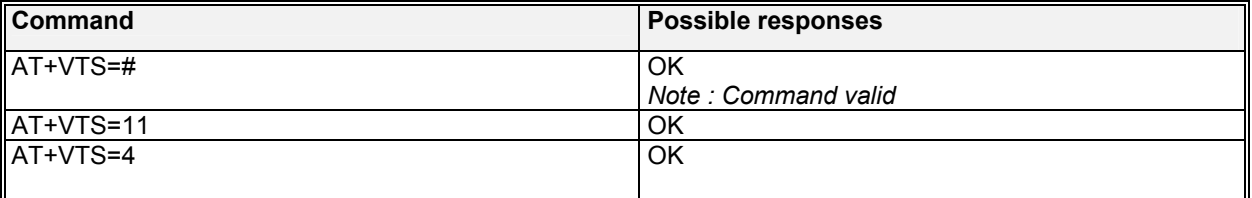

#### 5.6.6 Informative example :

To send tone sequence 13#, the application sends : AT+VTS=13#

## 5.7 DTMF START and STOP Continuous +WSDT, +WSDS

### 5.7.1 Description:

Starts and stops a DTMF tone while in a call state (conversation).

**CONF**<sup>8</sup> confidential © **Page : 60/ 224 Page : 60/ 224** 

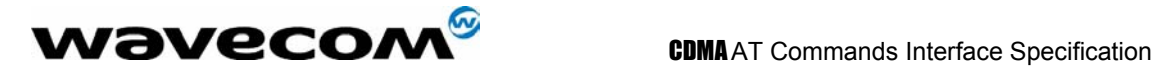

#### 5.7.2 Syntax:

Command syntax: AT+WSDT=<X>

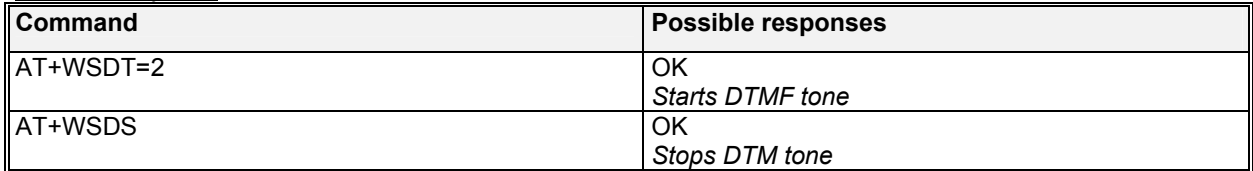

#### 5.7.3 Defined values :

**<X>:** (0-9, #,\*)

## 5.8 Redial last telephone number ATDL

#### 5.8.1 Description :

This command is used by the application to redial the last number used in the ATD command. The last number dialed is displayed. This does not use the phonebook to redial this number.

#### 5.8.2 Syntax :

Command syntax : ATDL

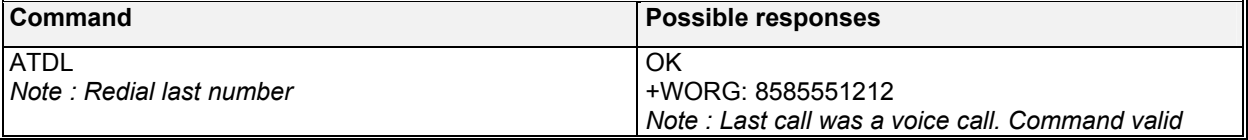

## 5.9 Automatic dialing with DTR AT%Dn

#### 5.9.1 Description :

This command enables and disables:

• automatic sending of the short message (SMS) stored in the first location.

The number is dialed and then short message is sent when DTR OFF switches ON.

Syntax :

Command syntax : AT%D<n>

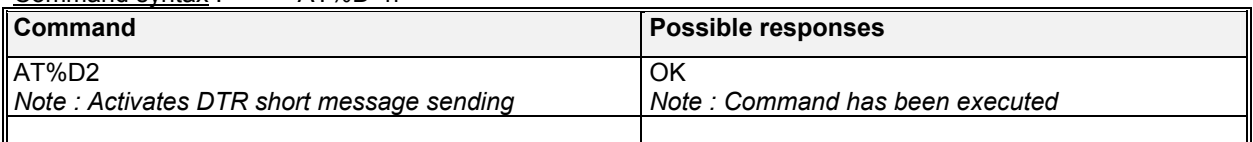

**WƏVECOM**<sup>S</sup>confidential © **Confidential Development Confidential Development Confidential Development Confidential Development Confidential Development Confidential Development Confidential Development Confidential Develo** 

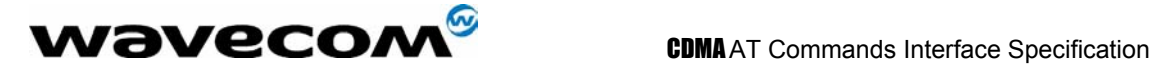

#### 5.9.2 Defined values :

**<n>** (0-2) to enable or disable automatic message transmission or number dialing. Informs the product that the number is a voice rather than a fax or data number. **AT%D0**  Disables automatic DTR number dialing / message transmission. **AT%D1** Currently not implemented. **AT%D2**  Activates automatic DTR message transmission if DTR switches from OFF to ON.

## 5.10 Automatic answer ATS0

#### 5.10.1 Description :

This S0(zero) parameter determines and controls the product automatic answering mode.

#### 5.10.2 Syntax :

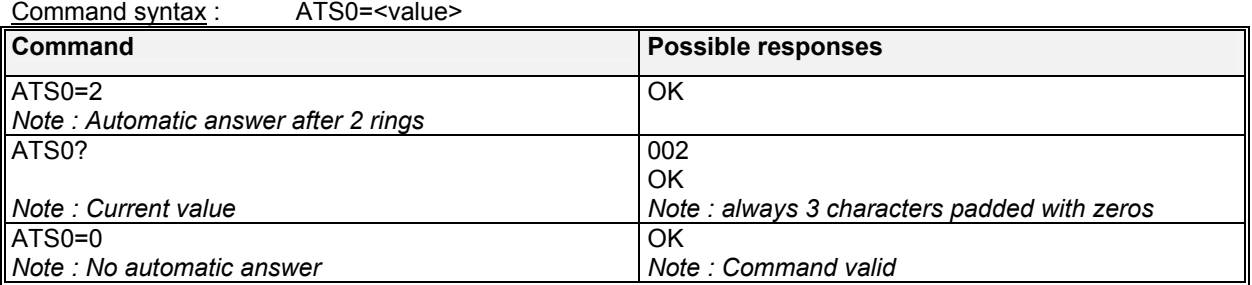

All others S-parameters (S6,S7,S8 …) are not implemented.

#### 5.10.3 Defined values :

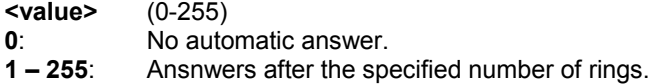

## 5.11 Incoming Call Bearer +CICB

#### 5.11.1 Description :

This **specific** command is used to set the type of incoming calls when no incoming bearer is given (see +CSNS). Note:

*setting the +CICB command affects the current value of +CSNS.*

**WƏVECOM**<sup>S</sup>confidential © **Confidential Development Confidential Development Confidential Development Confidential Development Confidential Development Confidential Development Confidential Development Confidential Develo** 

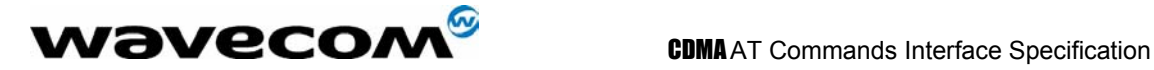

#### 5.11.2 Syntax :

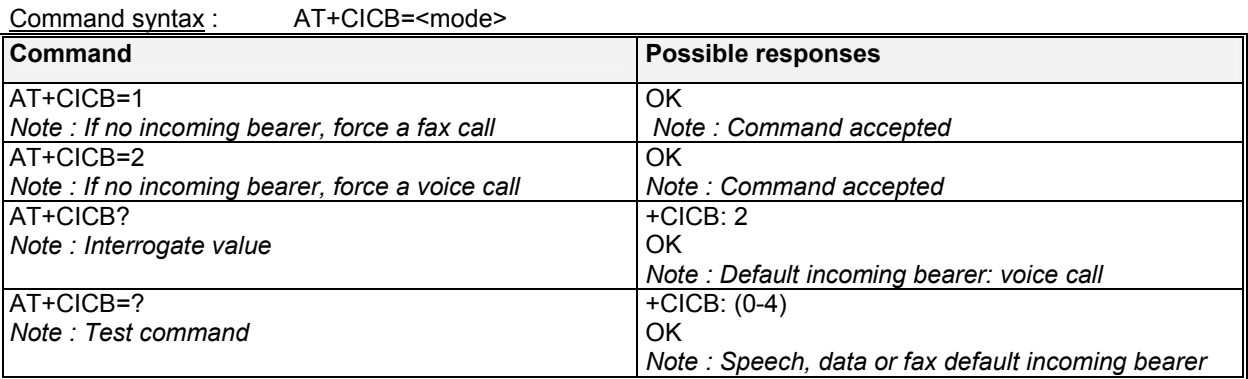

#### 5.11.3 Defined values :

**<mode>**

- **0**: Data
- **1**: Fax
- 2: Speech<br>3: Data on
- Data once (10 minute timeout)
- **4**: Fax once (10 minute timeout)

## 5.12 Single Numbering Scheme +CSNS

#### 5.12.1 Description :

This command selects the bearer to be used when an MT single numbering scheme call is set up (see +CICB, these commands are the same). Note:

*setting the +CSNS command affects the current value of +CICB.*

#### 5.12.2 Syntax :

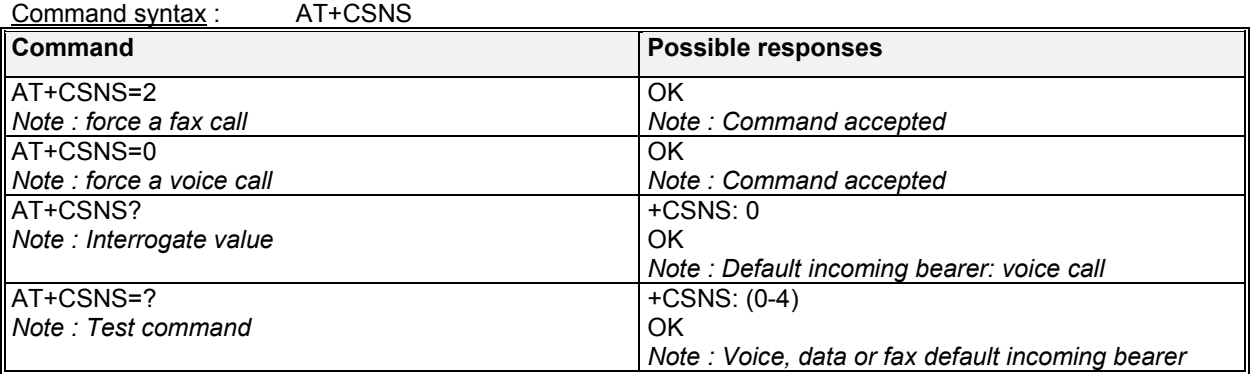

#### 5.12.3 Defined values :

#### **<mode>**

#### **W**OVECOM<sup>S</sup>confidential © **Example 2018** 2014

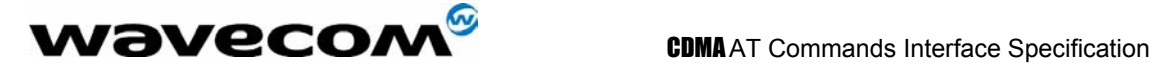

- **0**: Voice
- **2**: Fax
- **4**: Data

## 5.13 Microphone Gain +VGT

#### 5.13.1 Description:

This command set the microphone gain of the current audio path.

#### 5.13.2 Syntax:

Command syntax : AT+VGT=<MicGain>

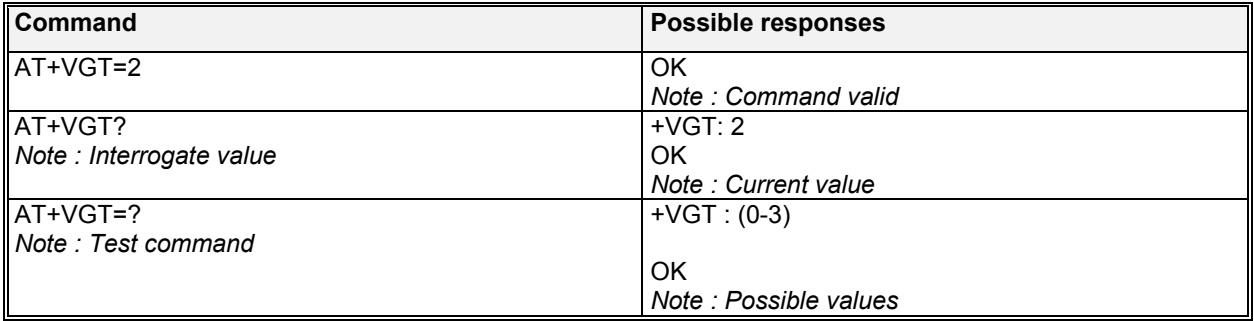

#### 5.13.3 Defined values :

**<MicGain>** value to Microphone relative gain:

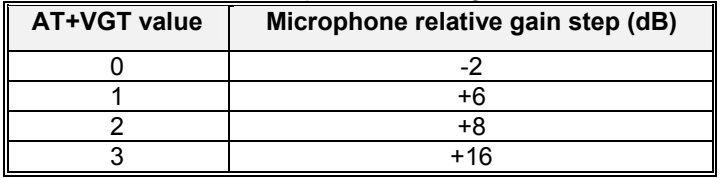

## 5.14 Volume Gain control +VGR

#### 5.14.1 Description :

This command is used by the application to tune the receive gain of the speaker.

#### 5.14.2 Syntax :

Command syntax : AT+VGR=<Rgain>

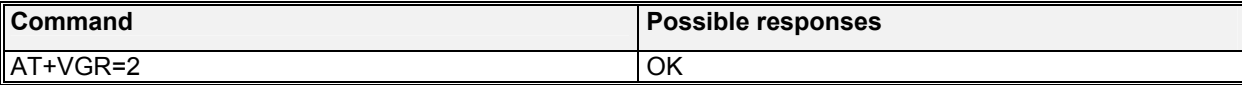

#### **W**OVECOM<sup>S</sup>confidential © **Example 2018** 224

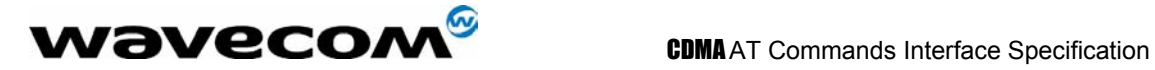

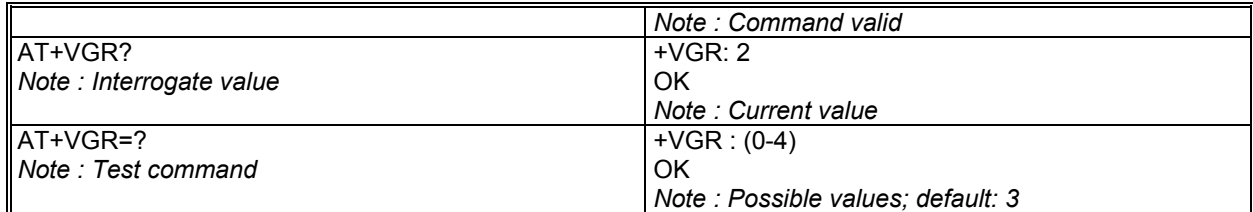

#### 5.14.3 Defined values :

**<RGain>** value to Speaker relative gain:

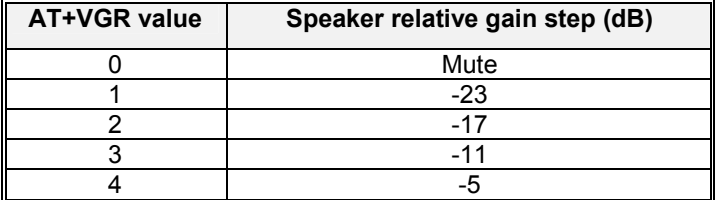

## 5.15 Microphone Mute Control +CMUT

#### 5.15.1 Description :

This command is used to mute the microphone input on the product (for the active microphone set with the +SPEAKER command). This command is only allowed during a call.

### 5.15.2 Syntax :

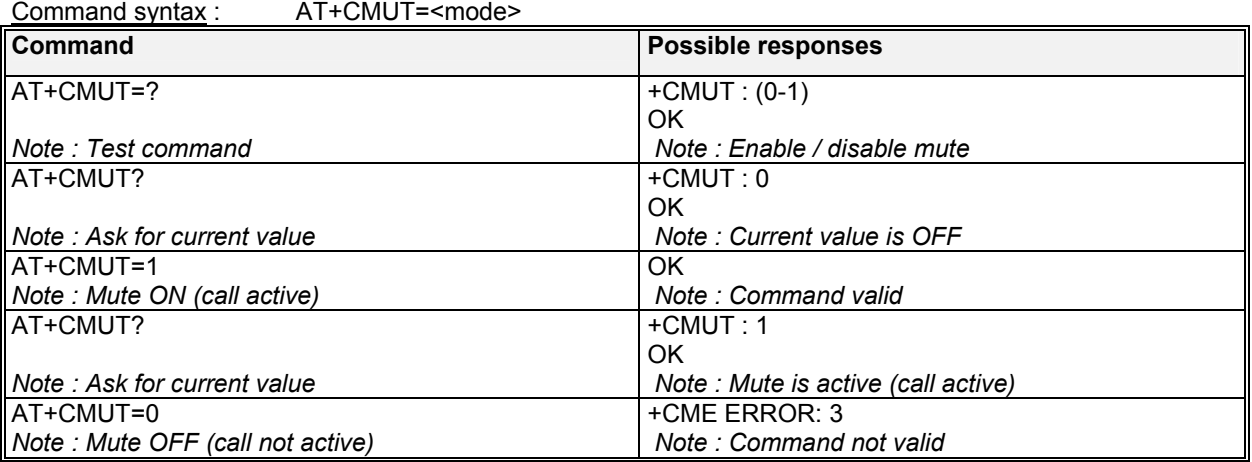

#### 5.15.3 Defined values :

#### **<mode>**

- **0**: Microphone mute off (default value).
- **1**: Microphone mute on.

confidential © Page : 65/ 224

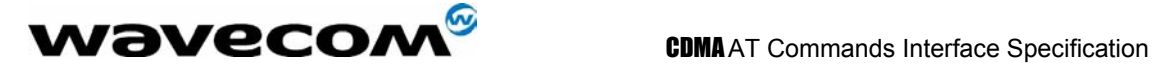

## 5.16 Speaker & Microphone selection +SPEAKER

#### 5.16.1 Description

This command is used to select the speaker and the microphone set.

#### 5.16.2 Syntax :

Command syntax : AT+SPEAKER=<ActiveSpkMic>

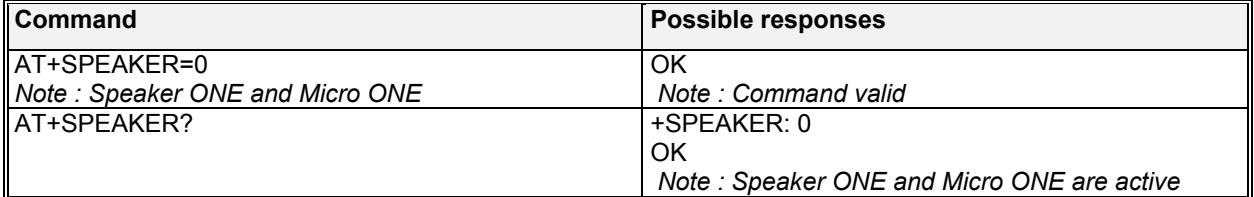

#### 5.16.3 Defined values :

- **< ActiveSpkMic >**
- **0**: HEADSET
- **1**: HANDSET

## 5.17 Echo Cancellation +ECHO

#### 5.17.1 Description :

This command is used to enable, disable or configure the Echo Cancellation functions for voice calls (in rooms, in cars, etc.). The +SPEAKER function automatically sets echo cancellation based upon handset or headset choice and this command allows non-standard operation.

#### 5.17.2 Syntax :

Command syntax :  $T$ +EQHO $=$ 

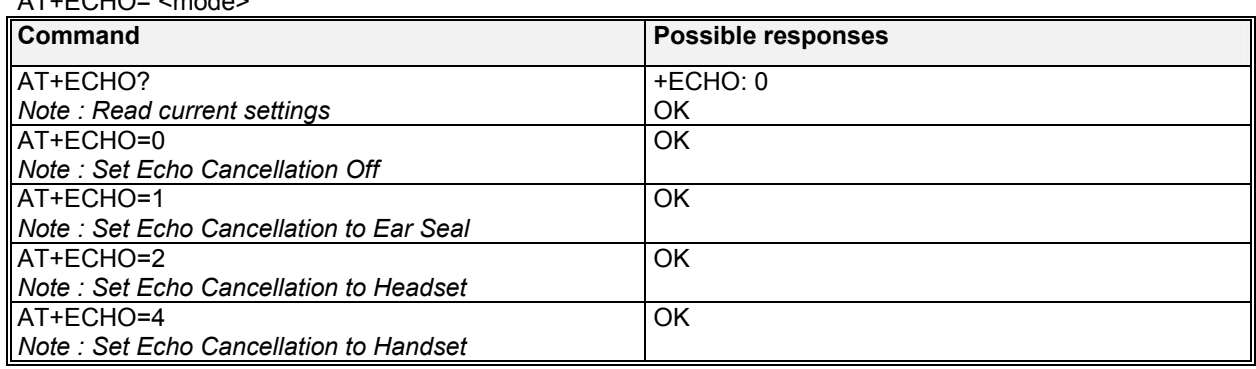

#### 5.17.3 Defined values:

#### **<mode>**

**WƏVECOM**<sup>S</sup>confidential © **Confidential Development Confidential Development Confidential Development Confidential Development Confidential Development Confidential Development Confidential Development Confidential Develo** 

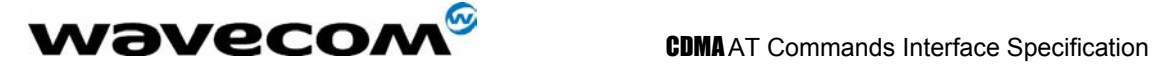

- **0**: Vocoder Echo Cancellation Off
- **1**: Ear Seal Echo Cancellation
- **2**: Head Set Echo Cancellation
- **3**: AEC
- **4**: Speaker Echo Cancellation for car kit operation
- **5**: Default Echo Cancellation for current path settings

## 5.18 Side Tone modification +SIDET

### 5.18.1 Description :

This **specific** command is used to set the level of audio feedback in the speaker (microphone feedback in the speaker).

#### 5.18.2 Syntax :

Command syntax : AT+SIDET=<val1>,<val2>

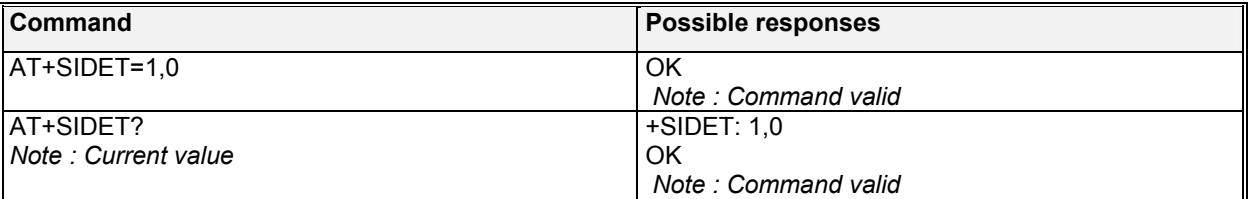

#### 5.18.3 Defined values :

**<val1>** 

- **0**: SideTone is disabled
- **1**: SideTone is enabled

#### **<val2>**

- **0**: No side tone
- **1**: Handset Sidetone levels
- **2:** Headset Sidetone levels<br>**3**: Max Sidetone level
- **3**: Max Sidetone level

## 5.19 Initialize Voice Parameters +VIP

#### 5.19.1 Description:

This command allows voice parameters to be restored from NV memory.

### 5.19.2 Syntax:

Command syntax : AT+VIP

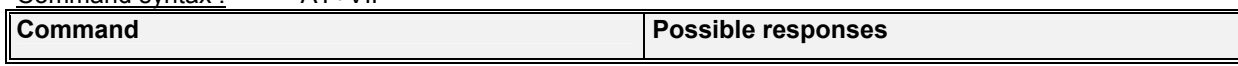

## **WƏVECOM**<sup>S</sup>confidential © **Confidential Development Confidential Development Confidential Development Confidential Development Confidential Development Confidential Development Confidential Development Confidential Develo**

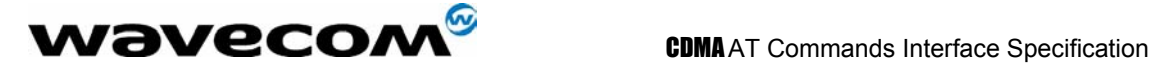

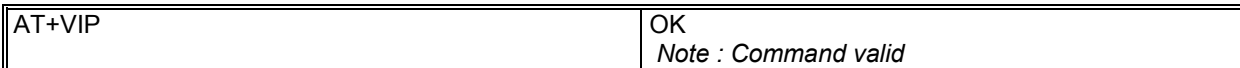

#### 5.19.3 Defined Values:

Gain controls are restored (+VGT and +VGR) Voice path selection is restored (+SPEAKER) Echo cancellation is restored (+ECHO) And sidetone values are restored (+SIDET)

## 5.20 TTY Mode +WTTY

#### 5.20.1 Description:

This command enables TTY mode on the headset audio path. The module must be in a voice call to set this command, and when the call ends it goes back to standard audio mode.

#### 5.20.2 Syntax :

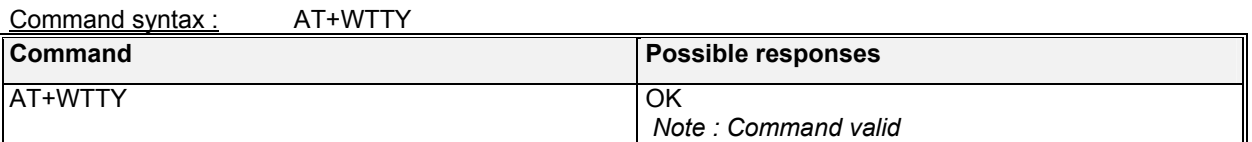

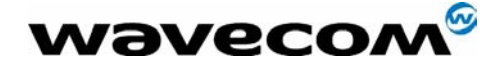

CDMAAT Commands Interface Specification

# 6 Network service commands

## 6.1 Signal Quality +CSQ

### 6.1.1 Description :

This command is used to ascertain the *received signal strength indication* (<rssi>) and the *channel frame error rate* (<fer>).

### 6.1.2 Syntax :

Command syntax : AT+CSQ

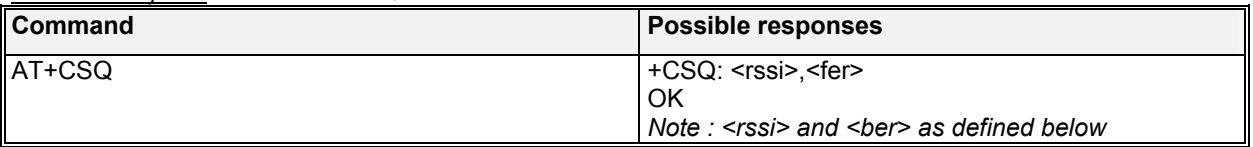

### 6.1.3 Defined values :

**<rssi>:**

**0-31**: valid value ranges. Exact meaning of the SQM(RSSI) shall be manufacturer defined. The lowest defined value is 0 and the highest is 31.

**99**: represents signal quality unknown.

**<fer>:** 

**99**: not known or not detectable Currently always returns 99.

## 6.2 Mode Preference +COPS

### 6.2.1 Description :

The Mode Preference of a CDMA module governs the basic system acquisition behavior of the MS in conjunction with the PRL (Preferring Roaming List). It's important to note that the PRL takes precedence over mode preference when guiding the phone to a band or system. The PRL must allow a particular band first, before the mode preference can take effect. In other words, a mode preference change is simply a request; the PRL decides whether or not to allow it. After execution of the +COPS command, an unsolicited +COPS: <mode> will follow soon to confirm the new mode selection, but not in all cases. See section 3 unsolicited result codes. All changes to +COPS are automatically saved in NV RAM.

*Note1*: *AMPS selection is only available for modules which support AMPS mode. Note2: please refer to Appendices 20.10 for AT commands that applicable to the AMPS operation.* 

### 6.2.2 Syntax :

The application must send the following command:

#### $\mathbf{W}$ ƏVeCOM $^\mathbb{S}$ confidential ©  $\qquad \qquad \qquad$  Page : 69/ 224

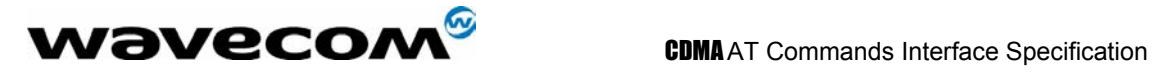

Command syntax: AT+COPS=<mode>,<term>

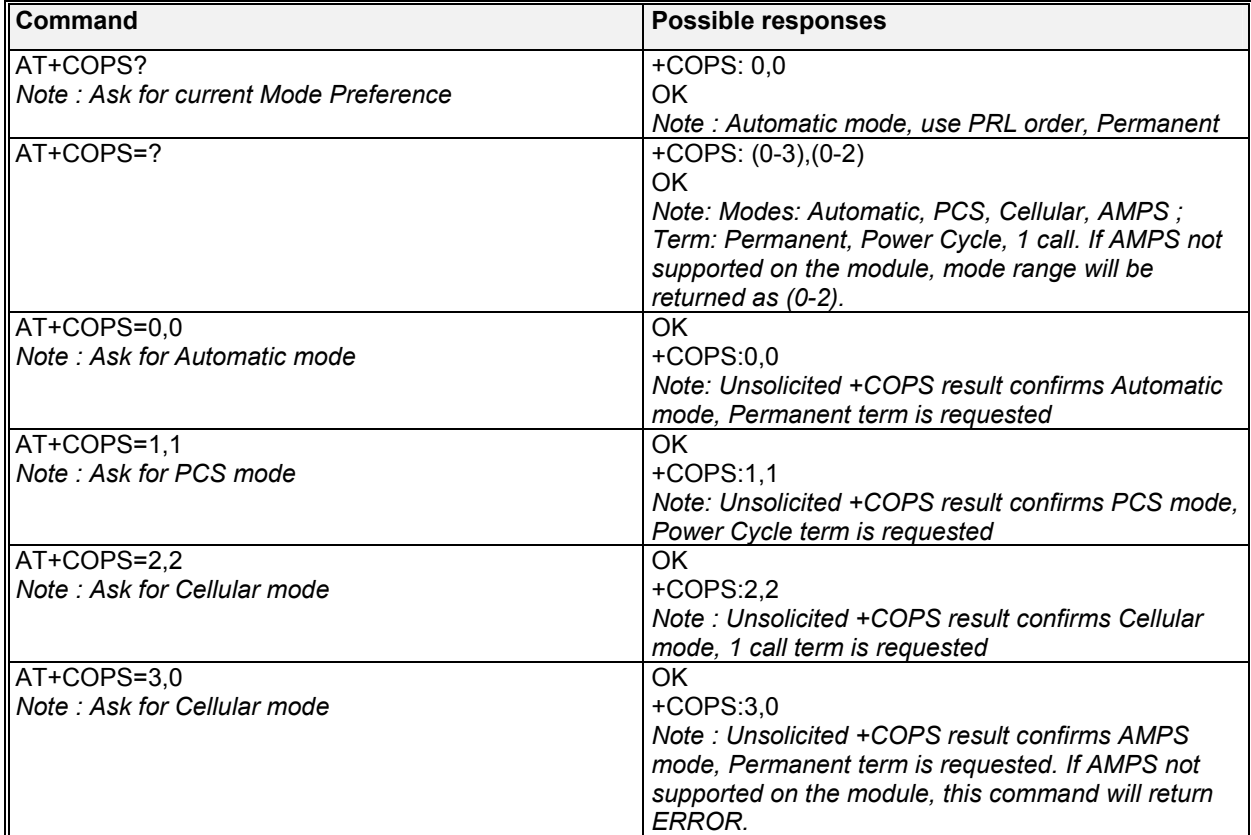

#### 6.2.3 Defined values :

The parameters values are the following ones: **<mode>**

- **0**: Automatic, follow PRL (default value)
- **1**: Automatic in PCS frequencies (1900Mhz only)
- **2**: Automatic in Cellular frequencies (800Mhz only)
- **3**: AMPS only only allowed for modules which support AMPS

# **<term>**<br>0: P

- Permanent this mode persists until another +COPS command is issued
- **1**: Power cycle this mode persists until power cycle is performed
- **2**: 1 call this mode persist for one call only

Note:

1: AT+COPS by itself is a short-hand equivalent to AT+COPS=0,0.

2: When make one call only on a certain mode, after the call, the module will go back to the previous permanent mode.

e.g.

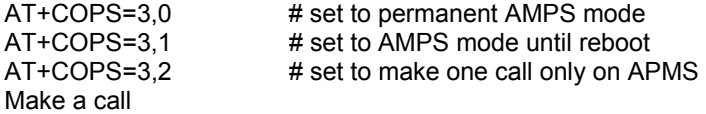

#### **WƏVECOM**<sup>S</sup>confidential © **Confidential Development Confidential Development Confidential Development Confidential Development Confidential Development Confidential Development Confidential Development Confidential Develo**

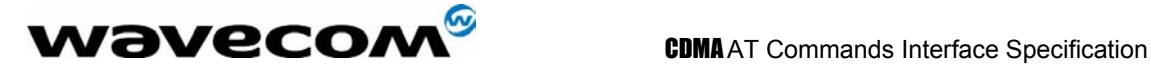

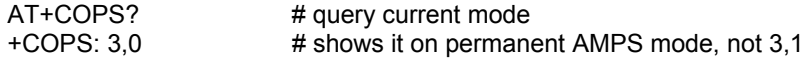

## 6.3 Roam Preference +WRMP

#### 6.3.1 Description :

The Roam Preference of a CDMA module informs the MS whether it is allowed to roam on foreign CDMA networks or only allow operation on home networks. The determination of what is a foreign or home network is programmed into the PRL (Preferring Roaming List). This command simply enables or disables the capability of the MS to roam, based on the PRL configuration. After execution of the +WRMP command, the MS may change roaming states. The unsolicited result +WROM:<mode> will indicate the new state. See section 18.6 Unsolicited result codes.

#### 6.3.2 Syntax :

The application must send the following command: Command syntax: AT+WRMP=<mode>

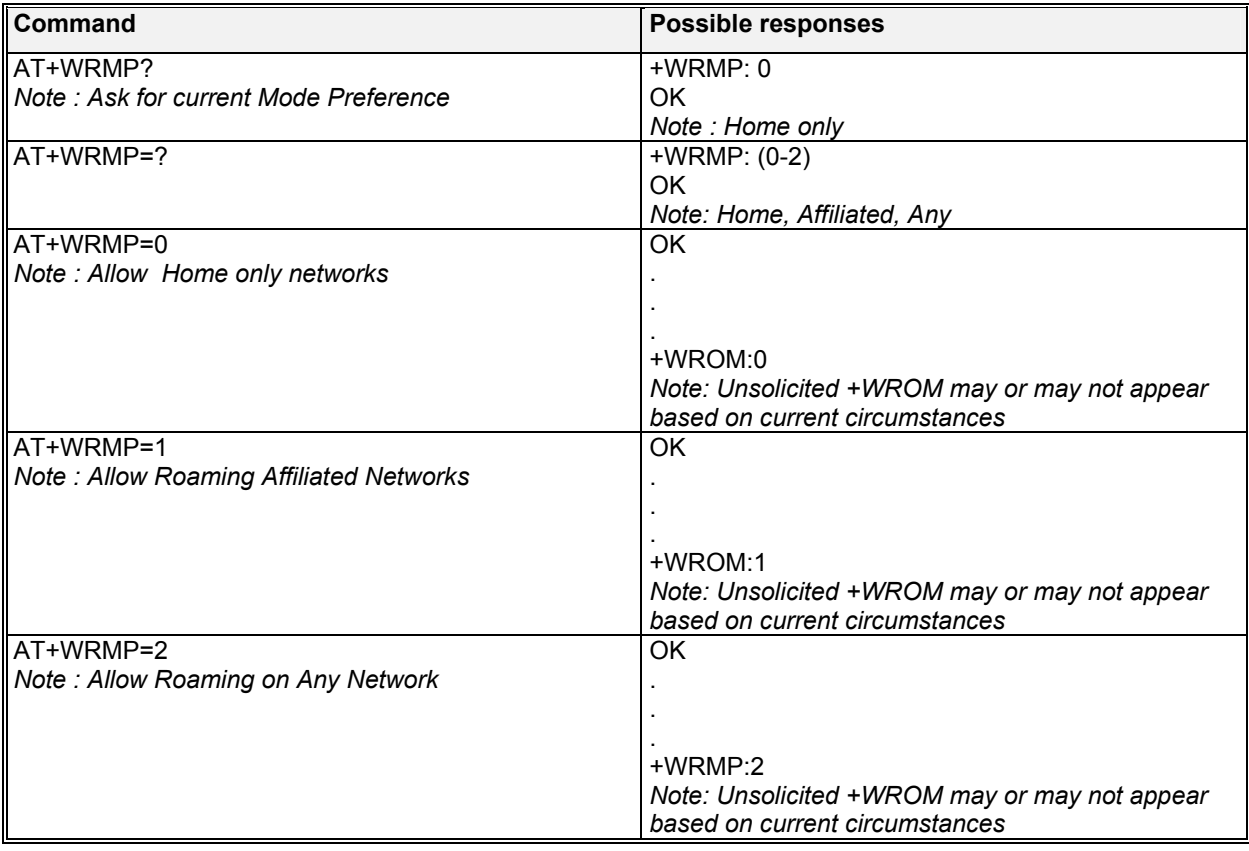

#### 6.3.3 Defined values :

The parameters values are the following ones:

#### **WƏVECOM**<sup>S</sup>confidential © **Confidential Development Confidential Development Confidential Development Confidential Development Confidential Development Confidential Development Confidential Development Confidential Develo**

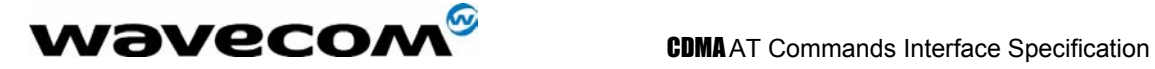

#### **<mode>**

- **0**: Home Networks only, as defined in the PRL (default value)
- **1**: Roaming on Affiliated networks, as defined in the PRL
- **2**: Roaming on Any Network, as defined in the PRL.

## 6.4 Network registration & roaming +CREG

#### 6.4.1 Description

This command is used by the application to ascertain the registration and roaming status of the product. Note: Also see +WROM unsolicited command for CDMA roaming status.

#### 6.4.2 Syntax :

Command syntax : AT+CREG= <mode> Response syntax : +CREG : <mode>, <stat>

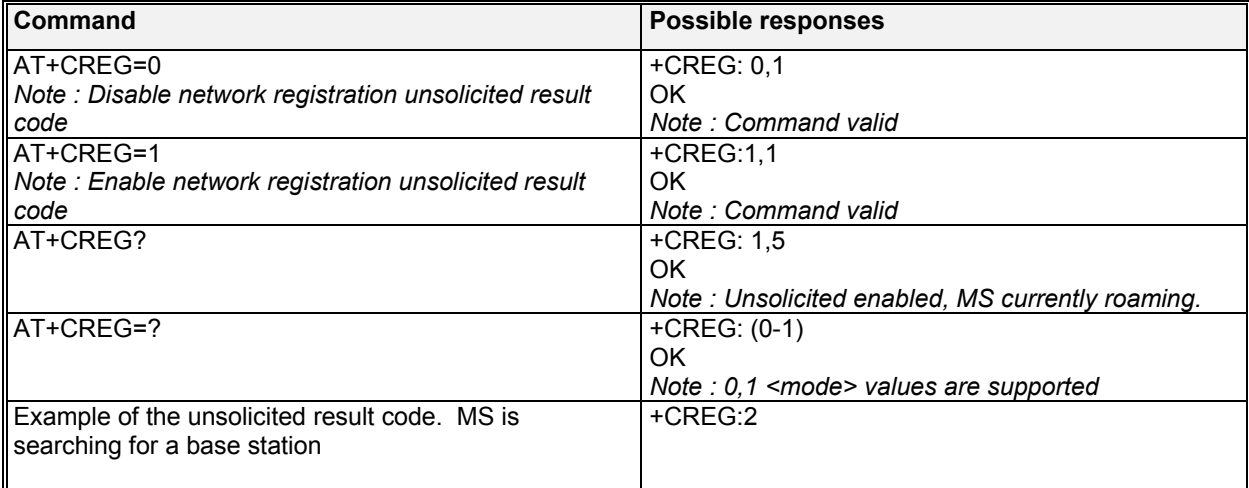

#### 6.4.3 Defined values :

#### **<mode>**

- **0**: Disable network registration unsolicited result code (**default**)
- **1**: Enable network registration unsolicited code result code +CREG : <stat>

# **<stat>**

- not registered, MS is not currently searching for a new operator.
- **1**: registered, home network.
- **2**: not registered, MS currently searching for a base station.
- **4**: unknown.
- **5**: registered, roaming

**WƏVECOM**<sup>S</sup>confidential © **Confidential Development Confidential Development Confidential Development Confidential Development Confidential Development Confidential Development Confidential Development Confidential Develo**
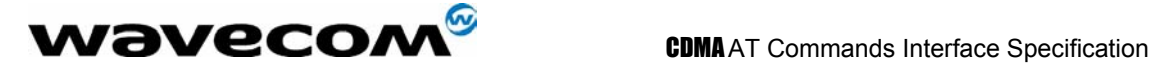

# 6.5 Change NAM Selection +WNAM

## 6.5.1 Description :

This command is used to request a change in the NAM (Number Assignment Module) selection. The module supports up to 4 NAMs. However, if a NAM is not full programmed, the module will not switch to the requested NAM. The default NAM for the module is 1. The response to this command is only OK, and this is no guarantee that the NAM will change. If the NAM selection request is accepted, the unsolicited command +WNAM: <nam> will be returned. If or when the actual NAM changes, the unsolicited command +WCNM: <nam> will be returned. See section 3, unsolicited result codes.

## 6.5.2 Syntax :

Command syntax: AT+WNAM=<nam>

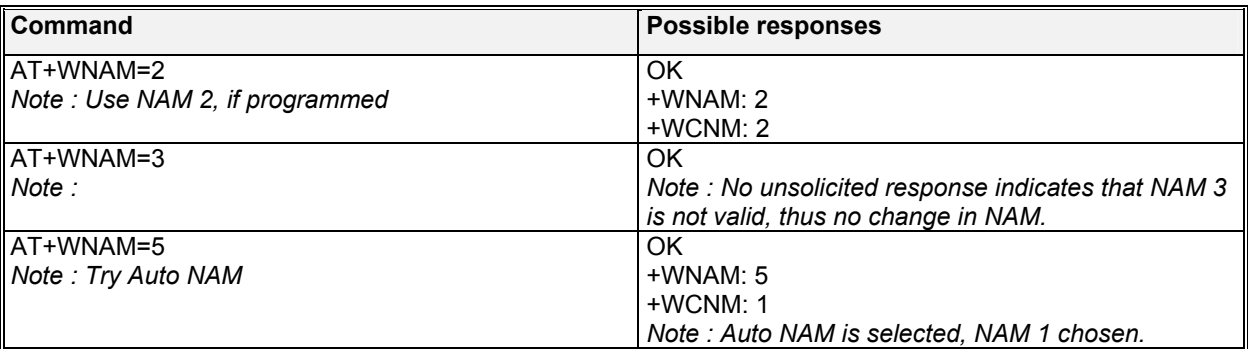

#### 6.5.3 Defined values :

**<nam>**

- **1**: NAM 1
- **2**: NAM 2
- **3**: NAM 3
- **4**: NAM 4
- **5**: Auto NAM

# 6.6 Read Current NAM +WCNM

### 6.6.1 Description :

This command is used to read the current NAM (Number Assignment Module). The module supports up to 4 NAMs. Also, note that there exist an unsolicited command +WCNM: <nam> that is returned any time the NAM changes. See section 3, unsolicited result codes.

#### 6.6.2 Syntax :

Command syntax : AT+WCNM

**WƏVECOM**<sup>S</sup>confidential © **Confidential Development Confidential Development Confidential Development Confidential Development Confidential Development Confidential Development Confidential Development Confidential Develo** 

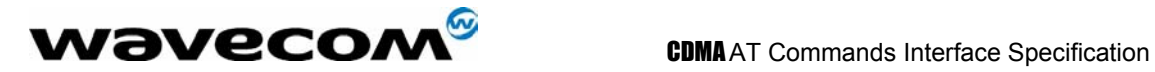

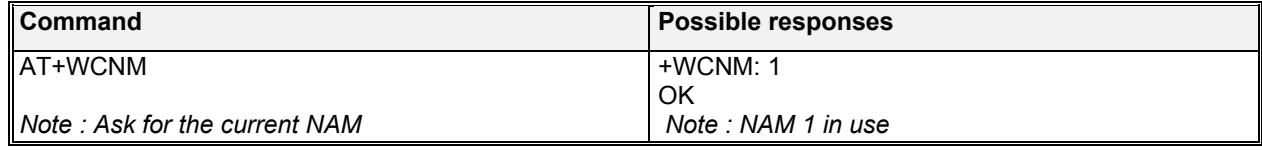

confidential © Page : 74/ 224

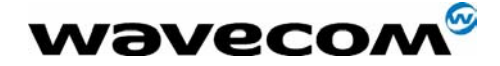

CDMAAT Commands Interface Specification

# 7 Security commands

# 7.1 Enter PIN +CPIN

## 7.1.1 Description :

This command is used to enter the ME passwords (CHV1 / CHV2 / PUK1 / PUK2, etc.), that are required before any ME functionality can be used. CHV1/CHV2 is between 4 and 8 digits long, PUK1/PUK2 is only 8 digits long. The application is responsible for checking the PIN after each reset or power on - if the PIN was enabled.

## 7.1.2 Syntax :

Command syntax : AT+CPIN=<pin>

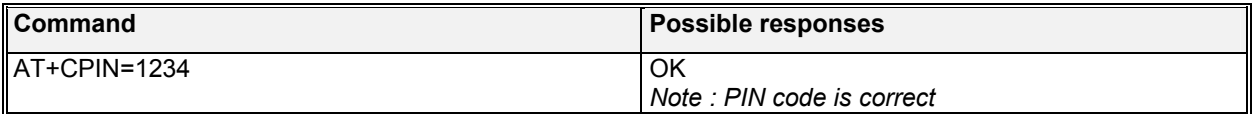

After 3 unsuccessful attempts to enter the PIN (Personal Identification Number), the PUK (Personal Unblocking Key) will be required. PUK validation forces the user to enter a new PIN code as a second parameter and this will be the new PIN code if PUK validation succeeds. CHV1 is then enabled if PUK1 is correct. The application therefore uses this command: AT+CPIN=<Puk>,<NewPin>

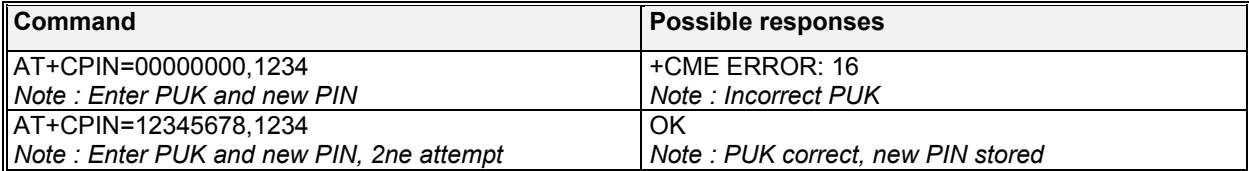

To ascertain which code must be entered (or not), the following query command can be used: AT+CPIN? The possible responses are : +CPIN: READY ME is not pending for any password +CPIN: UIM PIN CHV1 is required +CPIN: UIM PUK PUK1 is required +CPIN: UIM PIN2 CHV2 is required +CPIN: UIM PUK2 PUK2 is required +CPIN: PH-UIM PIN UIM lock (phone-to-UIM) is required +CPIN: PH-NET PIN Network personalization is required +CME ERROR: <err> SIM failure (13) absent (10) etc.

Please note that in this case the mobile equipment does not end its response with the OK string. The response +CME ERROR : 13 (SIM failure) is returned after 10 unsuccessful PUK attempts. The SIM card is then out of order and must be replaced by a new one.

## **wavecom<sup>s</sup>confidential © Page : 75/ 224**

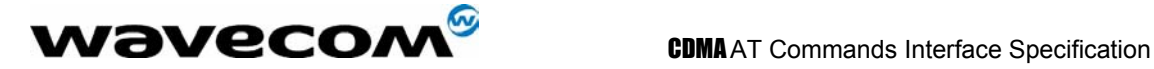

# 7.2 Enter PIN2 +CPIN2

## 7.2.1 Description :

This specific command is used to validate the PIN2 code (CHV2), or to validate the PUK2 code (UNBLOCK CHV2) and to define a new PIN2 code. Of course, the +CPIN command allows PIN2 or PUK2 codes to be validated, but only when the last command executed resulted in PIN2 authentication failure. PIN2 length is between 4 and 8 digits, PUK2 length is 8 digits only.

## 7.2.2 Syntax :

Command syntax : AT+CPIN2=<pin2>

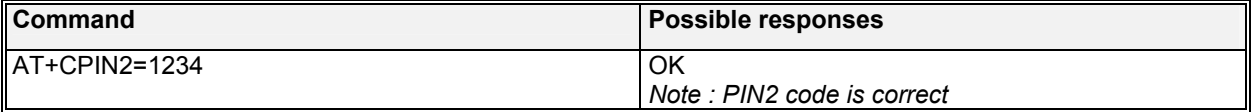

After 3 unsuccessful attempts, PUK2 will then be required. PUK2 validation forces the user to enter a new PIN2 code as a second parameter and this will be the new PIN2 code if PUK1 validation succeeds. The application therefore uses this command: AT+CPIN2=<puk2>,<NewPin2>

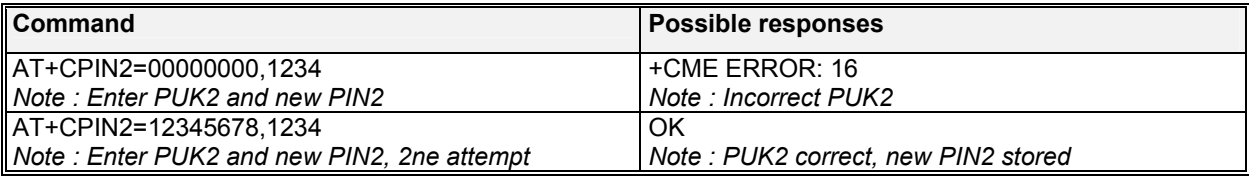

To ascertain which code must be entered (or not), the following query command can be used: AT+CPIN? The possible responses are : +CPIN: READY ME is not pending for any password +CPIN: UIM PIN2 CHV2 is required +CPIN: UIM PUK2 PUK2 is required +CME ERROR: <err> SIM failure (13) absent (10) etc.

# 7.3 PIN Remaining Attempt Number +CPINC

## 7.3.1 Description :

This specific command is used to get the number of valid attempts for PIN1 (CHV1), PIN2 (CHV2), PUK1 (UNBLOCK CHV1) and PUK2 (UNBLOCK CHV2) identifiers.

## 7.3.2 Syntax :

Command syntax : AT+CPINC Response syntax : +CPINC : <n1>,<n2>,<k1>,<k2>

## **COM<sup>S</sup>confidential © Page : 76/ 224**

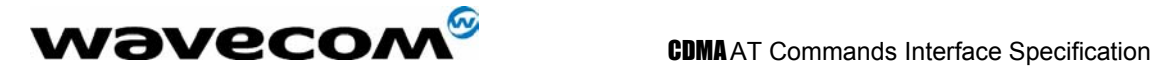

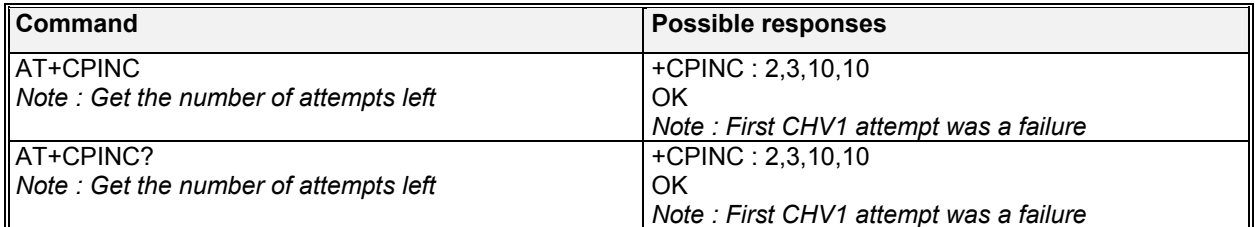

## 7.3.3 Defined values :

**<n1>, <n2>** are the attempts left for PIN1, PIN2 (0 = blocked, 3 max) **<k1>, <k2>** are the attempts left for PUK1, PUK2 (0 = blocked, 10 max) For this to work, the card should be present at the time of initialization, otherwise an error will be sent (+CME ERROR : 10).

# 7.4 Facility Lock +CLCK

## 7.4.1 Description :

This command is used by the application to lock, unlock or interrogate an ME or network facility <fac>. Note that the call barring facilities require a password to be properly performed, however, these passwords are not enforced (any 4 digit sequence can be entered). Builds without UIM support will not feature "SC" and "P2" facilities.

This command is also used to allow control of the call barring supplementary service. Barring Calls or querying the status of call barring is possible for Data and Voice Calls, except Emergency Voice Calls.

## 7.4.2 Syntax (for Facility Lock):

Command syntax: AT+CLCK= <fac>,<mode>[,<passwd>] Response syntax: +CLCK: <status>

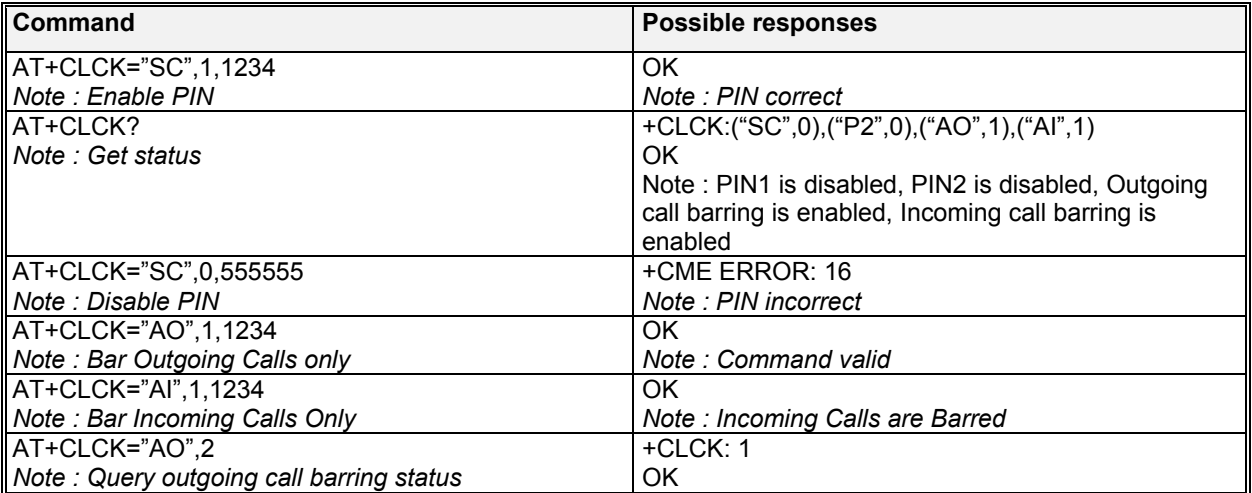

## $\mathbf{W}$ ƏVeCOM $^\circ$ confidential ©  $_{\text{Page}:77/224}$

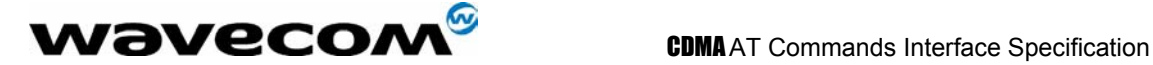

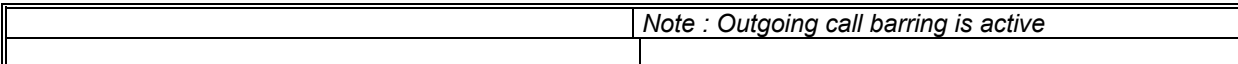

## 7.4.3 Defined values :

The following **<fac>** values are supported:

- **"SC":** PIN1 enabled (<mode> = 1) / disabled (<mode> = 0)<br> **"P2":** PIN2 enabled (<mode> = 1) / disabled (<mode> = 0)
- "**P2":** PIN2 enabled (<mode> = 1) / disabled (<mode> = 0) <br>"AO": BAOC (Barr All Outgoing Calls)
- **BAOC** (Barr All Outgoing Calls)
- **"AI"**:BAIC (Barr All Incoming Calls)

## **<mode>**

- **0**: unlock the facility
- **1**: lock the facility
- **2**: query status

# 7.5 Change Password +CPWD

## 7.5.1 Description :

This command is used by the application to change a password. (PIN1, PIN2). "SC" and "P2" facilities are only supported for builds, which include UIM.

## 7.5.2 Syntax :

Command syntax : AT+CPWD= <fac>, <oldpwd>, <newpwd>

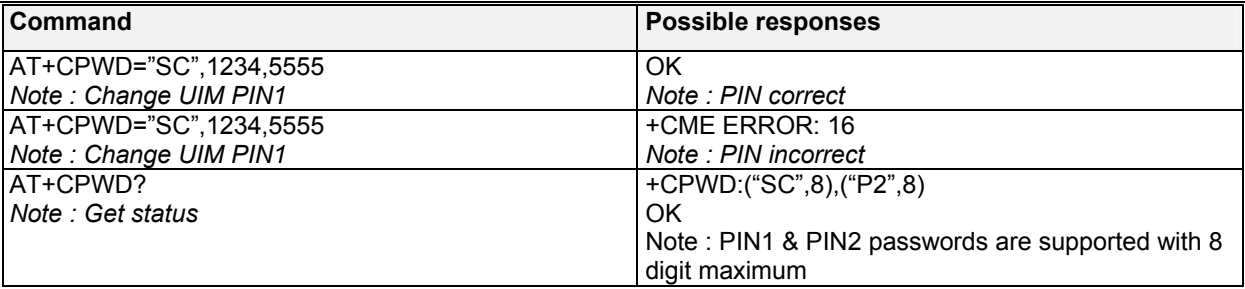

## 7.5.3 Defined values :

The following **<fac>** values are supported:<br>"SC": PIN1 **"SC"**: PIN1 **"P2"**: PIN2

**W**OVECOM<sup>S</sup>confidential © **Example 2018** 224

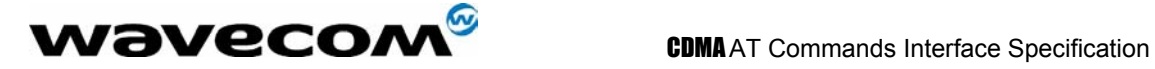

# 8 Short Messages commands

For SMS messages, in the CDMA system, the PDU mode will not be supported, instead, the Unicode format message is supported. The Unicode header code will start at 0x80 and above.

# 8.1 Parameters definition

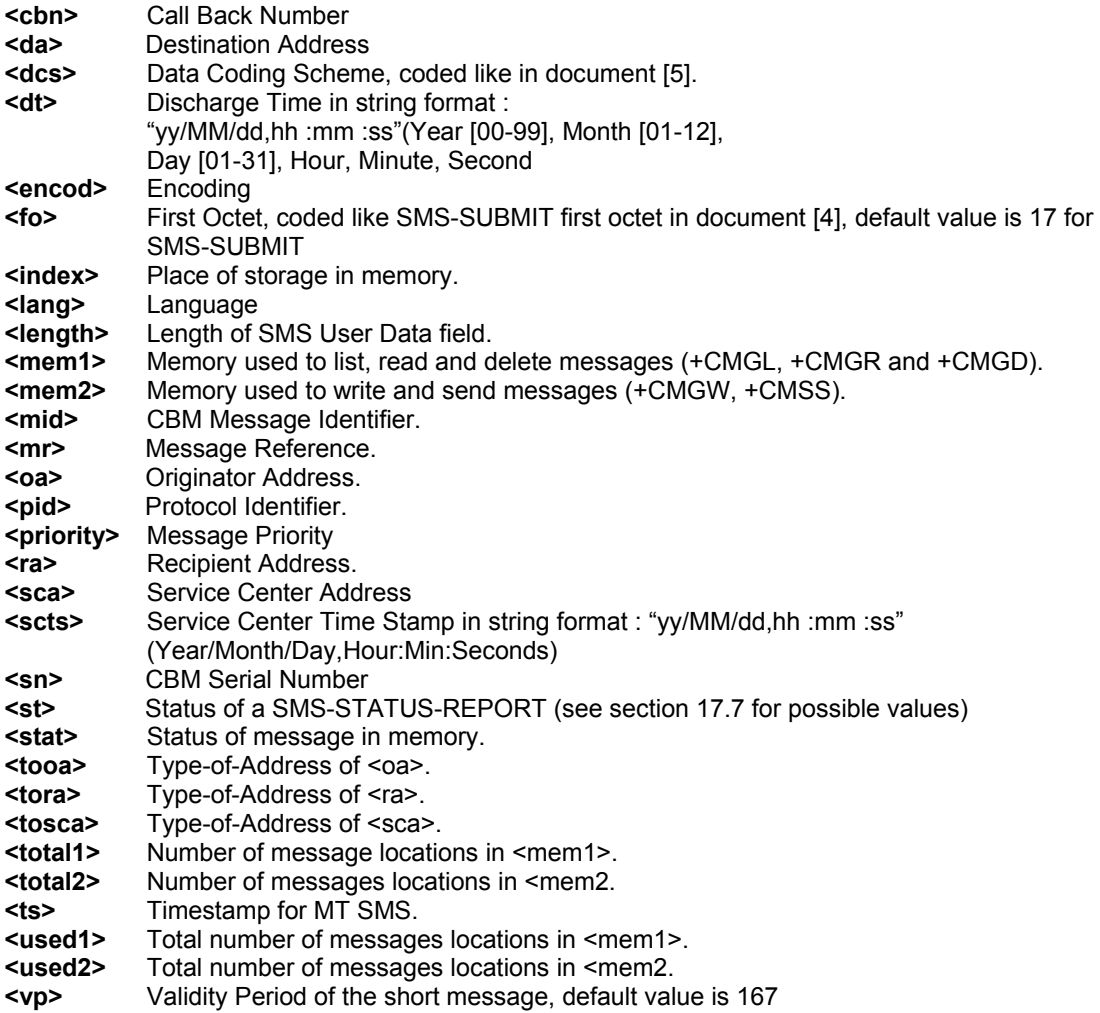

confidential © Page : 79/ 224

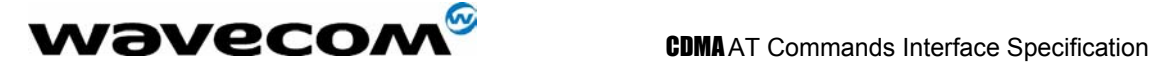

# 8.2 Select message service +CSMS

## 8.2.1 Description :

The supported services are originated (SMS-MO) and terminated short message (SMS-MT) + Cell Broadcast Message (SMS-CB) services.

## 8.2.2 Syntax :

Command syntax : AT+CSMS?

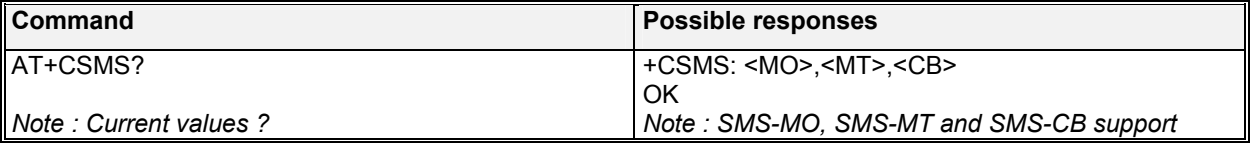

## 8.2.3 Defined values :

### **<MO>**

- **0**: Mobile Originated SMS not supported.
- **1**: Mobile Originated SMS supported.

## **<MT>**

- **0**: Mobile Terminated SMS not supported.
- **1**: Mobile Terminated SMS supported.

## **<CB>**

- **0**: Broadcast SMS not supported.
- **1**: Broadcast SMS supported.

# 8.3 New Message Acknowledgement +CNMA

## 8.3.1 Description:

This command allows reception of a new message routed directly to the TE to be acknowledged. In TEXT mode, only positive acknowledgement to the network (RP-ACK) is possible.

Acknowledge with +CNMA is possible only when a +CMT or +CDS indication is shown (see +CNMI command).

Note: This AT command is not designed for inputting the command in the Hyper terminal by hand, since the acknowledgement will not be quick enough to be received by the network. However, it is possible that client system automatically sends this command when the +CNMI is set to "2,2,0,0,0".

## 8.3.2 Syntax :

Command syntax in text mode *:* AT+CNMA

## **W**OVECOM<sup>S</sup>confidential © **Example 2018** 224

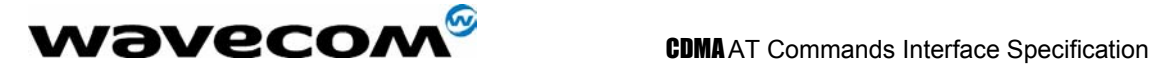

Example of acknowledgement of a new message in TEXT mode

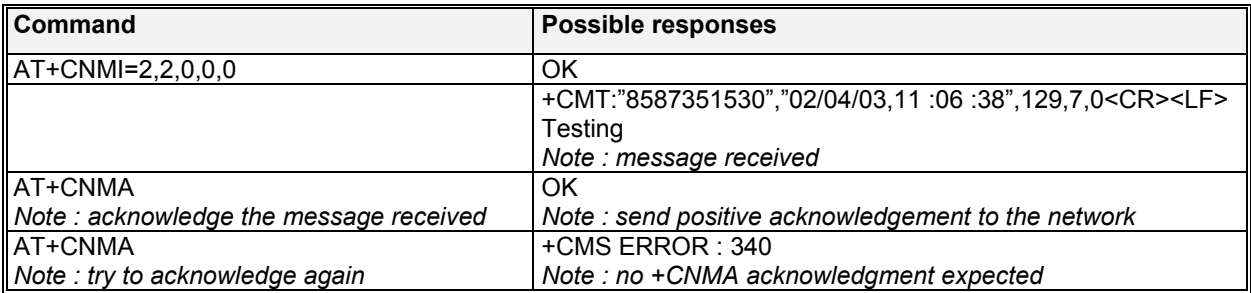

# 8.4 Preferred Message Storage +CPMS

## 8.4.1 Description :

This command allows the message storage area to be selected (for reading, writing, etc).

## 8.4.2 Syntax :

Command syntax : AT+CPMS=<mem1>,[<mem2>]

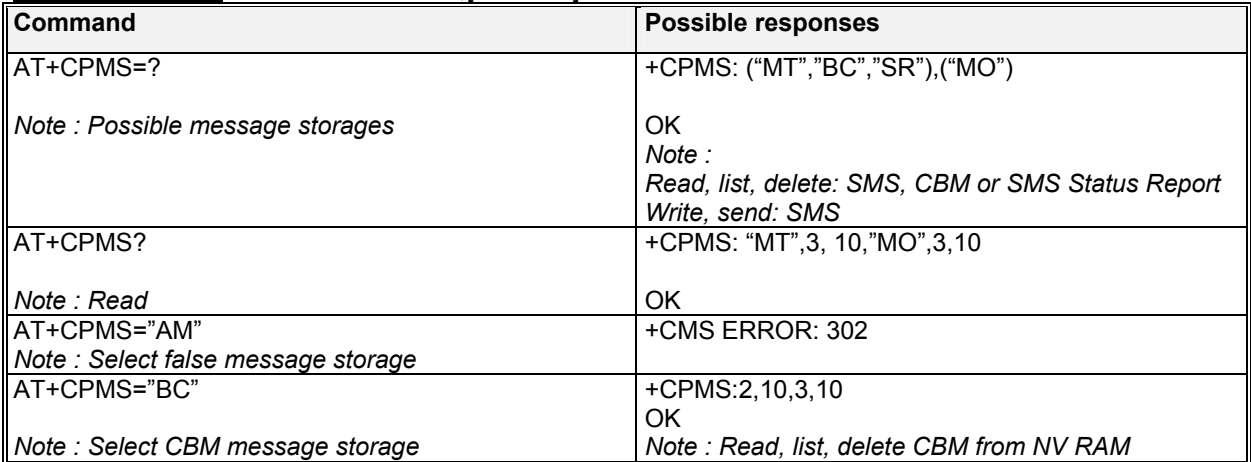

## 8.4.3 Defined values :

**<mem1>:** Memory used to list, read and delete messages. It can be:

- **"MT"**: SMS Mobile Terminated message storage in NV (default)
- **"BC"**: CBM message storage in NV.
- Status Report message storage in NV.

**<mem2>**: Memory used to write and send messages **"MO"**: Mobile Originated SMS message storage.

If the command is correct, the following message indication is sent: +CPMS: <used1>,<total1>,<used2>,<total2>

## **WƏVECOM**<sup>S</sup>confidential © **Confidential Development Confidential Development Confidential Development Confidential Development Confidential Development Confidential Development Confidential Development Confidential Develo**

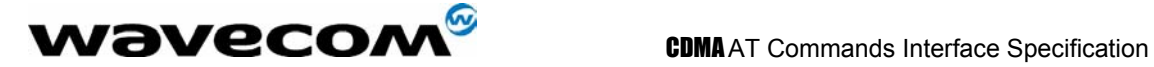

When <mem1> is selected, all following +CMGL, +CMGR and +CMGD commands are related to the type of SMS stored in this memory.

# 8.5 Show text mode parameters +CSDH

## 8.5.1 Description :

This command gives additional information on text mode result codes. This information is given in brackets in the +CMTI, +CMT, +CDS, +CMGR, +CMGL commands.

## 8.5.2 Syntax :

Command syntax : AT+CSDH

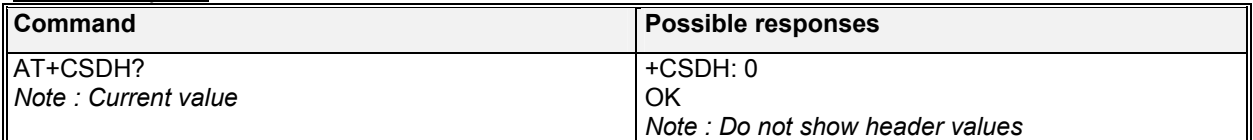

# 8.6 New message indication +CNMI

## 8.6.1 Description :

This command selects the procedure for message reception from the network.

## 8.6.2 Syntax :

Command syntax : AT+CNMI=<mode>,<mt>,<br/><br/>shappy>,<ds>,<br/>shappy>

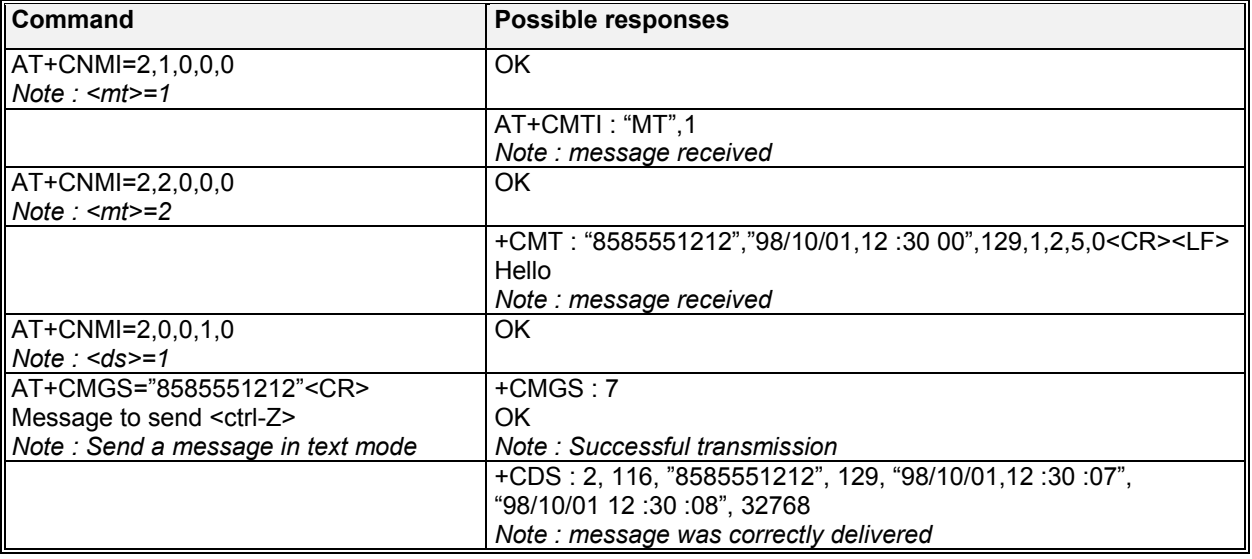

## 8.6.3 Defined values :

**<mode>** : controls the processing of unsolicited result codes. **Only <mode>=2 is supported.** 

#### $\mathbf{W}$ ƏVeCOM $^\mathbb{S}$ confidential ©  $\qquad \qquad \qquad$  Page : 82/ 224

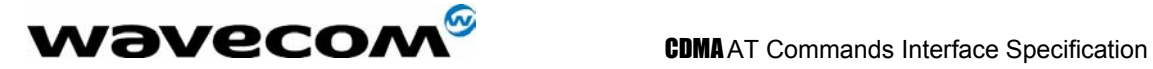

Any other value for <mode> (0,1 or 3) is accepted (return code will be *OK*), but the processing of unsolicited result codes will be the same as with<mode>=2.

## **<mode>**

**0**: Buffer unsolicited result codes in the TA. If TA result code buffer is full, indications can be buffered in some other place or the oldest indications may be discarded and replaced with the new received indications

**1**: Discard indication and reject new received message unsolicited result codes when TA-TE link is reserved. Otherwise forward them directly to the TE

**2**: Buffer unsolicited result codes in the TA when TA-TE link is reserved and flush them to the TE after reservation. Otherwise forward them directly to the TE

**3**: Forward unsolicited result codes directly to the TE. TA-TE link specific in band used to embed result codes and data when TA is in on-line data mode

**<mt>** : sets the result code indication routing for SMS-DELIVERs. Default is 2.

0: No SMS-DELIVER indications are routed.

1:SMS-DELIVERs are routed using unsolicited code : +CMTI: "MT",<index>

2: SMS-DELIVERs (except class 2 messages) are routed using unsolicited code :

+CMT : <oa>,<scts>,<tooa>, <lang>,<encod>,<priority>[,<cbn>],<length><CR><LF><data> (text mode)

**<bm>** : sets the result code indication routing for received CBMs (Cell Broadcast Message) Default is 2.

**0**: No CBM indications are routed to the TE. The CBMs are stored.

**1**: The CBM is stored and an indication of the memory location is routed to the customer application using unsolicited result code: +CBMI: "BC", <index>

**2**: New CBMs are routed directly to the TE using unsolicited result code (format matches that of +CBM : <oa>,[<alpha>,] <scts> [,<tooa>, <length>] <CR><LF><data> (text mode)

**<ds>** for SMS-STATUS-REPORTs. Default is 1.

**0**: No SMS-STATUS-REPORTs are routed.

**1**: SMS-STATUS-REPORTs are routed using unsolicited code : +CDS : <fo>,<mr>, [<ra>] ,

[<tora>], <scts>,<dt>,<st> (Text mode)

**2**: SMS-STATUS-REPORTs are stored and routed using the unsolicited result code : +CDSI: "SR",<index>

**<bfr>** Default is 0.

**0**: TA buffer of unsolicited result codes defined within this command is flushed to the TE when <mode> 1…3 is entered (OK response shall be given before flushing the codes)

**1**: TA buffer of unsolicited result codes defined within this command is cleared when <mode> 1…3 is entered.

# 8.7 Read message +CMGR

## 8.7.1 Description :

This command allows the application to read stored messages. The messages are read from the memory selected by **+CPMS** command.

## 8.7.2 Syntax :

Command syntax : AT+CMGR=<index> Response syntax:

## $\mathbf{W}$ ƏVeCOM $^\circ$ confidential ©  $^{\circ}$  Page : 83/ 224

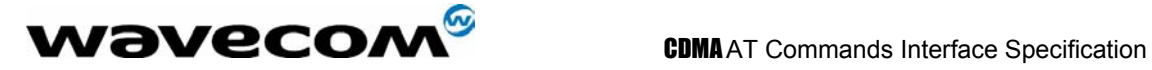

+CMGR :<stat>,<oa>, <scts>,<lang>,<encod>,<priority>[,<cbn>],<length><CR><LF> <data> (for **SMS-DELIVER** only)

+CMGR : <stat>,<da>,<dt>,<lang>,<encod><priority>[,<cbn>],<length><<CR><LF><data> (for **SMS-SUBMIT** only)

+CMGR : <stat>,<mr>,<scts>,<dt>,<st> (for **SMS-STATUS-REPORT** only)

A message read with status "REC UNREAD" will be updated in memory with the status "REC READ".

Note :

*the <stat> parameter for SMS Status Reports is always "READ".* 

#### Example :

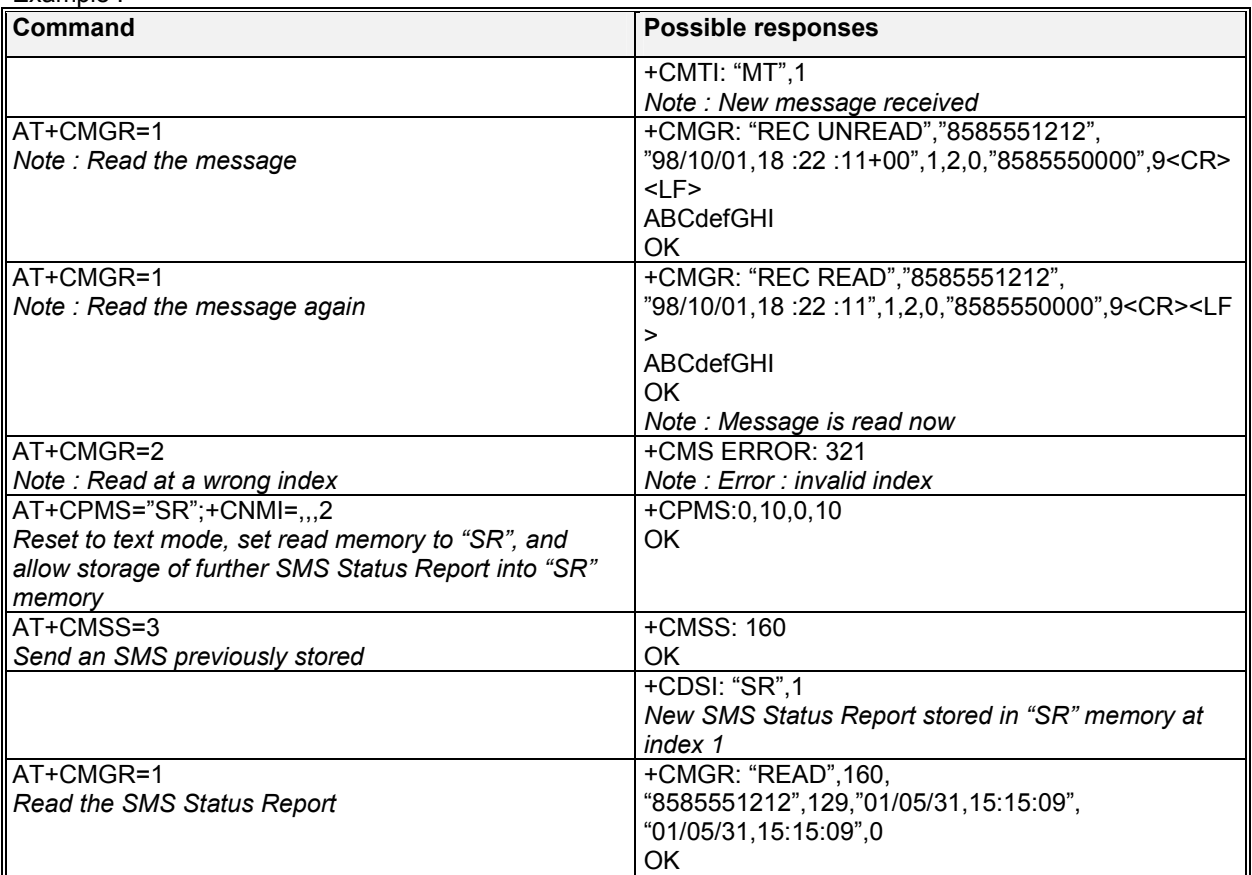

#### 8.7.3 Defined values

**<stat>** Status of message in memory.

**<oa>** : Origination Address Value in string format.

**<scts>**: Service Center Time Stamp in string format

**<lang>**: Language.<br> **<encod>**: Encoding

<encod>:

**<priority>**: Message priority:

0 – NORMAL

- 1 INTERACTIVE
- 2 URGENT
- 3 EMERGENCY

## **WƏVECOM**<sup>S</sup>confidential © **Confidential Development Confidential Development Confidential Development Confidential Development Confidential Development Confidential Development Confidential Development Confidential Develo**

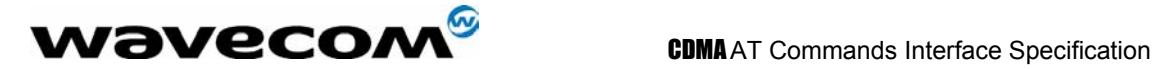

**<cbn>**: Call Back Number

# 8.8 List message +CMGL

## 8.8.1 Description :

This command allows the application to read stored messages, by indicating the type of the message to read. The messages are read from the memory selected by the **+CPMS** command.

## 8.8.2 Syntax :

Command syntax *:* AT+CMGL=<stat> Response syntax: +CMGL : <index>,<stat>,<da/oa>,<lang>, <encod>,<length><CR><LF><data> (for **SMS-DELIVER**  and SMS-SUBMIT, may be followed by other <CR><LF>+CMGL:<index>...) +CMGL : <index>,<stat>,<fo>,<mr>,<scts>,<dt>,<st> (for **SMS-STATUS-REPORT** only, may be followed by other <CR><LF>+CMGL:<index>...)

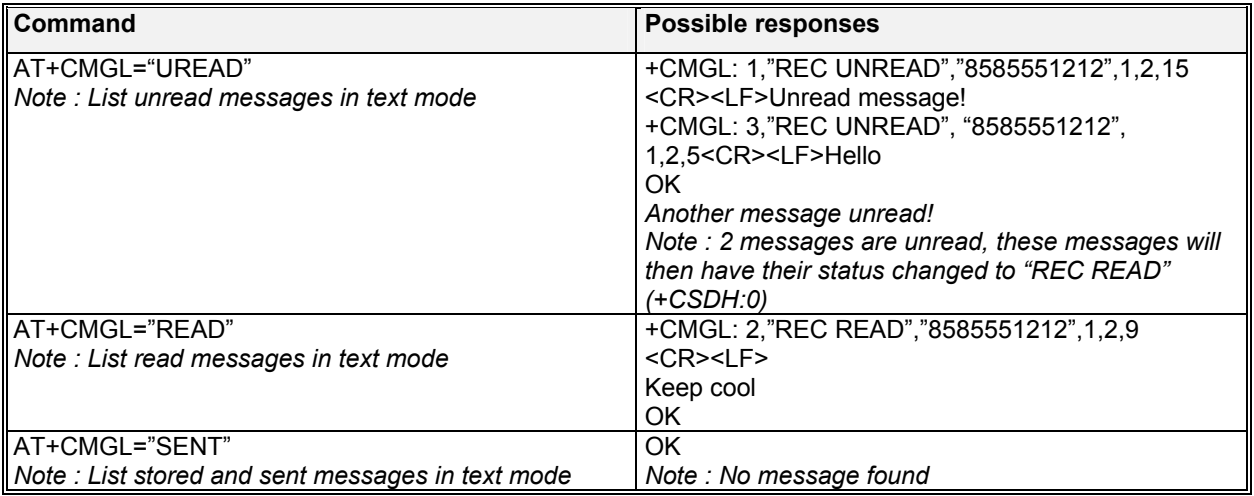

## 8.8.3 Defined values

**<stat>** possible values (status of messages in memory) :

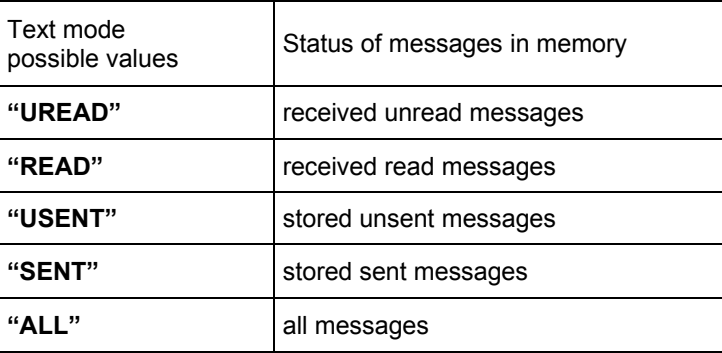

## **W**OVECOM<sup>S</sup>confidential © **Example 2018** Page : 85/ 224

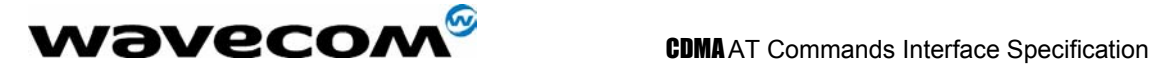

Note :

*For SMS Status Reports, only "ALL" and "READ" values of the <stat> parameter will list messages ; other values will only return OK.* 

# 8.9 Send message +CMGS

## 8.9.1 Description :

The <address> field is the address of the terminal to which the message is sent. To send the message, simply type, <ctrl-Z> character (ASCII 26).

This command can be aborted using the <ESC> (ASCII 27) character while entering text. The <length> parameter is optional, it is used to set the length of the text string. The command will only process the number of bytes as specified by <length> regardless of whether it contains <ctrl-Z>, <ESC>, or <backspace> characters.

The<priority> and <cbm> parameters are optional, and are used to set message priority and call back number. Default message priority is NORMAL, and call back number is not included in the message unless it is specified using this optional field.

## 8.9.2 Syntax :

Command syntax*:*

AT+CMGS= <da> [ ,<length> ] [,<priority>][,<cbn>] <CR> *text is entered* <ctrl-Z / ESC >

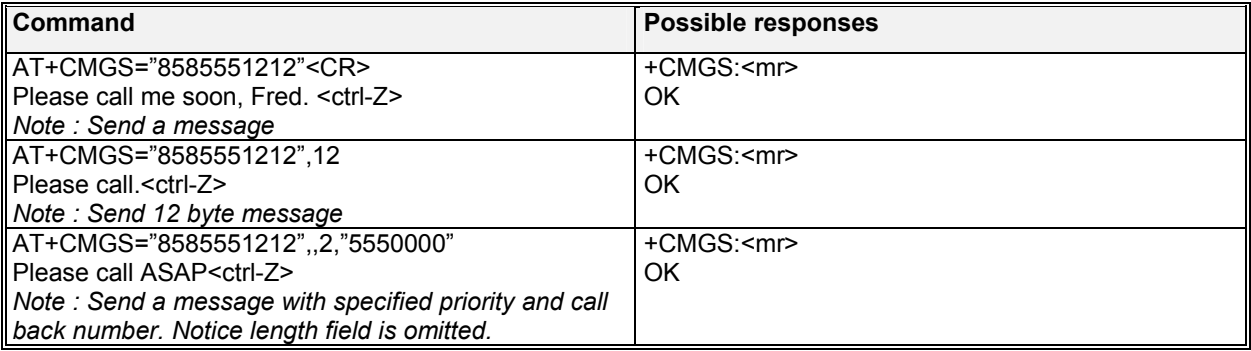

## 8.9.3 Defined values :

Parameter Definition :

**<da>** : Destination Address Value in string format. **<length>** : Length of the text message (in bytes). **<priority>**: Message priority:

- 0 NORMAL
	- 1 INTERACTIVE
	- 2 URGENT
	- 3 EMERGENCY

**<cbn>**: Call Back Number

**W**OVECOM<sup>S</sup>confidential © **Example 2018** Page : 86/ 224

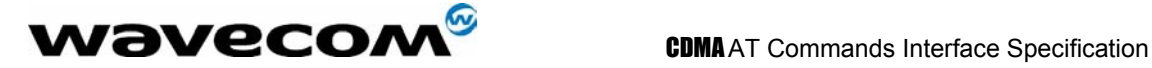

# 8.10 Write Message to Memory +CMGW

## 8.10.1 Description :

This command stores a message in memory (SMS-SUBMIT). The memory location <index> is returned (no choice possible as with phonebooks +CPBW).

Text or Unicode message is entered as described for the Send Message +CMGS command. The <length> parameter is optional, it is used to set the length of the text string. The command will only process the number of bytes as specified by <length> regardless of whether it contains <ctrl-Z>, <ESC>, or <backspace> characters. The<priority> and <cbm> parameters are optional, and are used to set message priority and call back number. Default message priority is NORMAL, and call back number is not included in the message unless it is specified using this optional field.

## 8.10.2 Syntax :

Command syntax*:* AT+CMGW= <oa/da> [,<length> ] [,<priority>][,<cbn>]<CR> *enter text* <ctrl-Z / ESC>

Response syntax:

+CMGW: <index> or +CMS ERROR: <err> if writing fails

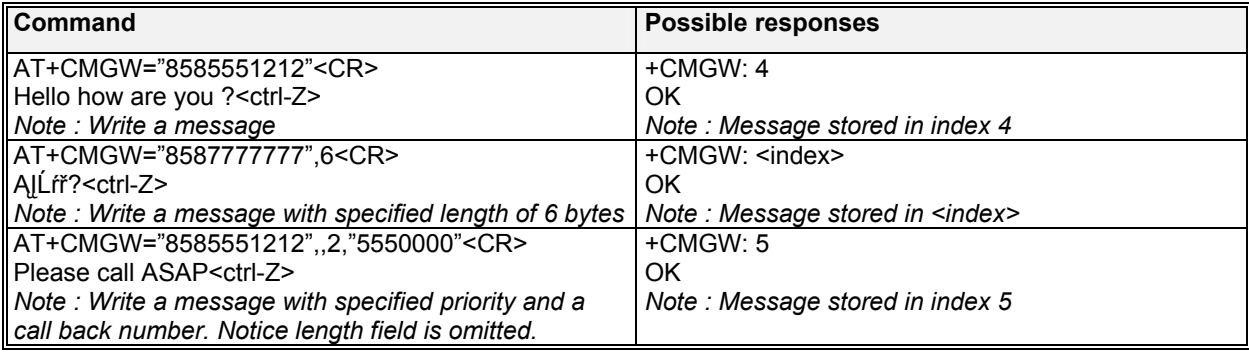

### 8.10.3 Defined values :

Parameter Definition :

**<oa/da>** : Originating or Destination Address Value in string format.

**<length>** : Length of the text message (in bytes).

**<priority>**: Message priority:

- 0 NORMAL
- 1 INTERACTIVE
- 2 URGENT
- 3 EMERGENCY

**<cbn>**: Call Back Number

**W**BVeCOM<sup>S</sup>confidential © **Example 2018** 224

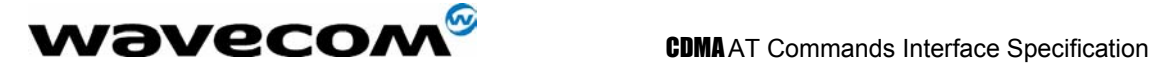

# 8.11 Send Message From Storage +CMSS

## 8.11.1 Description :

This command sends a message stored at location value <index>.

## 8.11.2 Syntax :

Command syntax: AT+CMSS=<index>[,<da> [,<toda>] ] Response syntax: +CMSS : <mr> or +CMS ERROR: <err> if sending fails If a new recipient address <da> is given, it will be used instead of the one stored with the message

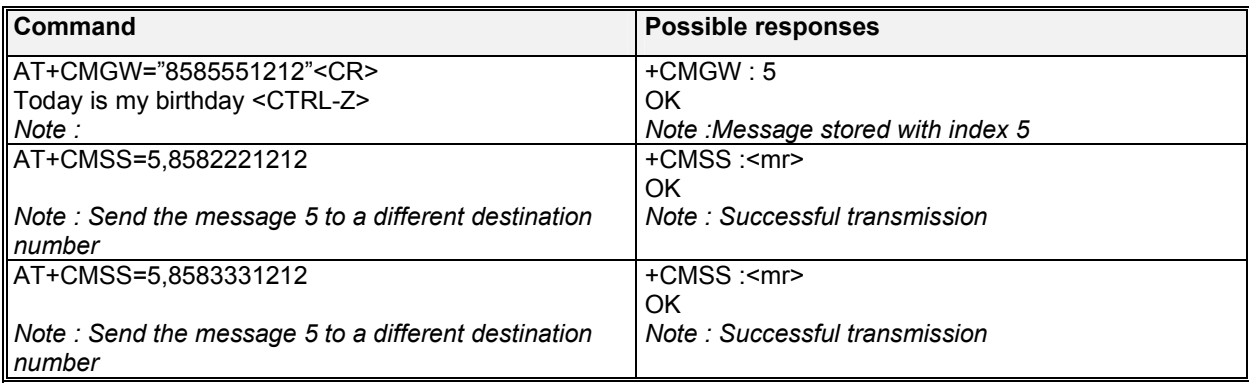

# 8.12 Delete message +CMGD

## 8.12.1 Description :

This command is used to delete one or several messages from preferred message storage.

## 8.12.2 Syntax :

Command syntax : AT+CMGD=<Index> [,<DelFalg>]

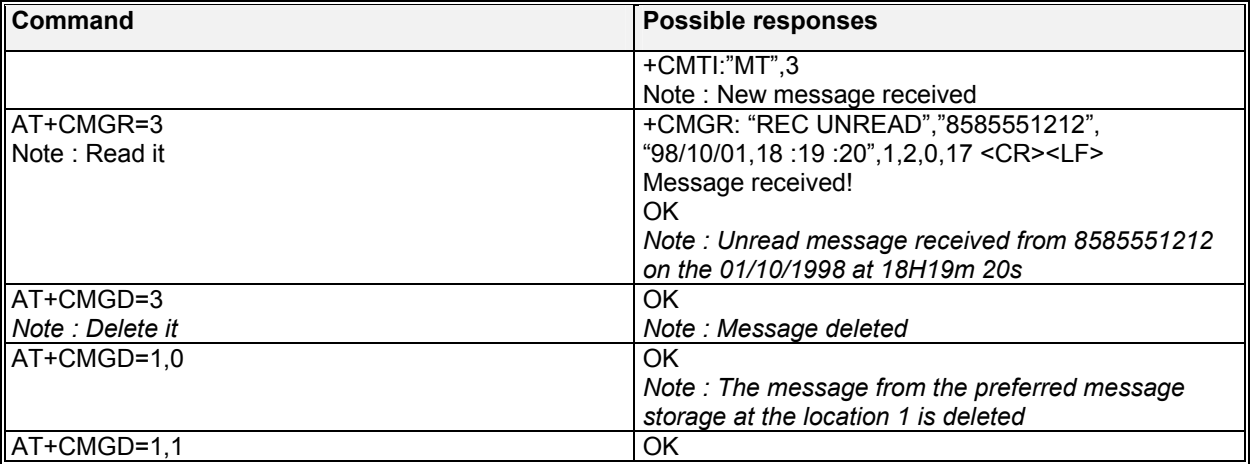

## **W**OVECOM<sup>S</sup>confidential © **Example 2018** 224

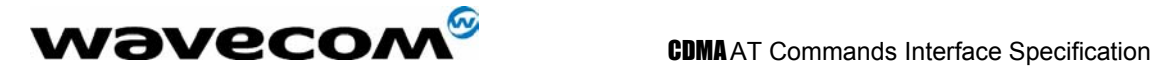

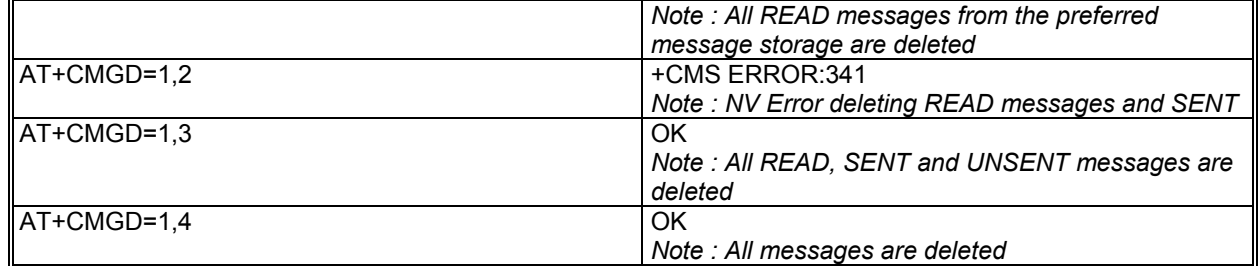

## 8.12.3 Defines values

### **<index>**

0-9

When the preferred message storage is "BC". Integer type values in the range of location numbers of Message memory when the preferred message storage is "MT" or "SR".

## **<DelFlag>**

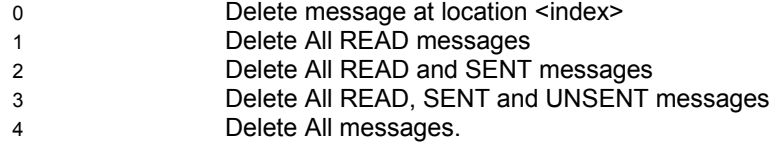

Note :

*when the preferred message storage is "SR", as SMS status reports are assumed to have a "READ" status, if <DelFlag> is greater than 0, all SMS status reports will be deleted.* 

# 8.13 Select Broadcast Messages +CSCB

## 8.13.1 Description :

This command turns on/off the reception of Broadcast SMS messages.

## 8.13.2 Syntax :

Command syntax: AT+CSCB=<mode>

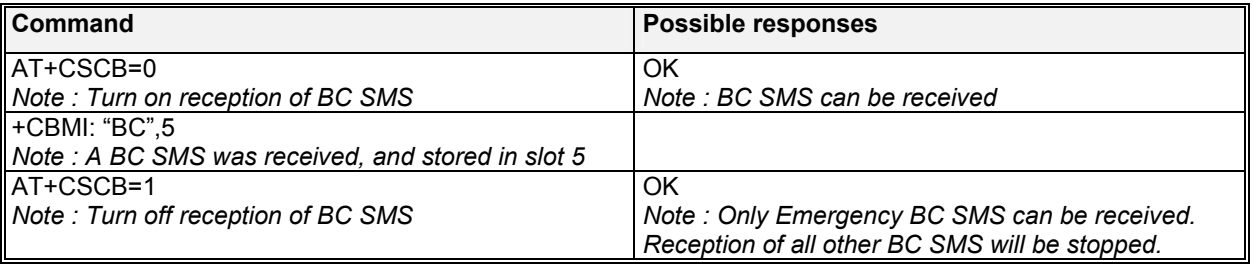

## 8.13.3 Defines values

The <br >>
parameter of +CNMI command controls the indication of an incoming BC SMS message.

#### **<mode>:**

#### **wavecom<sup>s</sup>confidential © Page : 89/ 224**

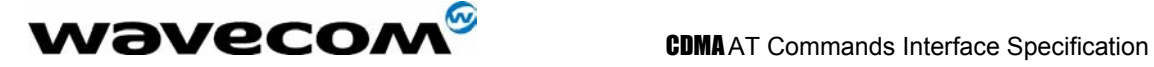

- **0**: Activates reception of BC SMS.
- **1**: Turns off reception of BC SMS. Emergency BC SMS will be received in this mode.

# 8.14 Message status modification +WMSC

## 8.14.1 Description :

This command is used to change the status of one message from preferred message storage.

## 8.14.2 Syntax :

Command syntax : AT+WMSC= <loc>, <status>

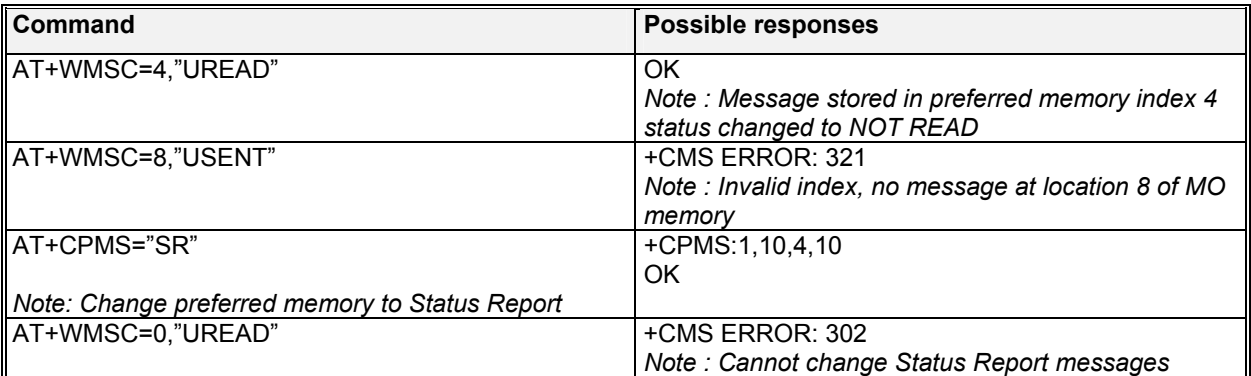

## 8.14.3 Defines values

**<loc>** location number of the stored message (integer) **<status>** new status to be stored, as for +CMGL command :

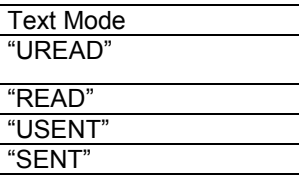

Possible responses:

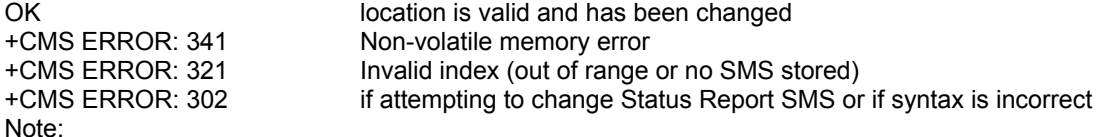

*Status of SENT or USENT indicate changing MO memory SMS. Status of READ or UREAD implies using preferred memory. Changes are not accepted when preferred memory is set to Status Report (all status reports are always assumed to be READ and cannot be changed).* 

**WƏVECOM**<sup>S</sup>confidential © **Confidential Development Confidential Development Confidential Development Confidential Development Confidential Development Confidential Development Confidential Development Confidential Develo** 

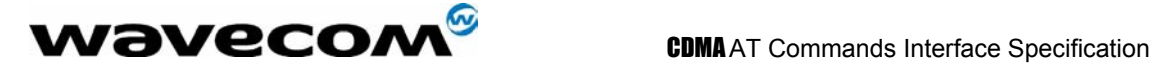

# 8.15 Message overwriting +WMGO

## 8.15.1 Description :

The +CMGW command writes an SMS to the first location available. To write an SMS to a specified location, the +WMGO **specific** command forces the product to write an SMS (with the +CMGW command) to the location specified with +WMGO, but for just one +CMGW command.

## 8.15.2 Syntax :

Command syntax : AT+WMGO= <loc>

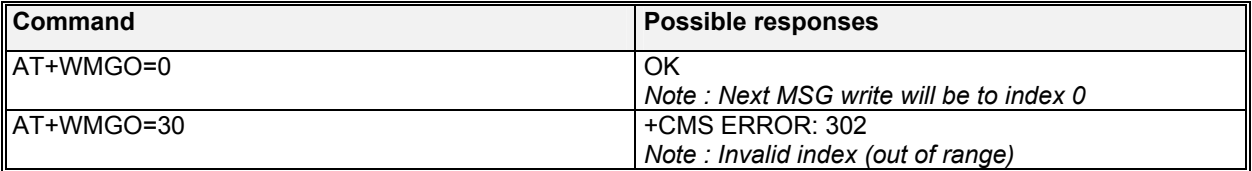

On the next AT+CMGW command, the record number used will be the one specified by the AT+WMGO command. The location is forgotten and, in order to perform a second overwrite, +WMGO has to be used again.

If the external application specifies a free location, and if an incoming message is received before the AT+CMGW command, the product may store the incoming message at a location available. This could be the one specified by +WMGO (the product does not prevent from this). If the user then issues an AT+CMGW command without changing the AT+WMGO location, the new message will be overwritten!

Note that this location number is not kept over a software reset.

## 8.15.3 Defines values

**<loc>:** Location number of the record to write or overwrite

# 8.16 Unchange SMS Status +WUSS

## 8.16.1 Description :

The +WUSS command allows to keep the SMS Status to UNREAD after +CMGR or +CMGL.

## 8.16.2 Syntax :

Command syntax : AT+WUSS = <mode>

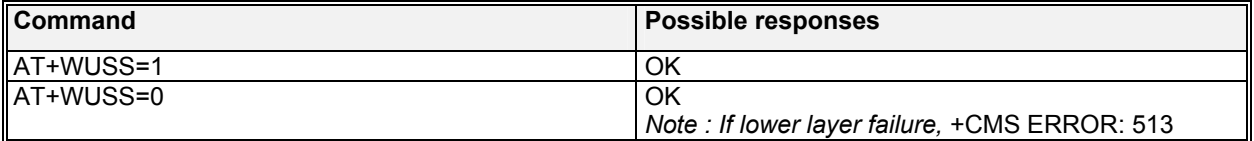

## 8.16.3 Defines values

**<mode>:** 

 $\mathbf{W}$ ƏVeCOM $^{\mathcal{S}}$ confidential ©  $\qquad \qquad \qquad$  Page : 91/ 224

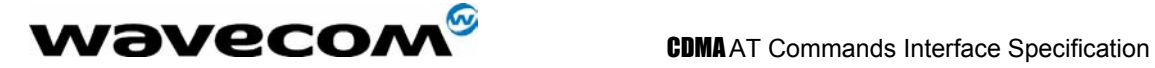

- **0**: The SMS Status will change.
- **1**: The SMS Status will not change.

# 8.17 Set SMS compose language and encoding +WSCL

## 8.17.1 Description :

The +WSCL command sets the SMS composition language and encoding types. When composing a message (+CMGS, +CMGW), the SMS language and encoding fields will be set using the current +WSCL value.

## 8.17.2 Syntax :

Command syntax : AT+WSCL = <lang>, <encod>

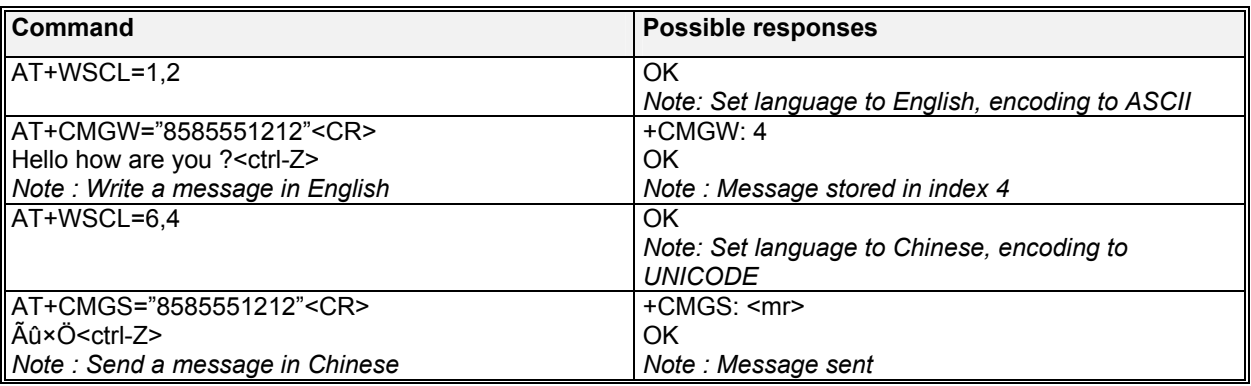

### 8.17.3 Defined values

#### **<lang>**

- **0**: Unspecified
- **1**: English
- 2: French<br>3: Spanisl
- **3**: Spanish
- **4**: Japanese
- **5**: Korean
- **6**: Chinese<br>**7**: Hebrew
- **7**: Hebrew

#### **<enc>**

- **0**: Octet (or Unspecified)<br>**1**: IS91EP
- **1**: IS91EP
- **2**: ASCII
- **3**: IA5
- **4**: UNICODE

**WƏVECOM**<sup>S</sup>confidential © **Confidential Development Confidential Development Confidential Development Confidential Development Confidential Development Confidential Development Confidential Development Confidential Develo** 

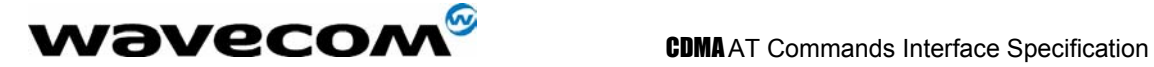

# 8.18 Set timestamp of MT SMS +WSTM

## 8.18.1 Description :

The +WSTM command sets the timestamp that will be used when the module receives a Mobile Terminated SMS. When a new MT SMS message is received the setting of this command determines if the timestamp that was received with the message is kept, or moudule's CDMA time, which represents the actual time of message arrival is used. When chosing to use module's CDMA time, the command gives the option of using local or GMT time.

## 8.18.2 Syntax :

Command syntax : AT+WSTM = <ts>

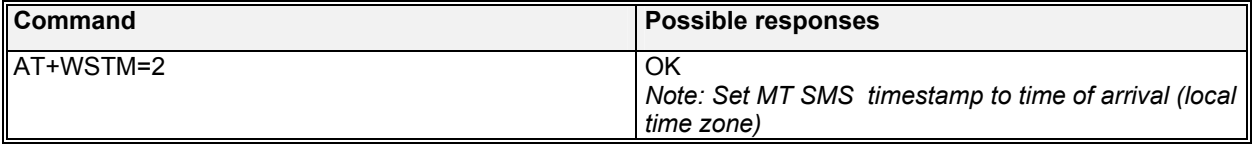

## 8.18.3 Defined values

**<ts>** 

- **0**: Original Time Stamp of the received MT SMS
- **1**: Time of arrival GMT Time
- **2**: Time of arrival Local Time

**WƏVECOM**<sup>S</sup>confidential © **Confidential Development Confidential Development Confidential Development Confidential Development Confidential Development Confidential Development Confidential Development Confidential Develo** 

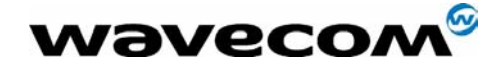

# 9 Supplementary Services commands

Supplementary Service commands are specialized call processing commands used to control carrier features on the module such as caller ID, call forwarding, call waiting, 3-way calls, and specialized CDMA test calls.

# 9.1 Call forwarding +CCFC

## 9.1.1 Description :

This commands allows control of the call forwarding supplementary service, if supported by the carrier. All calls will be forwarded unconditionally to the phone number specified. The module will actually make a brief call to the CDMA network to set up the call forwarding or cancel it. An audio tone will be produced in the audio path to confirm the change of call forwarding. Please note that that canceling call forward on some CDMA networks has failed during field testing.

## 9.1.2 Syntax :

Command syntax : AT+CCFC= <number>

Response syntax:

 $\sim$ 

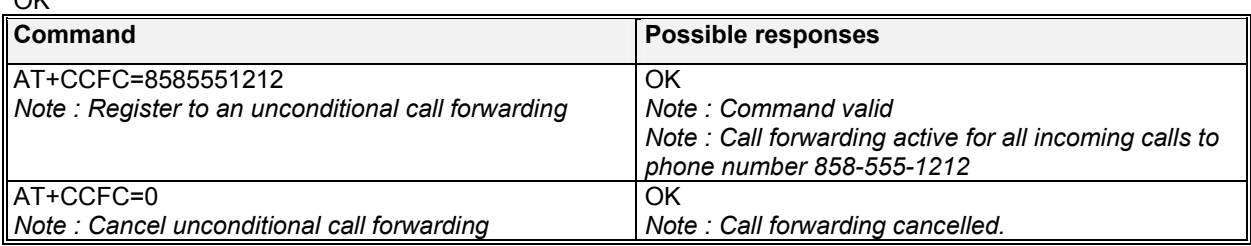

## 9.1.3 Defined values

**<number>:** The phone number to forward all calls to.

# 9.2 Calling line identification restriction +CLIR

## 9.2.1 Description :

This command allows control of the outgoing caller ID restriction supplementary service.

## 9.2.2 Syntax :

Command syntax : AT+CLIR=<mode> Response syntax : +CLIR :<mode> (for AT+CLIR ?) Command Possible responses

## $\mathbf{W}$ a $\mathbf{V}$ econfidential ©  $\qquad \qquad$  Page : 94/ 224

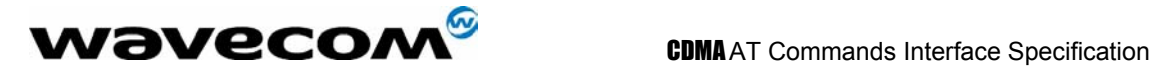

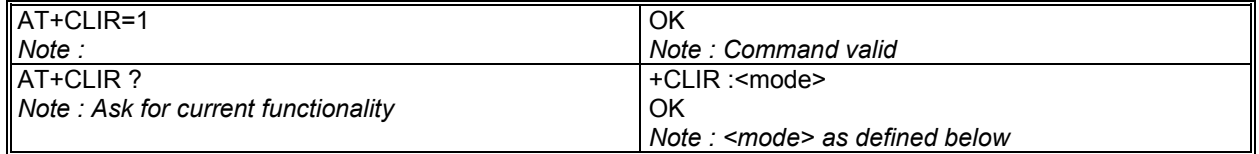

## 9.2.3 Defined values :

**<mode>**: sets the caller ID restriction for outgoing calls

- **0**: Outgoing Caller ID works normally, according to the subscription of the Caller ID service.
- **1**: Outgoing Caller ID is restricted. The called party will see 'Restricted' on their Caller ID display.

Please note that this command works by automatically pre-pending a \*67 to the outgoing dialing string. Thus, this command will only work on CDMA networks that recognizes a \*67 to suppress outgoing caller ID. Also, the original dialing string cannot be longer than 29 characters in length.

# 9.3 Calling line identification presentation +CLIP

## 9.3.1 Description :

This command allows control of the incoming caller ID presentation supplementary service. When presentation of the CLI (Calling Line Identification) is enabled (and the carrier allows), +CLIP response is returned after the RING unsolicited result code. By default, +CLIP is enabled.

## 9.3.2 Syntax :

Command syntax : AT+CLIP=<mode> Response syntax : +CLIP: <mode> for AT+CLIP? +CLIP: <number>, <type> for an incoming call, after a RING indication

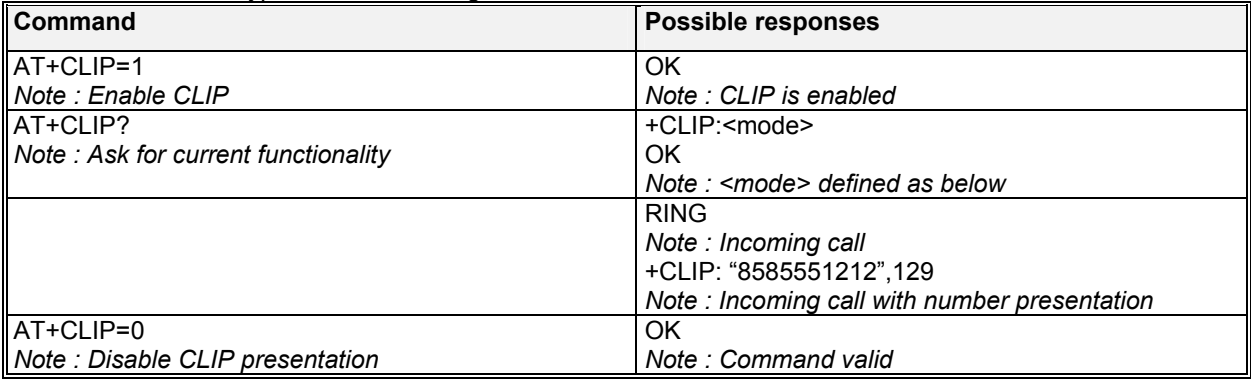

## 9.3.3 Defined values :

**<mode>**: parameter enable or disables the caller ID unsolicited command

- **0**: Disable
- **1**: Enable

**WƏVECOM**<sup>S</sup>confidential © **Confidential Development Confidential Development Confidential Development Confidential Development Confidential Development Confidential Development Confidential Development Confidential Develo** 

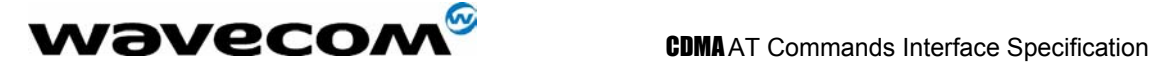

# 9.4 Send Flash to Base Station +WFSH

## 9.4.1 Description :

This command sends a flash or flash with information to the base station. The flash command is used to manage call waiting and 3-way calls. For call waiting situations when the  $3^{rd}$  party call is received, send a flash (AT+WFSH) to toggle between the two different call parties. The +WFSH unsolicited AT command will return if a flash was sent to the base station over the air. Please note that on CDMA networks, this does not guarantee that an actual switch between calls took place, because there is no acknowledgement to the module. For 3-way calls, initiate the first call to party # 1 (see ATD). Then send a flash with information (AT+WFSH=18005551212) to initiate a call to party # 2, party # 1 will automatically be placed on hold. The "information" is the phone number of party # 2. Once a conversation with party # 2 is established, send a regular flash (AT+WFSH) to connect all 3 parties. Send another flash (AT+WFSH) to disconnect party # 2, or End call (see ATH) to end the call with all parties.

## 9.4.2 Syntax :

Command syntax: AT+WFSH OK Command syntax: AT+WFSH= < phone\_number > (for a flash with information) OK

Unsolicited result syntax: +WFSH (confirms a flash was sent to the base station) See section 3.

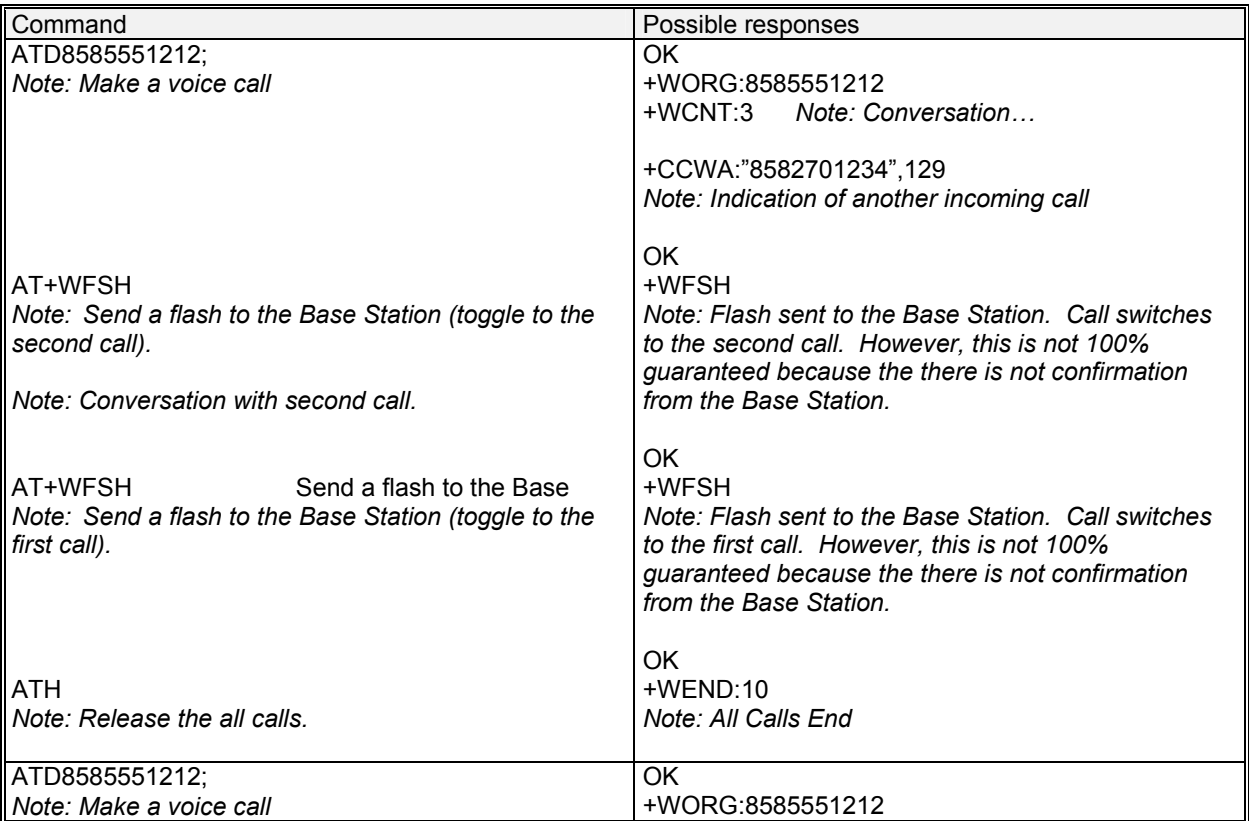

 $\mathbf{W}$ ƏVeCOM $^\circ$ confidential ©  $^\circ$  Page : 96/ 224

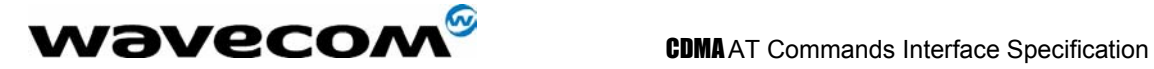

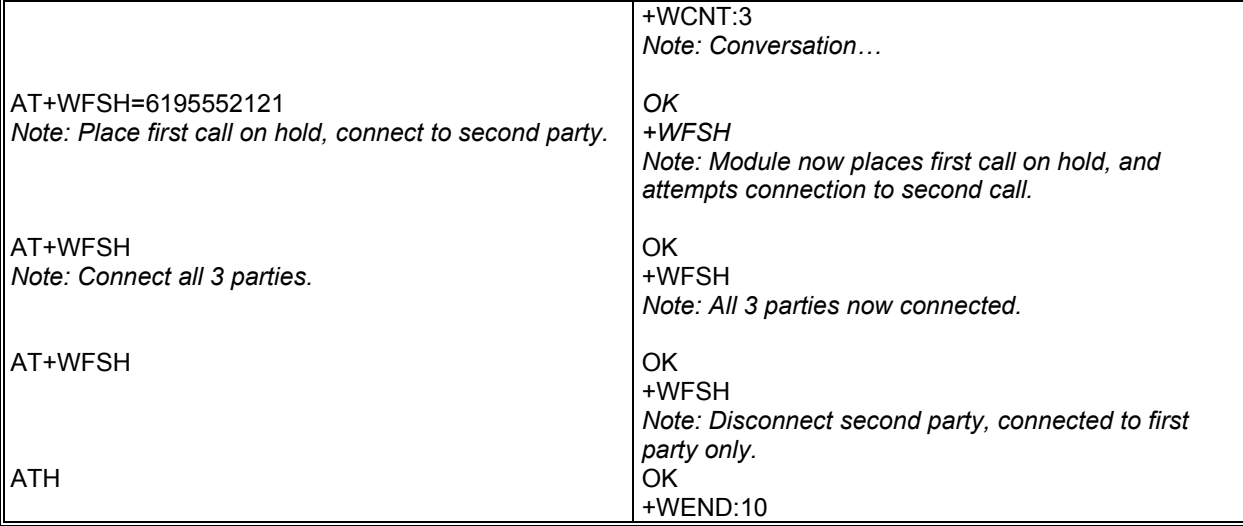

# 9.5 List current call state +CLCC

## 9.5.1 Description :

This command is used to return the current call state of the module.

## 9.5.2 Syntax :

Command syntax : AT+CLCC +CLCC : <state>, <mode>, <termination> OK

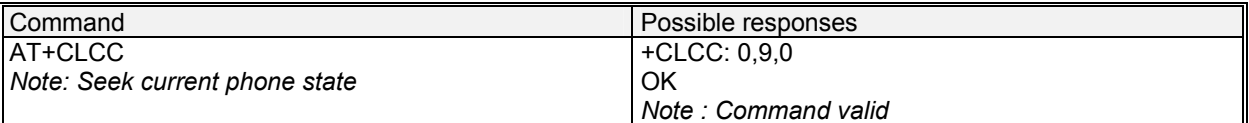

## 9.5.3 Defined values :

**<state>** (state of the call):

- **0**: no call
- **1**: traffic
- **2**: dialing (MO call)
- **3**: incoming (MT call)

**<mode>** (teleservice) :

- **0**: voice
- **1**: data
- **2**: fax
- **3**: sms
- **4**: otasp
- **5**: markov or loopback
- **9**: unknown or not applicable

#### confidential © Page : 97/ 224

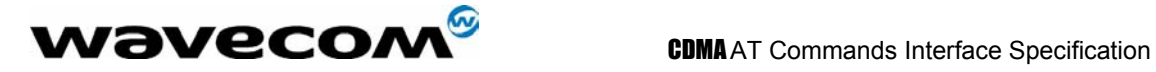

## **<termination>**

- **0**: unknown or not applicable
- **1**: mobile terminated (MT) call<br>**2**: mobile originated (MO) call
- **2**: mobile originated (MO) call

confidential © Page : 98/ 224

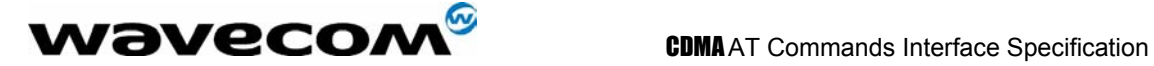

# 10 Data commands

# 10.1 Using AT Commands during a data connection

To use AT Commands during a data connection (e.g. while the product is in online mode), it is necessary either to switch to offline mode, or to use the **specific +WMUX** command to enable Commands / Data multiplexing.

*Note: currently the +WMUX command is not supported yet.* 

## 10.1.1 Switch from online to offline mode

To switch from online mode to offline mode, the "+++" sequence must be sent. Following this, the product gets back to offline mode with an "OK" response, and an AT command can be sent. Note :

the "+++" sequence only works with the **+ICF** command using the following settings:

- 8 data bits, with no parity
- 7 data bits, with even parity

## 10.1.2 Switch from offline to online mode

See the **ATO** command description.

# 10.2 Select mode +FCLASS

## 10.2.1 Description

This command puts the product into a particular operating mode for fax.

## 10.2.2 Syntax :

Command syntax: AT+FCLASS= <n>

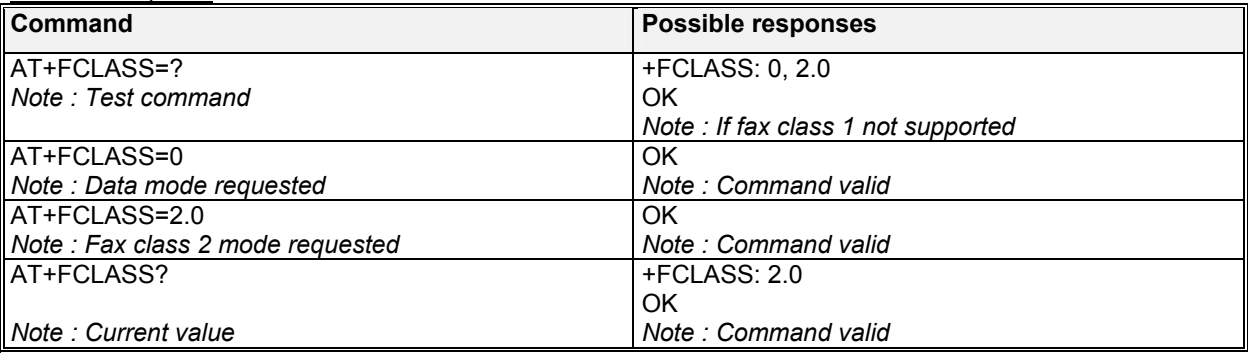

**WƏVECOM**<sup>S</sup>confidential © **Confidential Development Confidential Development Confidential Development Confidential Development Confidential Development Confidential Development Confidential Development Confidential Develo** 

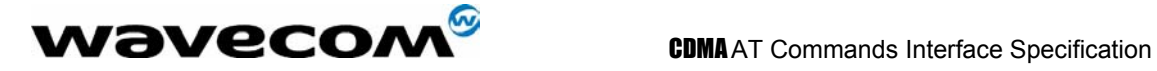

### 10.2.3 Defined values :

**<n>**

- **0**: Data
- **1**: Fax class 1
- **2.0**: Fax class 2.0

# 10.3 Cellular result codes +CRC

## 10.3.1 Description :

This command gives more detailed ring information for an **incoming call**. Instead of the string "RING", an extended string is used to indicate which type of call is ringing (e.g. +CRING:VOICE). These extended indications are:

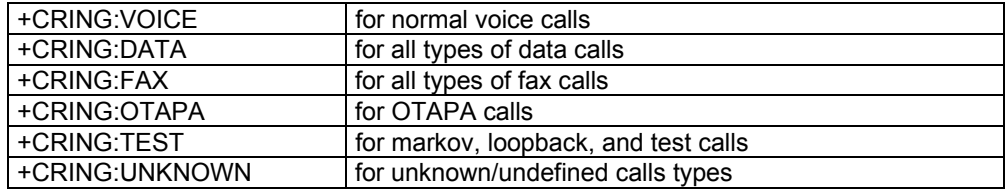

## 10.3.2 Syntax :

Command syntax : AT+CRC

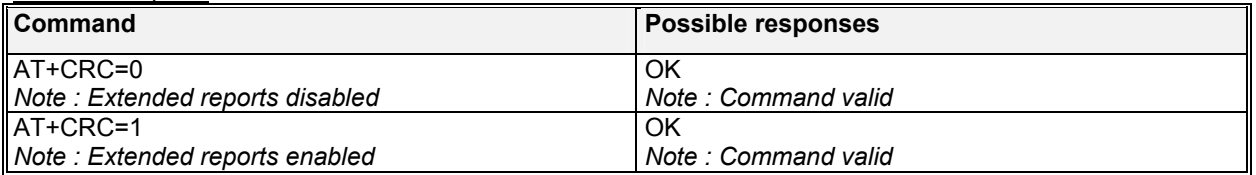

# 10.4 DTE-DCE local rate reporting +ILRR

## 10.4.1 Description :

This parameter controls whether or not the extended-format "+ILRR:<rate>" information text is transmitted from the DCE to the DTE. Currently the product only supports 0 = OFF.

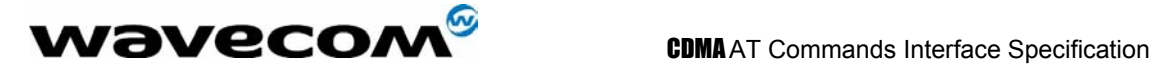

## 10.4.2 Syntax :

Command syntax : AT+ILRR=<value>

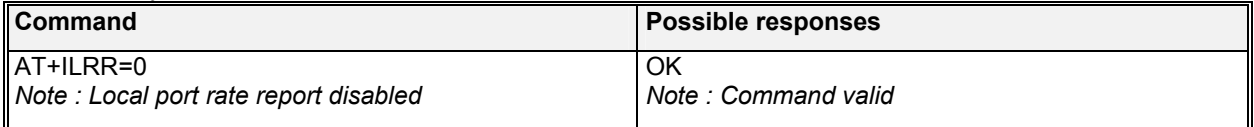

## 10.4.3 Defined values :

### **<value>**

Decimal number corresponding to the selected option. Currently, only 0 is supported (disables reporting of local port rate).

# 10.5 V42 bis data compression +DS

## 10.5.1 Description :

This command enables or disables V.42bis data compression if this feature is provided on the PSTN in the IWF.

## 10.5.2 Syntax :

Command syntax : AT+DS=<dir>,<neg>,<P1>,<P2>

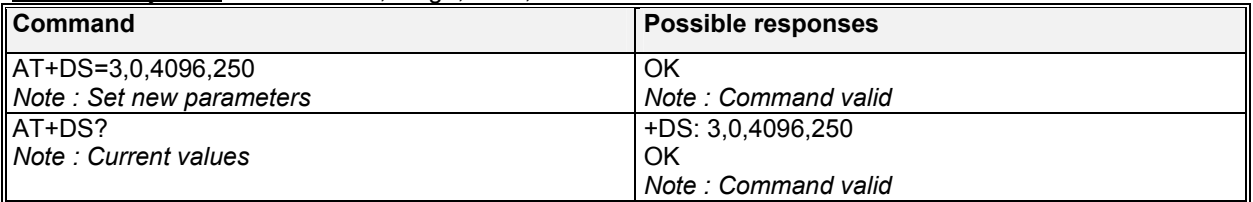

## 10.5.3 Defined values :

Four numeric sub-parameters are accepted:

< **dir** >: specifies the desired direction(s) of operation of the data compression function; from the DTE point of view, **(default is 3)**,

- **0**: Negotiated … no compression
- **1**: Transmit only
- **2**: Receive only
- **3**: Both directions, accept any direction

< **neg** >: specifies whether or not the DCE should continue to operate if the desired result is not obtained, **(default is 0)**,

- **0**: Do not disconnect if V.42 bis is not negotiated by the remote DCE as specified in <dir>
- **1**: Disconnect if V.42 bis is not negotiated by the remote DCE as specified in <dir>

**< P1 >**

**512-4096**: specifies the maximum number of dictionary entries that should be negotiated, **(default is 4096)**,

**< P2 >**

## **W**OVECOM<sup>S</sup>confidential © **Example 2018** Page : 101/224

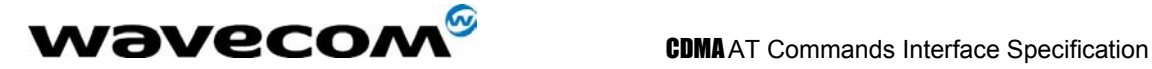

**6-250**: specifies the maximum string length to be negotiated, **(default is 250)**.

# 10.6 V42 bis data compression report +DR

## 10.6.1 Description :

This command returns the results of data compression capability. If data reporting is enabled, this command returns the data compression type of an **incoming or outgoing data call**. Otherwise, the command returns NONE.

The intermediate result code represents current DCE-DCE data compression type. The syntax for +DR reporting is: +DR<result>, and the result code is defined as follows:

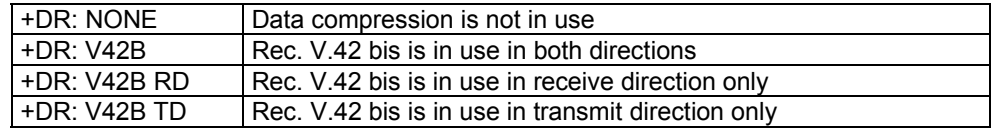

The +DR intermediate result code, if enabled, is issued before the final result code, before the +ILRR intermediate report and after the service report control +CR.

## 10.6.2 Syntax :

Command syntax : AT+DR=<val>

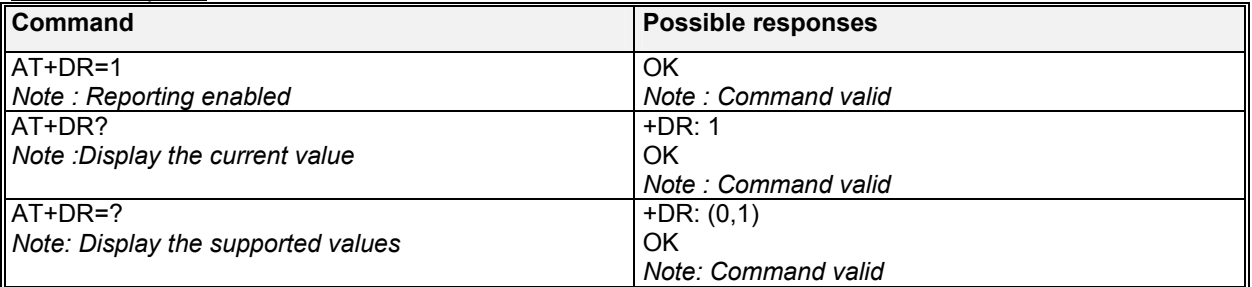

## 10.6.3 Defined values :

This syntax is for setting the +DR reporting method.

**<val>** 

- **0**: Disable reporting
- **1**: Enable reporting

**wavecom<sup>s</sup>confidential © Page : 102/ 224** 

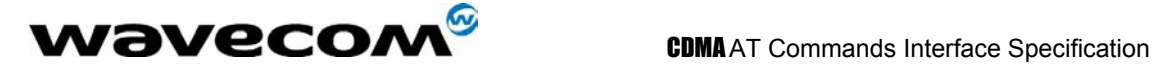

# 11 V24-V25 commands

Refer to ITU-T Recommendation V.25 ter specification for more details on the following commands.

# 11.1 Fixed DTE rate +IPR

## 11.1.1 Description :

This commands specifies the data rate at which the DCE will accept commands.

## 11.1.2 Syntax :

Command syntax : AT+IPR

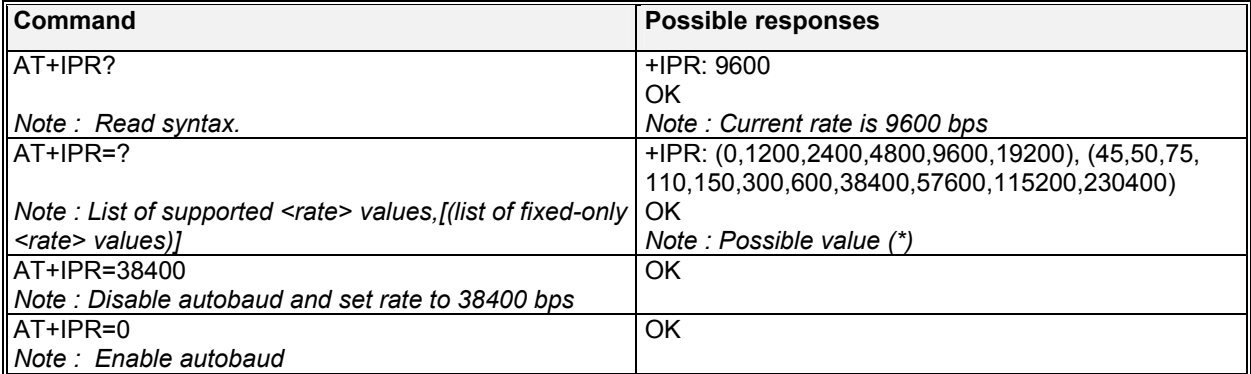

(\*) the first set of values indicates the range of auto-detectable speeds. The second set of values indicates all possible speeds that can be used by the DCE. The DCE supports Autobauding based on the data sent from the DTE.

confidential © Page : 103/ 224

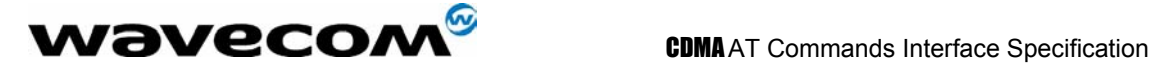

# 11.2 DTE-DCE character framing +ICF

## 11.2.1 Description :

This command is used to determine the local serial port start-stop (asynchronous) character framing that the DCE uses.

## 11.2.2 Syntax :

Command syntax: AT+ICF= <format>, <parity>

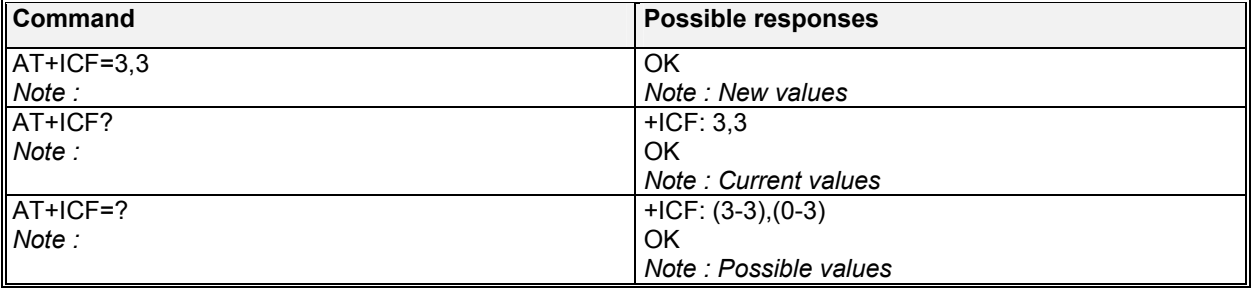

## 11.2.3 Defined values :

#### **<format>**

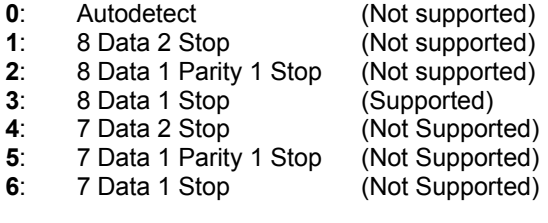

#### **<parity>**

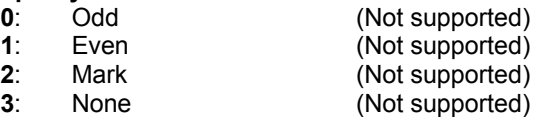

Note 1) Rm interface is supported at 8 data bits, No Parity, 1 stop bit. ERROR returned for other formats.

confidential © Page : 104/ 224

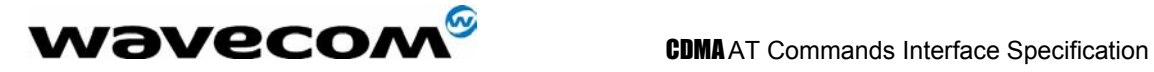

# 11.3 DTE-DCE local flow control +IFC

## 11.3.1 Description :

This command is used to control the operation of local flow control between the data terminal device and the mobile.

## 11.3.2 Syntax :

Command syntax : AT+IFC=<n1>,<n2>

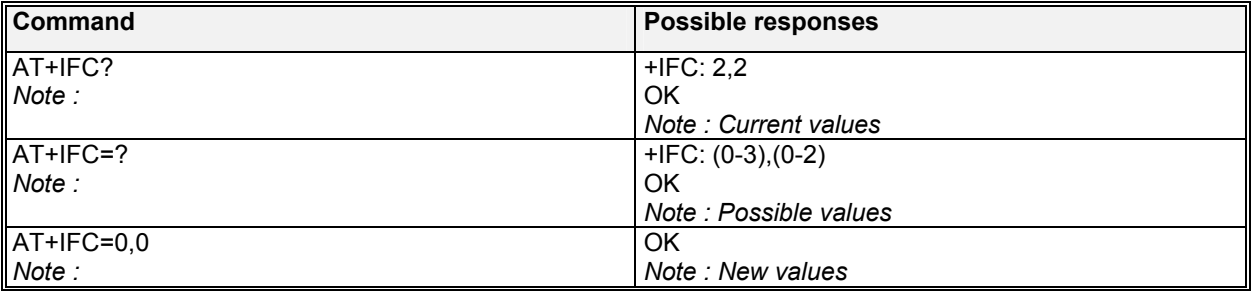

## 11.3.3 Defined values :

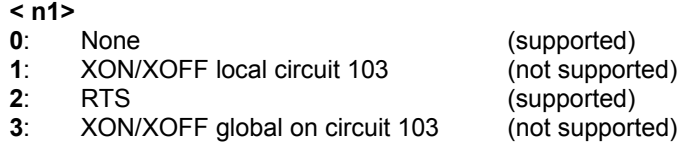

## **< n2>**

- **0**: None
- **1**: DC1/DC3 on circuit 104
- **2**: Circuit 106

confidential © Page : 105/ 224

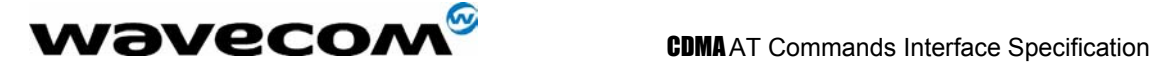

# 11.4 Set DCD signal &C

## 11.4.1 Description :

This commands controls the Data Carrier Detect (DCD) signal. This is a standard Hayes Modem AT command. Please reference the Hayes Modem commands for more information.

## 11.4.2 Syntax :

Command syntax : AT&C

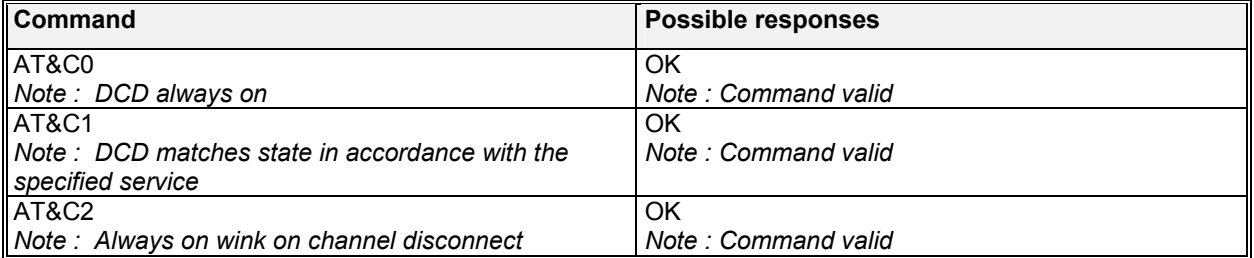

# 11.5 Set DTR signal &D

## 11.5.1 Description :

This commands controls the Data Terminal Ready (DTR) signal. This is a standard Hayes Modem AT command. Please reference the Hayes Modem commands for more information.

## 11.5.2 Syntax :

Command syntax : AT&D

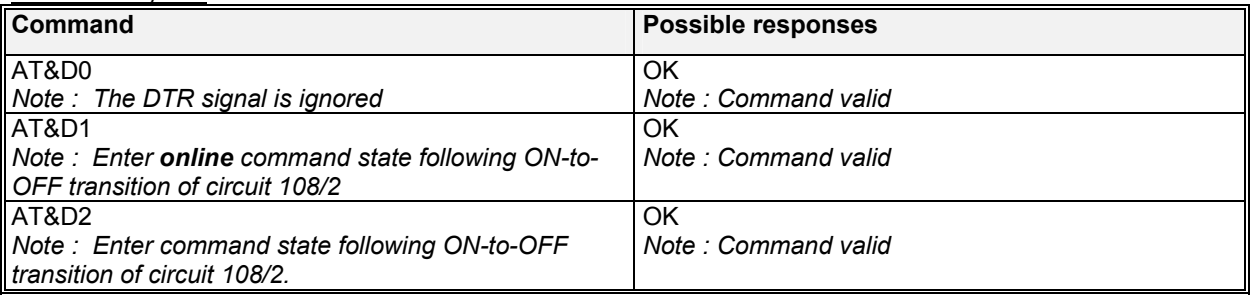

# 11.6 Back to online mode O

## 11.6.1 Description

If a connection has been established and the MS is in command mode, this command allows you to return to online data mode. This is a standard Hayes Modem AT command. Please reference the Hayes Modem commands for more information.

### **WƏVECOM**<sup>S</sup>confidential © **Page : 106/224**

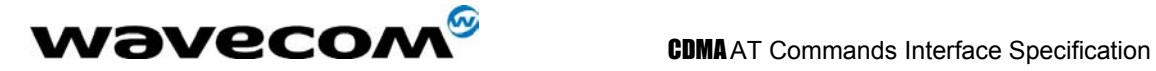

## 11.6.2 Syntax

Command syntax : ATO

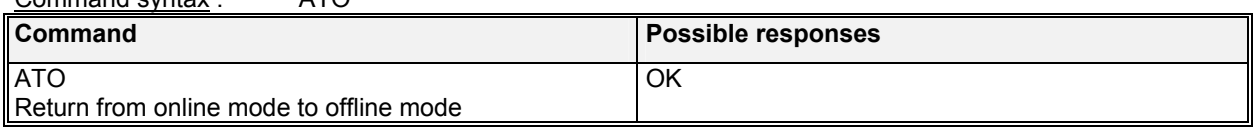

# 11.7 Result code suppression Q

## 11.7.1 Description :

This command determines whether the mobile equipment sends result codes or not. This is a standard Hayes Modem AT command. Please reference the Hayes Modem commands for more information.

## 11.7.2 Syntax :

Command syntax : ATQ

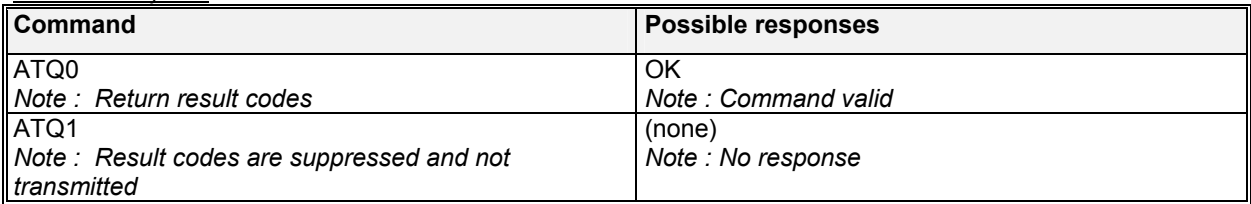

# 11.8 DCE response format V

## 11.8.1 Description :

This command determines the DCE response format, with or without header characters <CR><LF>, and with the use of numeric result codes. This is a standard Hayes Modem AT command. Please reference the Hayes Modem commands for more information.

## 11.8.2 Syntax :

Command syntax : ATV

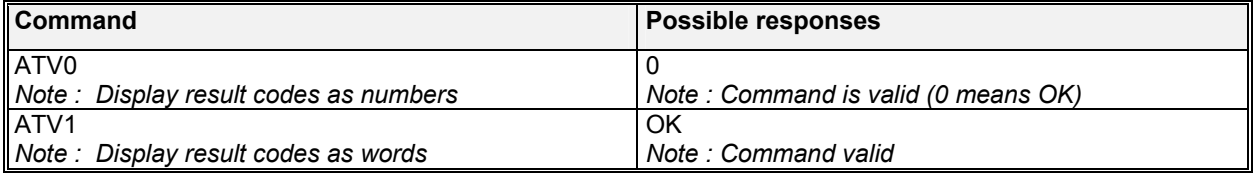

**wavecom<sup>s</sup>confidential © Page : 107/ 224** 

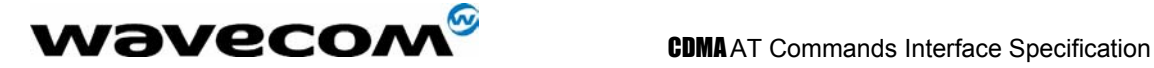

# 11.9 Auto-tests &T

## 11.9.1 Description:

AT&T1 is used to perform audio loop back in the current audio path. This command can be used to validate the audio loop. This is a standard Hayes Modem AT command. Please reference the Hayes Modem commands for more information.

Command syntax : AT&T<num>

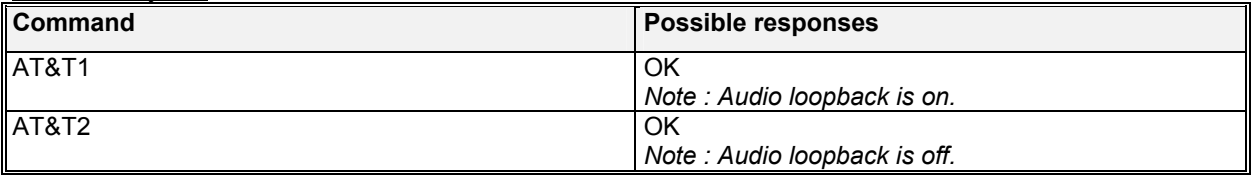

## 11.9.2 Defined Values:

**<num>** 

- Not defined; returns OK.
- **1**: Audio loopback on for current path.
- **2**: Audio loopback is off.

# 11.10 Echo E

## 11.10.1 Description :

This command is used to determine whether or not the modem echoes characters received by an external application (DTE). This is a standard Hayes Modem AT command. Please reference the Hayes Modem commands for more information.

## 11.10.2 Syntax :

Command syntax : ATE

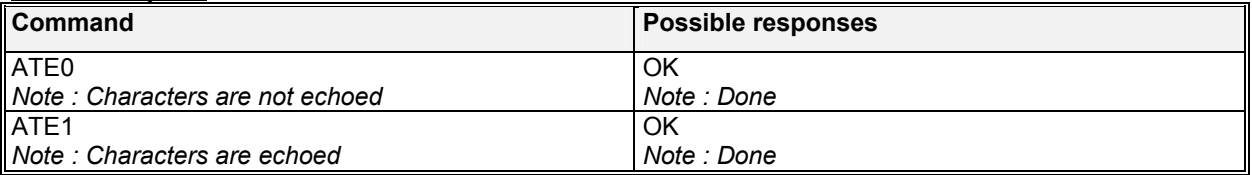

# 11.11 Display configuration &V

## 11.11.1 Description

This command is used to display the modem configuration. It lists all the commands supported by the modem and their possible parameters. This is a standard Hayes Modem AT command. Please reference the Hayes Modem commands for more information.

### **wavecom<sup>s</sup>confidential © Page : 108/224**
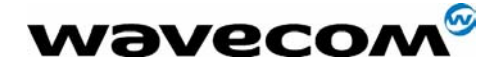

#### **&V**

- **&V0 :** Display the modem configuration in RAM.
- **&V1 :** Display the modem configuration in NV-RAM.
- **&V2 :** Display the modem factory configuration.

The parameters displayed are the following :

&C: 2; &D: 2; &F: 0; E: 1; L: 0; M: 0; Q: 0; V: 1; X: 4; Z: 0; %D: 0; S0: 0; S10: 14; S11: 95; S3: 13; S4: 10; S5: 8; S6: 2; S7: 50 S8: 2; S9: 6; +FCLASS: 0; +CFG: ""; +FCC: 0,1,0,0,0,0,0,0 +FIS: 0,1,0,0,0,0,0,0; +CDR: 0; +CDS: 0,1,2048,6; +CFC: 0; +CQD: 10 +CRC: 0; +CRM: 0; +CTA: 0; +CXT: 0; +DR: 0; +DS: 3,0,2048,6; +EB: 1,0,30 +EFCS: 1; +ER: 0; +ES: 3,0,2; +ESR: 1; +ETBM: 1,1,20; +FAA: 0 +FAP: 0,0,0; +FBO: 0; +FBU: 0; +FCQ: 1,0; +FCR: 0; +FCT: 1E; +FEA: 0 +FFC: 0,0,0,0; +FHS: 0; +FIE: 0; +FIP: 0; +FLI: ""; +FLO: 1; +FLP: 0 +FMS: 0; +FNR: 0,0,0,0; +FNS: ""; +FPA: ""; +FPI: ""; +FPP: 0; +FPR: 8 +FPS: 1; +FPW: ""; +FRQ: 0,0; +FRY: 0; +FSA: ""; +FSP: 0; +ICF: 3,3 +IFC: 2,2; +ILRR: 0; +IPR: 115200; +MA: ; +MR: 0; +MS: ; +MV18R: 0 +MV18S: 0,0,0; +CMUX: C,2; +ADC: 0; +CALA: ""; +CCED: 0,15 +CCFC: ; +CCLK: ""; +CFUN: 1; +CICB: 2; +CKPD: ""; +CLCK: 0; +CLIP: 1 +CLIR: 0; +CMEE: 0; +CMER: 0; +CMGD: 0,0; +CMGL: "UREAD" +CMGR: 0; +CMGS: ""; +CMGW: ""; +CMSS: ; +CMUT: 0; +CNMA: 0,0 +CNMI: 2,0,0,0,0; +COPS: 0; +CPHS: 1,1; +CPMS: "MT","MO"; +CR: 0 +CREG: 0; +CRMP: 0,1,0,1; +CRSL: 1; +CSCS: "PC437"; +CSNS: 2; +CSTA: 129 +ECHO: 5; +SPEAKER: 0; +SIDET: 0,3; +VGR: 8; +VTD: 150,255; +VTS: +W32K: 0; +WCCS: 0,0,0,0; +WCDM: 0,0; +WDTMF: ; +WFSH: ; +WIND: 8 +WIOR: 0; +WIOW: 0,0; +WMGO: 0; +WMSC: ; +WNAM: 1; +WOSO: 2; +WPRV: 0 +WRIM: 0; +WRMP: 0; +WRST: ; +WSDT: ; +WSST: 0; +WSTR: 1; +WSVG: 0 +WTONE: 0,1,1,1,0; +WUSS: 0

### 11.11.2 Syntax :

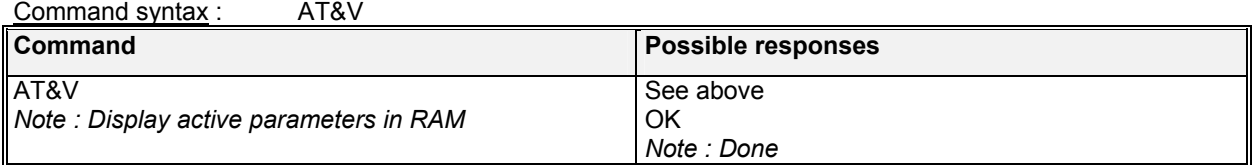

## 11.12 Request Identification Information I

#### 11.12.1 Description :

This command causes the product to transmit one or more lines of information test from the DCE. This is a standard Hayes Modem AT command. Please reference the Hayes Modem commands for more information.

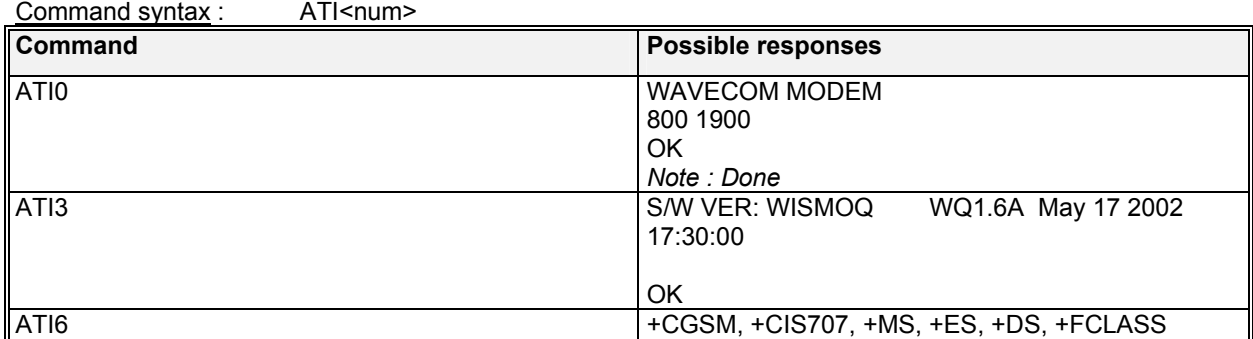

#### $\mathbf{W}$ ƏVeCOM $^\circ$ confidential ©  $^{\circ}$  Page : 109/ 224

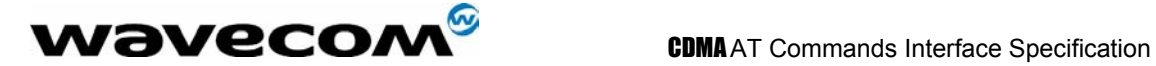

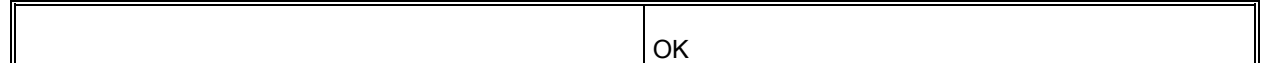

#### 11.12.2 Defined values

Valid range  $\le$ num> is  $0 - 7$ For ATI6 the IS-707 command, +GCAP, is more applicable for the DCE.

## 11.13 Restore Factory Setting &F

#### 11.13.1 Description:

This command is used to restore the factory setting from NV memory. The settings that are restored are displayed in table 18.7. This command reset the module as the very last part of its operation. This is a standard Hayes Modem AT command. Please reference the Hayes Modem commands for more information.

### 11.13.2 Syntax:

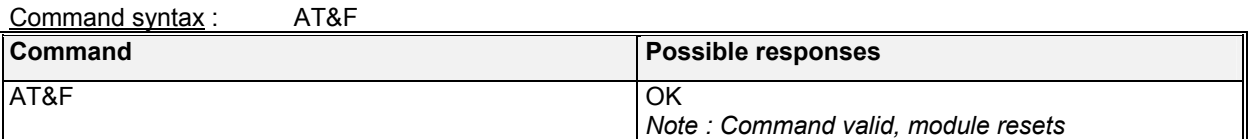

## 11.14 Save Configuration &W

#### 11.14.1 Description:

This command writes the current configuration to NV. See table 18.7 for a list of items. This is a standard Hayes Modem AT command. Please reference the Hayes Modem commands for more information.

#### 11.14.2 Syntax:

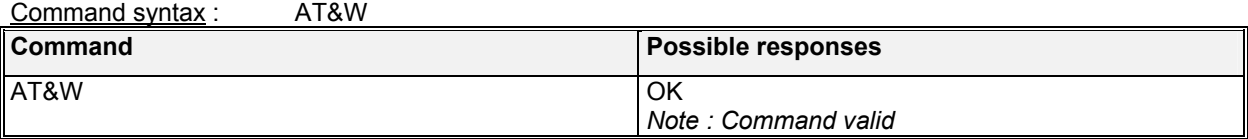

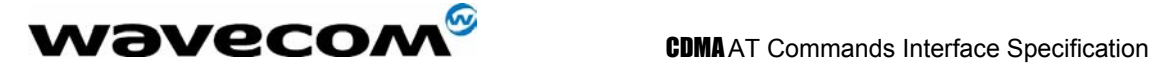

# 12 Phone Book Commands

In this chapter, the AT commands are used to operate on mobile phone book. These phonebook commands adhere to the set defined in GSM 07.07 specification. Please refer to GSM 07.07 for further AT command usage and description.

For all phonebook read commands (+CPBR, +CPBF, +CPBP), the TON/NPI MSB of each number is set to 1 (ex: a TON/NPI stored as 17 is displayed as 145).

*Note: The phone book "SM" is only supported in the RUIM capable module.* 

## 12.1 Select phone book memory storage +CPBS

### 12.1.1 Description:

This command selects the type of memory where the phone book will be stored. Possible phone books are listed below under the **<br />bk>** section. If there's no RUIM card present, selecting "SM" phonebook returns ERROR.

#### 12.1.2 Syntax :

Command syntax : AT+CPBS="<br/>bk>"

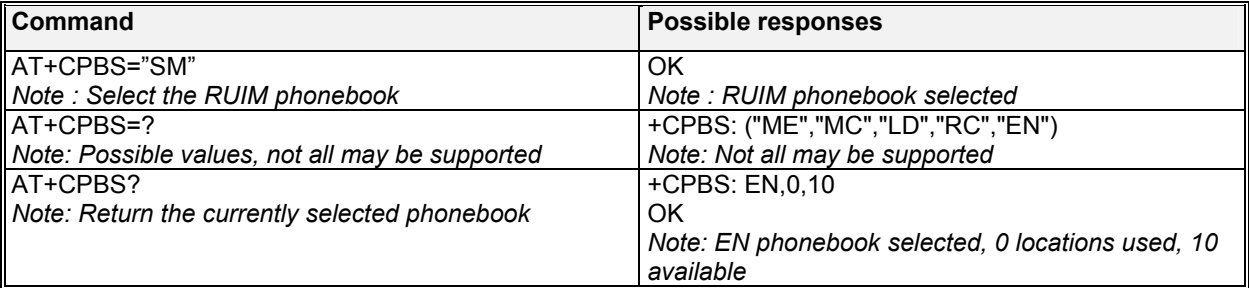

**<bk>:** 

**"SM"**: ADN (RUIM phonebook)

**"ME":** ME (ME NV phonebook)<br>"LD": LND (combined RUIM an

"LD": LND (combined RUIM and ME last dialed phonebook)<br>"EN": EN (ME NV emergency numbers)

**"EN"**:EN (ME NV emergency numbers)

**MSD** (ME missed calls list)

"**MT**": MT (combined ME and RUIM phonebook)<br>"RC": LIC (ME received calls list)

LIC (ME received calls list)

**WƏVECOM**<sup>S</sup>confidential © **Confidential Development Confidential Development Confidential Development Confidential Development Confidential Development Confidential Development Confidential Development Confidential Develo** 

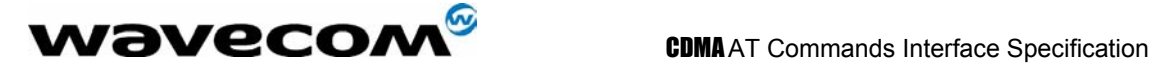

## 12.2 Return selected phonebook locations +CPBU

#### 12.2.1 Description:

This returns the currently selected phonebook locations, maximum length for the phone number, and the maximum characters for the text portion.

#### 12.2.2 Syntax :

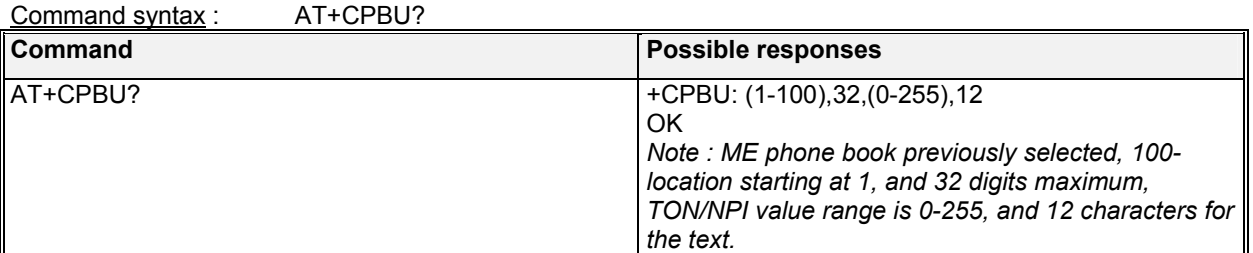

## 12.3 Find phonebook entries +CPBF

#### 12.3.1 Description:

This command returns the first 10 phonebook entries with alphanumeric fields starting with a given string. The user can use a string that is more exact to ensure that the entry they are looking for is found. The string search is case sensitive.

#### 12.3.2 Syntax :

Command syntax : AT+CPBF="string"

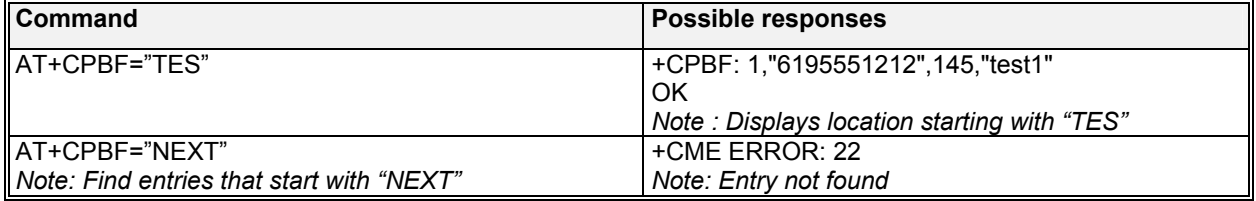

## 12.4 Write phonebook entry +CPBW

#### 12.4.1 Description:

This command writes a phone book to location <*index*> in the current phonebook selected with +CPBS.

**WƏVECOM**<sup>S</sup>confidential © **Confidential Development Confidential Development Confidential Development Confidential Development Confidential Development Confidential Development Confidential Development Confidential Develo** 

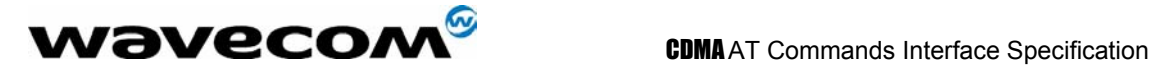

#### 12.4.2 Syntax :

Command syntax : AT+CPBW=<index>,"<phonenumber>",<TON/NPI number>,"<text string>"

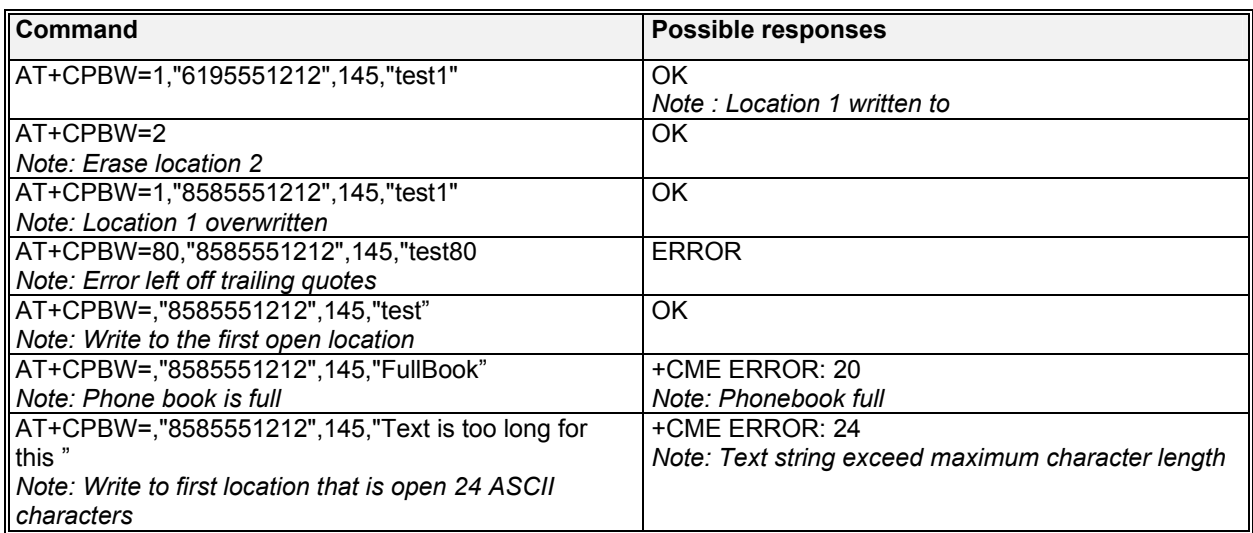

#### 12.4.3 Defined values:

**<index>** Integer type value depending on the capacity of the currently selected phonebook. **<phone number>** Phone number is in ASCII format. Valid characters are 0-9 and  $*$ , #, -. **<TON/NPI>** Type of address in integer form. The MSB of this will *always* be set high. **<text string>** Any text string.

## 12.5 Phondebook read +CPBR

#### 12.5.1 Description:

This commands returns phonebook entries from a range of locations from the currently selected phonebook.

Note: There are only 9 entries total in the Emergency Numbers phonebook (101-109).

#### 12.5.2 Syntax :

Command syntax : AT+CPBR=<first>[,last]

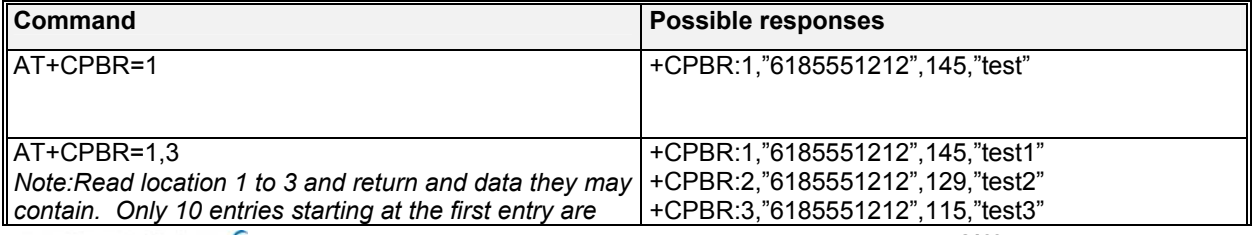

 $\mathbf{W}$ ƏVeCOM $^\mathbb{S}$ confidential ©  $\qquad \qquad \qquad$  Page : 113/ 224

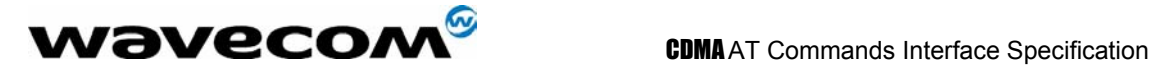

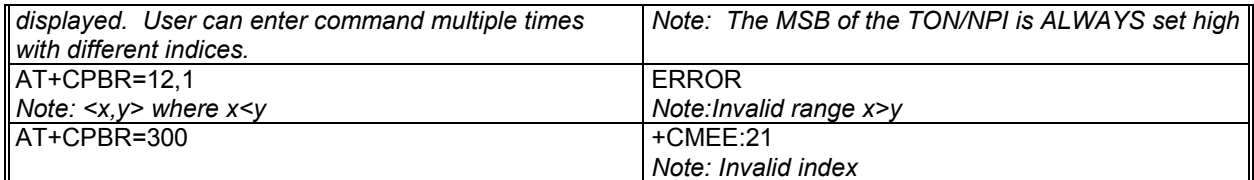

*Note:* 

*When the range is more than 10, only the first 10 hit entries will be displayed. e.g. AT+CPBR=1,100* 

## 12.6 Phonebook search +CPBP

#### 12.6.1 Description:

This searches the currently selected phonebook for a phone number match and returns it if found. The search looks for the exactly number string match.

#### 12.6.2 Syntax :

Command syntax : AT+CPBP= "<phone number>"

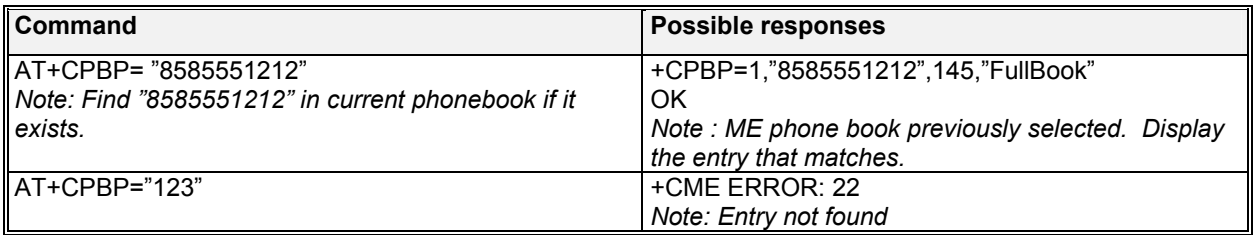

*Note:* 

*The phone number to search should match that stored in phone book. Partial number searching will return an error.* 

## 12.7 Avoid phonebook init +WAIP

#### 12.7.1 Description:

This command allows the initialization of all available phonebooks to be avoided during subsequent boots. If +WAIP is set to 1, then all phonebook initialization are avoided and no phonebook is accessible. +WAIP=0 initializes supported phonebooks and allows access to these phonebooks.

### 12.7.2 Syntax :

Command syntax : AT+WAIP=<mode>

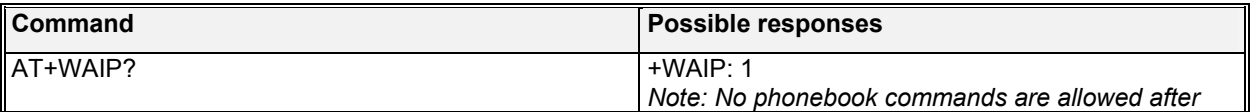

#### **WƏVECOM**<sup>S</sup>confidential © **Confidential Development Confidential Development Confidential Development Confidential Development Confidential Development Confidential Development Confidential Development Confidential Develo**

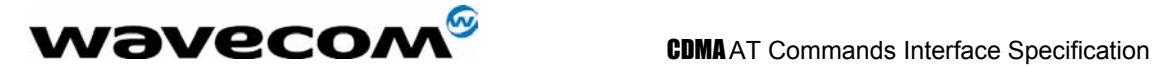

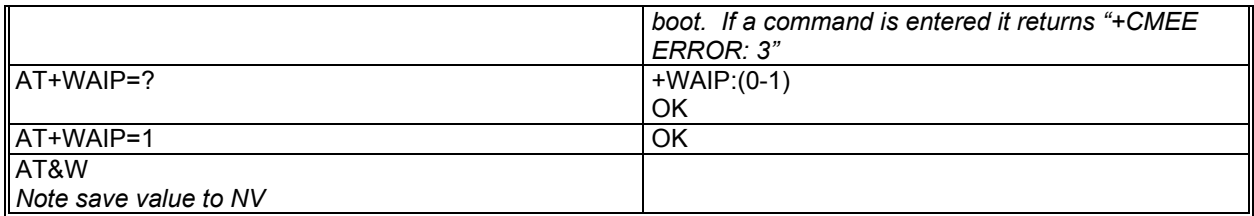

#### **<mode>**

- **0:** Normal operating mode. Enable.<br>**1:** No phonebook initialization. Disa
- **1**: No phonebook initialization. Disable.

## 12.8 Delete calls from phonebook +WDCP

#### 12.8.1 Description:

This command will delete all entries from a selected phonebook if it supports this feature. Typically, +WDCP is used to delete the calls stored in LD, MC, and RC phonebooks.

#### 12.8.2 Syntax :

Command syntax : AT+WDCP="<call phonebook>"

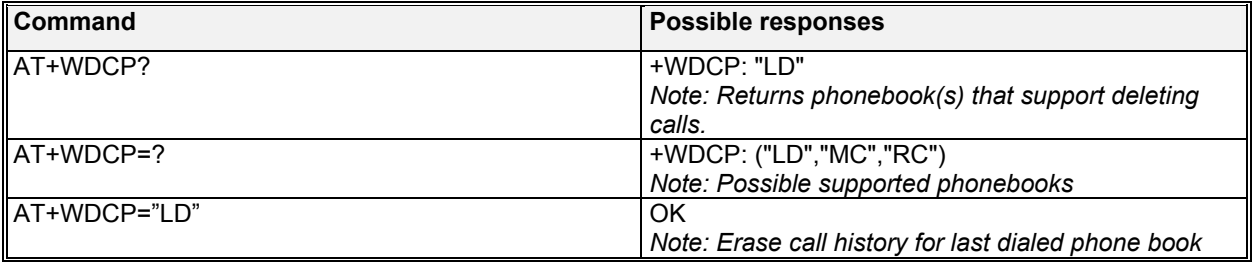

#### 12.8.3 Defined values:

**<call phonebook>**: LD MC RC

confidential © Page : 115/ 224

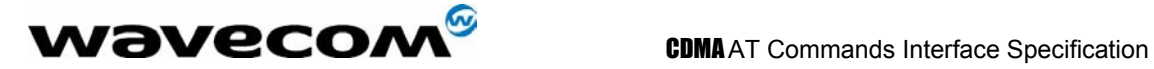

# 13 Position Determination (GPS) AT commands

These AT commands are supported on GPSOne equipped CDMA modules. GPSOne is a wirelessassisted hybrid solution that utilizes both GPS and base-station trilateration to determine the mobile positions in more covered situations than GPS alone.

The following includes several set-up commands (+WPDST, +WPDOM, +WPDDD, +WPDFR, +WPDPL), the start-session command (+WPDSS), the end-session command (+WPDES), and responses. Setup commands are not required in most cases (as defaults will be provided) before the start-session commands.

Note that these commands are preliminary. Changes may be made when carrier plans for location services are more readily available.

## 13.1 Position Determination Session Type +WPDST

#### 13.1.1 Description :

This command sets and returns the PD session type.

#### 13.1.2 Syntax :

Command syntax : AT+WPDST=<type>

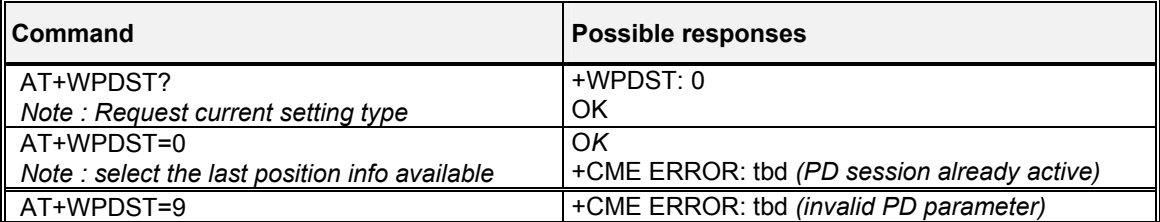

Note that these 2 errors can happen on all +WPD requests below, and may not be listed.

#### 13.1.3 Defined values :

#### **<type>**

- **0**: session to provide the last position info available
- **1**: session to provide single-shot fix
- **2**: tracking mode independent fixes session to provide continuous independent position fixes
- **3**: tracking mode session to provide continuous position fixes

**4**: data download – session to download ephemeris/almanac data only to minimize delays to obtain future fixes

 $\mathbf{W}$ ƏVeCOM $^{\mathcal{G}}$ confidential ©  $^{\mathcal{G}}$ 

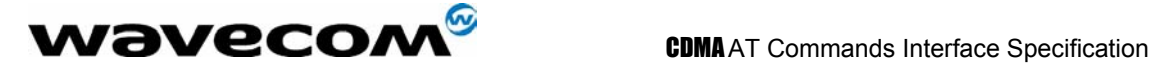

## 13.2 Position Determination Operating Mode +WPDOM

#### 13.2.1 Description :

This command sets and returns the PD session operating mode.

### 13.2.2 Syntax :

Command syntax : AT+WPDOM=<mode>

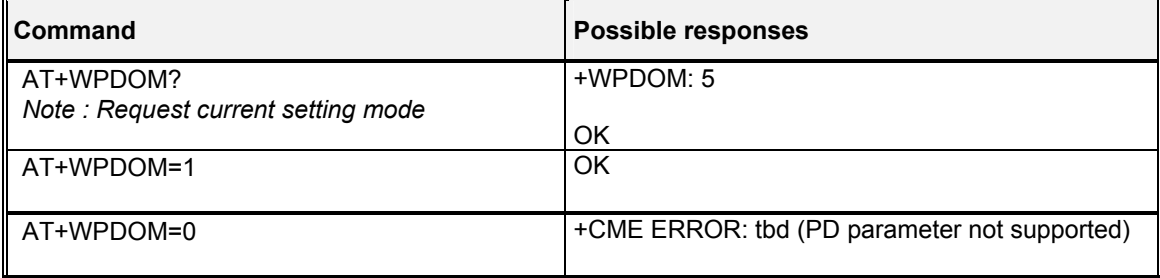

#### 13.2.3 Defined values :

#### **<mode>**

- **0**: Standalone only (currently not available on Q24)
- **1**: Network only
- **2**: Speed optimal (minimize time-to-fix, MS-based first, PDE-based later if failed)
- **3**: Accuracy optimal (PDE preferred, MS in case of failure)
- **4**: Data optimal– minimize data exchanged
- **5**: MS-based only

## 13.3 Position Determination Data Download +WPDDD

### 13.3.1 Description :

This command specifies and returns the PD data download setting.

### 13.3.2 Syntax :

Command syntax : AT+WPDDD=<type>,<duration>

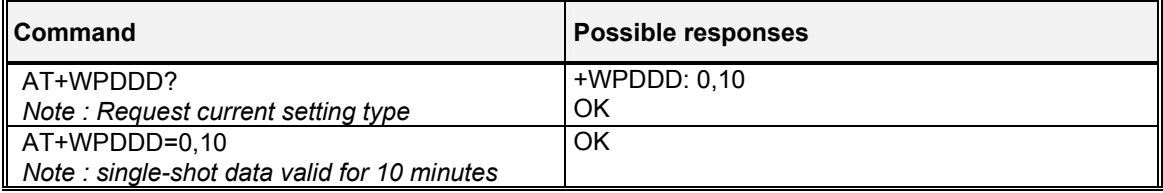

**WƏVECOM**<sup>S</sup>confidential © **Confidential Development Confidential Development Confidential Development Confidential Development Confidential Development Confidential Development Confidential Development Confidential Develo** This document is the sole and exclusive property of WAVECOM. Not to be distributed or divulged without prior written agreement. Ce document est la propriété exclusive de WAVECOM. Il ne peut être communiqué ou divulgué à des tiers sans son autorisation préalable.

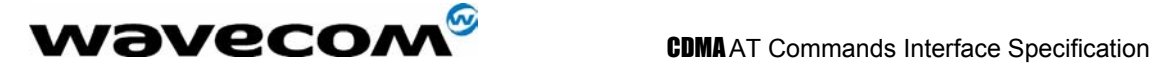

#### 13.3.3 Defined values :

#### **<type>**

- **0**: single-shot download of data valid for the specified duration
- **1**: periodically download data for the specified duration

#### **<duration>**

specified in terms of minutes; type is declared as a word. Note: the download duration is not currently used in the gpsOne software.

## 13.4 Position Determination Fix Rate +WPDFR

#### 13.4.1 Description :

This command specifies and returns the PD fix rate setting. This is used in Tracking sessions only.

#### 13.4.2 Syntax :

Command syntax : AT+WPDFR=<num>,<time>

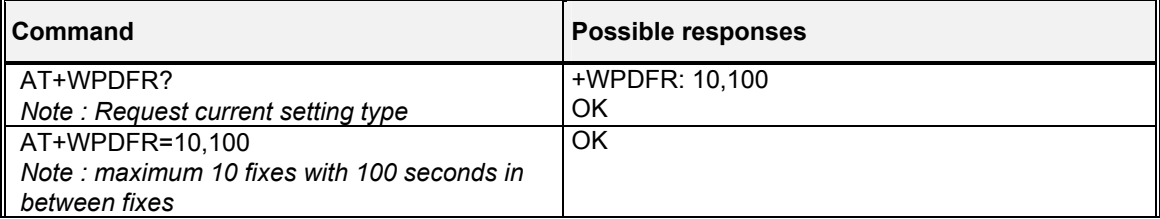

#### 13.4.3 Defined values :

#### **<num>**

Number of fixes. The type <num> is a double word.

#### **<time>**

Time between fixes in milliseconds, limited to 1800 seconds.

### 13.5 Position Determination privacy Level +WPDPL

#### 13.5.1 Description :

This command specifies and returns the PD privacy setting (this is per PD session).

#### 13.5.2 Syntax :

Command syntax : AT+WPDPL=<level>

#### **WƏVECOM**<sup>S</sup>confidential © **Confidential Development Confidential Development Confidential Development Confidential Development Confidential Development Confidential Development Confidential Development Confidential Develo**

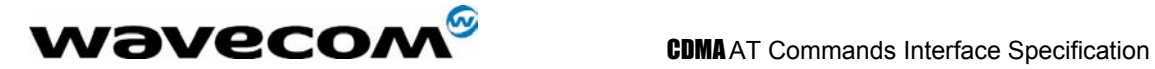

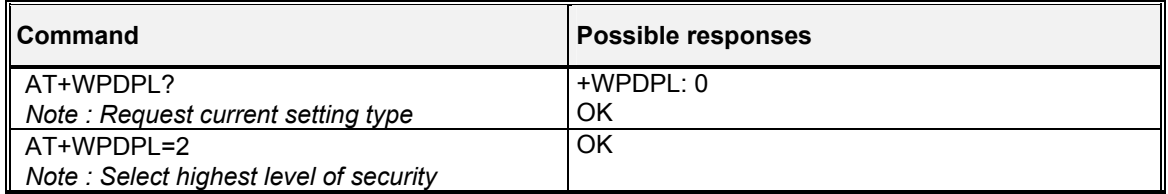

#### 13.5.3 Defined values :

**<level>**<br>0: le

- least privacy (no restriction)
- **1**: medium
- **2**: highest

## 13.6 Position Determination NV Privacy Level +WPPRV

#### 13.6.1 Description :

This command specifies and returns the NV Privacy level for gpsOne. If the value is set to 0, then MS will answer location requests. If the value is set to 1, then the mobile will only answer to location requests in emergency mode. The new value is committed to NV.

#### 13.6.2 Syntax :

Command syntax : AT+WPPRV=<level>

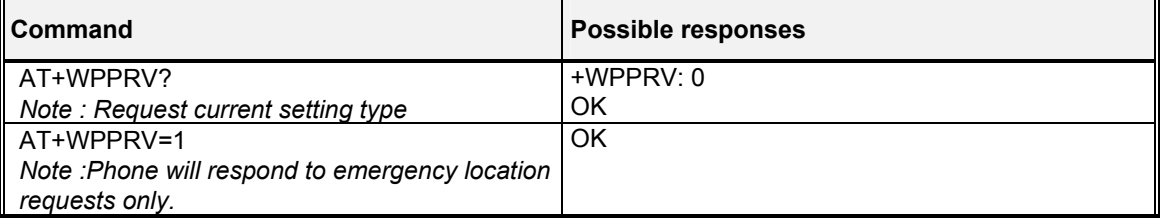

#### 13.6.3 Defined values :

**<level>**

- **0**: Allow all
- **1**: Emergency only

## 13.7 Position Determination Transport Setting +WPTLM

#### 13.7.1 Description :

This command specifies and returns the transport layer setting of the PD session.

#### **wavecom<sup>s</sup>confidential © Page : 119/ 224**

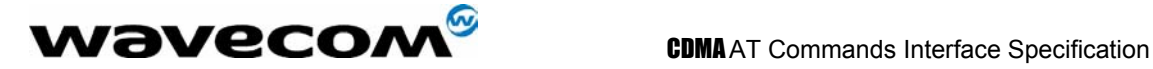

#### 13.7.2 Syntax :

Command syntax : AT+WPTLM=<setting>

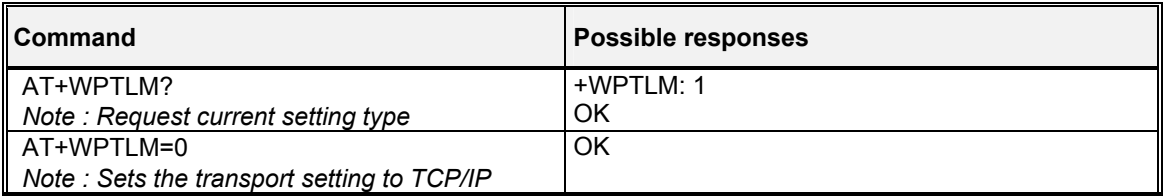

#### 13.7.3 Defined values :

# **setting>**<br>**0**: TCF

**0**: TCP/IP

**1**: DBM (Data Burse Message)

## 13.8 Position Determination Start Session +WPDSS

#### 13.8.1 Description :

This command starts the PD session to get position. Resulting data will come in as unsolicited responses.

#### 13.8.2 Syntax :

Command syntax : AT+WPDSS=<service>,<performance>,<accuracy>

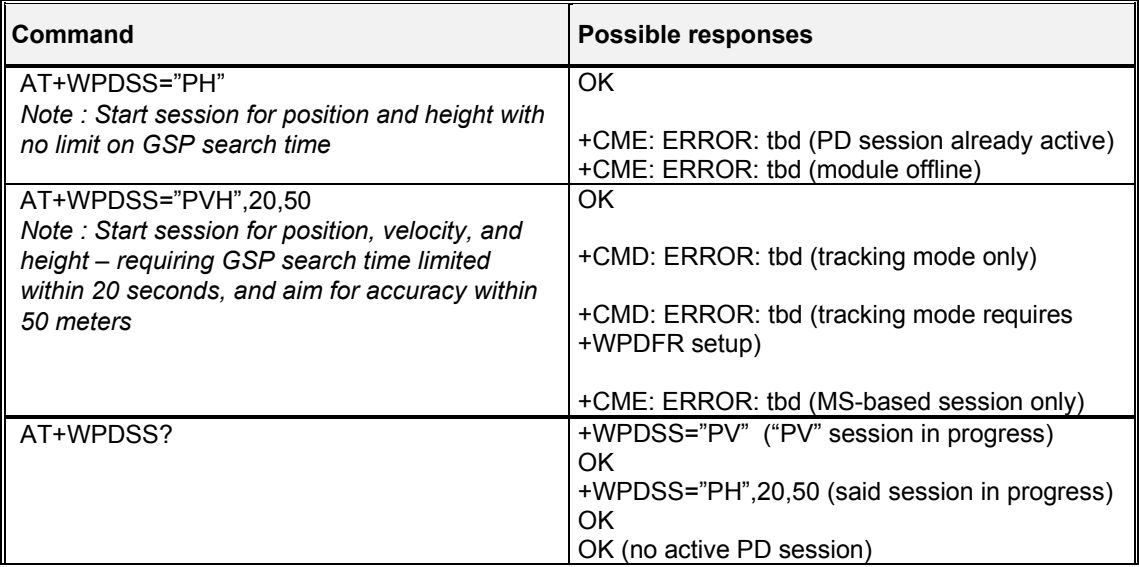

#### 13.8.3 Defined values :

**<service>**

Position only

confidential © Page : 120/ 224

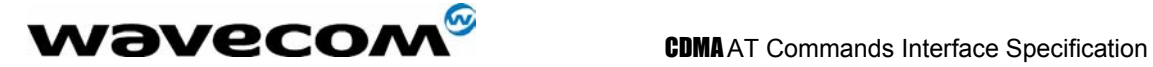

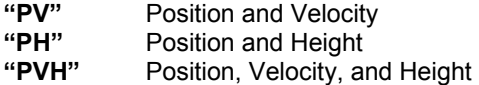

#### **<performance>**

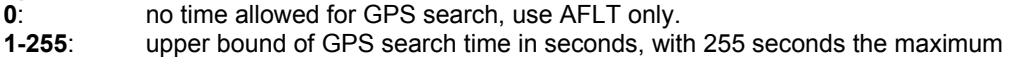

#### **<accuracy>**

Accuracy threshold in meters, used by MS-based only. If position uncertainty higher than the threshold, PDE-calculated fixes will be try. The input can be between 1 to 255. But, the reasonable range may be much smaller.

## 13.9 Position Determination End Session +WPDES

#### 13.9.1 Description :

This command ends the PD session to get position.

#### 13.9.2 Syntax :

Command syntax : AT+WPDES

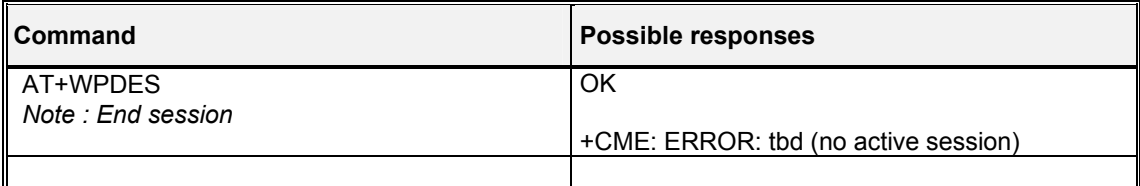

## 13.10 Position Determination Start Session Result +WPDSS

#### 13.10.1 Description :

This unsolicited command returns the position determination data.

#### 13.10.2 Syntax :

Response syntax : +WPDSS:

<lat>,<lon>,<time>,<uncertainty>,<fix>,<mask>,<alt\_u>,<heading>,<ang\_u>,<vh>,<vv>,<v\_u>

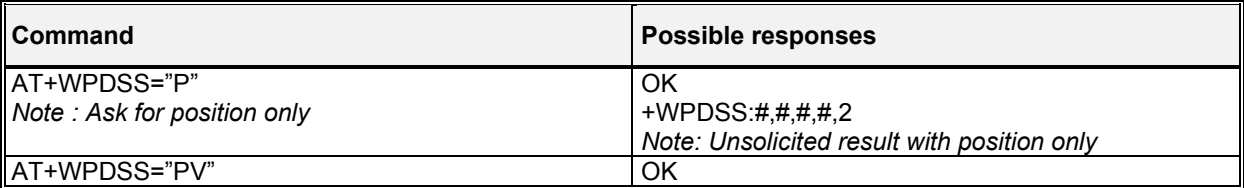

#### **WƏVECOM**<sup>S</sup>confidential © **Confidential Development Confidential Development Confidential Development Confidential Development Confidential Development Confidential Development Confidential Development Confidential Develo**

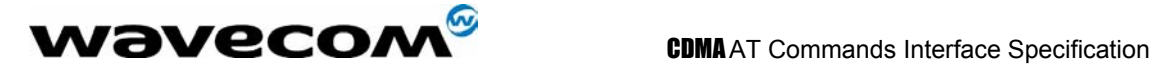

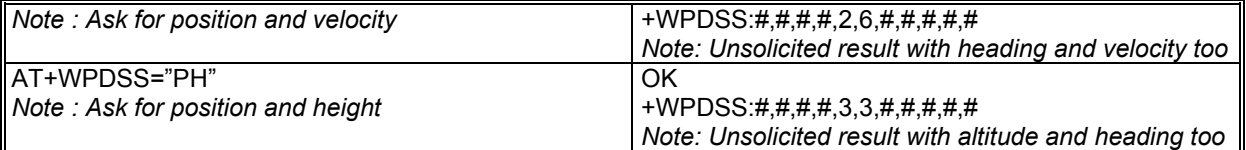

#### 13.10.3 Defined values :

**<lat> & <lon>**  32-bit integer

**<time>**  64-bit integer

#### **<fix>**

**2**: 2D fix **3**: 3D fix

#### **<mask>**

**bit 0**: altitude valid **bit 1**: heading valid **bit 2**: velocity valid (e.g. 6 means heading and velocity valid)

#### **<altitude>**

16 bit integer

#### **<altitude uncertainty>**  byte

**<heading>**  16 bit unsigned integer

#### **<heading uncertainty>**  byte

**<velocity horizontal>**  16 bit unsigned integer

#### **<velocity vertical>**  8 bit signed integer

**<velocity uncertainty>**  byte

confidential © Page : 122/ 224

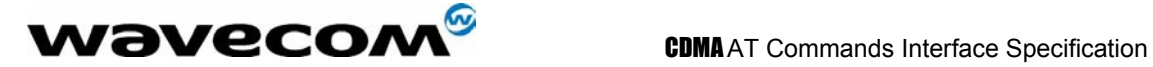

# 14 Specific AT commands

## 14.1 Manufacturer identification +WGMI

### 14.1.1 Description :

This command gives the manufacturer identification.

### 14.1.2 Syntax :

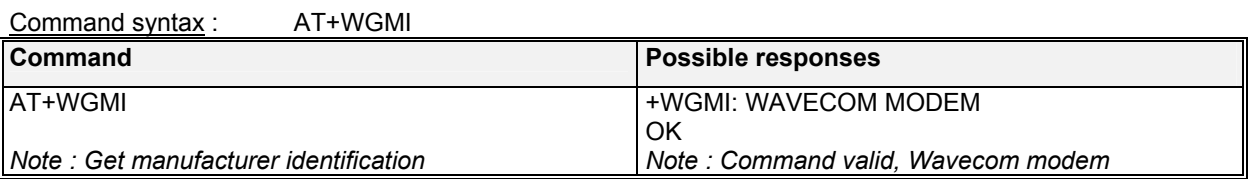

## 14.2 Request model identification +WGMM

#### 14.2.1 Description :

This command is used to get the supported frequency bands. With multi-band products the response may be a combination of different bands.

### 14.2.2 Syntax :

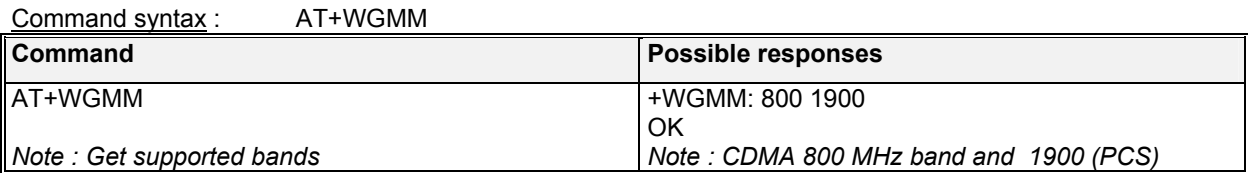

## 14.3 Cell environment description +CCED, Automatic RxLev indication +CCED

This is an extended command that may be used in two different settings; one is to interrogate the cell environment parameters, and the other is to inquire the *received signal strength indication* (RSSI).

#### **Cell Environment Usage:**

#### 14.3.1 Description :

This command can be used by the application to retrieve the parameters of the main cell and up to six neighboring cells.

**WƏVECOM**<sup>S</sup>confidential © **Page : 123/ 224** 

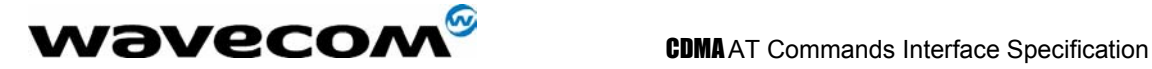

There are two possible methods for the external application to ascertain these cell parameters: on request by the application or automatically by the product every 5 seconds. Automatic mode is not supported during communication or registration.

#### 14.3.2 Syntax :

Command syntax: AT+CCED=<mode>[, <requested dump>]

#### 14.3.3 Defined values :

## **<mode>**

- **0**: One shot requested
- **1**: Automatic shots requested
- **2**: Stop automatic shots

Automatic shots will not return a terminating "OK".

#### **<requested dump>**

**1**: Main Cell : band class, Channel #, SID, NID, Base Station P Rev, Pilot PN offset, Base Station ID, Slot cycle index, Raw Ec/Io, Rx power, Tx power, Tx Adj

**2**: Neighbor1 to Neighbor20 (max) : First parameter is the number of neighbors. Following parameters: Neighbor1 band class, Neighbor1 Pilot PN, Neighbor1 frequency assignment, Neighbor2 Pilot PN, Neighbor2 band class, Neighbor2 frequency assignment, …

**4**: Timing Advance: Always zero for CDMA.

Combination (addition of the values) of the requested dump is supported in the format of:

+CCED: <value>, …, <value>

OK

Where <value> is the ASCII string of the values (in decimal form) of the parameters. If a field cannot be measured – or has no sense – the parameter is not filled in (two consecutive commas are then found). If the <requested dump> parameter is absent, that of the last +CCED command (or 15 by default) will be used.

#### **Automatic RxLev Indication Usage:**

#### 14.3.4 Description :

The CCED command has been extended to indicate the *received signal strength indication* (RSSI) of the main cell. The command principle has not changed.

#### 14.3.5 Syntax :

Command Syntax: AT+CCED=<mode>[, <requested dump>]

#### 14.3.6 Defined values :

#### **<mode>**

- **0**: One shot requested
- **1**: Automatic shots requested
- **2**: Stop automatic shots

#### **<requested dump>**

**8**: Main cell RSSI indications (RxLev) from 0 to 31

#### $\mathbf{W}$ ƏVeCOM $^\mathbb{S}$ confidential ©  $\blacksquare$

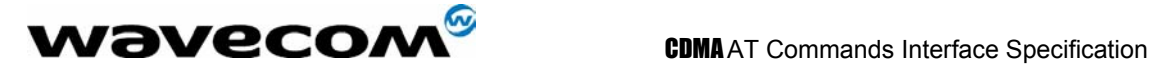

The response will be a +CSQ response and not a +CCED response. The 07.07 format for +CSQ is respected. The <br />ber> is not evaluated by this command, so the <br />ber> value will always be 99. +CSQ :<rssi>, 99

OK

This +CSQ response, when automatic shots are selected, is sent every time the <rssi> measured by the product changes. Automatic shots are supported in idle mode and during communication. Combination (addition of the values) of the requested dump (1,2,4,8) is supported but the activation or deactivation of this flow (8) does not affect the other flows. Both +CCED and +CSQ responses may then be generated.

If the <requested dump> parameter is absent, the last +CCED command parameter (or 15 by default) will be used.

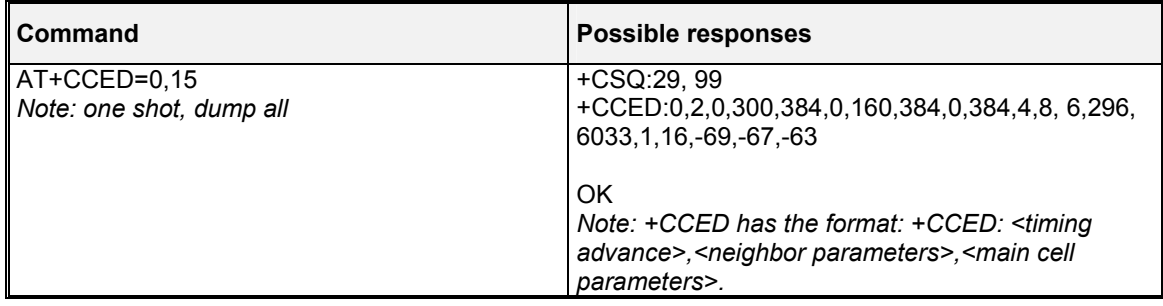

## 14.4 Analog digital converters measurements +ADC

### 14.4.1 Description :

This command gets the raw value of the ADC conversion. Six ADC read values are specified: VBATT, THERM, HDET, ADC\_0, ADC\_1, ADC\_CHG\_MON.

### 14.4.2 Syntax :

Command syntax: AT+ADC=<item>

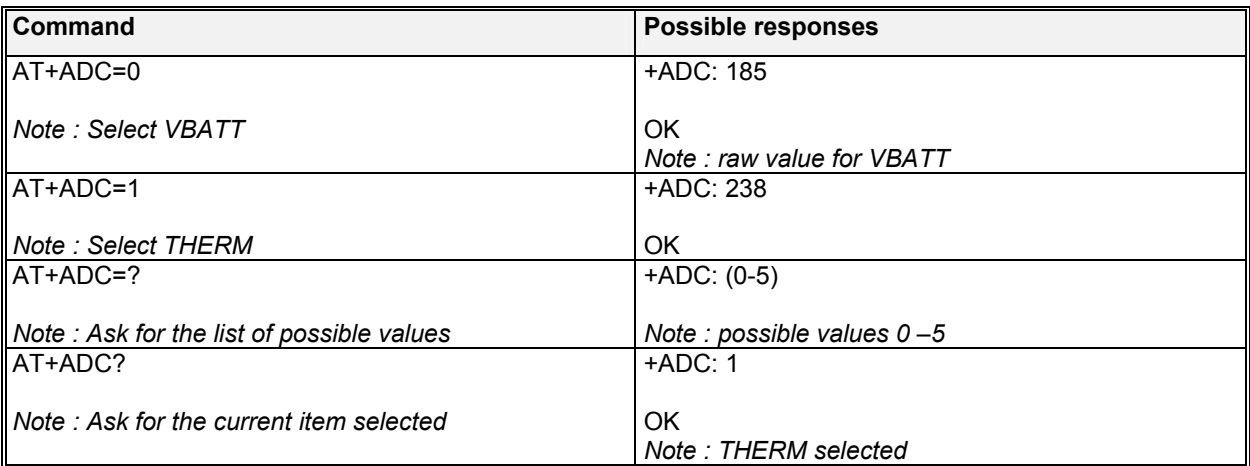

**W**OVECOM<sup>S</sup>confidential © **Page : 125/ 224** 

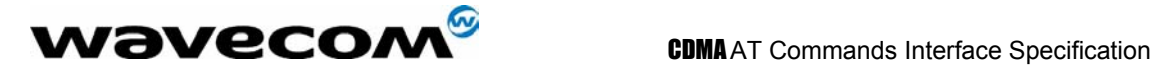

#### 14.4.3 Defined values :

The supported items are: **<item>**

- **0**: VBATT
- **1**: THERM
- **2**: HDET
- **3**: ADC\_0
- **4**: ADC\_1
- **5**: ADC\_CHG\_MON

## 14.5 Mobile Equipment event reporting +CMER

#### 14.5.1 Description :

This command enables or disables sending of unsolicited result codes in the case of a key press.

### 14.5.2 Syntax :

Command Syntax: AT+CMER=<keyp>

#### 14.5.3 Defined values :

**<keyp>** (keypad) :

- **0**: No keypad event reporting.
- **1**: Keypad event reporting are routed using unsolicited

code : +CKEV : <key>, <press>. See section 3.7 for more information on +CKEV.

#### **<press>**

**0**: key release

**1**: key press

## 14.6 Read GPIO value +WIOR

#### 14.6.1 Description

Set the I/O port as an input and read the I/O pin value.

#### 14.6.2 Syntax

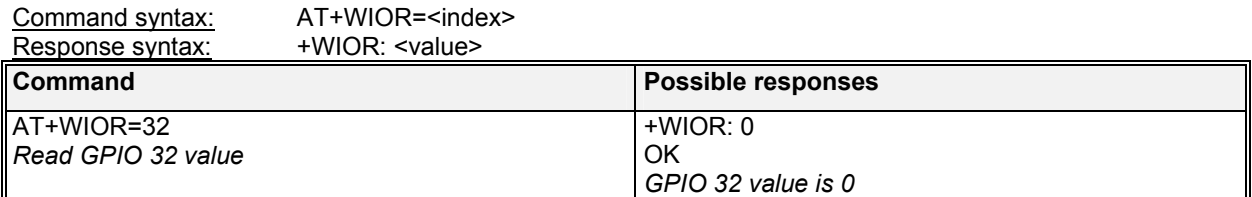

**W**OVECOM<sup>S</sup>confidential © **Page : 126/ 224** 

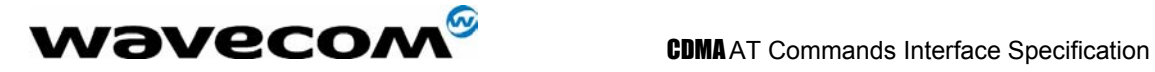

#### 14.6.3 Defined values

**<index>**  The GPIO to read. (0-47)

**<value>**  Value of the GPIO pin.

## 14.7 Write GPIO value +WIOW

#### 14.7.1 Description

Set the I/O port as an output and set the requested I/O pin value. Valid writable GPIOs for 23xx are: 2, 3, 4, 5, 7, 8, 9, 10, 11, 13, 14, 16, 20, 21, 22, 23, 30, 36, 40, 42, 43, 44, 45, 46, 47.

The GPIO values for 24xx are: 2, 3, 4, 5, 6, 11, 12, 15, 16, 17, 18, 19, 37, 41, 42, 44, 48, 49, 50, 54, 56, 57, 58, 59, 60, 61, 62, 63, 64, 65, 66.

#### 14.7.2 Syntax

Command syntax: AT+WIOW=<index>,<value>

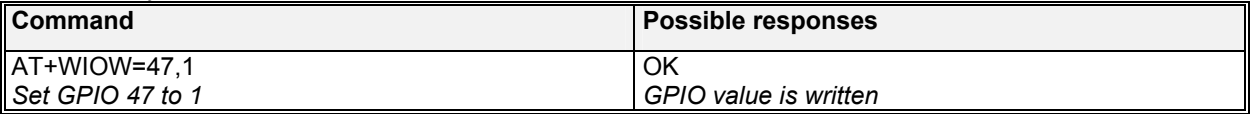

#### 14.7.3 Defined values

**<index>**  The GPIO to write.

#### **<value>**

**0**: I/O bit is set to 0.

**1**: I/O bit is set to 1.

## 14.8 Play tone +WTONE

#### 14.8.1 Description :

This specific command allows a tone to be played on the current speaker or on the buzzer. Frequency, volume and duration can be set.

#### 14.8.2 Syntax :

Command syntax : AT+WTONE=<mode>[,<dest>,<freq>,<volume>,<duration>] Response syntax: OK or ERROR

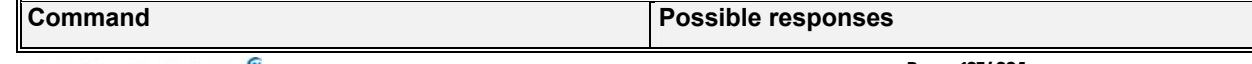

 $\mathbf{W}$ ƏVeCOM $^\mathbb{S}$ confidential ©  $\qquad \qquad \qquad$  Page : 127/ 224 This document is the sole and exclusive property of WAVECOM. Not to be distributed or divulged without prior written agreement. Ce document est la propriété exclusive de WAVECOM. Il ne peut être communiqué ou divulgué à des tiers sans son autorisation préalable.

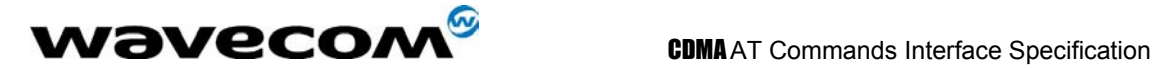

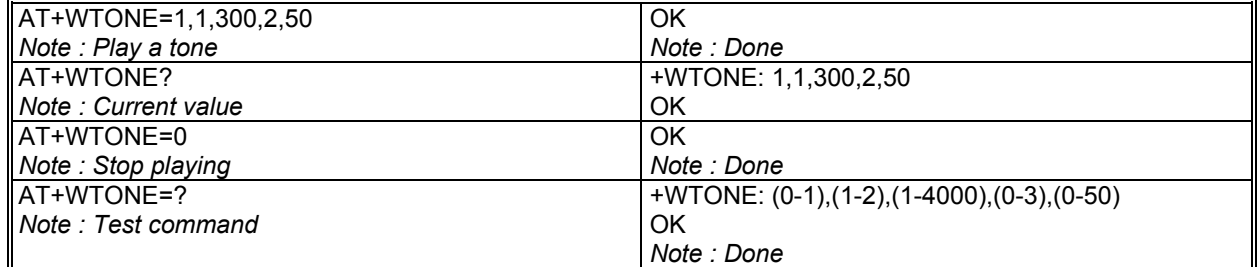

#### 14.8.3 Defined values :

#### **<mode>**

- **0**: Stop playing.
- **1**: Play a tone

**<dest>**: This parameter sets the destination (mandatory if <mode>=1)

- **1**: Speaker
- **2**: Buzzer

**<freq>**: This parameter sets tone frequency (in Hz) (mandatory if <mode>=1). The range is between 1 and 4000Hz. However, for handset and a person to hear, the effective range may be 150-4000Hz.

**<volume> (0-3):** This parameter sets the tone volume. The default value is 1. Values are the same as +CRSL.

**<duration> (0-50):** This parameter sets tone duration (unit of 100 ms). When this parameter is equal to 0 (default value), the duration is infinite, and the tone can be stopped by AT+WTONE=0.

## 14.9 Play DTMF tone +WDTMF

#### 14.9.1 Description :

This specific command allows a DTMF tone to be played on the current speaker. DTMF, volume and duration can be set.

This command is only used to play a DTMF tone. To send a DTMF over the CDMA network, use the +VTS command.

#### 14.9.2 Syntax :

Command syntax : AT+WDTMF=<mode>[,<dtmf>,<volume>,<duration>] Response syntax: OK or ERROR

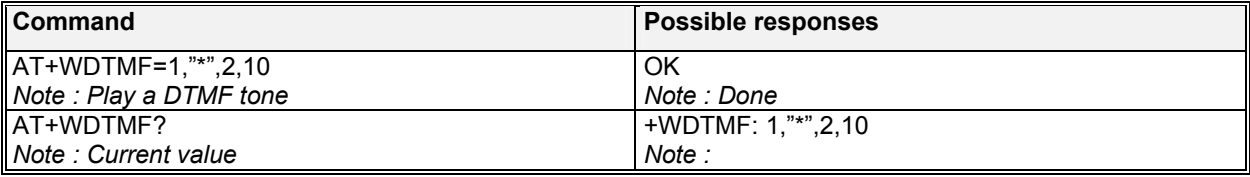

#### **WƏVECOM**<sup>S</sup>confidential © **Page : 128/ 224**

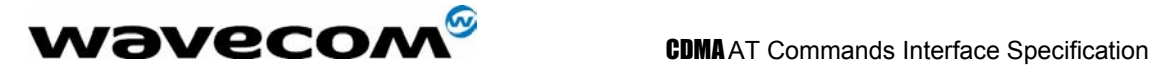

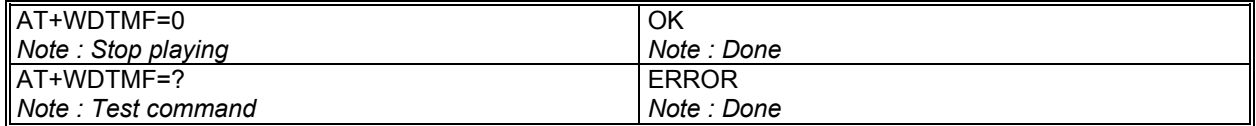

#### 14.9.3 Defined values :

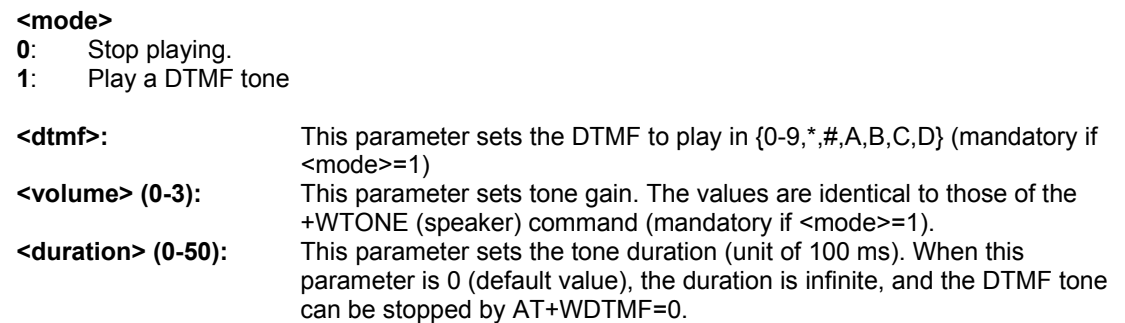

## 14.10 Hardware Version +WHWV

#### 14.10.1 Description :

This specific command gets the MSM hardware version. MSM version display format: Major.Minor; e.g. 240.16 Major: 240 denotes MSM Minor: 1 denotes 5105; 06 denotes typeout version 6; 8 denotes 6050; 02 denotes typeout version 2;

#### 14.10.2 Syntax :

Command syntax : AT+WHWV

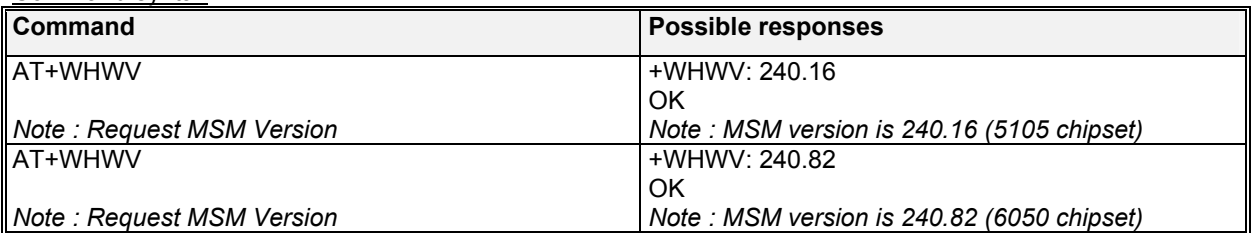

## 14.11 Wavecom Select Voice Gain +WSVG

#### 14.11.1 Description :

The product has 2 voice gain paths, this specific command allows the path to be selected.

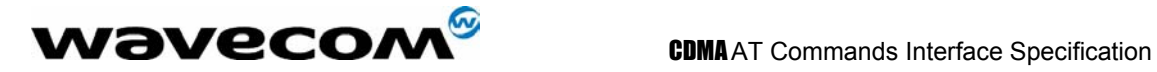

#### 14.11.2 Syntax :

Command syntax : AT+WSVG = <n>

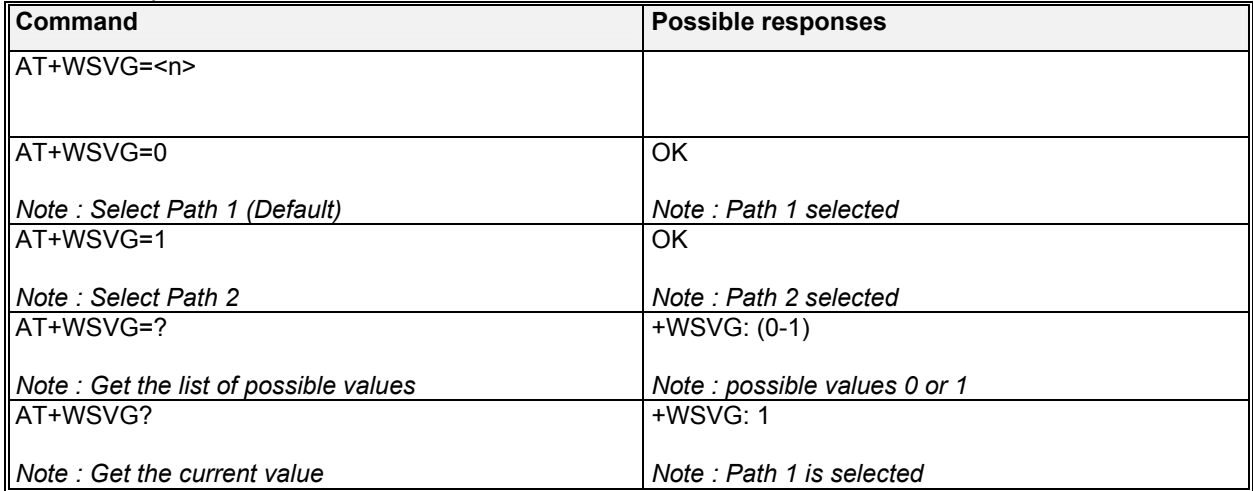

### 14.11.3 Defined values

**<n>** Path **0**: HANDSET (Default) **1**: HEADSET

## 14.12 Wavecom Status Request +WSTR

#### 14.12.1 Description :

This specific command returns some operation status. It can be used for ex. To check the state of the initialization sequence; the different values returned are Not started, Ongoing, Finished.

#### 14.12.2 Syntax :

Command syntax: AT+WSTR=<status> Response syntax: +WSTR: <status>,<value>

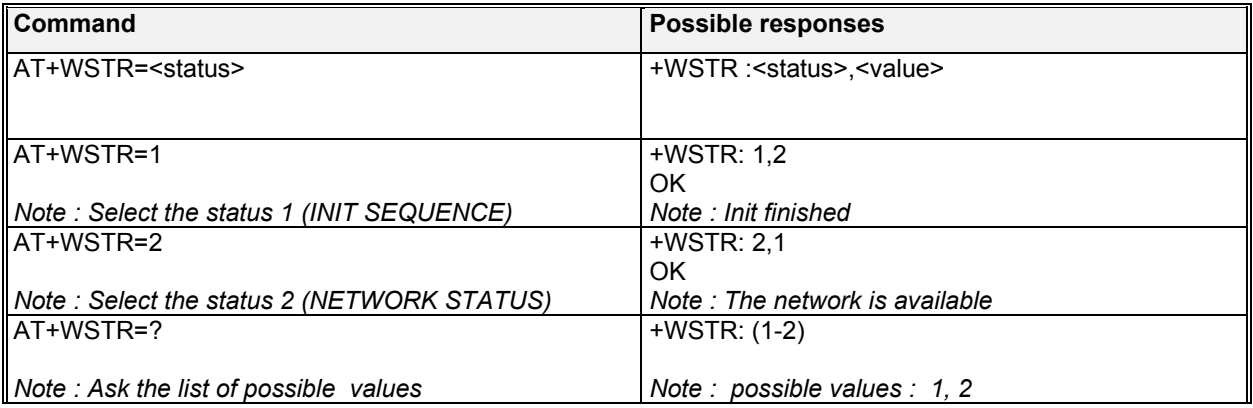

#### **wavecom<sup>s</sup>confidential © Page : 130/ 224**

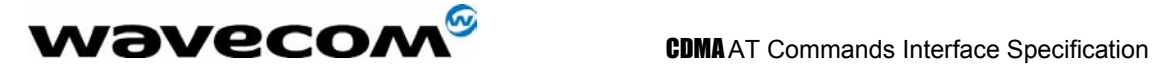

#### 14.12.3 Defined values

If <**status**> is 1 (initialization sequence), then: <**value**>

- **0**: Not started
- **1**: On going
- **2**: Finished

If <**status**> is 2 (Network status), then: <**value**>

- **0**: No network
- **1**: Network available

## 14.13 Wavecom Ring Indicator Mode +WRIM

### 14.13.1 Description :

This specific command sets or returns the state of the Ring Indicator Mode. In pulse RI mode, an electrical pulse lasting approximately 10µs is sent on the Ring Indicator signal just before sending any unsolicited AT response in order not to lose AT responses when client tasks are in sleep state. Still in RI mode, when receiving incoming calls, electrical pulses are sent on the RI signal. In up-down RI mode, no pulses are sent before unsolicited AT response, and up-down signals are sent when receiving an incoming call.

### 14.13.2 Syntax :

#### Command syntax: AT+WRIM=<n>

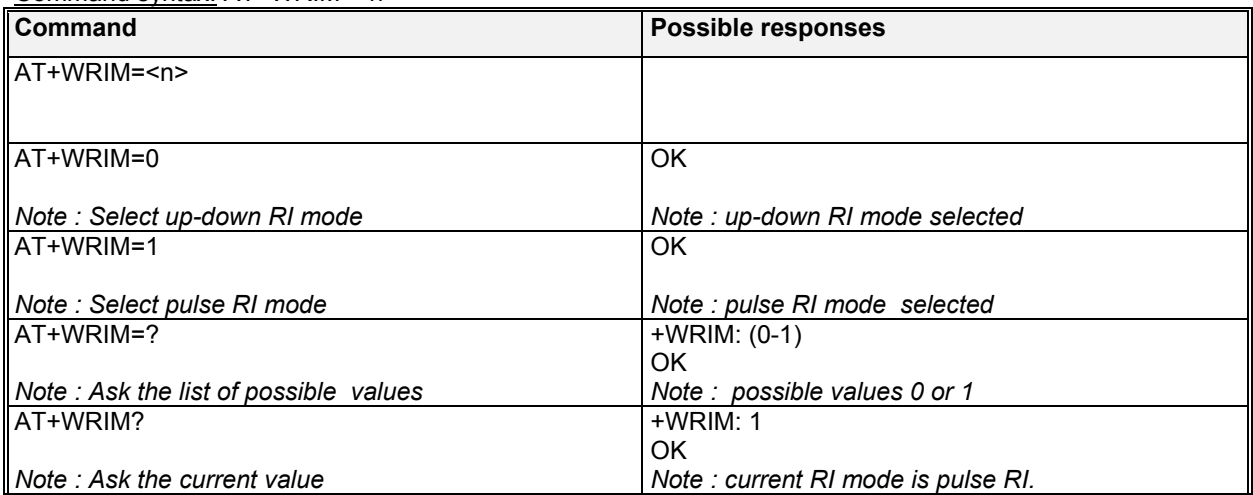

#### 14.13.3 Defined values

<**n**>

- **0**: up-down RI mode
- **1**: pulse RI mode

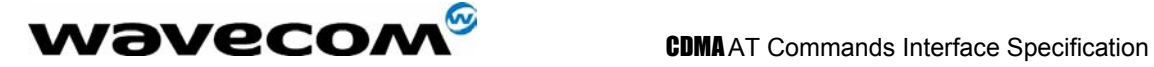

## 14.14 Wavecom 32kHz Sleep Mode +W32K

#### 14.14.1 Description :

This specific command allows the 32kHz sleep mode to be enabled or disabled. When sleep mode is entered, the product uses a 32kHz internal clock during inactivity stages. When enabled, sleep mode is active after 1 to 15 minutes.

### 14.14.2 Syntax :

Command syntax : AT+W32K=<mode>

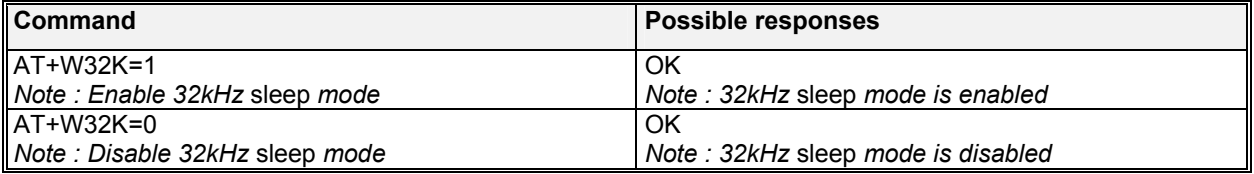

#### 14.14.3 Defined values

**<mode>** 

- **0**: Disable 32kHz powerdown mode
- **1**: Enable 32kHz powerdown mode

## 14.15 Wavecom Change Default Melody +WCDM

#### 14.15.1 Description :

This specific command allows a manufacturer specific melody to be selected. This default melody will be played for any new incoming voice call, either on the buzzer or on the speaker. If melody 0 is selected, no melody will be played.

Note :

Selection of the player will have effect on the setting of the WCDP command.

#### 14.15.2 Syntax :

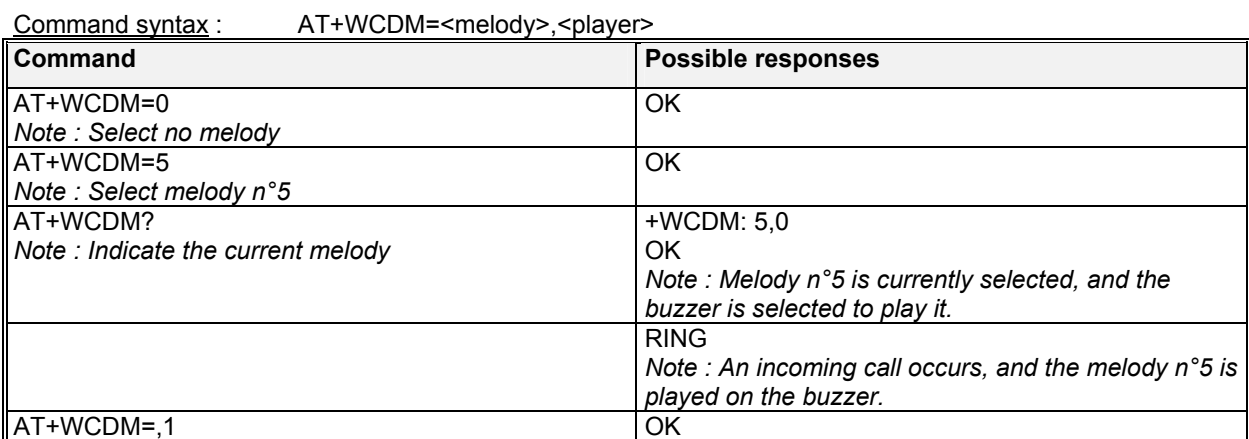

#### ${\bf W}$ ƏVeCOM $^{\rm S}$ confidential ©  $\hskip 1.5cm$  Page : 132/ 224

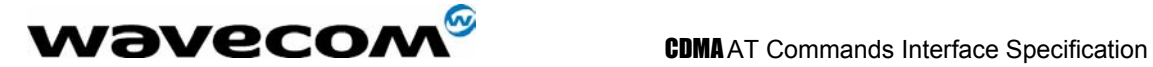

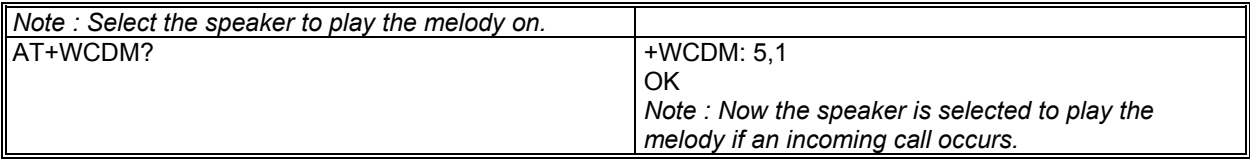

#### 14.15.3 Defined values

**<melody>** 

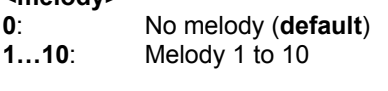

#### **<player>**

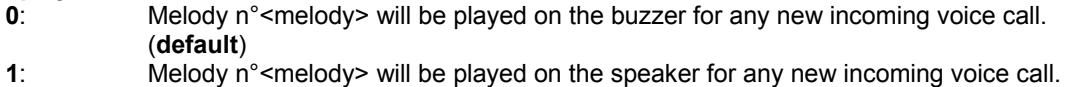

## 14.16 Wavecom Software version +WSSW

### 14.16.1 Description :

This specific command displays some internal software reference.

### 14.16.2 Syntax :

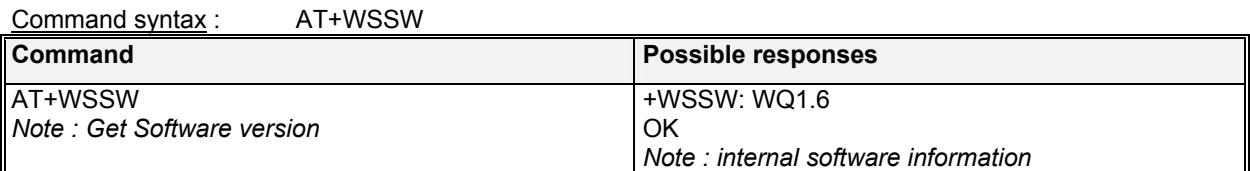

## 14.17 Wavecom Custom Character Set +WCCS

#### 14.17.1 Description :

This specific command allows to edit and display the custom character set tables. The "CUSTOM" mode of +CSCS command use this character set. In this mode, when the user enters a string, this string is converted into CDMA alphabet using the Custom To CDMA table. In a similar way, when the user requests a string display, the string is converted from CDMA alphabet using the CDMA To Custom table.

In edition mode, the edition session is terminated by  $\lt$ ctrl-Z>, or aborted by  $\lt$ ESC>. Only hexadecimal characters ('0'...'9', 'A'...'F') can be used. The number of characters entered must equal the edition range requested, otherwise the command will terminate with a "+CME ERROR: 3" result.

### 14.17.2 Syntax :

Command syntax : AT+WCCS=<mode>,<table>,<char 1>[,<char 2>]

#### **wavecom<sup>s</sup>confidential © Page : 133/ 224**

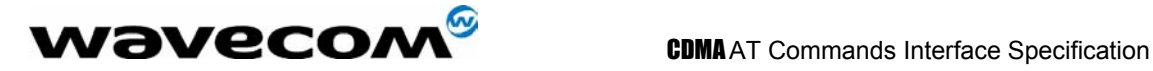

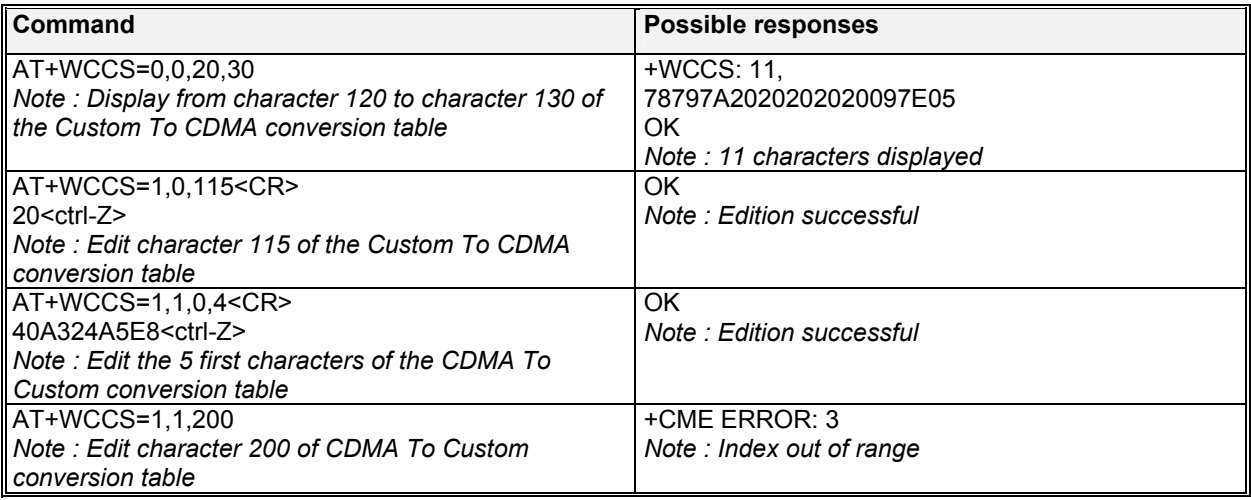

#### 14.17.3 Defined values

#### **<mode>**

- **0**: Display the table
- **1**: Edit the table

#### **<table>**

- **0:** Custom To CDMA conversion table<br>**1:** CDMA To Custom conversion table
- **1**: CDMA To Custom conversion table

**<char 1>, <char 2>** Character range to display/edit. If only <char 1> is present, only this char is displayed/edited.

**0...127:** for CDMA To Custom conversion table<br>**0...255:** for Custom To CDMA conversion table

for Custom To CDMA conversion table

## 14.18 CPHS command +CPHS

#### 14.18.1 Description :

This specific command is used to activate, deactivate or interrogate a CPHS feature (e.g. Voice Mail Indicator). Upon performing interrogation (mode = 2), the selected FctId CPHS feature is automatically enabled (status = 1).

Note :

This command may answer +CME ERROR: 3 if the CPHS feature is disabled.

#### 14.18.2 Syntax

Command syntax : AT+CPHS=<Mode>,<FctId>

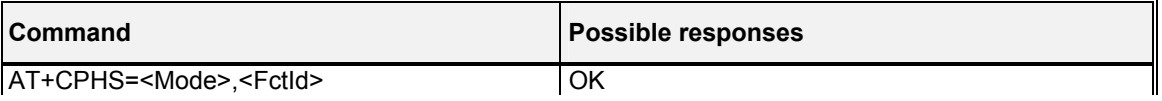

#### **W**OVECOM<sup>S</sup>confidential © **Page : 134/ 224**

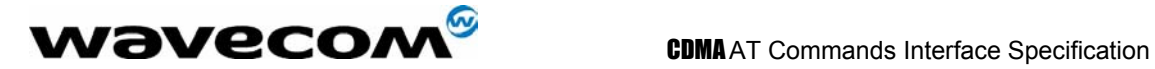

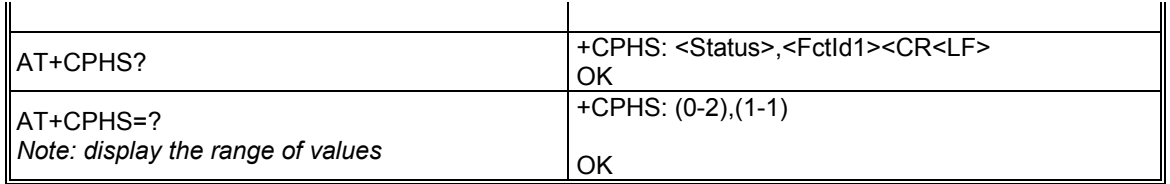

### 14.18.3 Defined values:

#### **<Mode>**

- **0**: Deactivate a CPHS feature
- **1**: Activate a CPHS feature
- **2**: Interrogate a CPHS status

#### **<FctId>**

**1**: Voice Mail Indicator

#### **<Status>**

- **0**: CPHS feature disabled
- **1**: CPHS feature enabled

## 14.19 Wavecom Change Default Player +WCDP

#### 14.19.1 Description

This specific command allows the default melody player to be selected.

Note :

Selection of the player will have effect on the setting of the WCDM command.

#### 14.19.2 Syntax

 $Common and syntax$   $AT+WCDP = *pla*$ 

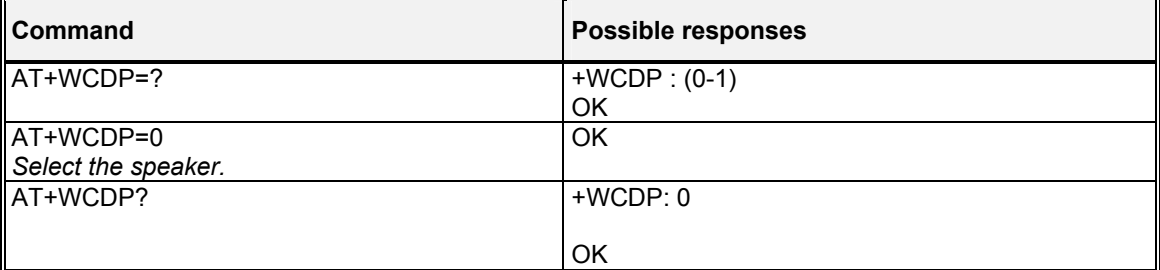

#### 14.19.3 Defined values :

# **<player>**

**0**: Speaker **1**: Buzzer

**W**OVECOM<sup>S</sup>confidential © **Page : 135/ 224** 

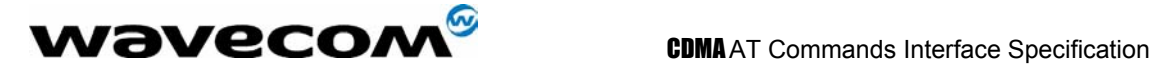

## 14.20 Wavecom Reset +WRST

## 14.20.1 Description

This specific command allows the user to reset the module after the time specified by the second parameter.

#### 14.20.2 Syntax

Command syntax : AT+WRST =<Mode>,<Delay>

Response syntax : +WRST: <Mode>,<Delay>,<RemainTime>

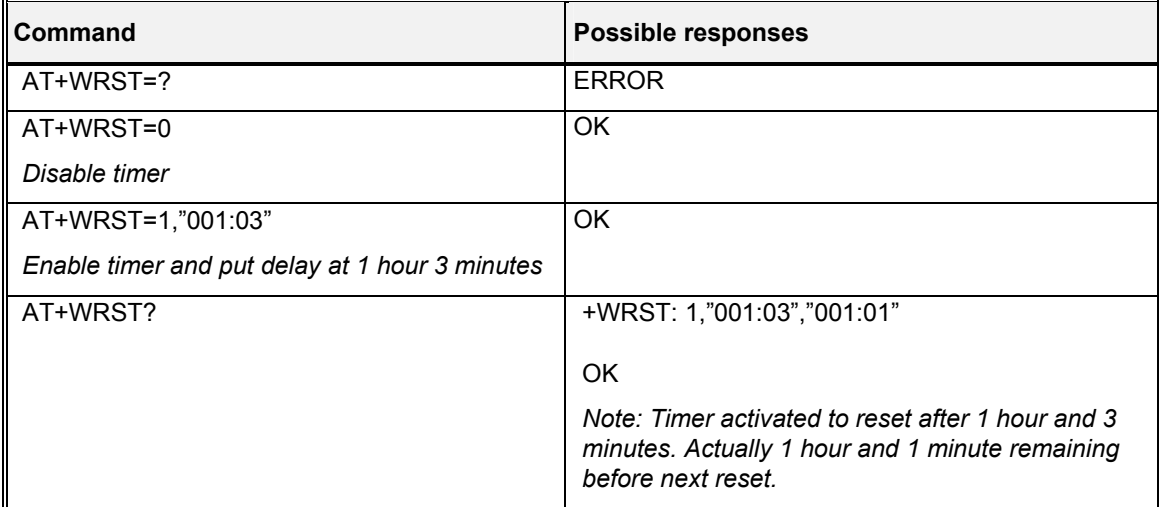

#### 14.20.3 Defined values :

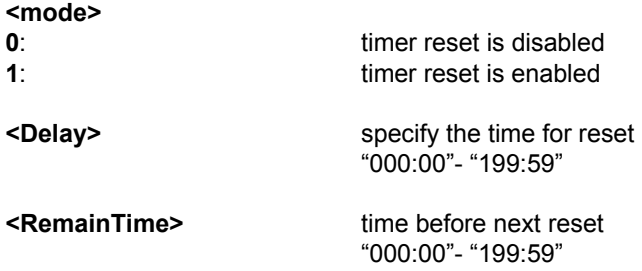

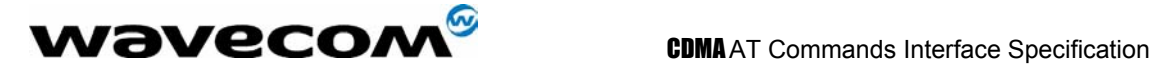

## 14.21 Set Standard Tone +WSST

#### 14.21.1 Description :

This command allows to set/get the sound level of the Standard Tones.

### 14.21.2 Syntax :

Command syntax : AT+WSST=<sound level>

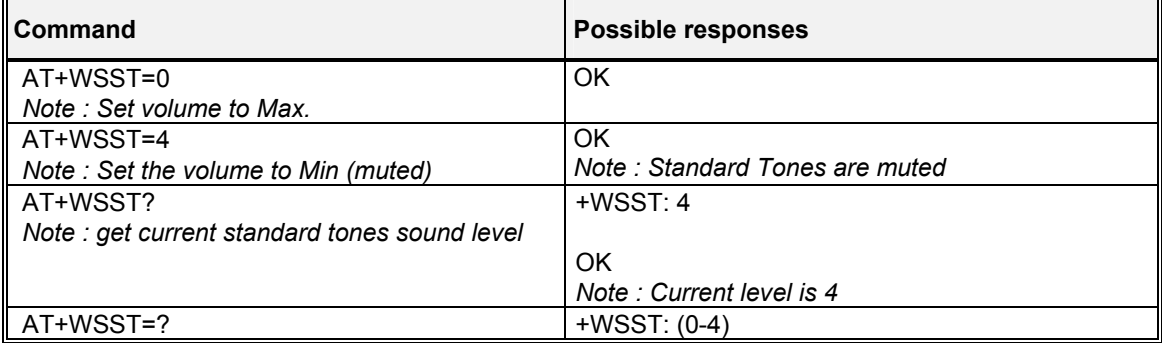

#### 14.21.3 Defined values :

**<sound level>**

**0**: Max volume (**default**)

**4**: Min volume (muted)

## 14.22 Set voice privacy level +WPRV

#### 14.22.1 Description :

This command requests the CDMA voice privacy level. CDMA voice privacy is an optional feature of CDMA networks. Therefore, voice privacy will only become enabled during a voice call if the base station supports voice privacy; otherwise this feature is unavailable on your CDMA carrier. Thus, this command enables a request from the module to the base station for voice privacy. If voice privacy is activated by the base station, the unsolicited command +WPRV:1 will appear indicating the long code PN mask for the traffic channel has been scrambled by the base station (also see section 19.23). This command may be called before or during a voice call.

### 14.22.2 Syntax :

Command syntax : AT+WPRV=<voice privacy level>

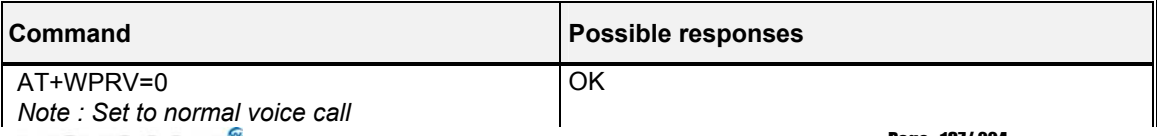

 $\mathbf{W}$ ƏVeCOM $^\circ$ confidential ©  $^\circ$  Page : 137/ 224

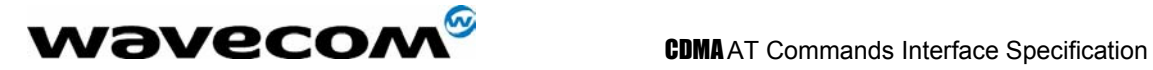

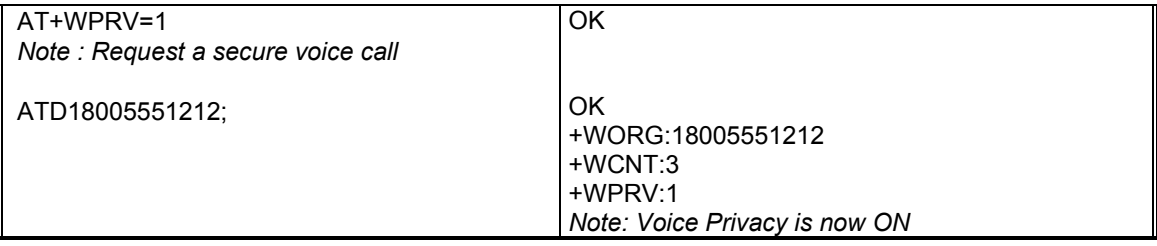

#### **<voice privacy level>**

**0**: Normal (**default**)

**1**: Private

## 14.23 Security PIN +WPIN

#### 14.23.1 Description :

This command sets, enables, or disables the security PIN. When this PIN is enabled, only ATD (emergency numbers only), ATH, and +WPIN commands will be accepted.

#### 14.23.2 Syntax :

Command syntax : AT+WPIN=<mode>,<current val>,<new val>

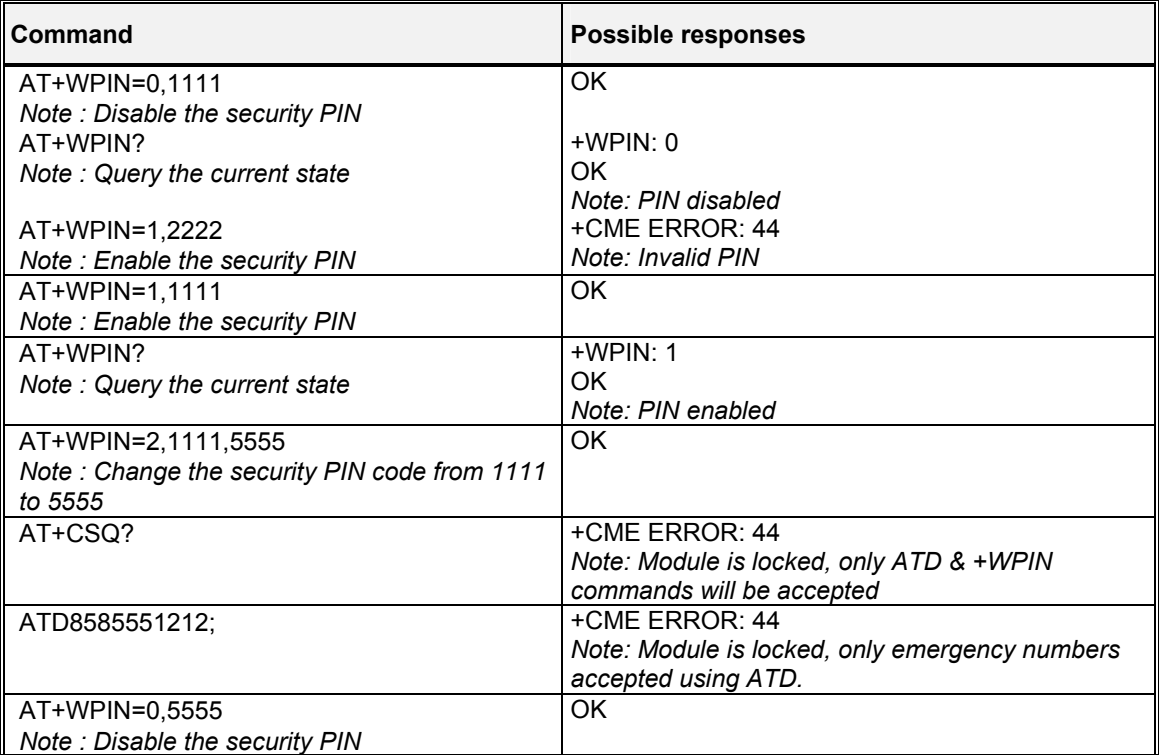

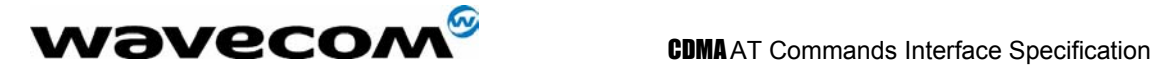

#### 14.23.3 Defined values :

#### **<mode>**

- **0**: Disable PIN
- **1**: Enable PIN
- **2**: Change PIN

<current val> & <new val> 0000 - 9999

## 14.24 Request PRL Version information +WPRL

#### 14.24.1 Description :

This command requests PRL Version information for the currently selected NAM.

## 14.24.2 Syntax :

Command syntax : AT+WPRL?

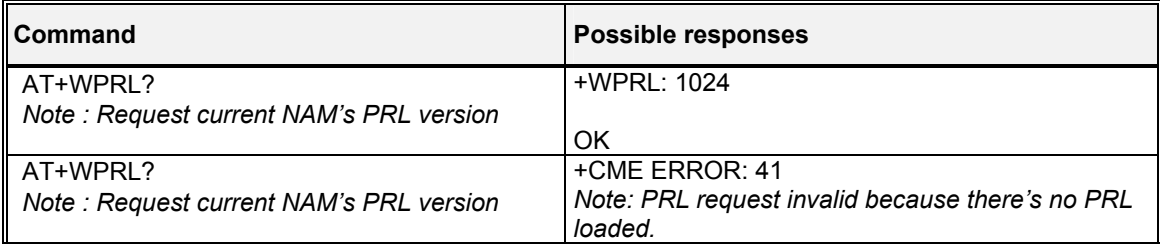

Note: The range for PRL is a 16-bit type.

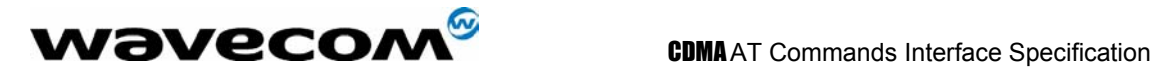

confidential © Page : 140/ 224

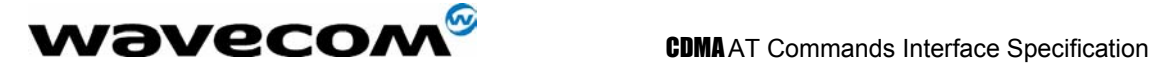

# 15 SIM TOOLKIT

## 15.1 Overview of SIM Application ToolKit

### 15.1.1 Summary

SIM ToolKit, also known as .SIM Application ToolKit. introduces new functionalities, which open the way to a broad range of value added services.

The principle is to allow service providers to develop new applications (e.g.. for banking, travel, ticket booking, etc.) for subscribers and to download them into the SIM.

This solution allows new services to be accessible to the user by adding new SIM-based applications without modifying the handset.

### 15.1.2 Functionality

SIM Toolkit refers to the functionalities described in the GSM Technical specification 11.14.

It introduces about twenty-five new commands for the SIM. Three classes of ToolKit functionalities have been defined, with class 1 offering a subset of commands and class 3 offering the full range of commands *(See table 1 in APPENDIX B)*.

The SIM Application Toolkit supports:

- $\in$  profile download,
- $\textdegree$  proactive SIM,
- $\approx$  data download into SIM.
- $\infty$  menu selection.
- $\in$  call control by SIM.

#### 15.1.3 Profile download

The Profile Download instruction is sent by the customer application to the SIM as part of the initialization. It is used to indicate which SIM Application Toolkit features the customer application supports.

The AT command used for this operation is **+STSF** *(SIM ToolKit Set Facilities)*.

### 15.1.4 Proactive SIM

A proactive SIM provides a mechanism whereby the SIM can ask the customer application to perform certain actions.

These actions include:

- display menu,
- display given text,
- get user input,
- send a short message,
- play the requested tone,

#### **wavecom<sup>s</sup>confidential © Page : 141/ 224**

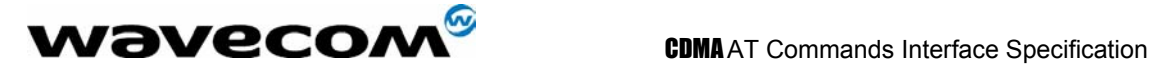

- set up a call,
- provide location information.

This mechanism allows SIM applications to generate powerful menu-driven sequences on the customer application and to use services available in the network.

The commands used for this operation are:

**+STIN** *(SIM Toolkit Indication)*,

**+STGI** *(SIM Toolkit Get Information)*,

**+STGR** *(SIM Toolkit Give Response)*.

#### 15.1.5 Data Download to SIM

Data downloading to the SIM allows *(SMS, phonebook.)* data or programs *(Java applets)* received by SMS or by Cell Broadcast to be transferred directly to the SIM Application.

This feature does not need any AT command. It is transparent to the customer application.

#### 15.1.6 Menu Selection

A set of menu items is supplied by the SIM Application ToolKit. The menu selection command can then be used to inform the SIM Application which menu item is selected.

The commands used for this operation are **+STIN, +STGI and +STGR** .

#### 15.1.7 Call control by SIM

The call control mechanism allows the SIM to check all dialed numbers, supplementary service control strings and USSD strings before connecting to the network. This gives the SIM the ability to allow, bar or modify the string before the operation starts.

The commands used for this operation are : **+STCR** *(SIM Toolkit Control Response)*, **+STGR** *(SIM Toolkit Give Response)*.

 $\mathbf{W}$ ƏVeCOM $^\mathcal{G}$ confidential ©  $_{\text{Page}:142/224}$ 

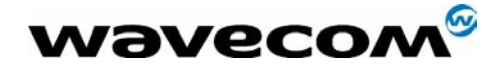

## 15.2 Messages exchanged during a SIM ToolKit operation

The following scheme shows the SIM Toolkit commands and unsolicited results that are exchanged.

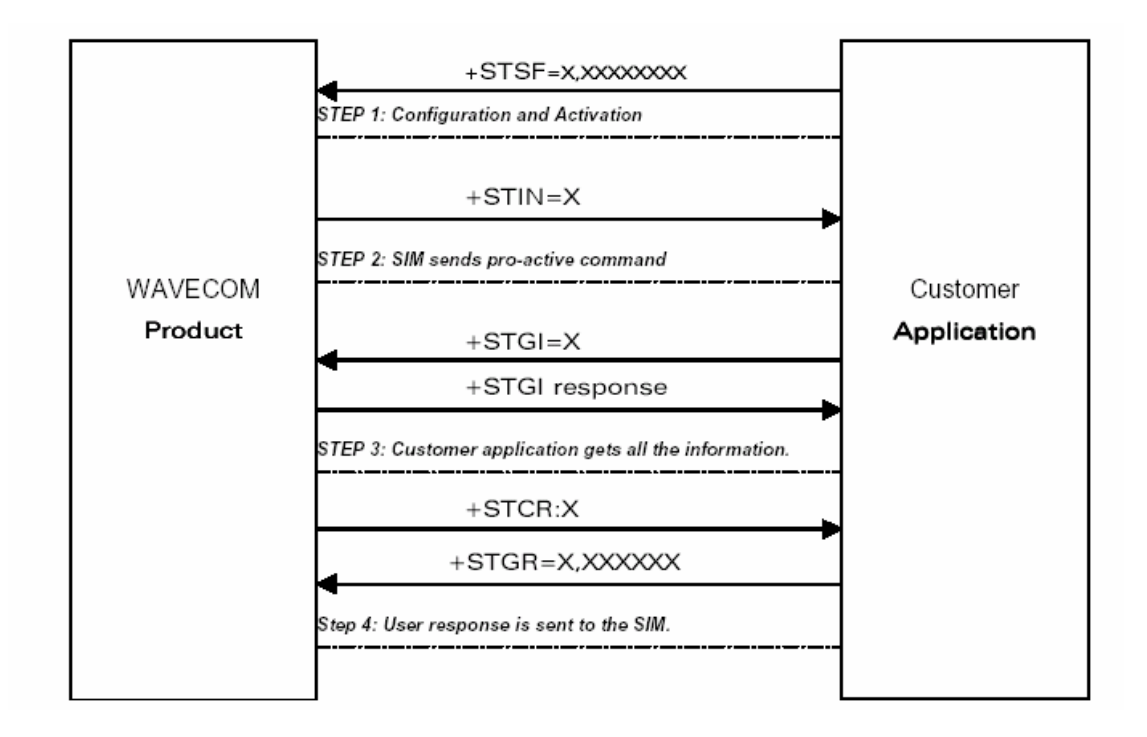

 On the first step the customer application informs the **WAVECOM** product which facilities are supported. This operation is performed with the **+STSF** *(SIM ToolKit Set Facilities)* command, which also allows to activate or deactivate the SIM Toolkit functionality. On the second step an unsolicited result **+STIN** *(SIM ToolKit indication)* is sent by the product, in order to indicate the customer application which command type the SIM Application Toolkit is running on the SIM card. The last SIM Toolkit indication can be requested by the **+STIN?** command. On the third step the customer application uses the **+STGI** *(SIM ToolKit Get Information)* command to get all the information about the SIM ToolKit command, given by **+STIN**. On the fourth step the customer application uses the **+STGR** *(SIM Toolkit Give Response)* to send its response *(if any)* to the SIM ToolKit Application. The **+STCR** *(SIM Toolkit Control response)* indication is an unsolicited result sent by the SIM when Call control functionality is activated and before the customer application has performed any outgoing call, SMS, SS, or USSD.

**W**OVECOM<sup>S</sup>confidential © **Page : 143/224** 

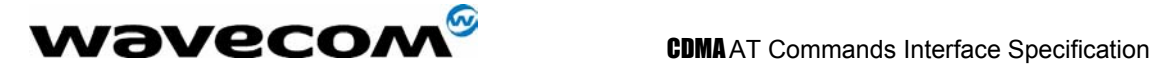

## 15.3 SIM TOOLKIT COMMANDS

#### 15.3.1 SIM ToolKit Set Facilities (+STSF)

#### 15.3.1.1 Description

This command allows SIM ToolKit facilities to be activated, deactivated or configured.

#### 15.3.1.2 Syntax

#### Command syntax :

+STSF=<mode>[,<config>][,<Timeout>][,<AutoResponse>]

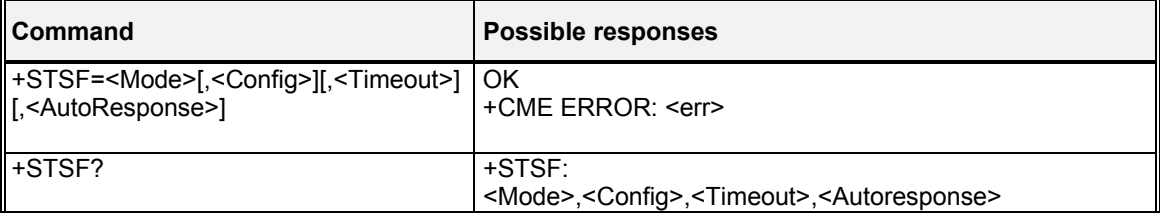

#### 15.3.1.3 Defined values

#### **<mode>**

- **0**: Deactivates the SIM Toolkit functionalities.
- **1**: Activates the SIM Toolkit functionalities.
- **2**: Configures the SIM Toolkit functionalities.

#### **<Config>**

(160060C01F . 5FFFFFFF7F) (hex format)

#### **<Timeout>**

**1-255**: Timeout for user responses (multiple of 10 seconds).

#### **<Autoresponse>**

- **0**: Automatic response is not activated
- **1**: Automatic response is activated

The activation or deactivation of the SIM Toolkit functionalities requires the use of the +CFUN (Set phone functionality) command to reset the product (this operation is not necessary if PIN is not entered yet).

The <Config> parameter gives the coding of the TERMINAL PROFILE, precisely the list of SIM Application Toolkit facilities that are supported by the customer application.

The <Timeout> parameter (multiple of 10 seconds) sets the maximum time the user has for reacting (to select an item, to input a text, etc).

When the <Autoresponse> is activated, the +STIN indication for Play Tone (5),

#### $\mathbf{W}$ ƏVeCOM $^\mathbb{S}$ confidential ©  $\qquad \qquad \qquad$  Page : 144/ 224
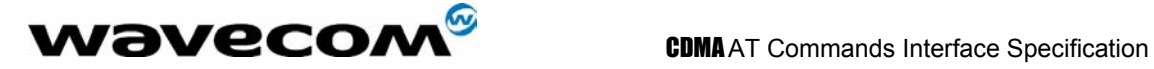

Refresh (7), Send SS (8), Send SMS (9) or Send USSD (10) is automatically followed by the corresponding +STGI response.

Note:

Some bits are related to the product only and not to the customer application. The product automatically sets these bits to either 0 or 1 whatever the user enters with the +STSF command. Those values are given in Appendix C.

Each facility is coded on 1 bit:

- bit = 1: facility is supported by the customer application.
- bit = 0: facility is not supported by the customer application.

Only the first five bytes of the TERMINAL PROFILE (Class 2) can be configured, the other are set to 0. *(See structure of TERMINAL PROFILE in APPENDIX C)*

#### 15.3.1.4 Error codes

+CME ERROR: 3 Operation not allowed . This error is returned when a wrong parameter is entered.

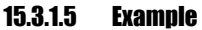

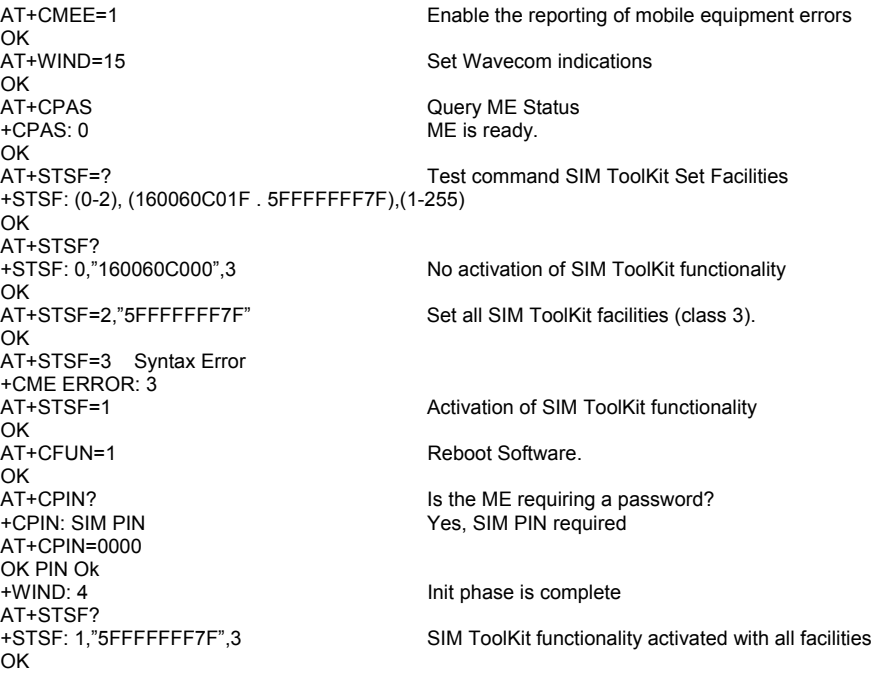

**WƏVECOM**<sup>S</sup>confidential © **Page : 145/ 224** 

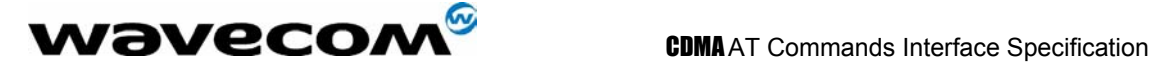

#### 15.3.2 SIM ToolKit Indication (+STIN)

#### 15.3.2.1 Unsolicited result

In order to allow the customer application to identify the pro-active command sent via SIM ToolKit, a mechanism of unsolicited SIM ToolKit indications *(+STIN)* is implemented.

Syntax : +STIN: <CmdType>

Option : <CmdType>

- **0**: Indicates that a .Setup Menu. pro-active command has been sent from the SIM.
- **1**: Indicates that a .Display Text. pro-active command has been sent from the SIM.
- **2**: Indicates that a .Get Inkey. pro-active command has been sent from the SIM.
- **3**: Indicates that a .Get Input. pro-active command has been sent from the SIM.
- **4**: Indicates that a .Setup Call. pro-active command has been sent from the SIM.
- **5**: Indicates that a .Play Tone. pro-active command has been sent from the SIM. (\*)
- **6**: Indicates that a .Sel Item. pro-active command has been sent from the SIM.
- **7**: Indicates that a .Refresh. pro-active command has been sent from the SIM. (\*)
- **9**: Indicates that a .Send SMS. pro-active command has been sent from the SIM. (\*)
- **11** : Indicates that a SETUP EVENT LIST. pro-active command has been sent from the SIM.
- **98** : Indicates the timeout when no response from user.
- **99**: Indicates that a .End Session. has been sent from the SIM.

(\*) if the automatic response parameter is activated, this indication is followed by the corresponding +STGI response.

#### 15.3.2.2 Last SIM toolkit indication

The last SIM toolkit indication sent by the SIM can be requested by the **AT+STIN?** command. This command is only usable between the sending of the STIN indication by the SIM (step 2 : see section 16.2) and the response of the user with the +STGI command (step 3). Command syntax : **+STIN?**

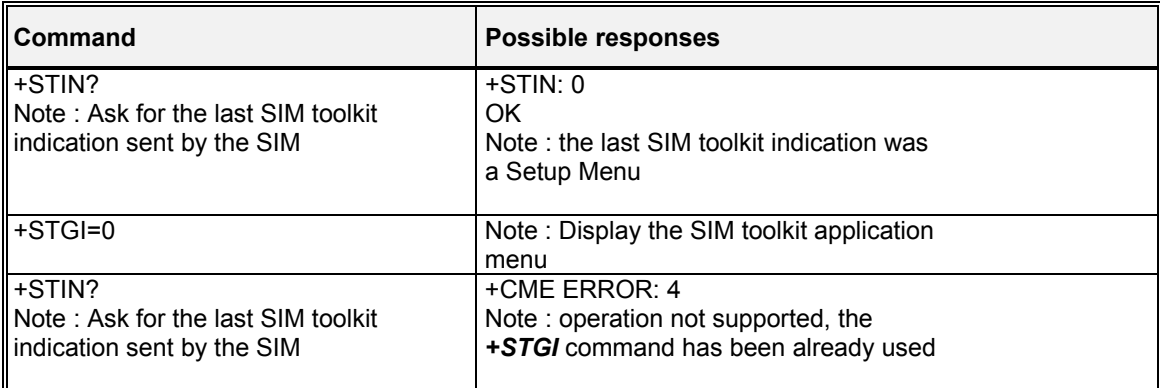

 $\mathbf{w}$ əveco $\mathbf{w}^\mathbb{S}$ confidential ©  $\qquad \qquad \qquad \qquad \qquad \qquad \qquad \qquad \qquad \qquad \mathbf{Page:}$ 146/224

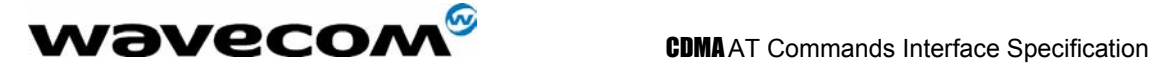

#### 15.3.3 SIM ToolKit Get Information (+STGI)

#### 15.3.3.1 Description

This command allows to get the information (text to display, Menu information, priorities.) of a proactive command sent from the SIM. The information is returned only after receiving a SIM Toolkit indication

**(+STIN)** .

#### 15.3.3.2 16.3.3.2 Syntax

Command syntax : +STGI=<CmdType>

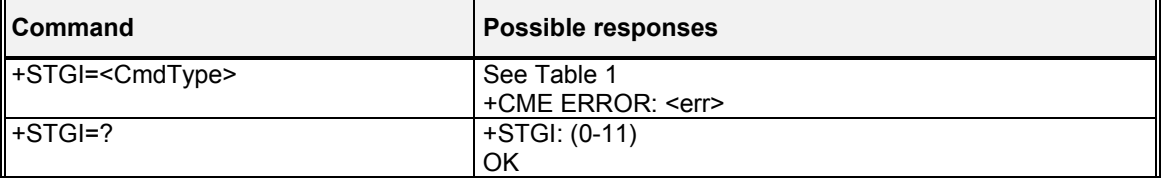

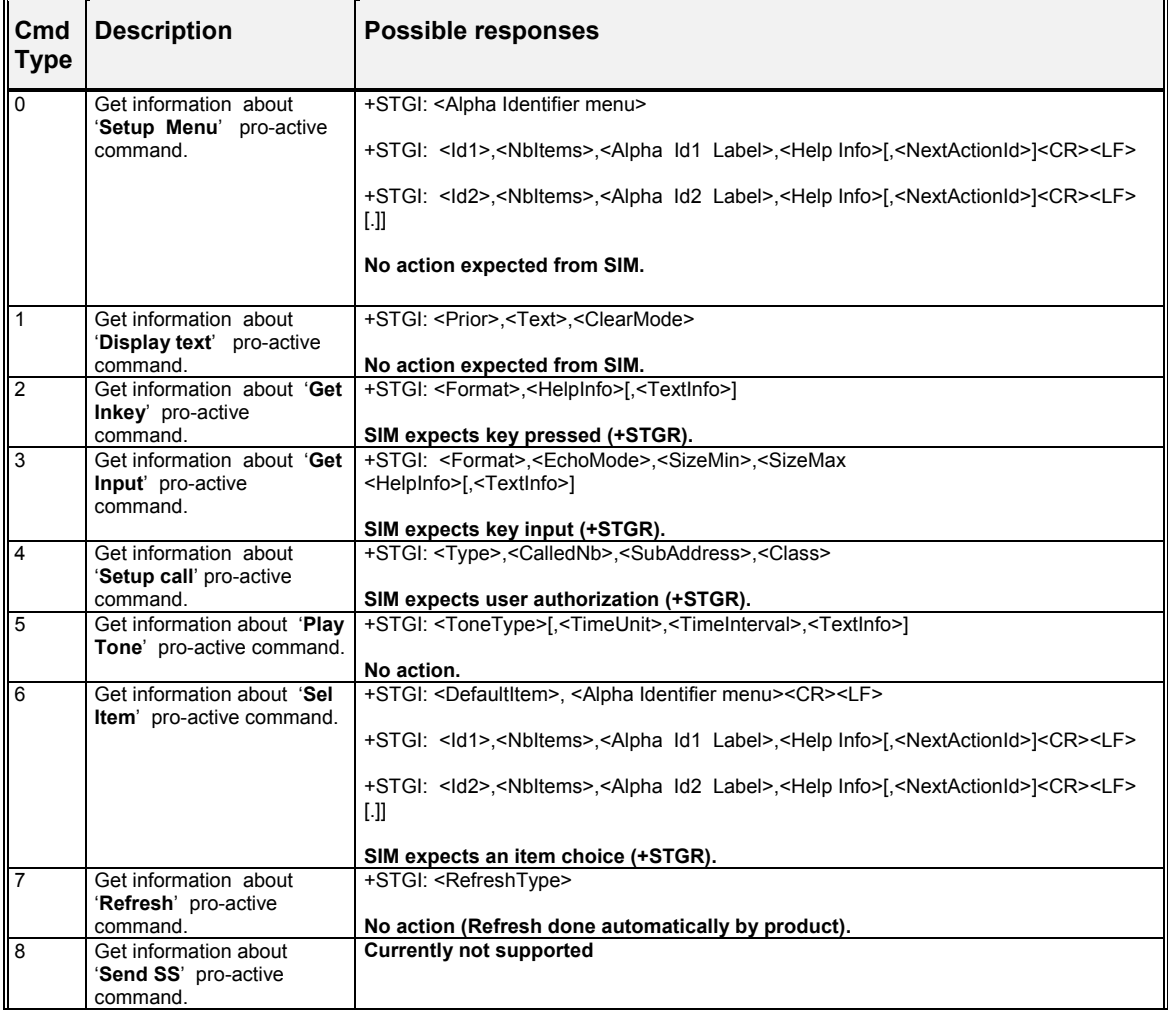

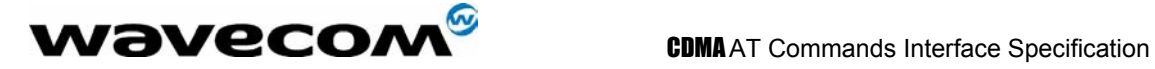

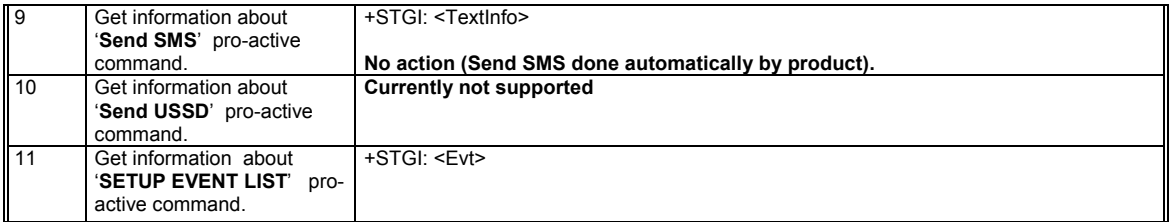

#### 15.3.3.3 Defined values

#### 15.3.3.3.1 Values when CmdType=0 (Setup menu )

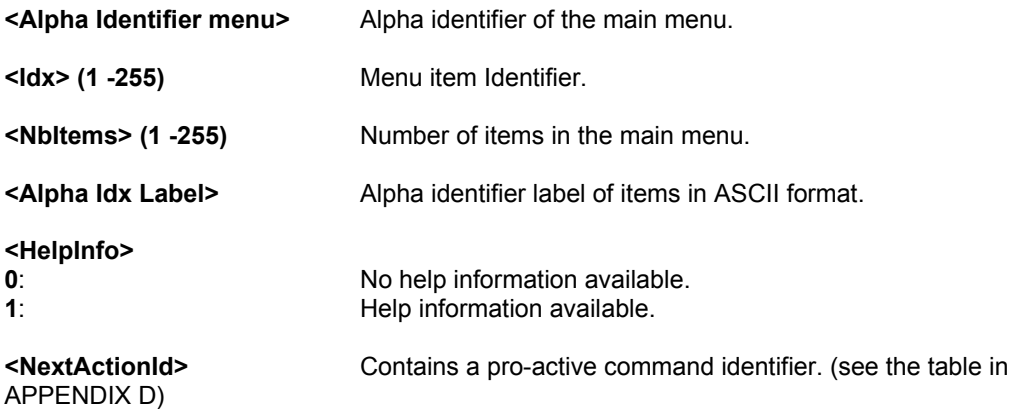

Compared to other commands the customer application can always get information about setup menu after having received the +STIN:0 indication.

#### 15.3.3.3.2 Values when CmdType=1 (Display text )

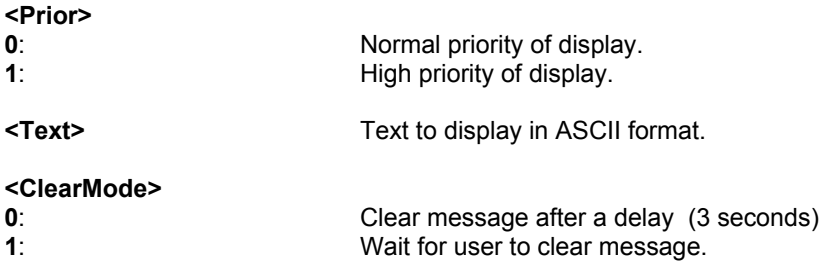

#### 15.3.3.3.3 Values when CmdType=2 (Get Inkey )

#### **<Format> 0**: Digit (0-9,  $*$ , #, and +) **1**: SMS alphabet defaults. **2**: UCS2 **3**: Yes/No

#### confidential © Page : 148/ 224

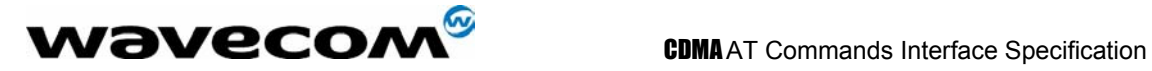

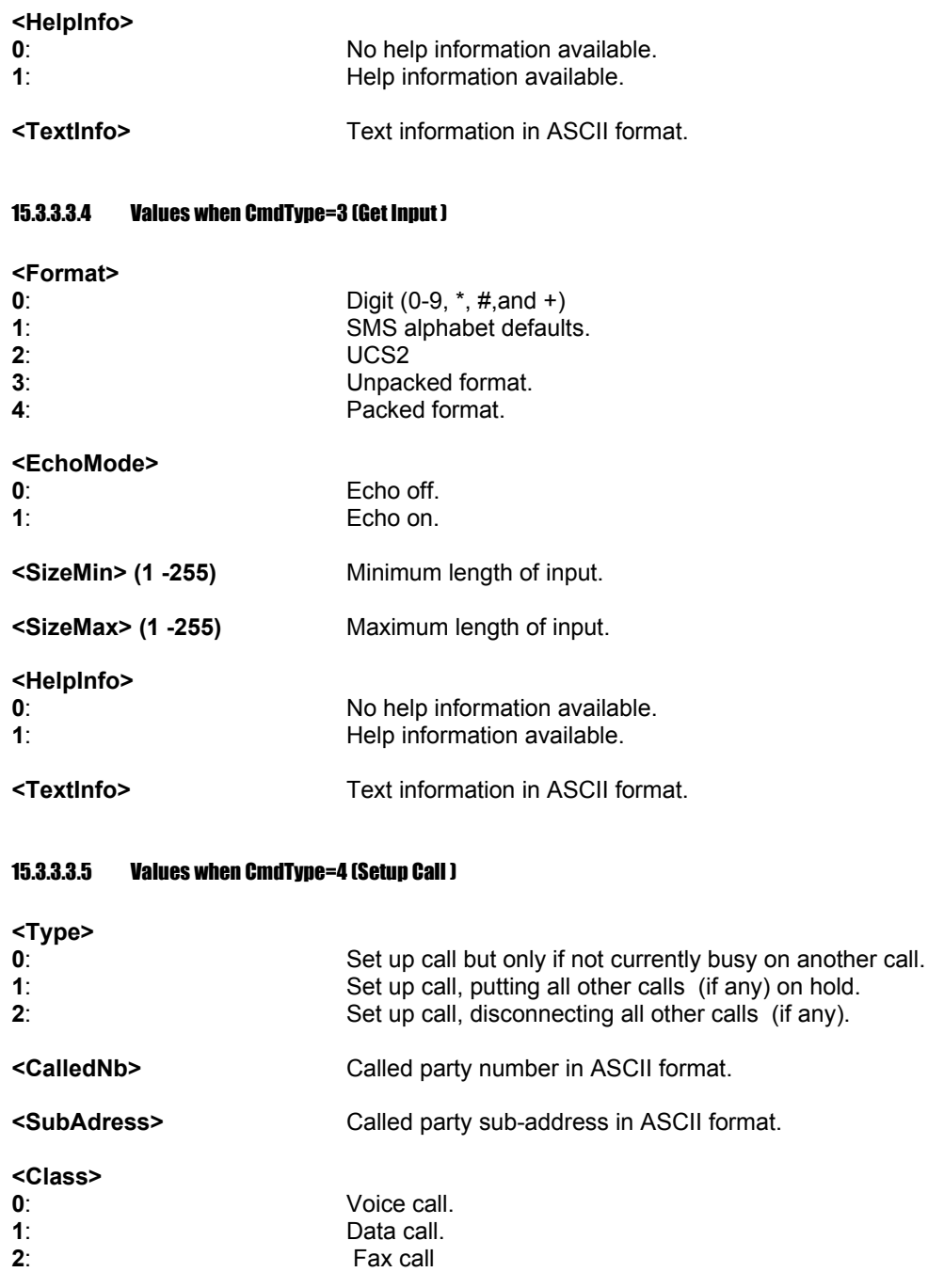

#### 15.3.3.3.6 Values when CmdType=5 (Play tone )

#### **<ToneType> 0**: Tone Dial. **1**: Tone Busy.<br> **2**: Tone Conge **2**: Tone Congestion. **3**: Tone Radio ack

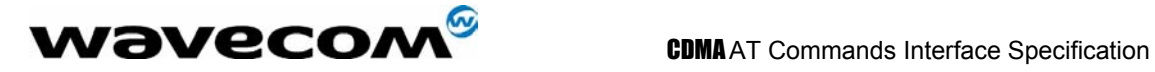

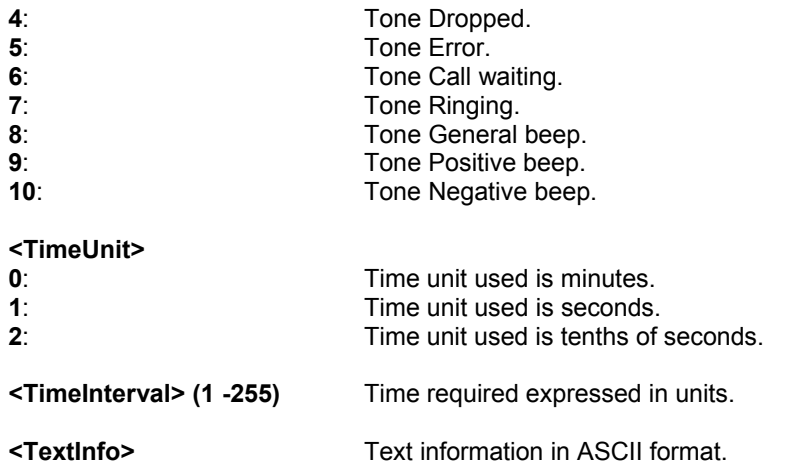

#### 15.3.3.3.7 Values when CmdType=6 (Sel Item )

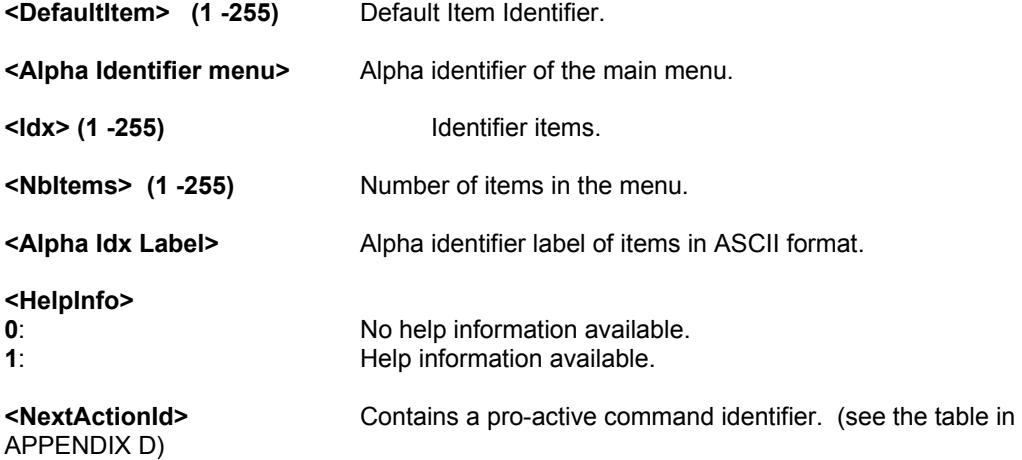

#### 15.3.3.3.8 Values when CmdType=7 (Refresh )

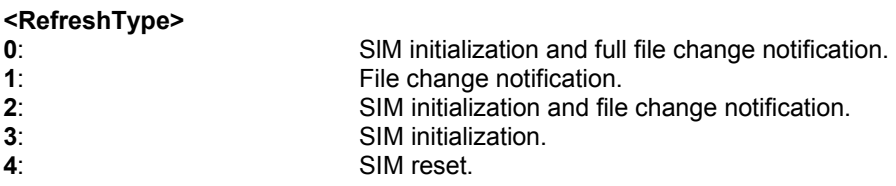

#### 15.3.3.3.9 Values when CmdType=8 (Send SS )

**<TextInfo>** Text information in ASCII format.

#### 15.3.3.3.10 Values when CmdType=9 (Send SMS )

**<TextInfo>** Text information in ASCII format.

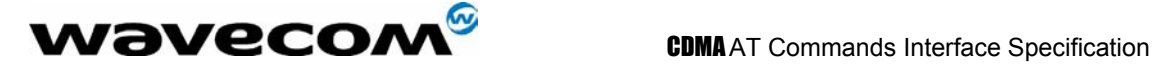

#### 15.3.3.3.11 Values when CmdType=10 (Send USSD )

**<TextInfo>** Text information in ASCII format.

#### 15.3.3.3.12 Values when CmdType=11 (Setup Event List )

#### **<Evt>**

- **1**: Reporting asked for an .Idle Screen. event.
- 
- **2**: Reporting asked for an .User Activity. event. **3**: Reporting asked for .Idle Screen. and .User Activity. events.
- **4**: Cancellation of reporting event.

Rem : For the UCS2 format texts are displayed in Hexa Ascii format. Example : When the SIM sends a Text String containing 0x00 0x41 the text displayed is .0041..

#### 15.3.3.4 Error codes

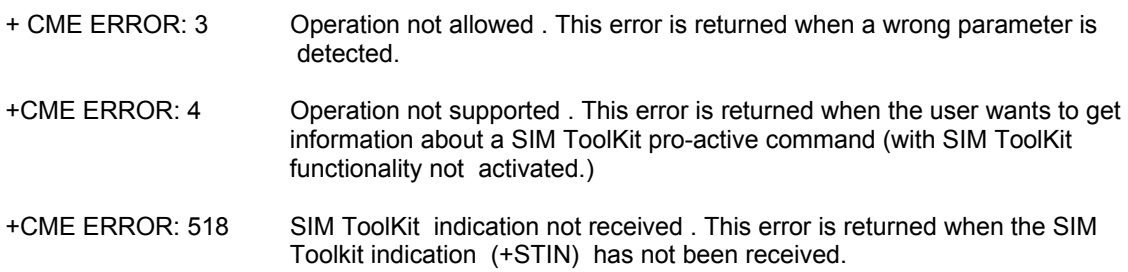

#### 15.3.3.5 Example

Initially, all facilities are activated, the PIN is not required and SIM toolkit functionality is activated.<br>AT+CMEE=1 Enable the reporting of mobile equipment errors Enable the reporting of mobile equipment errors

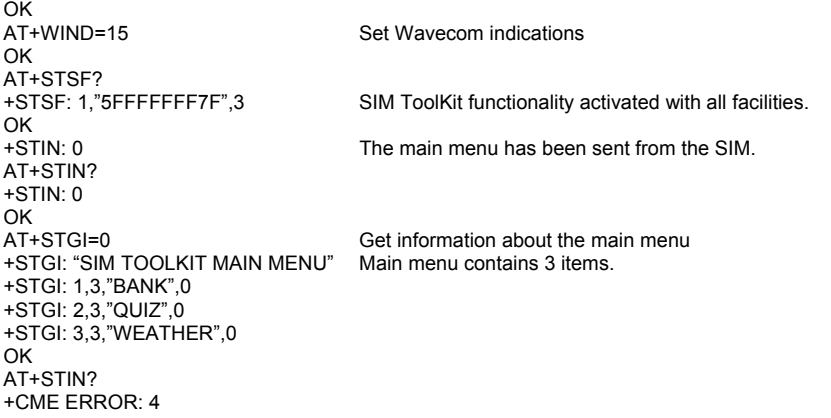

#### 15.3.4 Unsolicited Result : SIM ToolKit Control Response (+STCR)

When the customer application makes an outgoing call or an outgoing SMS and if the call control facility is activated, CALL CONTROL and SMS CONTROL responses can be identified. This is also applicable to SS calls.

#### **wavecom<sup>s</sup>confidential © Page : 151/ 224**

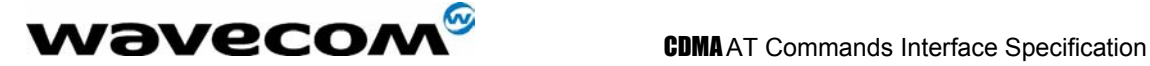

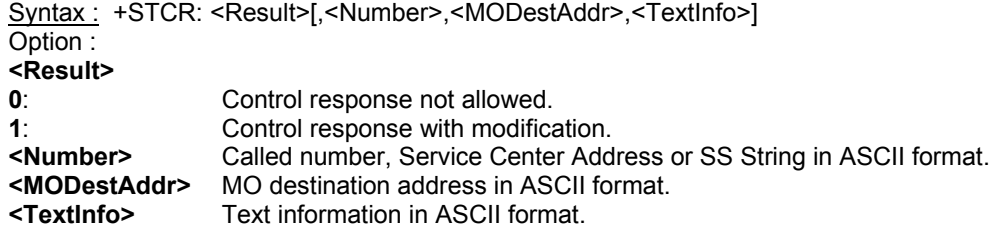

### 15.3.5 SIM ToolKit Give Response (+STGR)

#### 15.3.5.1 Description

This command allows the application/user to select an item in the main menu, or to answer the following proactive commands :

- GET INKEY Key pressed by the user.
- GET INPUT Message entered by the user.
- SELECT ITEM Selected item.
- SETUP CALL User confirmation.
- DISPLAY TEXT User confirmation to clear the message.

It is also possible to terminate the current proactive command session by sending a Terminal Response to the SIM, with the following parameters :

- BACKWARD MOVE Process a backward move
- BEYOND CAPABILITIES Command beyond ME capabilities
- UNABLE TO PROCESS ME is currently unable to process command
- NO RESPONSE No response from the user
- END SESSION User abort.

#### 15.3.5.2 Syntax

Command syntax : +STGR=<CmdType>[,<Result>,<Data>]

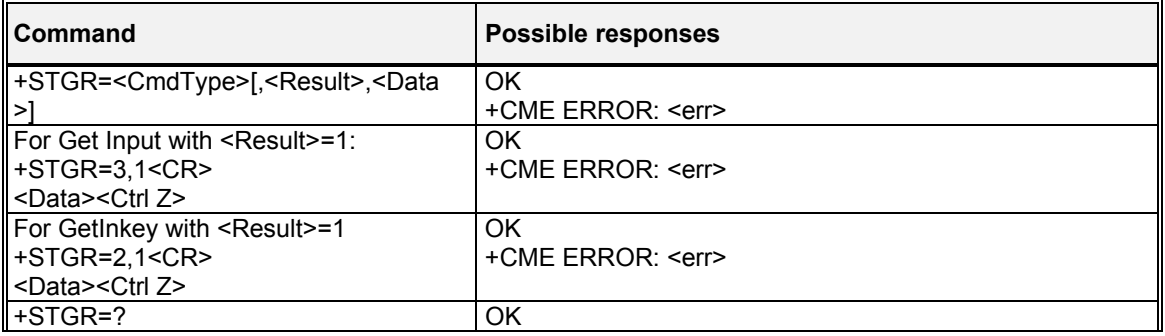

#### 15.3.5.3 Defined values

#### **<CmdType>**

- **0**: Item selection in the main menu.
- **1**: User confirmation to clear a .Disp Text. .
- **2**: Response for a '**Get Inkey**' .
- **3**: Response for a '**Get Input**' .

#### **wavecom<sup>s</sup>confidential © Page : 152/ 224**

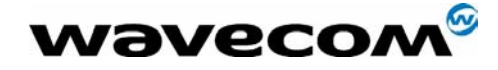

- **4**: Response for a '**Setup ca**ll' .
- **6**: Response for a '**Sel Item**' .
- **95**: Backward move
- **96**: Command beyond ME capabilities
- **97**: ME currently unable to process command
- **98**: No response from the user.
- **99**: User abort.

#### Values when CmdType=0 (Select an item from the main menu) **<Result>**

- **1**: Item selected by the user.
- **2**: Help information required by user.

#### **<Data>**

Contains the item identifier of the item selected by the user.

Values when CmdType=1 (Confirm the display text clearing) No values.

#### Values when CmdType=2 (Get Inkey ) **<Result>**

- **0**: Session ended by user.
- **1**: Response given by the user.
- **2**: Help information required by user.

#### **<Data>**

Contains the key pressed by the user.

### Values when CmdType=3 (Get Input )

**<Result>** 

- **0**: Session ended by user.
- **1**: Response given by the user.
- **2**: Help information required by user.

#### **<Data>**

Contains the string of characters entered by the user.

Note:

For Inputs in UCS2 format, the data are entered in ASCII format. Example : For .8000410042FFFF. entered, the SIM receives 0x00 0x41 0x00 0x42 with UCS2 DCS. (See the Appendix E about the different UCS2 syntaxes).

#### Values when CmdType=4 (Setup call)

# **<Result>**

- User refuses the call.
- **1**: User accepts call.

#### Values when CmdType=6 (Select Item)

**<Result>** 

- **0**: Session terminated by the user
- **1**: Item selected by the user
- **2**: Help information required by the user
- **3**: Return to the back item

### **<Data>**

Contains the item identifier selected by the user

#### **WƏVECOM**<sup>S</sup>confidential © **Page : 153/224**

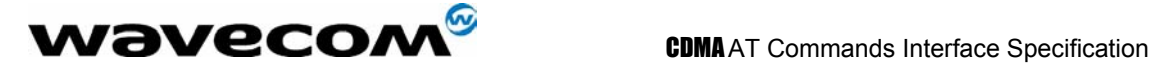

Sending a Terminal Response to the SIM : Values when CmdType=95 (Backward Move ) Values when CmdType=96 (Command beyond ME capabilities ) Values when CmdType=97 (ME currently unable to process command ) Values when CmdType=98 (No response from the user ) Values when CmdType=99 (SIM Toolkit Session aborting by the user )

No values.

It is possible to send a Terminal Response after the +STIN indication, or after the +STGI command

Note :

For the SETUP MENU Proactive Command, it is only possible to send a Terminal Response after the +STIN: 0 indication, not after a +STGI=0 request. All of the Terminal Responses are not possible with all of the Proactive Commands. Compatibility between available Terminal Responses and Proactive Commands is given in Appendix B, Table 2. If a Terminal Response is attempted during a incompatible Proactive Command session, a **+CME ERROR: 3** will be returned.

#### 15.3.5.4 Possible error codes

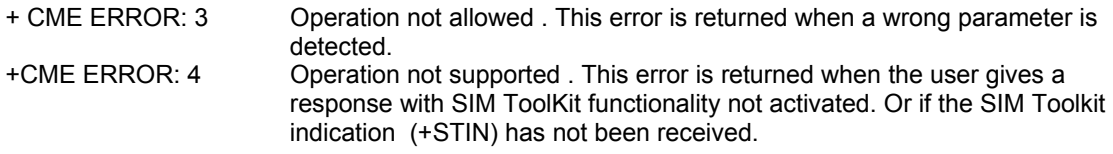

#### 15.3.5.5 Example

Initially, all facilities are activated, the PIN is not required and the SIM toolkit functionality is activated.

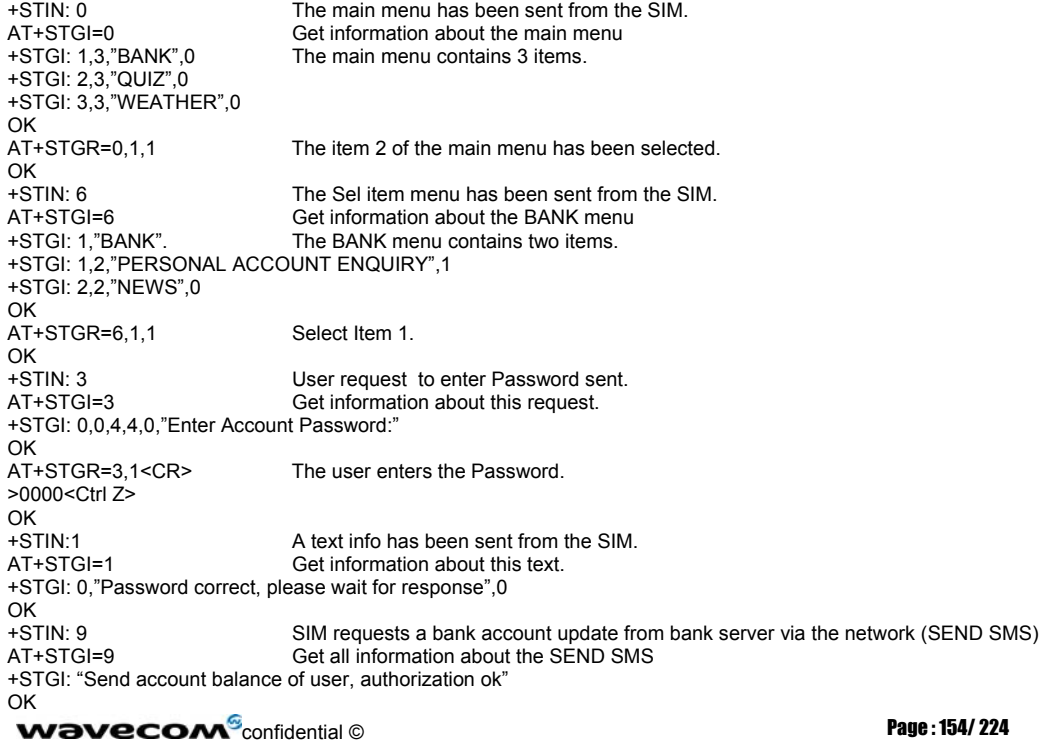

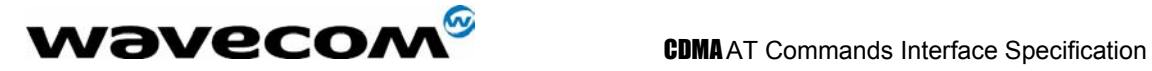

\*\*\*\*\*\*\*\*\*\* After a short period of time. \*\*\*\*\*\*\*\* +STIN: 5 Transaction is complete: BEEP +STGI=5 Get information about the Tone +STGI: 9,1,1 Display text indication AT+STGI=1 +STGI: 0,"Your account balance is 1000 \$",0 OK

confidential © Page : 155/ 224

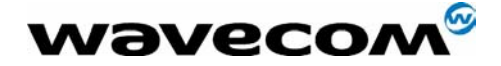

**CDMA** AT Commands Interface Specification

# 16 Provisioning AT commands

## 16.1 Service Programming Code +WSPC

### 16.1.1 Description :

This command allows for entry of the service programming code (either MSL or OTKSL). Upon successful entry of this code, all other service provisioning AT commands may be used. If this code is not properly entered prior to attempting other provisioning AT commands, all provisioning commands will return **ERROR**. If the OTKSL is used to enter provisioning mode, only +WIMI, +WSID, +WAOC, and +WCMT commands will be allowed; other commands will return **ERROR**.

#### 16.1.2 Syntax :

Command syntax : AT+WSPC=<code>

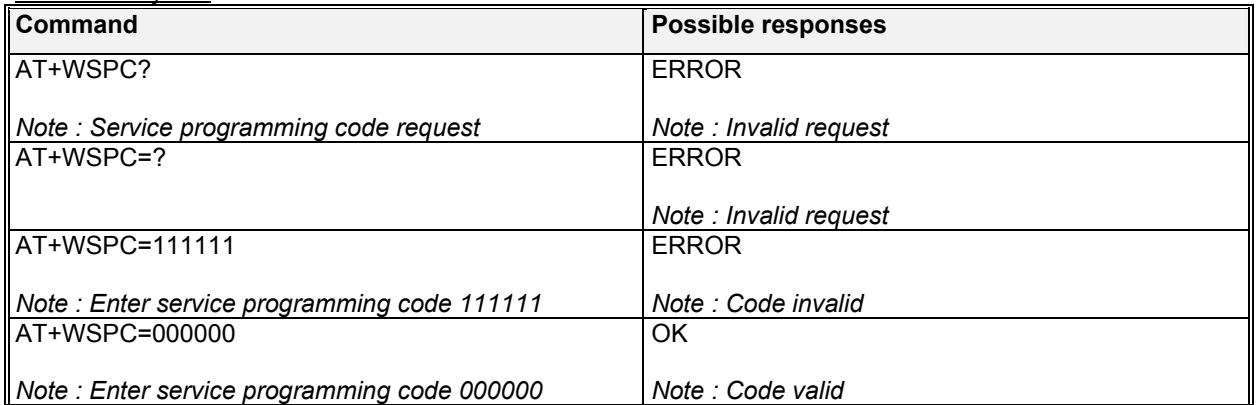

### 16.2 Mobile Directory Number +WMDN

#### 16.2.1 Description :

This command is used to enter a new mobile directory number. Valid numbers are between 10 and 15 digits in length. For support of Wireless Number Portability, changes to the MDN will **ALWAYS** update the IMSI\_M. Changes to the MDN will automatically update the Access Overload Class values unless specifically modified using +WAOC command.

#### 16.2.2 Syntax :

Command syntax : AT+WMDN=<number> **Command Possible responses**  AT+WMDN? *Note : Get current mobile directory number*  +WMDN: 8581111111 OK AT+WMDN=8585551212 OK

 ${\bf W}$ ƏVeCOM $^{\rm S}$ confidential ©  $\hskip 1.6cm$  Page : 156/ 224

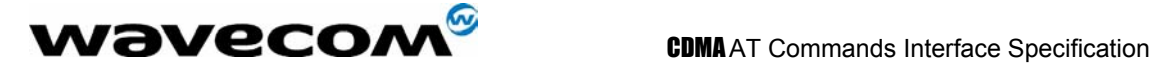

*Note : Set mobile directory number to 8585551212* 

## 16.3 Set IMSI\_M +WIMI

#### 16.3.1 Description :

This command is used to set the IMSI\_M. Valid IMSI\_M is 15 digits in length. For support of Wireless Number Portability, changes to the IMSI\_M will **NOT** update the MDN. Changes to the IMSI\_M will automatically update the Access Overload Class values unless specifically modified using +WAOC command.

#### 16.3.2 Syntax :

Command syntax : AT+WIMI=<number>

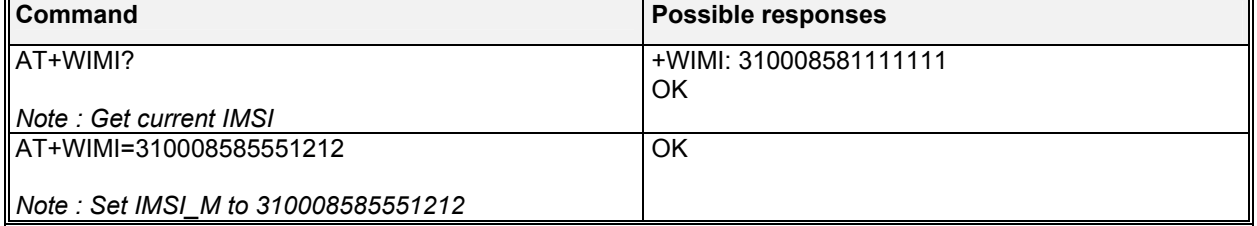

## 16.4 SID and NID +WSID

#### 16.4.1 Description :

This command is used to set the home SID and NID for 800Mhz CDMA operation only.

#### 16.4.2 Syntax :

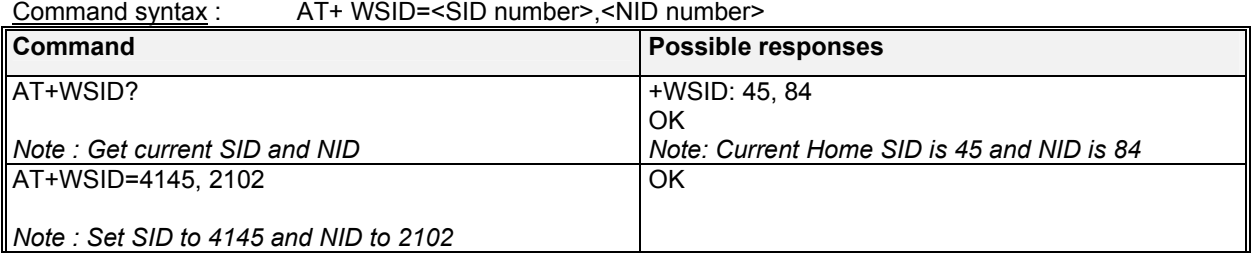

## 16.5 Access Overload Class +WAOC

#### 16.5.1 Description :

This command is used to set the Access Overload Class.

#### **wavecom<sup>s</sup>confidential ©** Page : 157/224

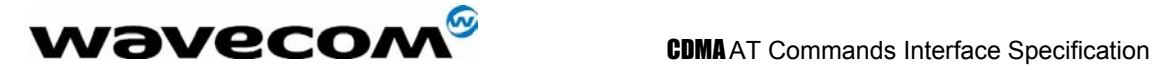

#### 16.5.2 Syntax :

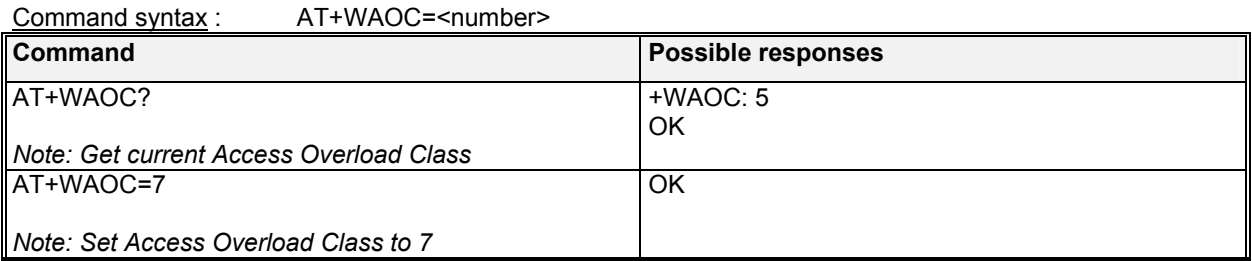

#### 16.5.2.1 Defined values

**<number>** 

Access overload value, ranges 0 to 15.

## 16.6 Slot Cycle Index +WSCI

#### 16.6.1 Description :

This command is used to set the slot cycle index.

#### 16.6.2 Syntax :

Command syntax : AT+WSCI=<number>

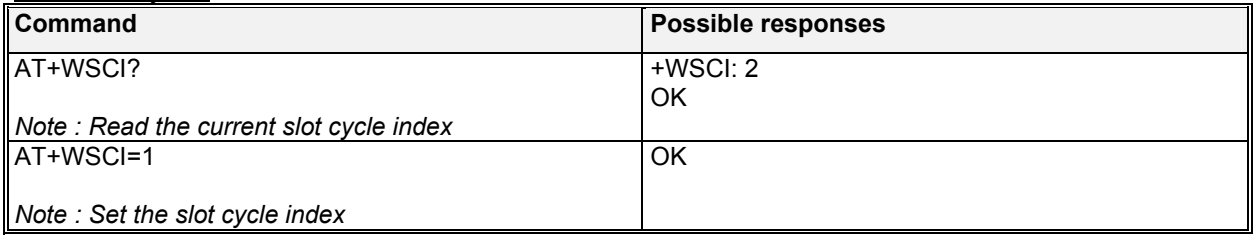

#### 16.6.2.1 Defined values

**<number>** 

Slot cycle index, ranges from 0 to 7.

## 16.7 Primary Browser Gateway +WBGP

#### 16.7.1 Description :

This command is used to set the primary browser gateway IP address (IPv4). If a browser is not natively supported by the module, this command will return ERROR.

### 16.7.2 Syntax :

Command syntax : AT+WBGP=<num>,<num>,<num>,<num>

#### **wavecom<sup>s</sup>confidential © Page : 158/224**

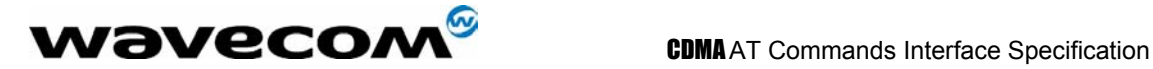

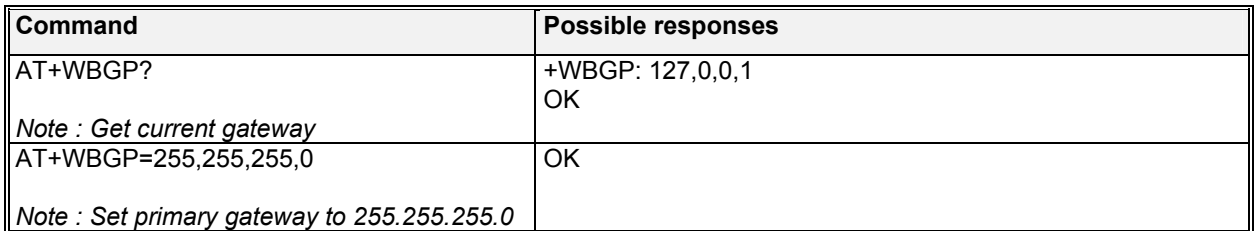

#### 16.7.3 Defined values :

**<num>** 0-255

### 16.8 Secondary Browser Gateway +WBGS

#### 16.8.1 Description :

This command is used to set the secondary browser gateway IP address (IPv4). If a browser is not natively supported by the module, this command will return ERROR.

### 16.8.2 Syntax :

Command syntax : AT+WBGS=< num >,< num >,< num >,< num >

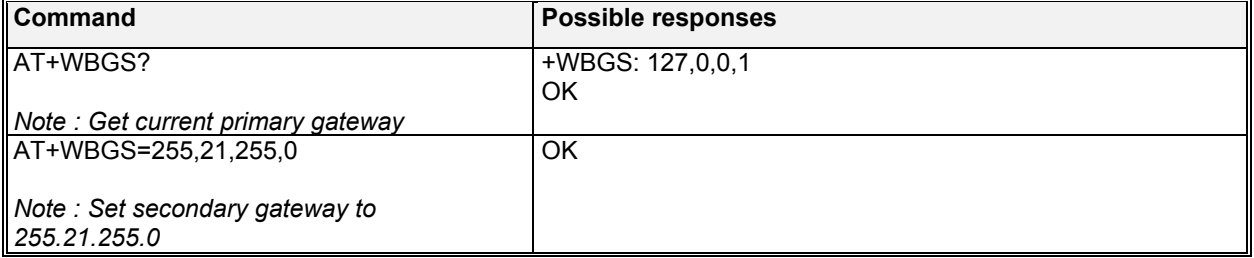

#### 16.8.3 Defined values :

**<num>** 0-255

## 16.9 Packet Dial String +WPDS

## 16.9.1 Description :

This command is used to set the packet dial string.

#### 16.9.2 Syntax :

Command syntax : AT+WPDS=<number>

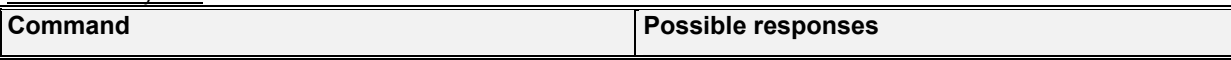

#### confidential © Page : 159/ 224

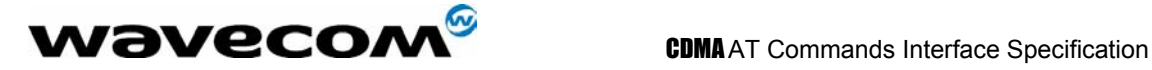

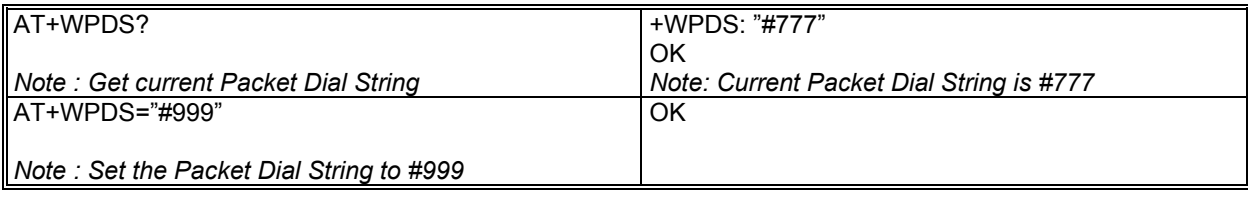

## 16.10 Primary CDMA Channels +WPCC

#### 16.10.1 Description :

This command is used to set the primary CDMA channels for 800Mhz CDMA operation only. Values entered must be valid CDMA 800Mhz Channel numbers.

#### 16.10.2 Syntax :

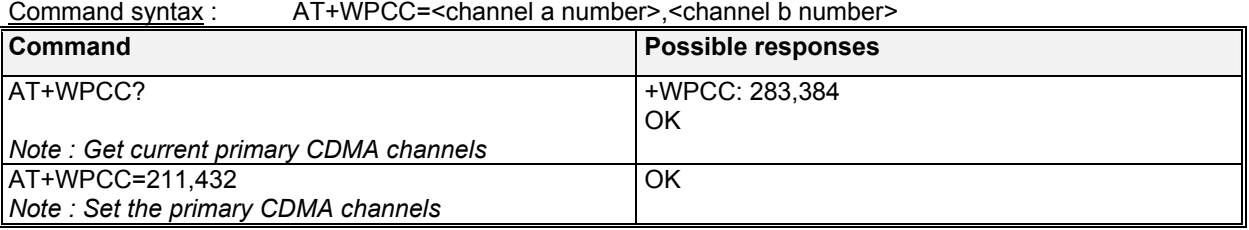

## 16.11 Secondary CDMA Channels +WSCC

#### 16.11.1 Description :

This command is used to set the secondary CDMA channels for 800Mhz CDMA operation only. Values entered must be valid CDMA 800Mhz Channel numbers.

#### 16.11.2 Syntax :

Command syntax : AT+WSCC=<channel a number>,<channel b number>

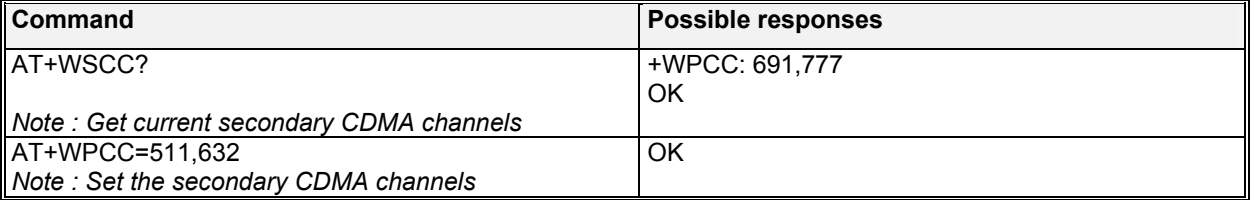

**W**OVECOM<sup>S</sup>confidential © **Page : 160/224** 

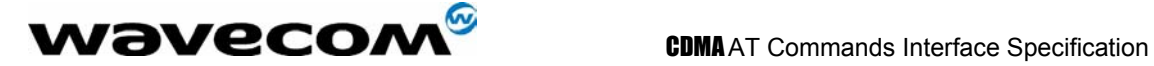

## 16.12 Service Option Management +WSOM

#### 16.12.1 Description :

This command is used to manage Service Options for EVRC. It will allow the user to enable EVRC, set home page, home origination, and roam origination voice service options for the current NAM. It is only available for software builds, which include EVRC Service Option Management feature.

#### 16.12.2 Syntax :

Command syntax : AT+WSOM=<enable>,<home page SO>,<home orig SO>,<roam orig SO>

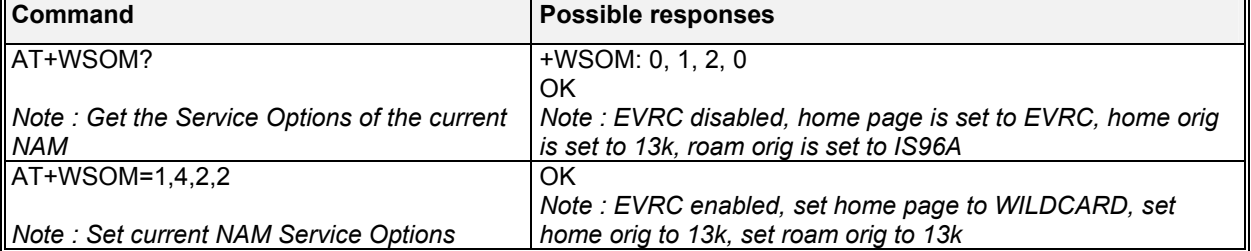

#### 16.12.3 Defined values :

#### **<enable>**

- **0**: disable EVRC
- **1**: enable EVRC

#### **<home page SO>**

- **0**: IS96A
- **1**: EVRC
- **2**: 13k
- **3**: IS96
- **4**: WILDCARD

#### <home orig SO> & <roam orig SO>

- **0**: IS96A
- **1**: EVRC
- **2**: 13k
- **3**: IS96

## 16.13 Commit Changes +WCMT

#### 16.13.1 Description :

This command is used to commit or to undo/revert any changes done during the service programming session. Changes performed during this session will not take place until a commit command has been sent (AT+WCMT=1). Commission of these changes will force a software reset of the module. Sending this command indicates this service provisioning session is complete. In order to perform any subsequent provisioning, the service programming code must be entered using the +WSPC command.

**W**OVECOM<sup>S</sup>confidential © **Page : 161/224** 

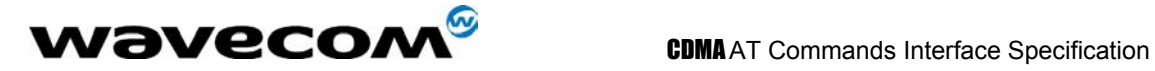

#### 16.13.2 Syntax :

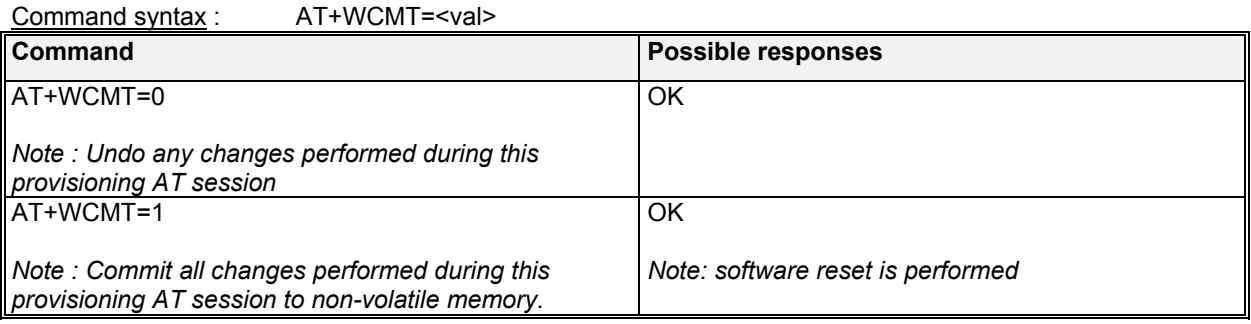

#### 16.13.3 Defined values :

- **<val> 0**: undo changes
- **1**: commit changes

## 16.14 Service Programming example

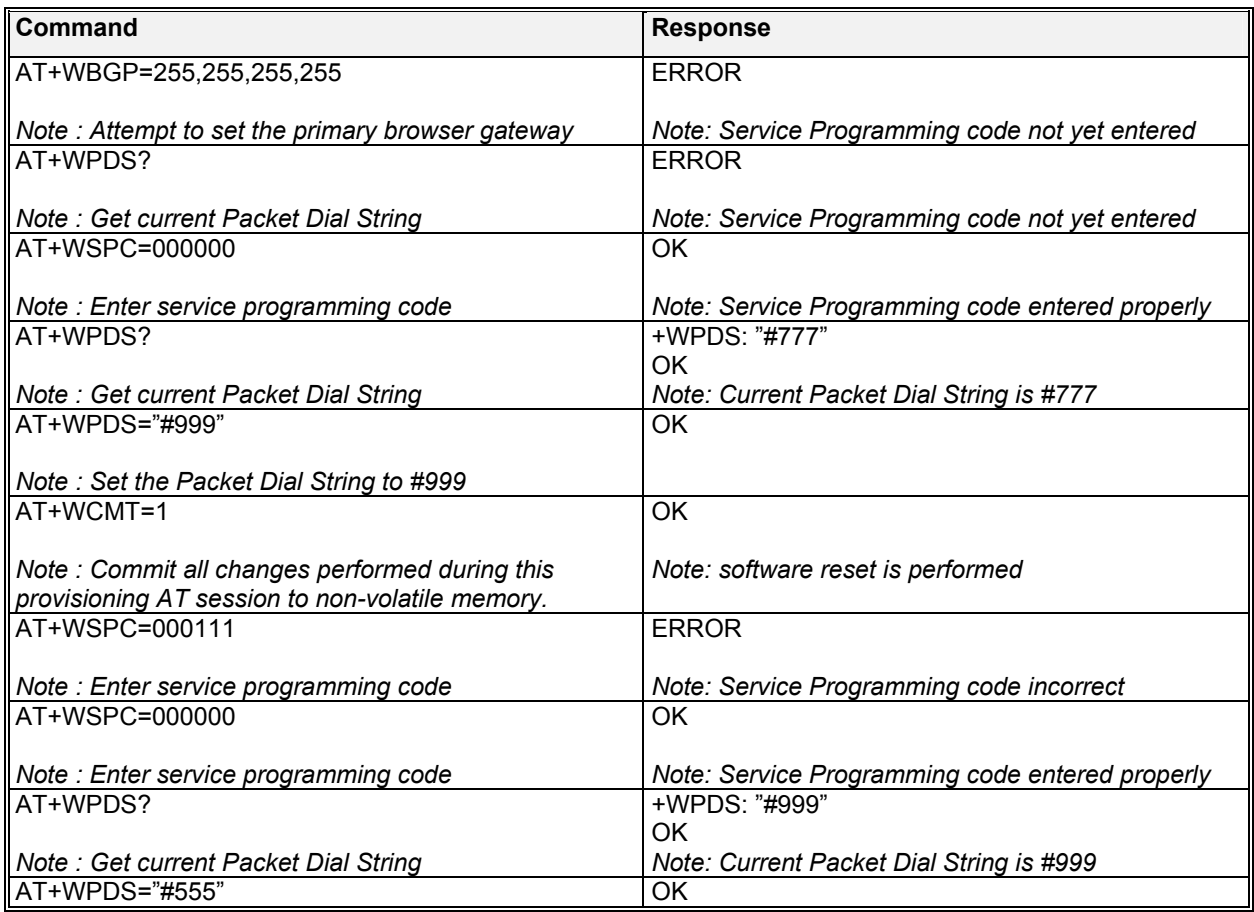

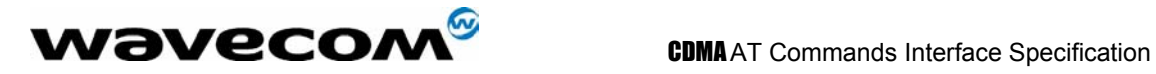

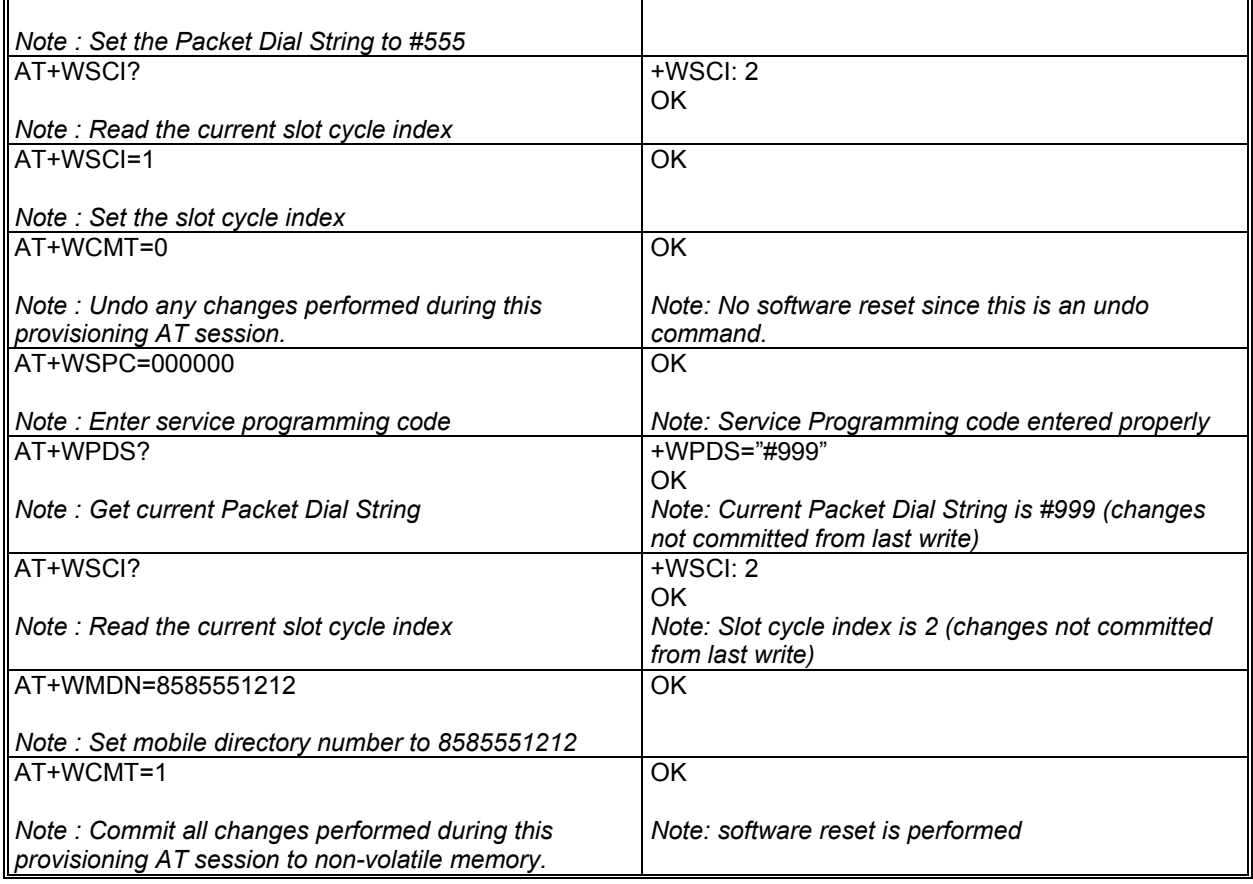

confidential © Page : 163/ 224

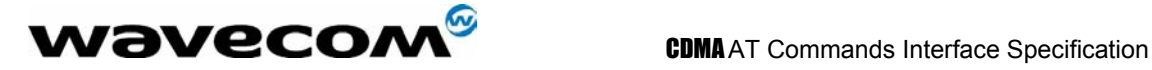

# 17 Extended AT commands in IS707.3

WISMOQ CDMA module also implements the CDMA AT commands as specified in the TIA/EIA/IS-707.3. Please refer to IS707.3 for more information on these commands (range, parameter defintion, result codes, etc.).

Note:

Some of the AT commands may not be supported by the network. Please verify with the carrier on the supported IS707.3 commands.

## 17.1 Remote Async/Fax command X

#### 17.1.1 Description :

This command sends a CONNECT message when a connection is established by blind dialing and enable additional result codes.

### 17.1.2 Syntax :

Command syntax : ATX<n>

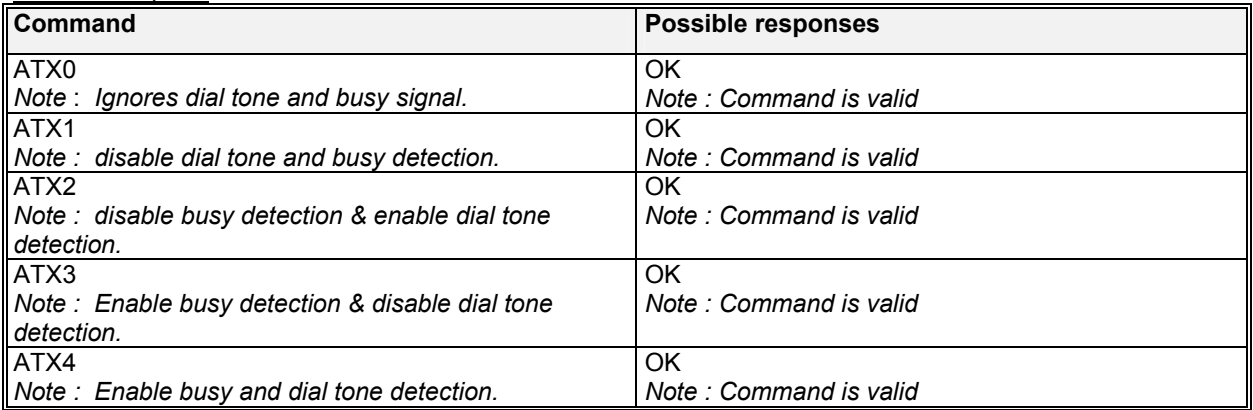

## 17.2 Reset to default configuration Z0

#### 17.2.1 Description :

This command is to reset to default configuration.

### 17.2.2 Syntax :

Command syntax : ATZ0

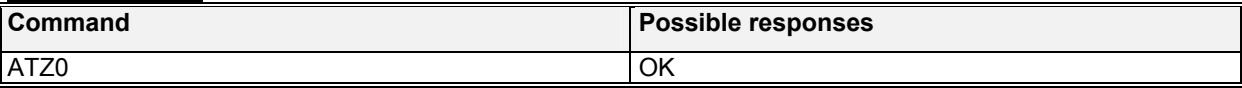

#### **W**OVECOM<sup>S</sup>confidential © **Page : 164/ 224**

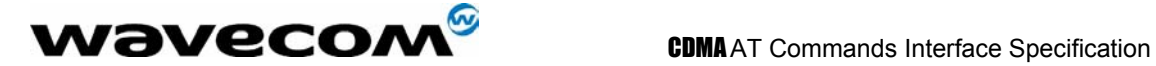

**Note : reset to default configuration.** Note : Command is valid

## 17.3 Select tone dialing T

### 17.3.1 Description :

This command is to select tone dialing. Not relevant to CDMA data services; "T" is not sent in dial string.

#### 17.3.2 Syntax :

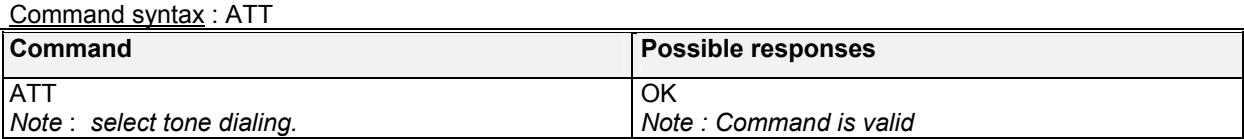

## 17.4 Select pulse dialing P

#### 17.4.1 Description :

This command is to select pulse dialing. Not relevant to CDMA data services; "P" is not sent in dial string.

### 17.4.2 Syntax :

Command syntax : ATP

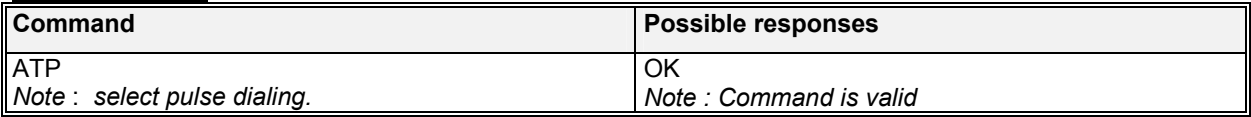

## 17.5 Basic S-Registers ATS<X>

#### 17.5.1 Description :

The S-registers store configuration parameters that are used for dialing or during an established call. The value of an S-register may be set by using the syntax: ATSn=<value> where n is the register number and <value> is a decimal value.

#### 17.5.2 Syntax :

Command syntax : ATS<n>=<value> *n* refer to the ATS command index and ranges from 0-11. *value* refers the parameter value per ATS command.

#### **wavecom<sup>s</sup>confidential © Page : 165/224**

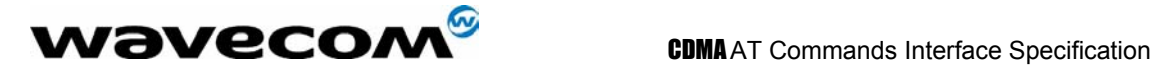

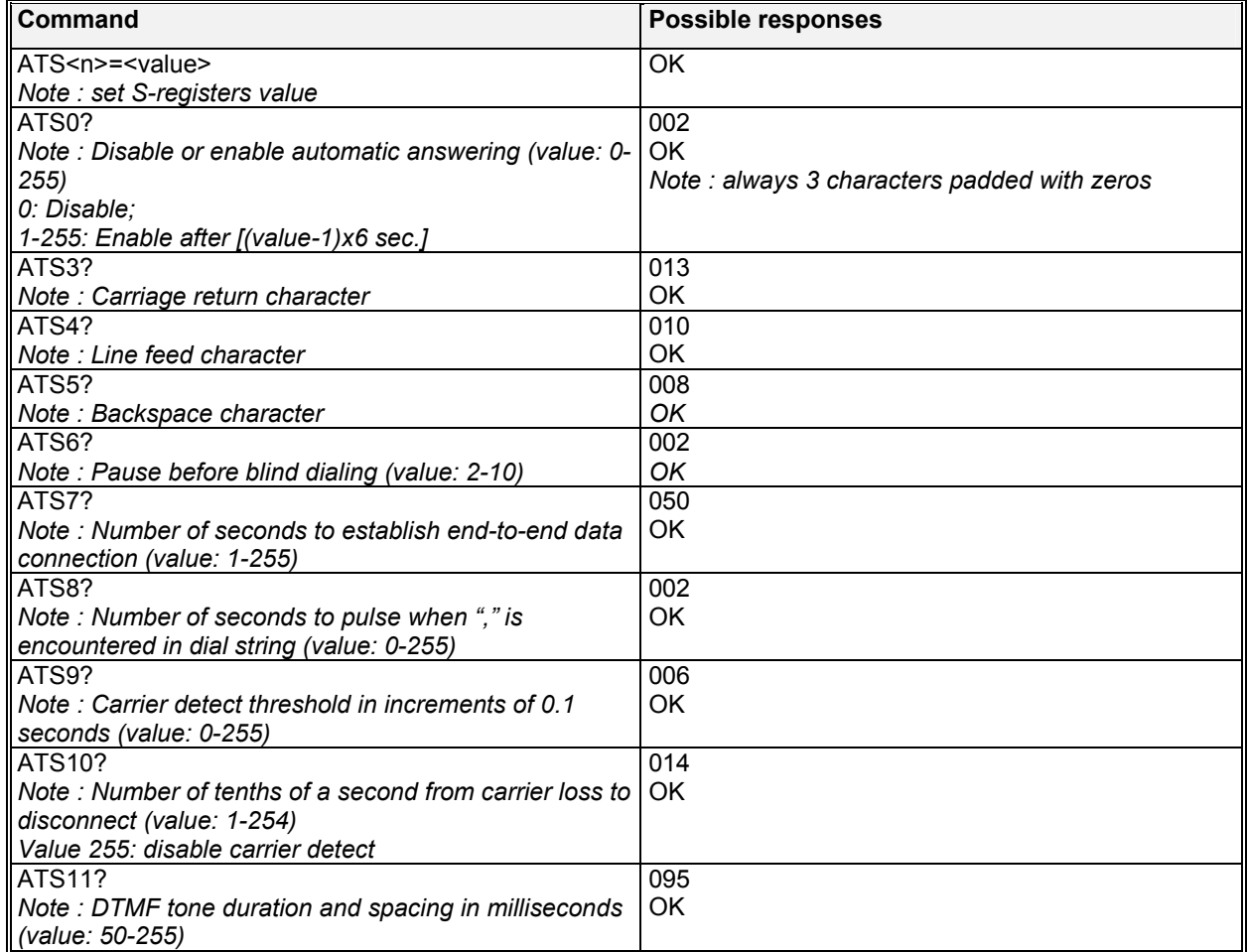

## 17.6 Error control operation +EB

### 17.6.1 Description :

This command is for break handling in error control operation. The extended-format compound parameter is used to control the manner of V.42 operation on the PSTN line (if present in IWF). The command is not relevant for packet service. For more details on the command, refer to IS707.3.

#### 17.6.2 Syntax :

Command syntax: AT+EB=[<Break\_selection>[,<timed>[,<default\_length>]]]

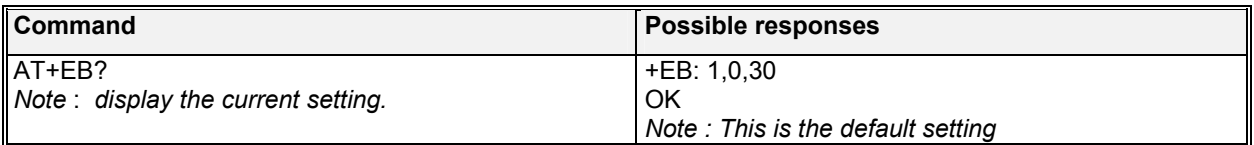

## **W**OVECOM<sup>S</sup>confidential © **Page : 166/224**

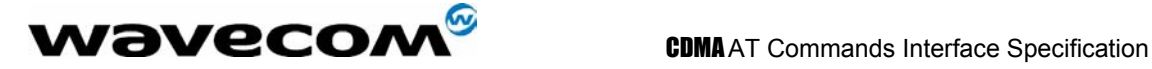

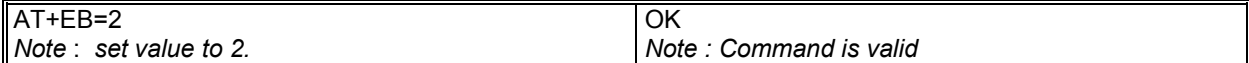

#### 17.6.3 Defined values :

#### **<Break\_selection>**

- **0**: Ignore break (do not signal to remote DCE)
- **1**: Non-expedited, non-destructive
- **2**: Expedited, non-destructive
- **3**: Expedited and destructive

#### **<timed>**

- **0**: Any transmitted V.42 L-SIGNAL shall not indicate break signal length
- **1**: Any transmitted V.42 L-SIGNAL shall indicate break signal length

#### **<default\_length>**

**0**: Do not deliver break to DTE

**1-254**:Default break length of .01 to 2.54 seconds

other :Higher values may be supported

## 17.7 Numeric parameter control +EFCS

### 17.7.1 Description :

The extended-format numeric parameter is used to control the use of 32-bit frame check sequence option in V.42 on the PSTN link (if present in IWF). The command is not relevant for packet service.

### 17.7.2 Syntax :

Command syntax : AT+EFCS=[<Val>]

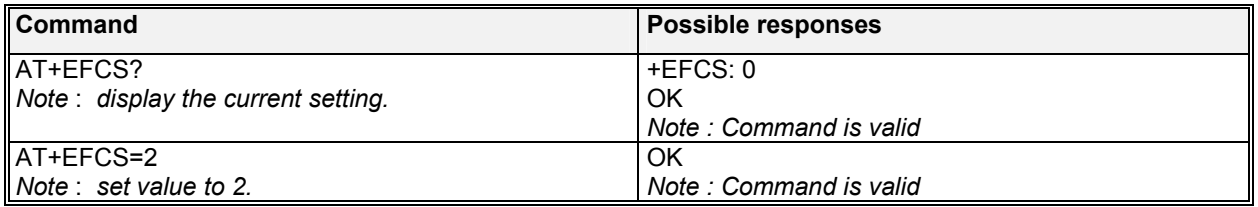

#### 17.7.3 Defined values:

**<Val>** 

- **0**: Use 16-bit FCS
- **1**: Use 32-bit FCS if available in remote DCE; otherwise use 16-bit FCS
- **2**: Use 32-bit FCS if available in remote DCE; otherwise disconnect

**W**OVECOM<sup>S</sup>confidential © **Page : 167/ 224** 

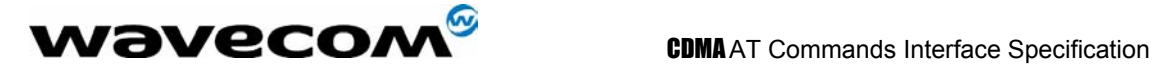

## 17.8 Error control report +ER

#### 17.8.1 Description :

The extended-format numeric parameter is used to control whether the extended-format +ER intermediate result code is transmitted from the IWF over the Um interface.

#### 17.8.2 Syntax :

Command syntax : AT+ER=[<Val>]

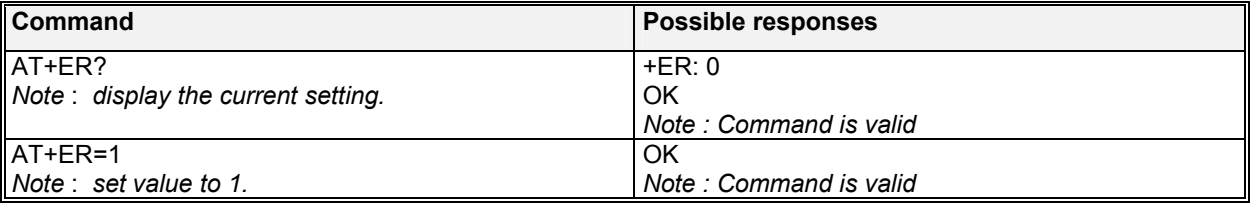

#### 17.8.3 Defined values :

**<Val>** 

- **0**: Error control reporting disabled
- **1**: Error control reporting enabled

## 17.9 Error control selection +ES

#### 17.9.1 Description :

The extended-format compound parameter is used to control the manner of operation of the V.42 protocol on the PSTN link (if present in IWF). The command is not relevant for packet service.

#### 17.9.2 Syntax :

Command syntax : AT+ES=[<orig\_rqst>[,<orig\_fbk>[,<ans\_fbk>]]]

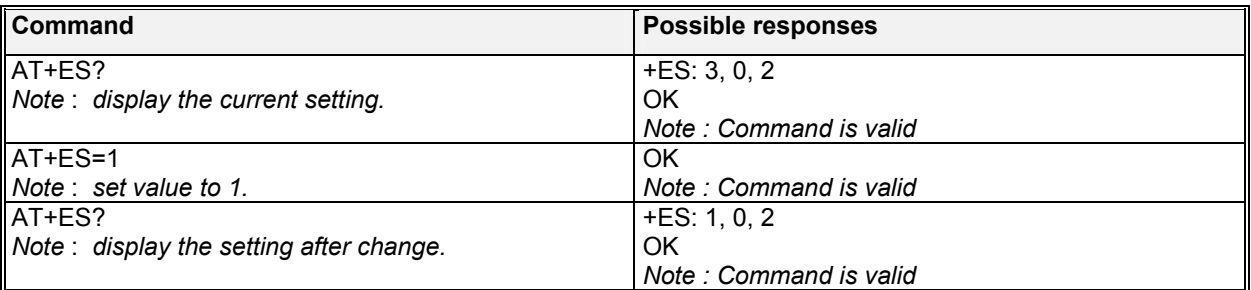

**wavecom<sup>s</sup>confidential © Page : 168/224** 

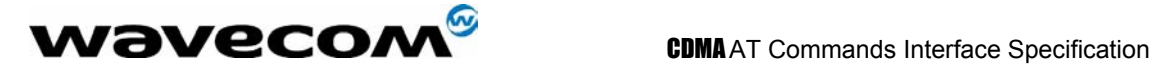

#### 17.9.3 Defined values :

#### **<orig\_rqst>**

- **0**: Direct mode
- **1**: Initiate call with Buffered mode only
- **2**: Initiate V.42 Detection Phase
- **3**: Initiate Alternative Protocol

#### **<orig\_fbk>**

- **0**: Error control optional; If error control not established maintain DTE-DCE data rate
- **1**: Error control optional; If error control not established change DTE-DCE data rate to match line rate
- **2**: Error control required; If error control not established, disconnect
- **3**: Error control required (only LAPM acceptable); If error control not established, disconnect
- **4**: Error control required (only alternative protocol acceptable); If error control not established, disconnect

### **<ans\_fbk>**

- **0**: Direct mode
- **1**: Error control disabled, use Buffered mode
- **2**: Error control optional; If error control not established maintain DTE-DCE data rate
- **3**: Error control optional; If error control not established change DTE-DCE data rate to match line rate
- **4**: Error control required; If error control not established, disconnect
- **5**: Error control required (only LAPM acceptable); If error control not established, disconnect
- **6**: Error control required (only alternative protocol acceptable); If error control not established, disconnect

## 17.10 Error control selection +ESR

### 17.10.1 Description :

The extended-format numeric parameter is used to control the use of selective repeat (SREJ) option in V.42 on the PSTN link (if present in IWF). The command is not relevant for packet service.

#### 17.10.2 Syntax :

Command syntax : AT+ESR=[<Val>]

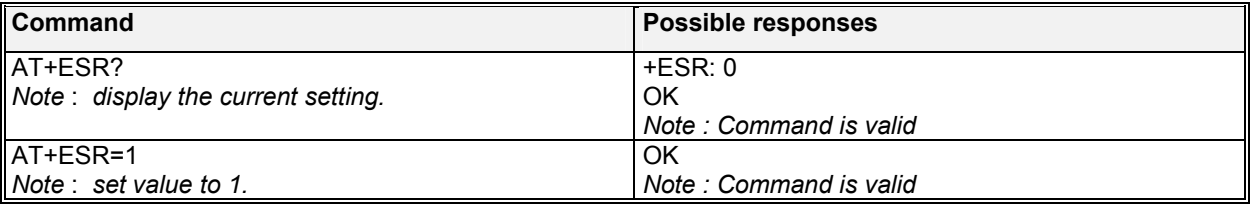

#### 17.10.3 Defined values :

#### **<Val>**

- **0**: Do not use SREJ
- **1**: Use SREJ if available in remote DCE; continue without it if not
- **2**: Use SREJ if available in remote DCE; disconnect if SREJ is not available

#### $\mathbf{W}$ ƏVeCOM $^\mathbb{S}$ confidential ©  $\blacksquare$

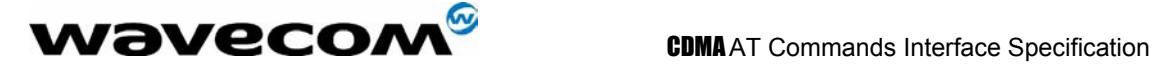

## 17.11 Error control selection +ETBM

#### 17.11.1 Description :

The extended-format compound parameter is used to control the handling of data remaining in IWF buffers upon service termination. The command is not relevant for packet service.

### 17.11.2 Syntax :

Command syntax : AT+ETBM=[<pending\_TD>[,<pending\_RD>[,<timer>]]]

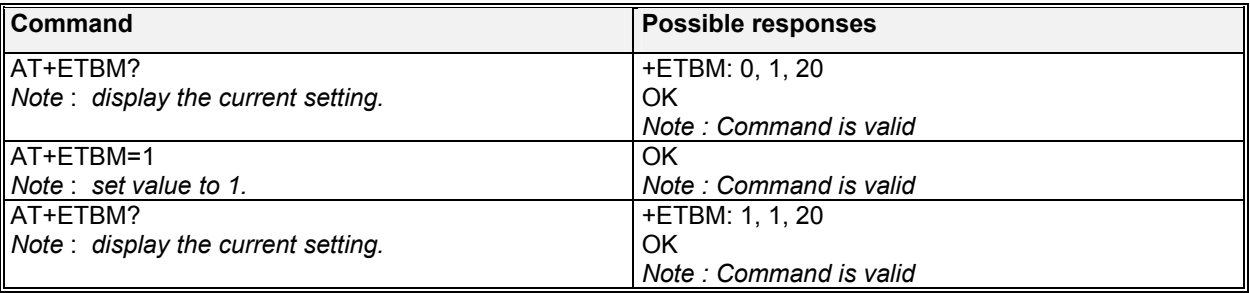

#### 17.11.3 Defined values :

#### **<pending\_TD>**

- **0**: Discard all buffered data immediately and disconnect
- **1**: Attempt until all data is delivered and acknowledged (ignore timer)
- **2**: Attempt until all data is delivered and acknowledged; If timer expires, discard remainder

#### **<pending\_RD>**

- **0**: Discard all buffered data immediately and disconnect
- **1**: Attempt until all data is delivered (ignore timer)
- **2**: Attempt until all data is delivered; If timer expires, discard remainder

#### **<timer>**

**0-30**: Deliver timer value in seconds

other: Higher values may be supported at manufacture's option

## 17.12 Request manufacture identification +GMI

### 17.12.1 Description :

The command is used to cause the DCE to retransmit one or more lines of information text, determined by the manufacturer, which is intended to permit the user of the DCE to identify the manufacturer.

**wavecom<sup>s</sup>confidential © Page : 170/ 224** 

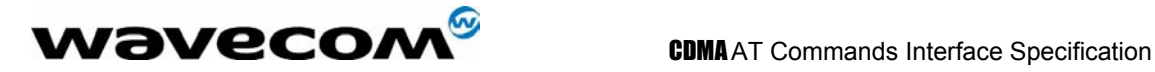

#### 17.12.2 Syntax :

Command syntax : AT+GMI

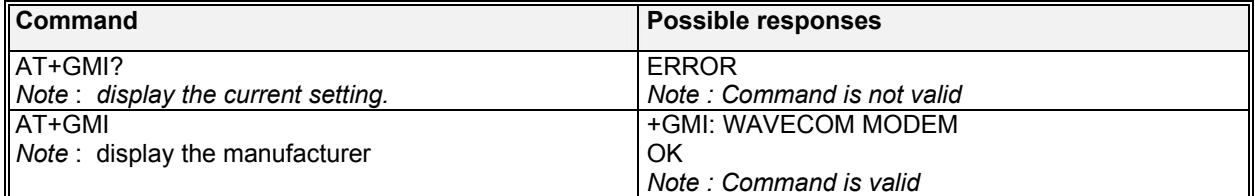

## 17.13 Request manufacture identification +GMM

#### 17.13.1 Description :

The command is used to cause the DCE to retransmit one or more lines of information text, determined by the manufacturer, which is intended to permit the user of the DCE to identify the specific model of device.

#### 17.13.2 Syntax :

Command syntax : AT+GMM

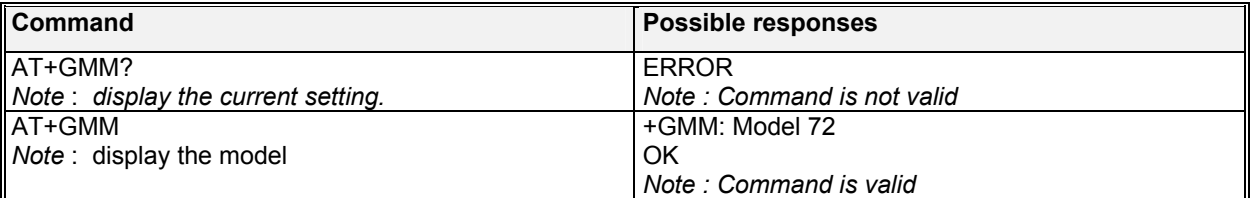

## 17.14 Request revision identification +GMR

#### 17.14.1 Description :

The command is used to cause the DCE to retransmit one or more lines of information text, determined by the manufacturer, which is intended to permit the user of the DCE to identify the version, revision level or date, or other pertinent information of the device.

Note: When there is no stored PRL, the value displayed for the PRL ID will be 0.

#### 17.14.2 Syntax :

Command syntax : AT+GMR

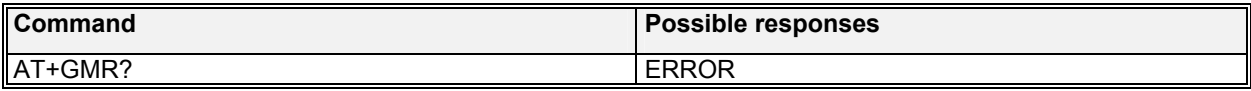

### **WƏVECOM**<sup>S</sup>confidential © **Confidential Development Confidential Development Confidential Development Confidential Development Confidential Development Confidential Development Confidential Development Confidential Develo**

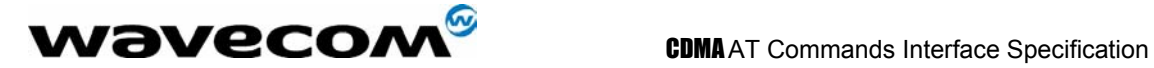

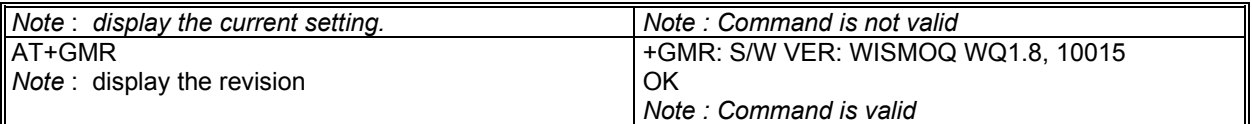

### 17.15 Request product serial number identification +GSN

#### 17.15.1 Description :

The command is used to cause the DCE to retransmit one or more lines of information text, determined by the manufacturer, which is intended to permit the user of the DCE to identify the individual alphanumeric string.

#### 17.15.2 Syntax :

Command syntax : AT+GSN

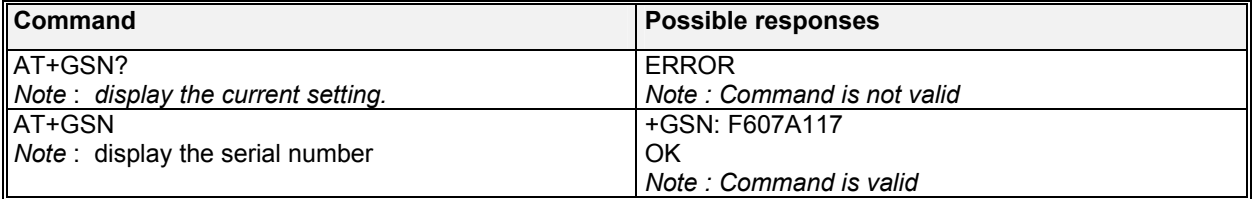

## 17.16 Request global object identification +GOI

#### 17.16.1 Description :

The command is used to cause the DCE to retransmit one or more lines of information text, determined by the manufacturer, which is intended to permit the user of the DCE to identify the device, based on the ISO system for registering unique object identifiers.

#### 17.16.2 Syntax :

Command syntax : AT+GOI

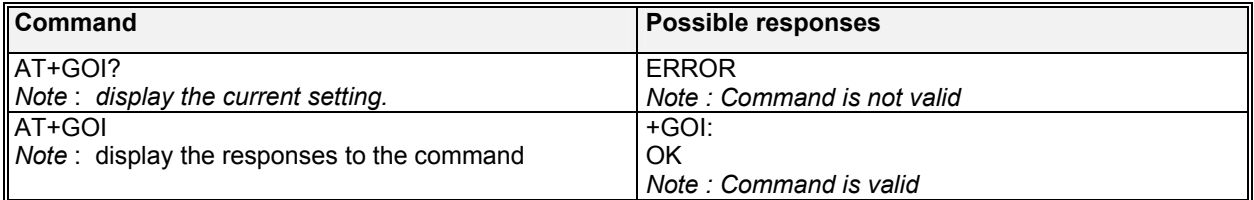

Note:

Currently, no information text is provided.

**WƏVECOM**<sup>S</sup>confidential © **Confidential Development Confidential Development Confidential Development Confidential Development Confidential Development Confidential Development Confidential Development Confidential Develo** This document is the sole and exclusive property of WAVECOM. Not to be distributed or divulged without prior written agreement. Ce document est la propriété exclusive de WAVECOM. Il ne peut être communiqué ou divulgué à des tiers sans son autorisation préalable.

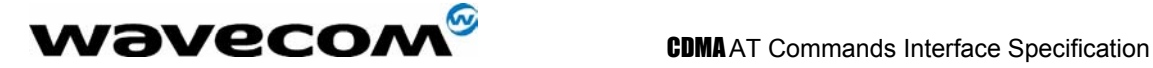

## 17.17 Modulation selection +MS

#### 17.17.1 Description :

The extended-format compound parameter is used to control the manner of operation of the modulation capabilities in the DCE.

#### 17.17.2 Syntax :

Command Syntax :

AT+MS=[<carrier>[,<automode>[,<min\_rate>[,<max\_rate>[,<min\_rx\_rate>[,<max\_rx\_rate>]]]]]]

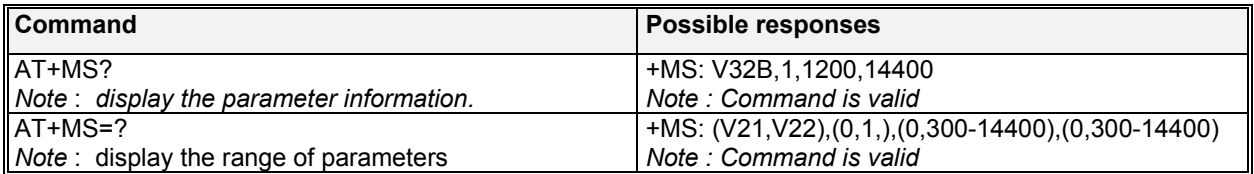

### 17.17.3 Defined values :

**<carrier>**  manufacturer specific

#### **<automode>**

**0**: Disabled

**1**: enabled with V.8 or V.32bis Annex where applicable

**<min\_rate> & <min\_rx\_rate>**  set to 0 if unspecified

**<max\_rate> & <max\_rx\_rate>** 

set to 0 if unspecified

## 17.18 Modulation automode control +MA

#### 17.18.1 Description :

The extended-format compound parameter is a list of modulations that the DCE may use to connect with the remote DCE in automode operation, for answering or originating data calls.

#### 17.18.2 Syntax :

Command syntax : AT+MA=[<carrier>[,<carrier>[,<carrier>[,…]]]]

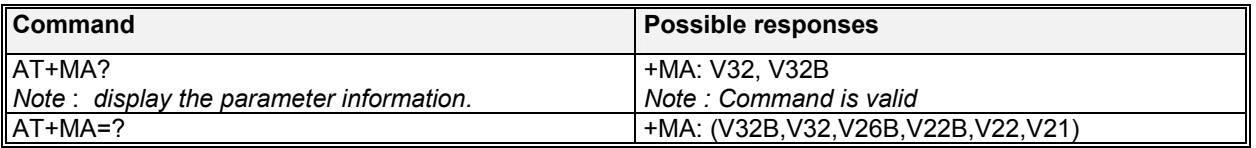

#### **WƏVECOM**<sup>S</sup>confidential © **Confidential Development Confidential Development Confidential Development Confidential Development Confidential Development Confidential Development Confidential Development Confidential Develo**

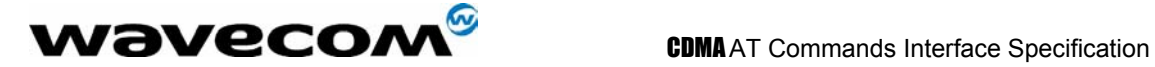

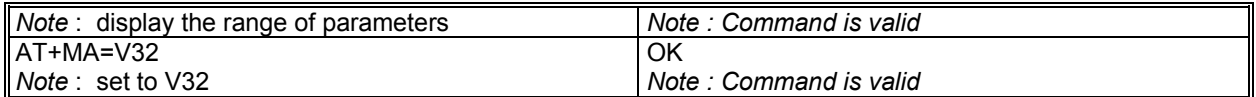

## 17.19 Modulation reporting control +MR

### 17.19.1 Description :

The extended-format numeric parameter controls whether the extended-format +MCR:<carrier> and +MRR:<rate> intermediate result codes are transmitted from the IWF to the mobile station.

#### 17.19.2 Syntax :

Command syntax : AT+MR=[<Val>]

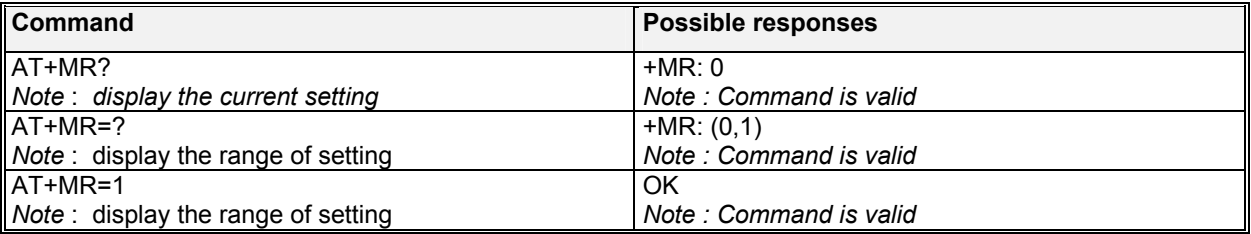

### 17.19.3 Defined values :

**<Val>** 

- **0:** Disables reporting of modulation connection<br>**1:** Enables reporting of modulation connection
- **1**: Enables reporting of modulation connection (+MCR and +MRR are transmitted)

## 17.20 V.18 reporting control +MV18R

#### 17.20.1 Description :

The extended-format numeric parameter controls whether the extended-format +MV18R: result code is transmitted from the IWF to the mobile station.

#### 17.20.2 Syntax :

Command syntax : AT+MV18R=[<Val>]

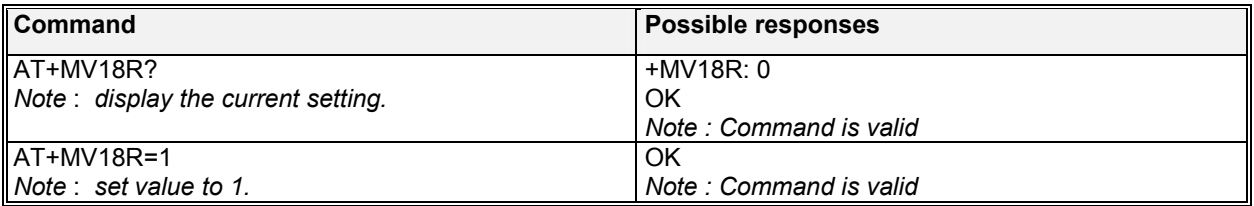

#### **W**OVECOM<sup>S</sup>confidential © **Example 2018** Page : 174/ 224

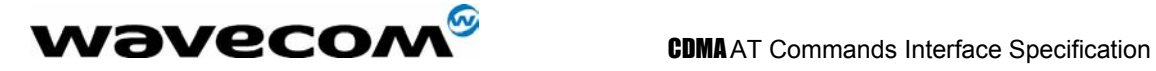

#### 17.20.3 Defined values :

#### **<Val>**

- **0**: Disables reporting of V.18 connection
- **1**: Enables reporting of V.18 connection

## 17.21 V.18 selection +MV18S

#### 17.21.1 Description :

The extended-format numeric parameter is used to control the manner of operation of the V.18 capabilities (if present) in the DCE.

#### 17.21.2 Syntax :

Command syntax : AT+MV18S=[<mode>[,<dflt\_ans>[,<fbk\_time\_enable>]]]

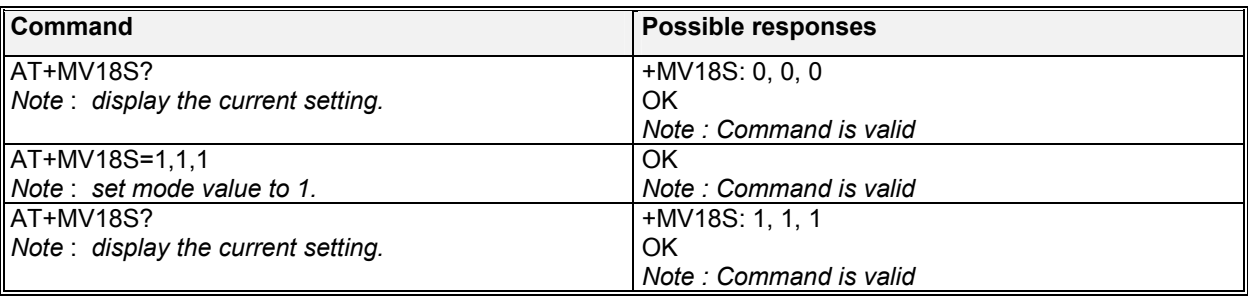

#### 17.21.3 Defined values :

#### **<mode>**

- **0**: Disables V.18 connection
- **1**: V.18 operation, auto detect mode
- **2**: V.18 operation, connection in 5-bit mode
- **3**: V.18 operation, connect in DTMF mode
- **4**: V.18 operation, connect in EDT mode
- **5**: V.18 operation, connect in V.21 mode
- **6**: V.18 operation, connect in V.23 mode
- **7**: V.18 operation, connect in Bell 103-type mode

#### **<dflt\_ans\_mode>**

- **0**: disables V.18 answer operation
- **1**: no default specified (auto detect)
- **2**: V.18 operation, connect in 5-bit mode
- **3**: V.18 operation, connect in DTMF mode
- **4**: V.18 operation, connect in EDT mode

#### **<fbk\_time\_enable>**

- **0**: disable
- **1**: enable

**wavecom<sup>s</sup>confidential © Page : 175/ 224** 

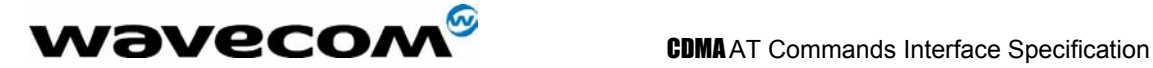

## 17.22 Cellular extension +CXT

#### 17.22.1 Description :

The numeric parameter is used for cellular extension.

### 17.22.2 Syntax :

Command syntax : AT+CXT=<Val>

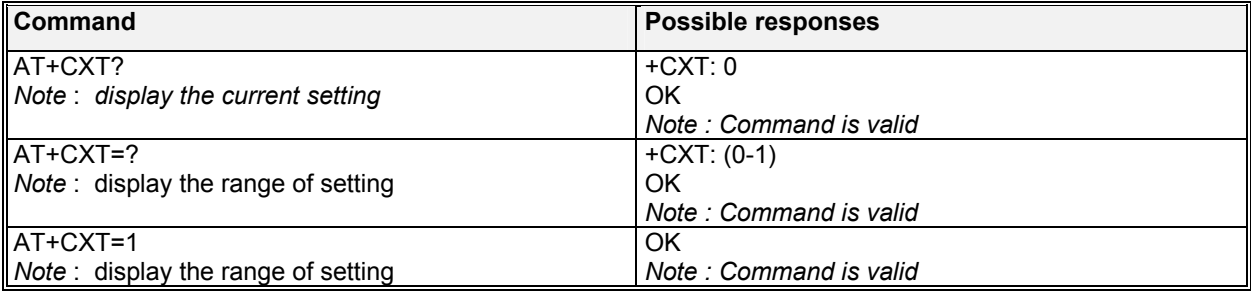

### 17.22.3 Defined values :

#### **<Val>**

**0**: Do not pass unrecognized commands to the IWF

**1**: When detecting an unrecognized AT command, open transport layer connection and pass unrecognized command to the IWF.

## 17.23 Configuration string +CFG

#### 17.23.1 Description :

The string command is used to set configuration string. The string will be stored by the DCE and sent to the base station prior to dialing. Each transmission of an AT+CFG command from DTE replaces the contents of the previous string. The string may be up to 248 characters.

### 17.23.2 Syntax :

Command syntax : AT+CFG= <string >

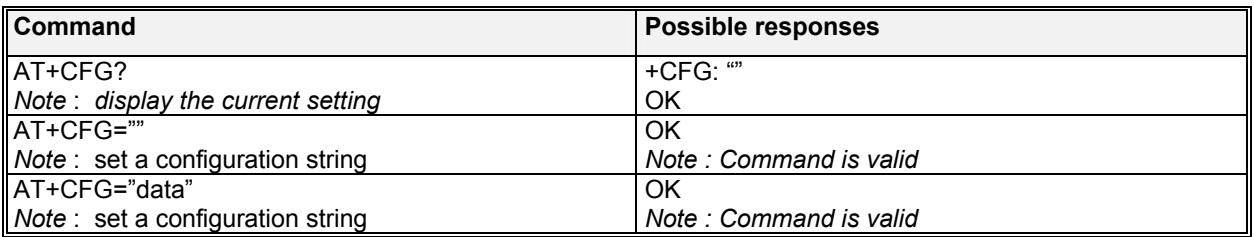

**WƏVECOM**<sup>S</sup>confidential © **Confidential Development Confidential Development Confidential Development Confidential Development Confidential Development Confidential Development Confidential Development Confidential Develo** 

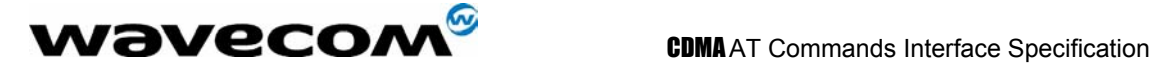

## 17.24 Query service +CAD ?

#### 17.24.1 Description :

The numeric parameter is used to query analog or digital service.

### 17.24.2 Syntax :

Command syntax : AT+CAD ?

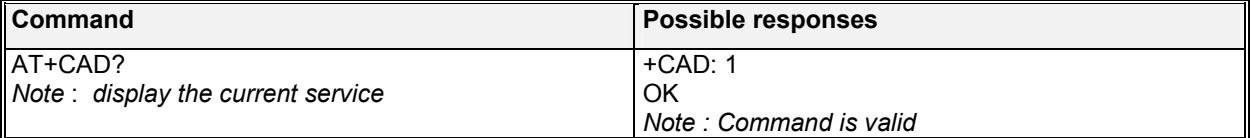

#### 17.24.3 Defined values :

The command should return one of the following codes:

- **0**: If no service is available<br>**1**: If CDMA digital service is
- **1**: If CDMA digital service is available
- **2**: If TDMA digital service is available
- **3**: If analog service is available (values 4 to 255 reserved)

## 17.25 Um interface data compression reporting +CDR

### 17.25.1 Description :

The extended-format numeric parameter is used to control whether the extended-format +CDR: intermediate result code is transmitted by the DCE. The result code is the same as for the TIA/EIS/IS-131 +DR:<result code>.

### 17.25.2 Syntax :

Command syntax : AT+CDR=<val>

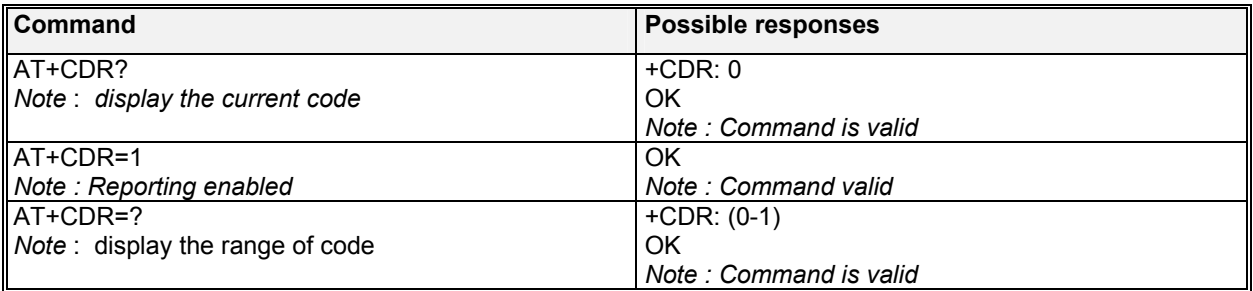

#### **wavecom<sup>S</sup>confidential © Page : 177/ 224**

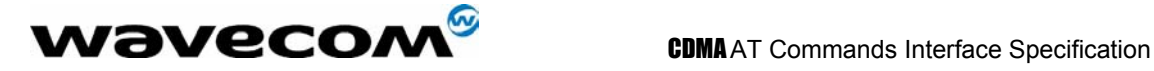

#### 17.25.3 Defined values :

**<val>** 

- **0**: Disable reporting.
- **1**: Enable reporting.

## 17.26 Um interface data compression +CDS

#### 17.26.1 Description :

This command is an overloaded command that serves as an unsolicited SMS command and also as a data compression command. The unsolicited SMS command is explained in section 3.5. The data compression command has an extended-format numeric parameter that is used to control the V.42bis data compression function on the Um interface. The command format is the same as for the TIA/EIS/IS-131 +DS command.

#### 17.26.2 Syntax :

Command syntax : AT+CDS=<Val>

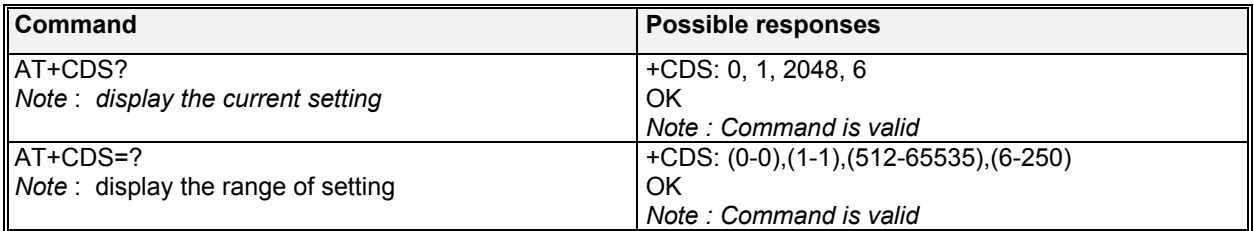

Note: Currently, mobile only accept 0 as a valid setting.

## 17.27 Set Rm interface protocol +CRM

#### 17.27.1 Description :

The numeric parameter is used for set the Rm interface protocol.

### 17.27.2 Syntax :

Command syntax : AT+CRM=<Val>

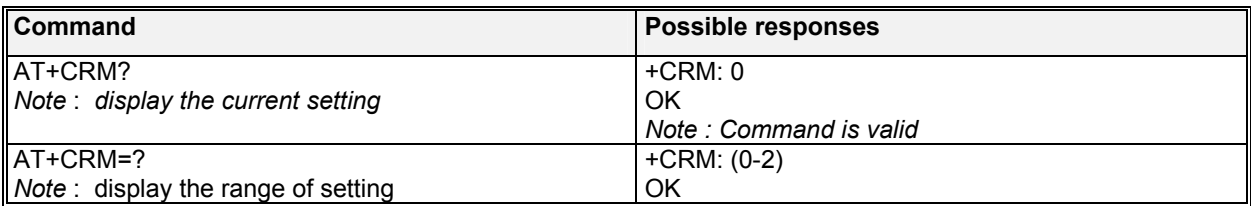

#### **wavecom<sup>s</sup>confidential © Page : 178/ 224**

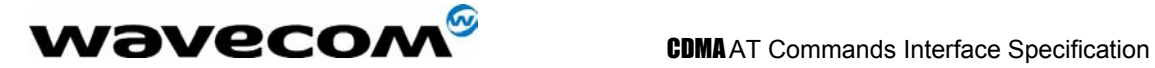

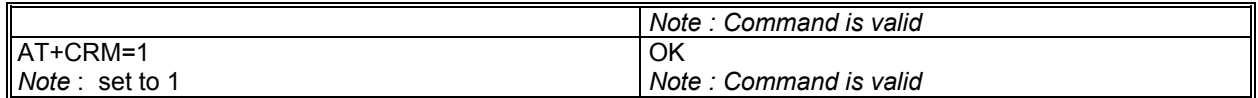

Note: This default value for the +CRM parameter shall be 0 if this value is supported by the DCE.

#### 17.27.3 Defined values :

#### **<Val>**

- **0**: Asynchronous Data or Fax
- **1**: Packet data service, Relay Layer R<sub>m</sub> interface
- **2**: Packet data service, Network Layer R<sub>m</sub> interface, PPP

Note: The values 3 and 4 are not supported currently.

- **3**: Packet data service, Network Layer R<sub>m</sub> interface, SLIP<br>**4**: STU-III Service
- **4**: STU-III Service

## 17.28 Battery Charge +CBC ?

#### 17.28.1 Description :

The numeric parameter is used to query the battery charge. The result is in linear range of the voltage range.

#### 17.28.2 Syntax :

Command syntax : AT+CBC ? Read-only. Returns <BCS>, <BCL>

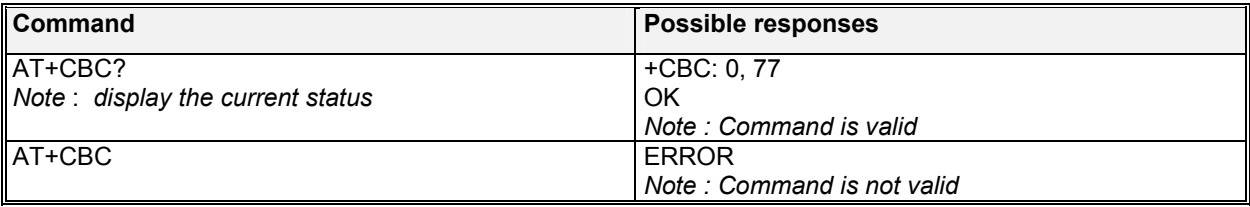

#### 17.28.3 Defined values :

**<BCS>** Battery Charge Status:

- **0**: Mobile powered by battery; followed by <BCL>, percent of battery remaining
- **1**: Mobile connected to external power
- **2**: Battery status not available
- **3**: Recognized power fault. Calls inhibited.

**<BCL>** Battery Charge Level:

**0 – 100**: Remaining battery capacity is 0 – 100%.

**wavecom<sup>s</sup>confidential © Page : 179/ 224** 

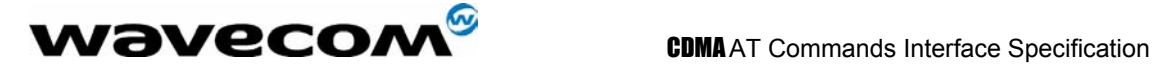

## 17.29 Command State Inactivity Timer +CQD

#### 17.29.1 Description :

The numeric parameter is used to query and set the Command State Inactivity Timer.

#### 17.29.2 Syntax :

Command syntax : AT+CQD=<val>

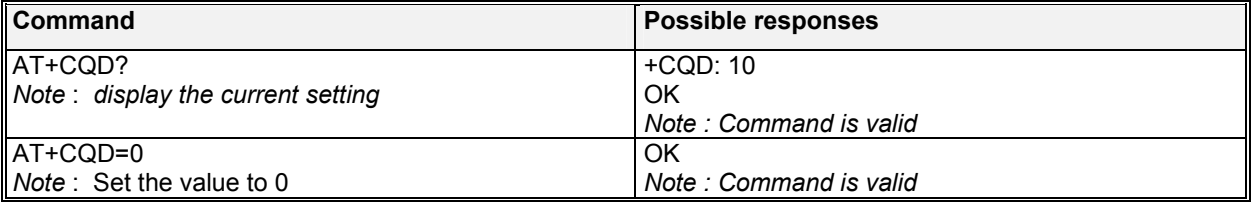

### 17.29.3 Defined values :

**<val>** 

**0**: Ignored

**1-255**:Release call after 5x<val> seconds have elapsed without activity.

Note:

The default <val> shall be 10, corresponding to 50 seconds.

## 17.30 Mobile Station IP Address +CMIP?

### 17.30.1 Description :

The numeric parameter is used to query mobile station IP address.

#### 17.30.2 Syntax :

Command syntax : AT+CMIP?

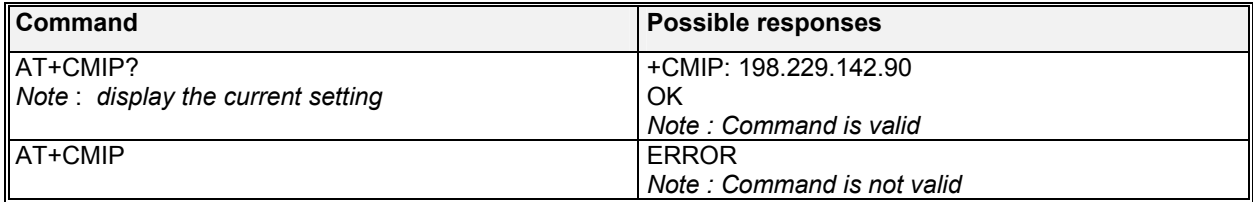

Note:

Command is read-only. Returns the mobile station's temporary IP address.

## **wavecom<sup>s</sup>confidential ©** Page : 180/224
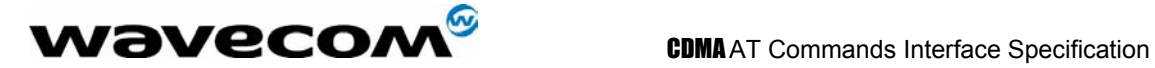

## 17.31 Base Station IP Address +CBIP ?

### 17.31.1 Description :

The numeric parameter is used to query base station IP address.

### 17.31.2 Syntax :

Command syntax : AT+CBIP?

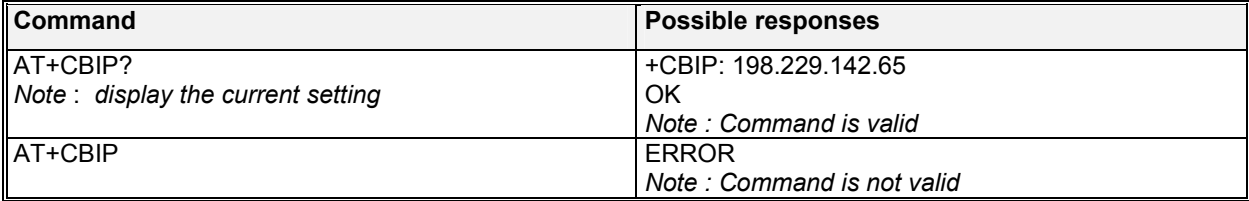

Note:

Command is read-only. Returns the base station's IP address.

## 17.32 Serving System +CSS ?

#### 17.32.1 Description :

The numeric parameter is used to query the serving system .

### 17.32.2 Syntax :

Command syntax : AT+CSS ? Read-only. Returns <Class>, <Band>, <SID>

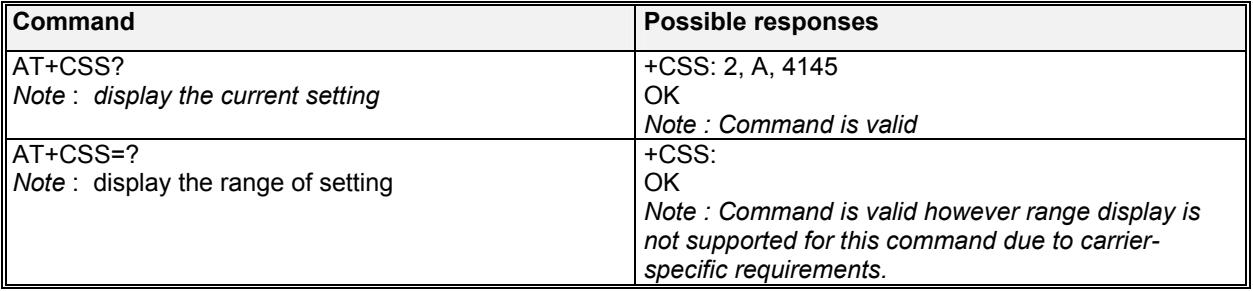

#### 17.32.3 Defined values :

#### **<Class>**

- **0**: No service
- **1**: 800Mhz
- **2**: 1900Mhz PCS

#### **<Band>**

confidential © Page : 181/ 224

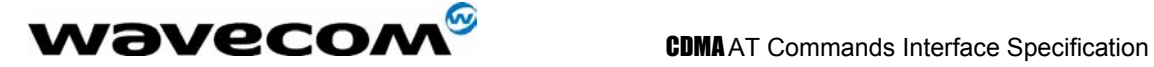

**A – F**: A – B on Cellular 800, A – F on PCS 1900.

**Z**: The mobile station is not registered.

**<SID>** 

**0 – 32767**: The mobile station is registered with the system indicated.

**99999**: The mobile station is not registered.

Note: The display of Serving System is different if the software is for the Sprint network. The Class display is "P" for PCS, "C" for cellular. The Band display is "P" for all PCS blocks, "C" for cellular blocks and "Z" for no service. Similarly, the SID display for Sprint is 0 for no service.

## 17.33 Select Multiplex Option +CMUX

### 17.33.1 Description :

The numeric parameter is used to select multiplex option.

### 17.33.2 Syntax :

Command syntax : AT+CMUX=<n>

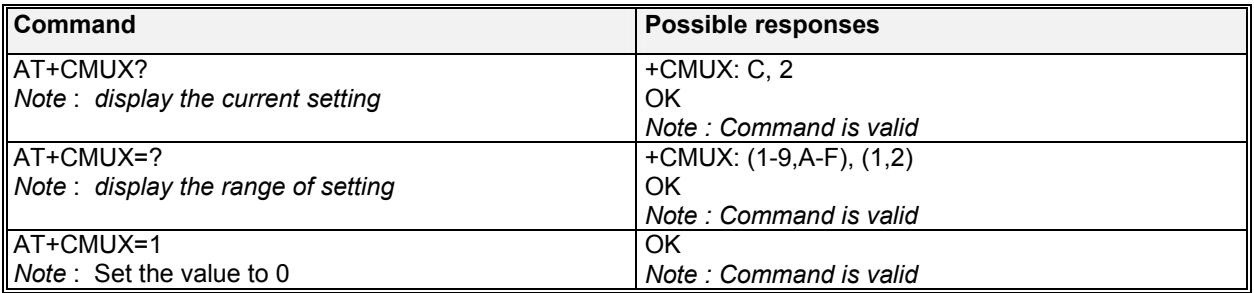

### 17.33.3 Defined values :

**<n>** 

- **1**: Multiplex Option 1
- **2**: Multiplex Option 2

## 17.34 Um Interface Fax Compression +CFC

### 17.34.1 Description :

The numeric parameter is used to set the  $U_m$  Interface Fax Compression.

### 17.34.2 Syntax :

Command syntax : AT+CFC=<Val>

**wavecom<sup>s</sup>confidential © Page : 182/ 224** 

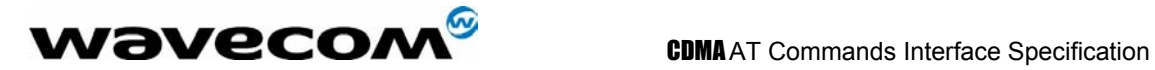

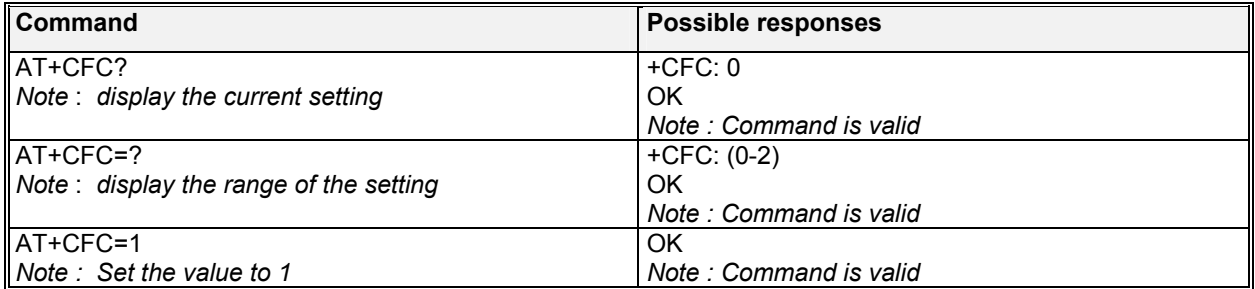

#### 17.34.3 Defined values :

#### **<Val>**

- **0**: No compression
- **1**: V.42bis compression with parameters as set by the +CDS command
- **2**: Modified Read compression

Note: currently, the value 1 and 2 are not supported.

## 17.35 Hang-up Voice +CHV

#### 17.35.1 Description :

The numeric parameter is used to Hang-up Voice call. It terminates a voice connection previously established up +CDV (dial voice) or \$QCCAV (answer voice). The only valid parameter is zero, which is optional.

### 17.35.2 Syntax :

Command syntax : AT+CHV<n>

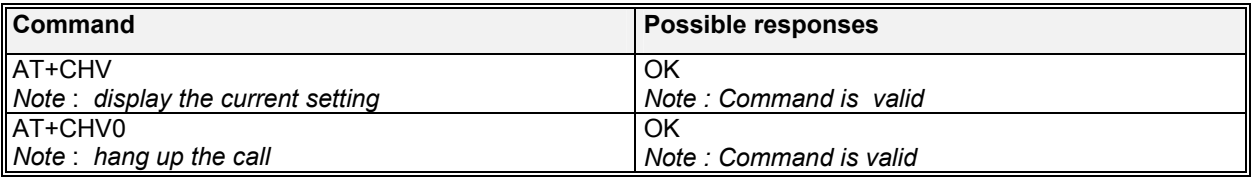

#### 17.35.3 Defined values :

**<n> 0**: Hang-up voice call<br>**1-255**: Reserved. Reserved.

**wavecom<sup>s</sup>confidential © Page : 183/ 224** 

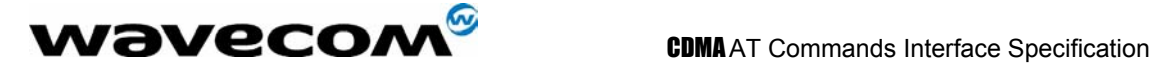

## 17.36 Dial command for voice calls +CDV

#### 17.36.1 Description :

The numeric parameter is used to dial command for voice calls.. The format of <dial\_string> is identical to that for the ATD command. This command does not cause the DCE to change to the online state.

#### 17.36.2 Syntax :

Command syntax : AT+CDV=<dial\_string>

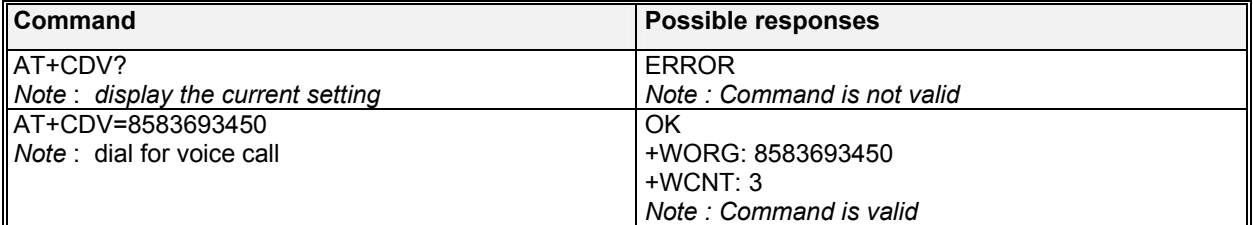

## 17.37 IWF content list +CGCAP

#### 17.37.1 Description :

This extended-format command requests the IWF to transmit one or more lines of information text in a specific format. The content is a list of additional capabilities command AT+ commands, which is intended to permit the user of the IWF to identify the minimum capabilities of the IWF. This is used to determine if the services (such as +CIS707, +MS, +ES, +DS, and +FCLASS) can be performed by the IWF. See IS-131 on details and parameter use.

#### 17.37.2 Syntax :

Command syntax : AT+CGCAP

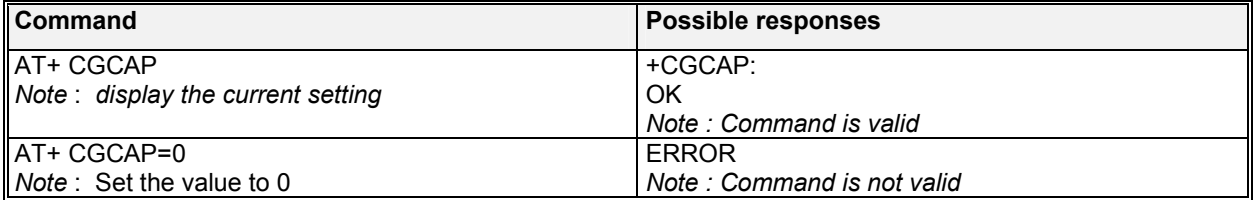

**WƏVECOM**<sup>S</sup>confidential © **Page : 184/ 224** 

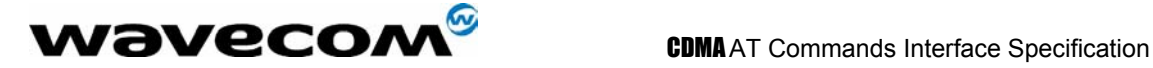

## 17.38 IWF device identification +CGOI

#### 17.38.1 Description :

This command causes the IWF to transmit one or more lines of information text, determined by the manufacturer, which is intended to permit the user of the IWF to identify the device, based on the ISO system for registering unique object identifiers. Typically, the text will consist of a single line containing numeric strings delimited by period characters.

### 17.38.2 Syntax :

Command syntax : AT+CGOI

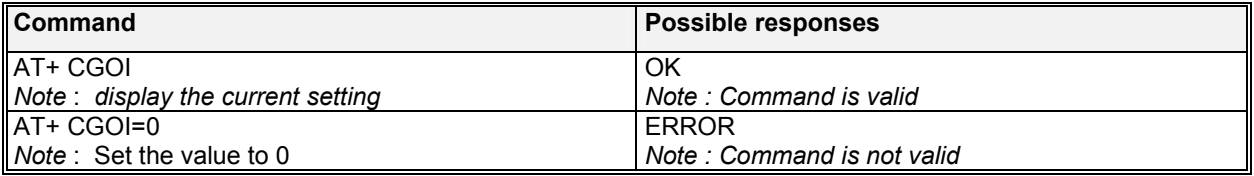

## 17.39  $U_m$  packet data inactivity timer +CTA

#### 17.39.1 Description :

This command is used to Set, Read, and Test  $U_m$  packet data inactivity timer.

#### 17.39.2 Syntax :

Command syntax : AT+CTA=<val>

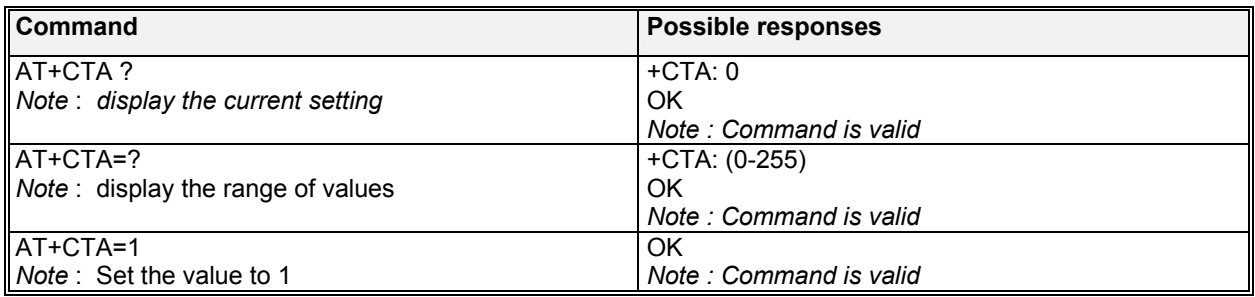

### 17.39.3 Defined values :

**<val>** 

**0**: Traffic Channel not released during inactivity periods.

**20-255**: Release the Traffic Channel after <value> 1-second intervals have elapsed since last sending or receiving RLP data frames on the  $U_m$  interface.

**wavecom<sup>s</sup>confidential © Page : 185/ 224** 

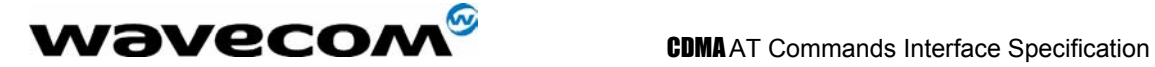

# 18 Fax parameters

This chapter list the tables of the IS-707.3 fax parameters for users' reference.

| <b>Parameter</b>                                                                                | Value (per)                                                                                                    | Description                                                                                                    | <b>Type</b> |
|-------------------------------------------------------------------------------------------------|----------------------------------------------------------------------------------------------------|----------------------------------------------------------------------------------------------------|-------------|
| $+FAA$                                                                                          | EIA/TIA-592                                                                                                    | Adaptive-answer parameter (see<br>+FCLASS)                                                                                                    | Remote      |
| $+FAP$                                                                                          | TIA/EIA/IS-134                                                                                                    | Addressing and polling capabilities<br>parameter                                                                                                    | Remote      |
| $+{\rm FBO}$                                                                                    | EIA/TIA-592                                                                                                    | Phase-C data-bit-order parameter                                                                                                    | Remote      |
| $+FBS$                                                                                          | EIA/TIA-592                                                                                                    | Buffer size parameter (read-only)                                                                                                    | Local       |
| $+$ FBU                                                                                         | EIA/TIA-592                                                                                                    | HDLC-frame-reporting parameter                                                                                                    | Remote      |
| $+{\rm FCC}$<br><b>VR</b><br>[BR]<br><b>WD</b><br>[LN]<br>[DF]<br> EC <br>$\rm BF$<br><b>ST</b> | EIA/TIA-592<br>0<br>1<br>$\overline{2}$<br>3 <sup>1</sup><br>EIA/TIA-592<br>$EIA/TIA-5922$<br>$EIA/TIA-5922$<br>$EIA/TIA-5922$<br>EIA/TIA-592<br>EIA/TIA-592 | DCE-capabilities parameters<br>Vertical-resolution subparameter<br>Bit-rate subparameter<br>$2400 \; \text{bits/s}$<br>$4800 \text{ bits/s}$<br>7200 bits/s<br>9600 bits/s<br>$\bullet$<br>Page-width subparameter<br>Page-length subparameter<br>Data-compression-format subparameter<br>Error-correction subparameter<br>Binary-file-transfer subparameter<br>Scan-time-per-line subparameter | Remote      |
| $[+FCLASS]$                                                                                     | 0<br>1<br>$2.0^{3}$                                                                                                    | Service-class selection parameter<br>Class-0<br>[Class-1 support unavailable]<br>Class-2.0 fax service (EIA/TIA-592)                                                                                                    | Remote      |
| $+FCQ$                                                                                          | EIA/TIA-592                                                                                                    | Copy-quality-checking parameter                                                                                                    | Remote      |
| $[+FCR]$                                                                                        | $EIA/TIA-5922$                                                                                                    | Capability-to-receive parameter                                                                                                    | Remote      |
| $+FCS$                                                                                          | EIA/TIA-592                                                                                                    | Current-session results parameters                                                                                                    | Remote      |
| +FCT                                                                                            | EIA/TIA-592                                                                                                    | DTE Phase-C timeout parameter                                                                                                    | Remote      |
| $+FEA$                                                                                          | EIA/TIA-592                                                                                                    | Phase-C received EOL-alignment<br>parameter                                                                                                    | Remote      |

**IS-707.3 Table 7.3.1-1. Fax Parameters (Part 1 of 2)** 

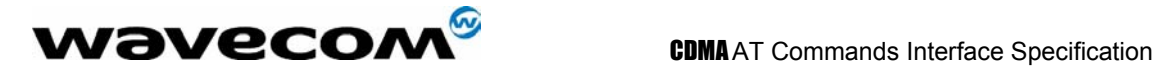

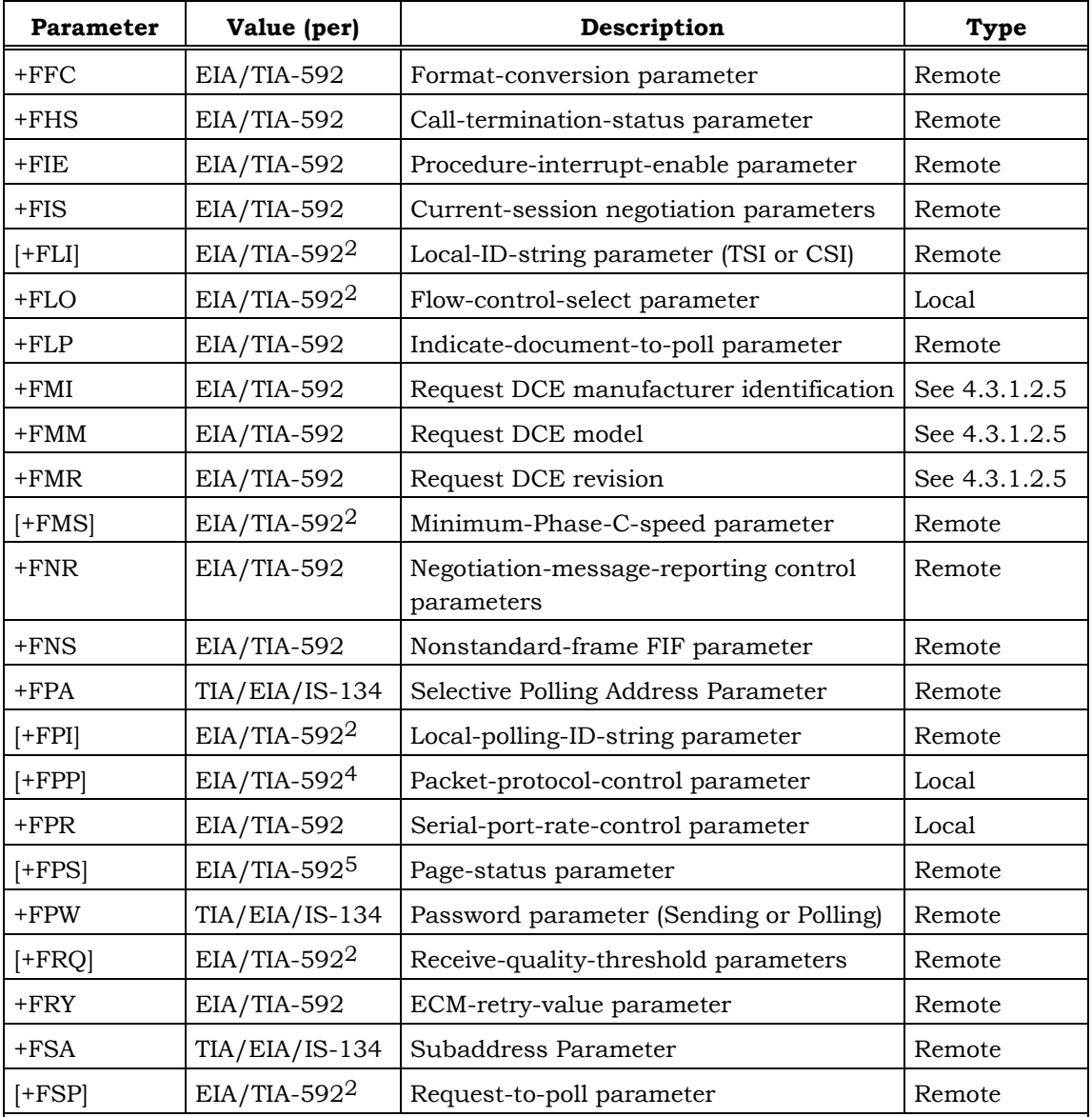

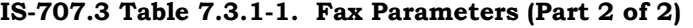

#### **Notes**

1. Use of option 3 may cause degradations in the quality of certain faxes.

- 2. Some values for this parameter are optional in EIA/TIA-592. In this standard, all parameters of this command shall be supported.
- 3. Class 2.0 represents EIA/TIA-592.
- 4. Support of packet protocol is optional.
- 5. Values 4 and 5 of this parameter are optional.

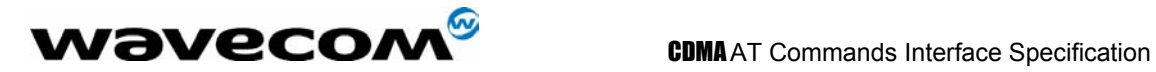

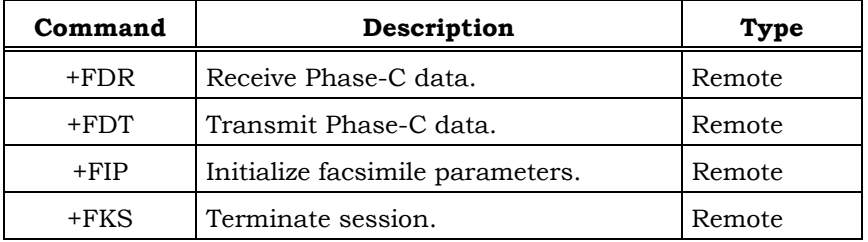

## **IS-707.3 Table 7.3.2-1. Fax Action Commands**

confidential © Page : 188/ 224

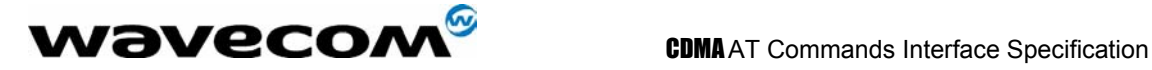

# 19 Qualcomm Defined AT commands for CDMA operation

This section contains AT commands that specified and developed by Qualcomm.

*Note 1: Mobile IP related AT commands work only on the modules that supported the MIP features.* 

## 19.1 Transition to Diagnostics Monitor \$QCDMG

### 19.1.1 Description :

This command is used to returns "OK" and then transition the phone serial port to DM mode. DM mode runs at 38.4 Kbps and uses a proprietary half-duplex protocol.

### 19.1.2 Syntax :

Command syntax : AT\$QCDMG

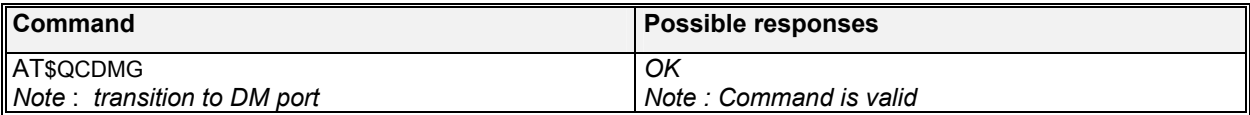

## 19.2 Quick Net Connect \$QCQNC

### 19.2.1 Description :

This command is used to enable or disable the Quick Net Connect (QNC).

### 19.2.2 Syntax :

Command syntax : AT\$QCQNC =<Val>

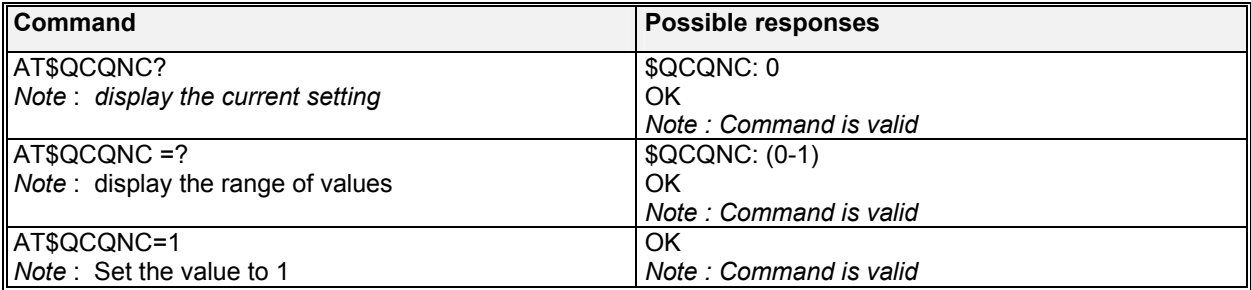

**wavecom<sup>s</sup>confidential © Page : 189/ 224** 

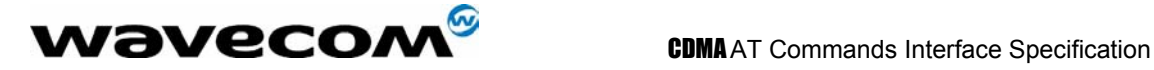

#### 19.2.3 Defined values :

#### **<Val>**

- **0**: Disable QNC capability. This means that packet Originations will use the Packet Data Service Option number.
- **1**: Enable QNC capability. This means that Packet Originations will use the Async Data Service Option number..

## 19.3 Protocol revision in use \$QCPREV

#### 19.3.1 Description :

This command is used to query the protocol revision in use.

#### 19.3.2 Syntax :

Command syntax : AT\$QCPREV

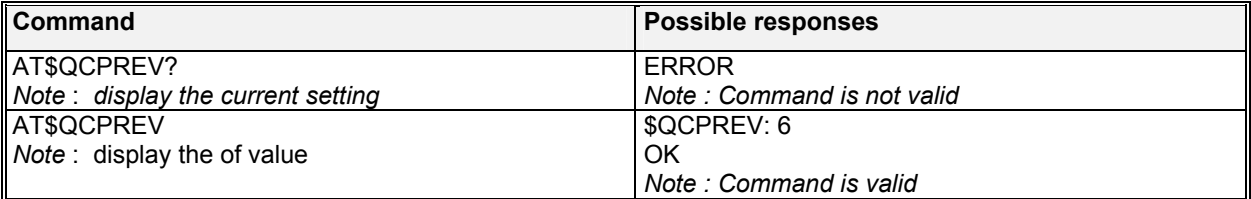

#### 19.3.3 Defined values :

The command should return one of the following codes:

- **1**: JST008
- **3**: IS-95A
- **4**: IS-95B
- **6**: IS-2000

## 19.4 Originate M-to-M Packet Data call \$QCMTOM

#### 19.4.1 Description :

This command is used to originate Mobile-to-Mobile Packet Data call using QUALCOMM proprietary Service Option number.

#### 19.4.2 Syntax :

Command syntax : AT\$QCMTOM = ''<number>''

**wavecom<sup>s</sup>confidential © Page : 190/224** 

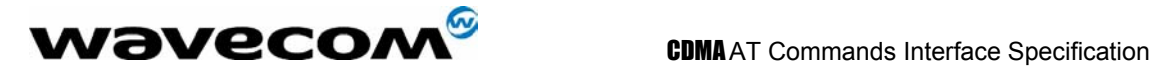

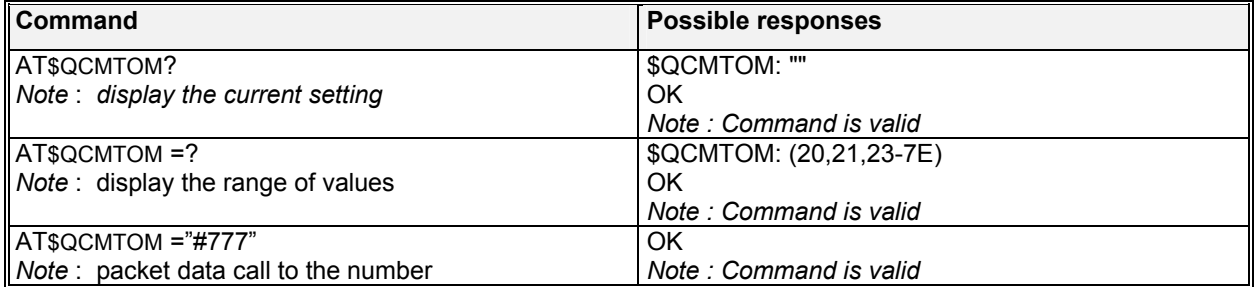

#### 19.4.3 Defined values :

#### **<number>**

where <number> is the phone number to dial. This command will originate a Mobile-to-Mobile Packet data call using the QUALCOMM-proprietary Service Option number 0x8003. This is a Rate Set 1 call.

## 19.5 Dump RLP protocol statistics \$QCRLPD

#### 19.5.1 Description :

This command is used to dump the RLP statistics in ASCII format to the DTE. This does not apply to RLP 3 statistics (see \$QCRL3D).

#### 19.5.2 Syntax :

Command syntax : AT\$QCRLPD

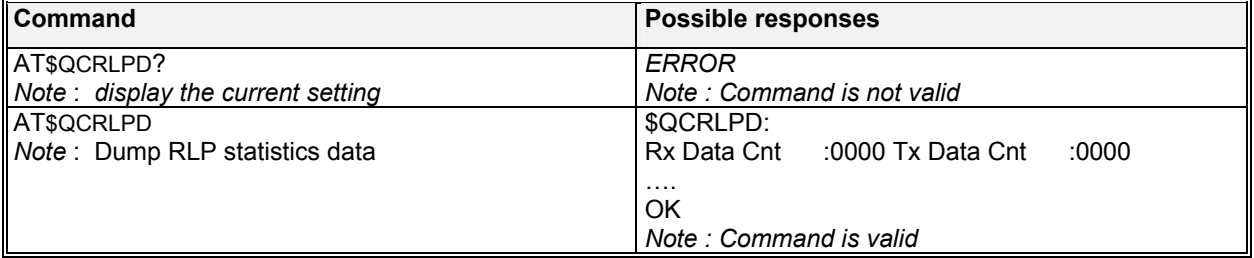

## 19.6 Reset RLP protocol statistics \$QCRLPR

#### 19.6.1 Description :

This command is used to zero all the RLP statistics counters. This does not apply to RLP 3 statistics (see \$QCRL3R).

**WƏVECOM**<sup>S</sup>confidential © **Confidential Development Confidential Development Confidential Development Confidential Development Confidential Development Confidential Development Confidential Development Confidential Develo** 

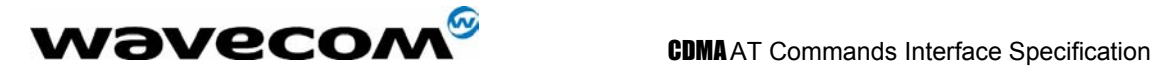

#### 19.6.2 Syntax :

Command syntax : AT\$QCRLPR

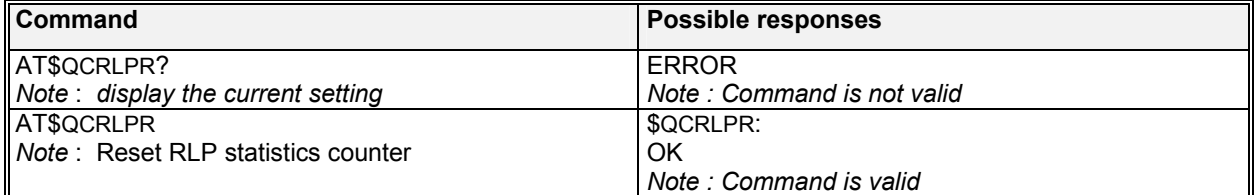

## 19.7 Dump PPP protocol statistics \$QCPPPD

#### 19.7.1 Description :

This command is used to dump the PPP statistics in ASCII format to the DTE.

#### 19.7.2 Syntax :

Command syntax : AT\$QCPPPD

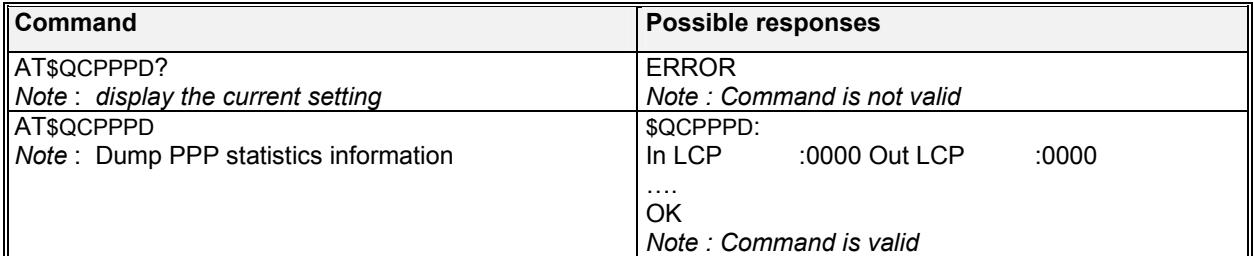

## 19.8 Reset PPP protocol statistics \$QCPPPR

#### 19.8.1 Description :

This command is used to zero all of the PPP statistics counters.

#### 19.8.2 Syntax :

Command syntax : AT\$QCPPPR

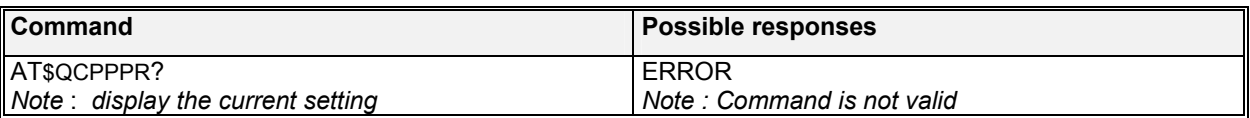

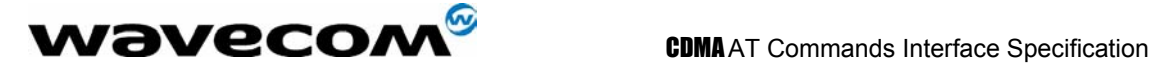

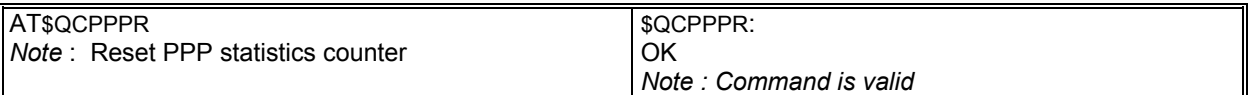

## 19.9 Dump IP protocol statistics \$QCIPD

### 19.9.1 Description :

This command is used to dump the IP statistics in ASCII format to the DTE.

### 19.9.2 Syntax :

Command syntax : AT\$QCIPD

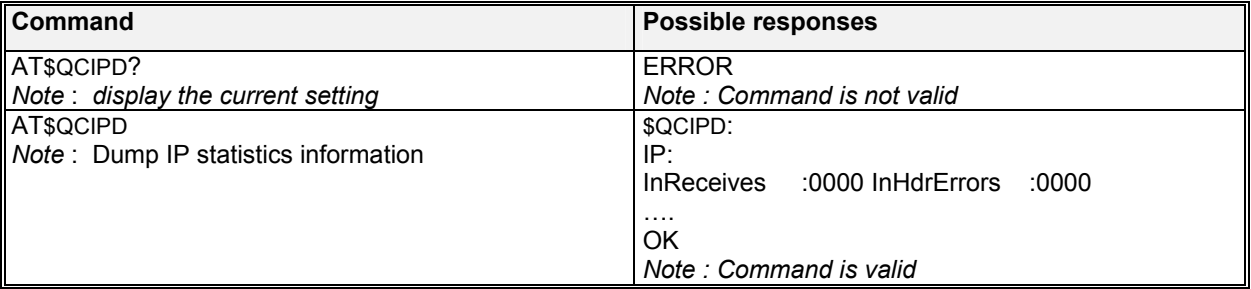

## 19.10 Reset IP protocol statistics \$QCIPR

#### 19.10.1 Description :

This command is used to zero all of the IP statistics counters.

#### 19.10.2 Syntax :

Command syntax : AT\$QCIPR

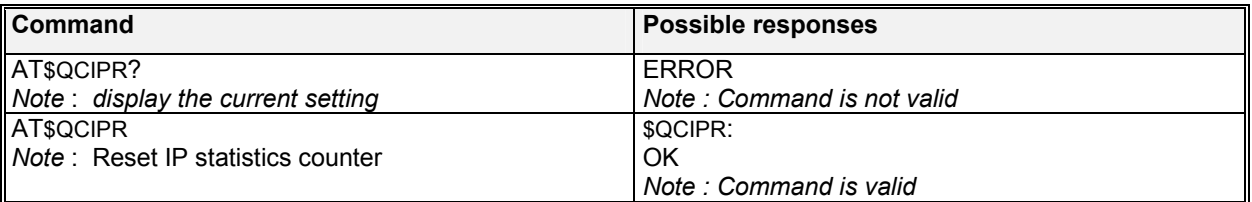

confidential © Page : 193/ 224

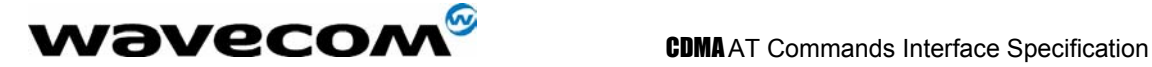

## 19.11 Dump UDP protocol statistics \$QCUDPD

#### 19.11.1 Description :

This command is used to dump the UDP statistics in ASCII format to the DTE.

### 19.11.2 Syntax :

Command syntax : AT\$QCUDPD

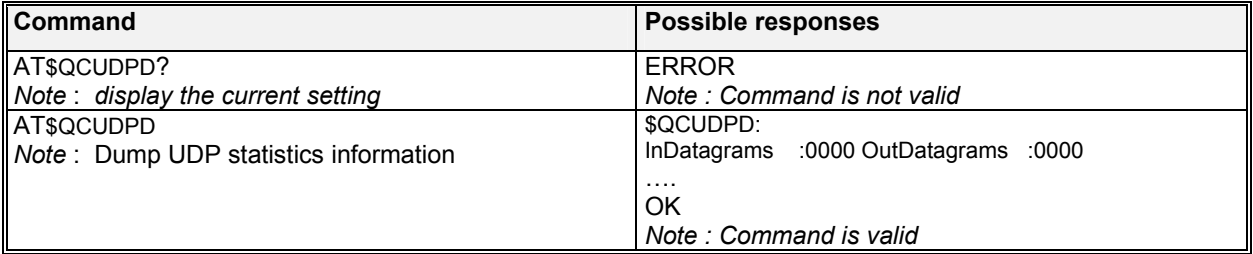

## 19.12 Reset UDP protocol statistics \$QCUDPR

#### 19.12.1 Description :

This command is used to zero all of the UDP statistics counters.

### 19.12.2 Syntax :

Command syntax : AT\$QCUDPR

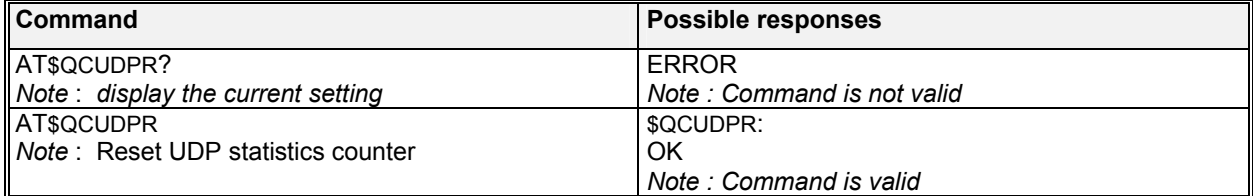

## 19.13 Dump TCP protocol statistics \$QCTCPD

### 19.13.1 Description :

This command is used to dump the TCP statistics in ASCII format to the DTE.

### **wavecom<sup>s</sup>confidential © Page : 194/ 224**

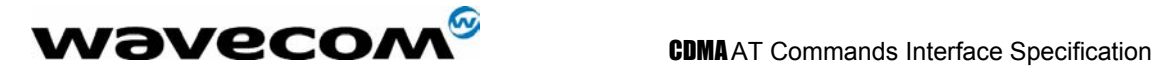

#### 19.13.2 Syntax :

Command syntax : AT\$QCTCPD

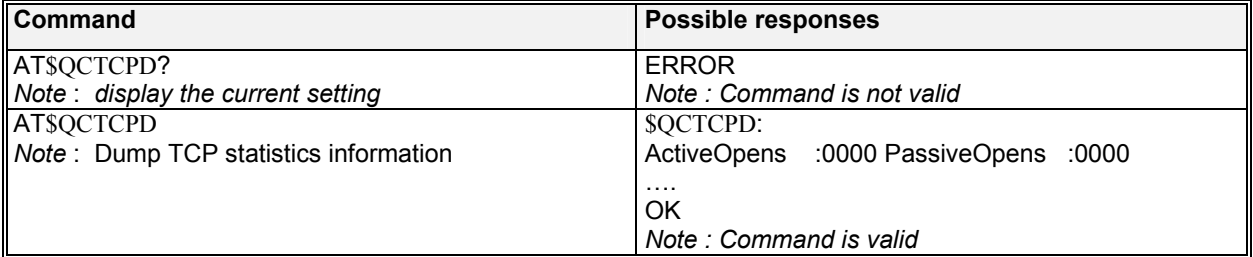

## 19.14 Reset TCP protocol statistics \$QCTCPR

#### 19.14.1 Description :

This command is used to zero all of the TCP statistics counters.

### 19.14.2 Syntax :

Command syntax : AT\$QCTCPR

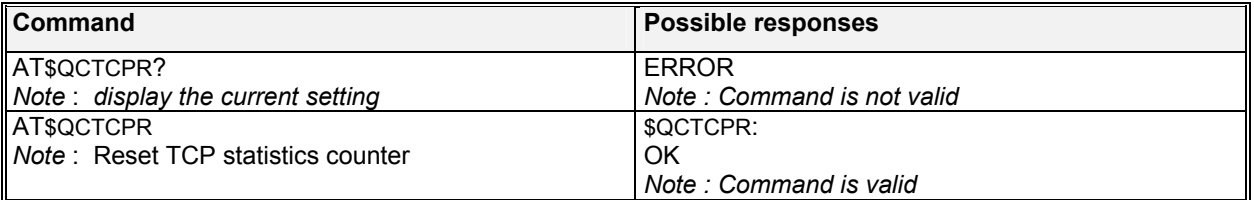

## 19.15 Set data service option \$QCSO

#### 19.15.1 Description :

This command is used to Set Data Service Option number set; saves to non-volatile memory.

#### 19.15.2 Syntax :

Command syntax : AT\$QCSO = <Val>

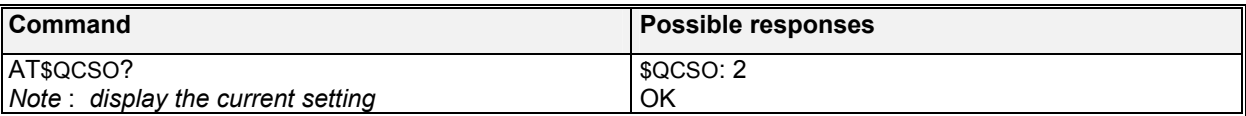

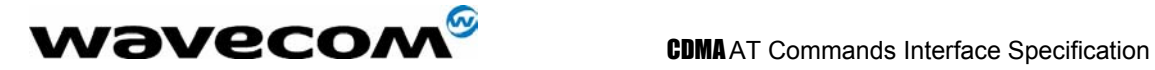

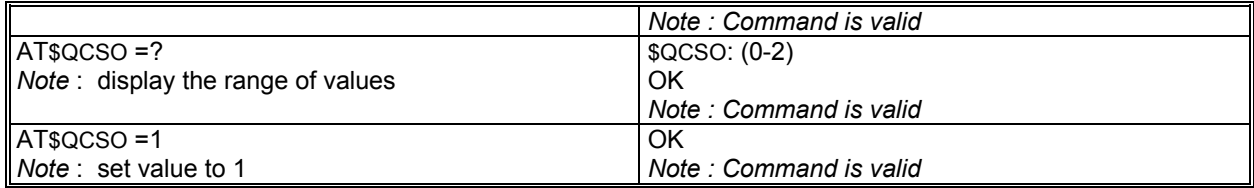

#### 19.15.3 Defined values :

- **<Val> 0** : pre-707 SO numbers (RS 1: Async 4, G3 Fax 5, packet 7; RS 2: Async 12, G3 Fax 13, packet 15)
- **1** : proprietary SO numbers (RS 1: Async 4, G3 Fax 5, packet 7; RS 2: Async 0x8021, G3 Fax 0x8022, packet 0x8020)
- **2** : IS-707 SO numbers (RS 1: Async 0x1004, G3 Fax 0x1005, packet 0x1007; RS 2: Async 12, G3 Fax 13, packet 15)

## 19.16 Clear mobile error log \$QCCLR

#### 19.16.1 Description :

This command is used to clear the mobile error log.

#### 19.16.2 Syntax :

Command syntax : AT\$QCCLR

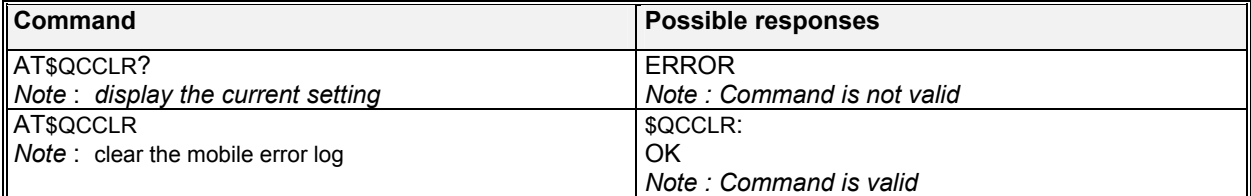

## 19.17 Answer incoming voice call \$QCCAV

#### 19.17.1 Description :

This command is used to provide a means to answer an incoming voice call via an AT command.

### **wavecom<sup>s</sup>confidential © Page : 196/224**

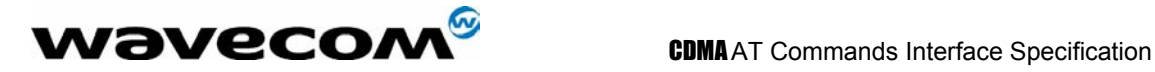

#### 19.17.2 Syntax :

Command syntax : AT\$QCCAV

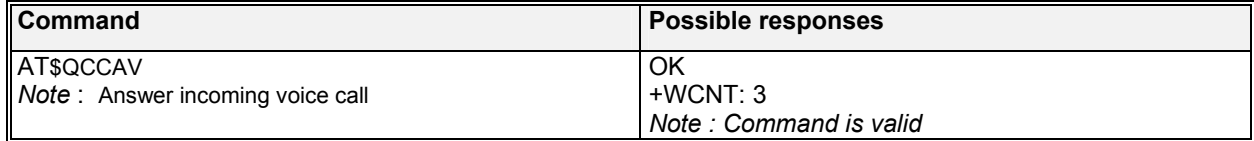

## 19.18 Automatic packet detection \$QCPKND

### 19.18.1 Description :

This command is used to enable or disable Automatic Packet Detection after a dial command.

#### 19.18.2 Syntax :

Command syntax : AT\$QCPKND = <Val>

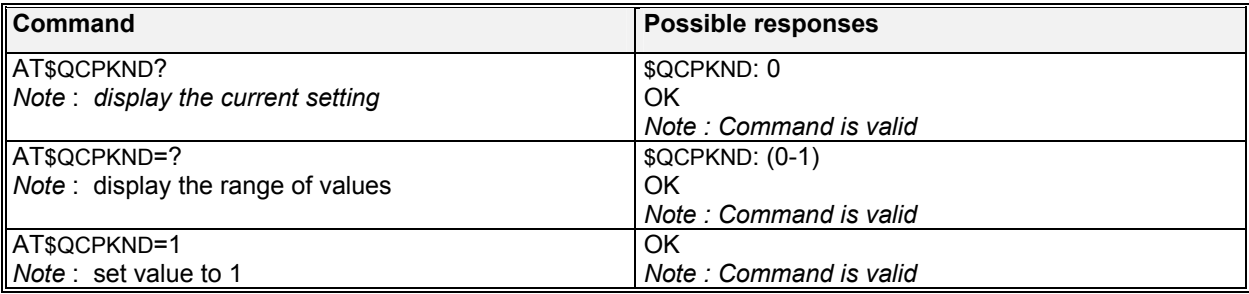

#### 19.18.3 Defined values :

- **<Val>**  Disable Packet No Dial. If a PPP packet is received by the mobile without a just prior dial command (that is, AtdX #), then the mobile will originate a Packet (or QNC) data call.
- **1** : Enable Packet No Dial. Reception of a PPP packet without a just prior dial command will NOT Originate a PPP packet (or QNC) call.

## 19.19 Prearrangement setting \$QCVAD

#### 19.19.1 Description :

This command is used to respond to page message that has a voice service option with a page response that has a data service option.

### **wavecom<sup>s</sup>confidential ©** Page : 197/ 224

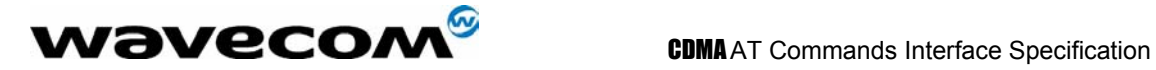

#### 19.19.2 Syntax :

Command syntax : AT\$QCVAD= <Val>

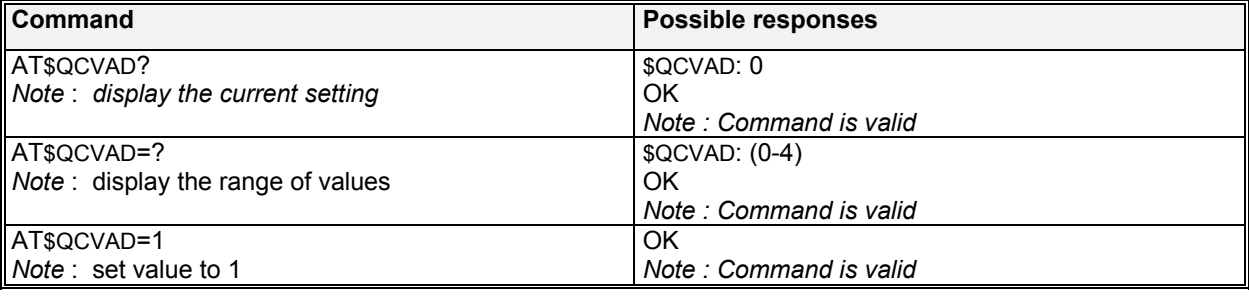

### 19.19.3 Defined values :

- **<Val> 0** :<br>**1** :
- **1** : Fax for next call<br>**2** : Fax for all calls
- **Fax for all calls**
- **3**: Async for next call
- **4**: Async for all calls

## 19.20 Set DM baud rate \$QCDMR

#### 19.20.1 Description :

This command is used to set the DM baud rate.

#### 19.20.2 Syntax :

Command syntax : AT\$QCDMR= <Val>

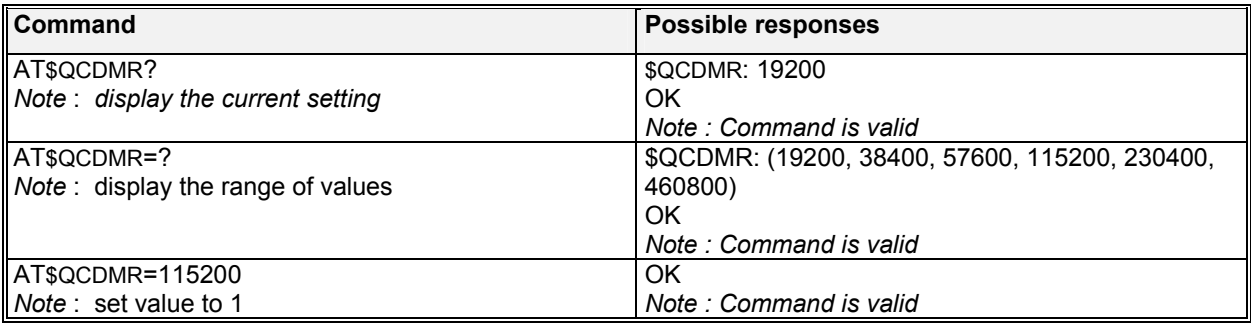

#### 19.20.3 Defined values :

**<Val>**  value should be one of the following: 19200, 38400, 57600, 115200

confidential © Page : 198/ 224

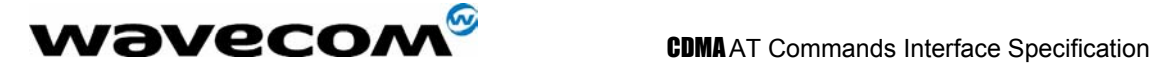

## 19.21 Set medium data rate \$QCMDR

#### 19.21.1 Description :

This command is used to Set Medium Data Rate (MDR) (also known as HSPD) setting.

### 19.21.2 Syntax :

Command syntax : AT\$QCMDR= <Val>

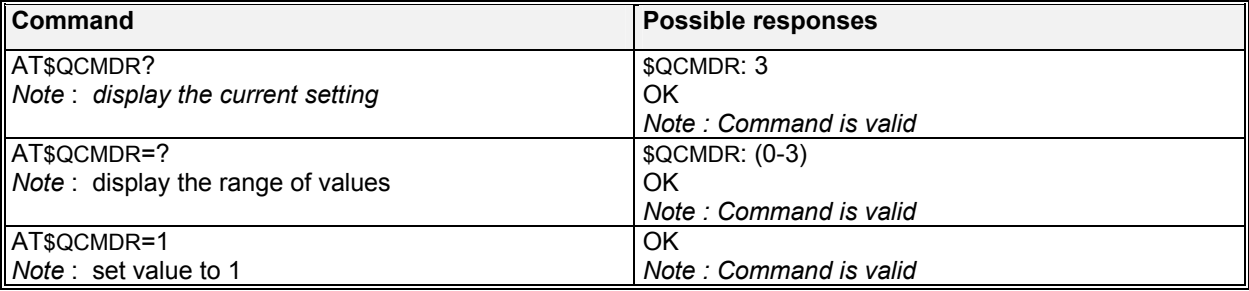

#### 19.21.3 Defined values :

**<Val>** 

- **0** : MDR Service Only. The mobile will originate with SOS 22 or SO 25. The mobile will not negotiate to any other service option if SO 22 and SO 25 are unavailable.
- **1**: MDR Service, if available. The mobile will originate with SO 22 or SO 25, but will negotiate to a Low-Speed Packet service option if MDR is not available. The mobile will not negotiate to SO 33.
- **2** : LSPD only. The mobile will originate a Low-Speed Packet call only. The mobile will not negotiate to SO 22, SO 25, or SO 33.
- 3: SO 33, if available. The mobile will negotiate to MDR or Low-Speed Packet service options if SO 33 is not available.

## 19.22 Dump RLP 3 protocol statistics \$QCRL3D

#### 19.22.1 Description :

This command is used to dump the RLP 3 statistics in ASCII format to the DTE. This does not apply to other versions of RLP (see \$QCRLPD).

#### 19.22.2 Syntax :

Command syntax : AT\$QCRL3D

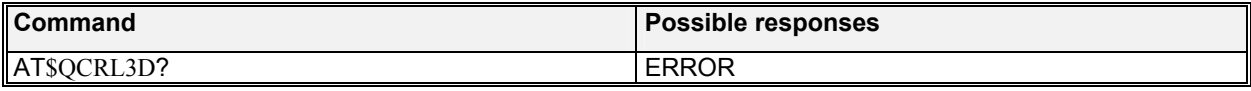

### **wavecom<sup>s</sup>confidential © Page : 199/224**

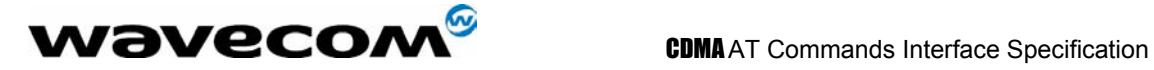

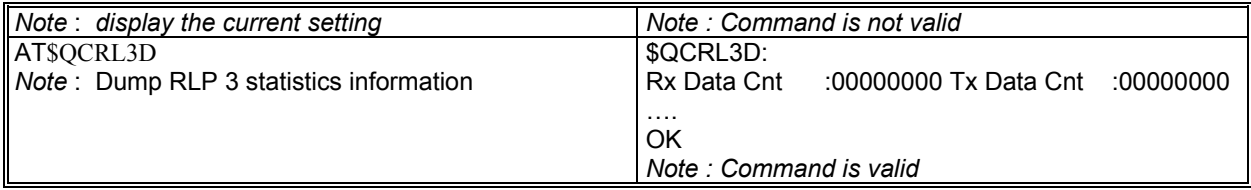

## 19.23 Reset RLP 3 protocol statistics \$QCRL3R

### 19.23.1 Description :

This command is used to reset the RLP 3 protocol statistics.

### 19.23.2 Syntax :

Command syntax : AT\$QCRL3R

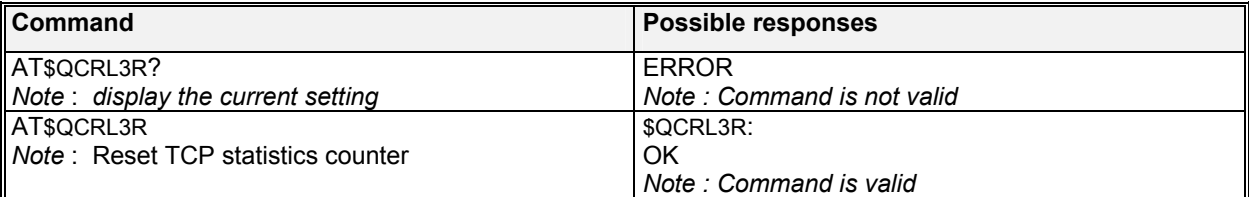

## 19.24 SCRM'ing selection \$QCSCRM

### 19.24.1 Description :

This command is used to enable or disable mobile from SCRM'ing.

#### 19.24.2 Syntax :

Command syntax : AT\$QCSCRM= <Val>

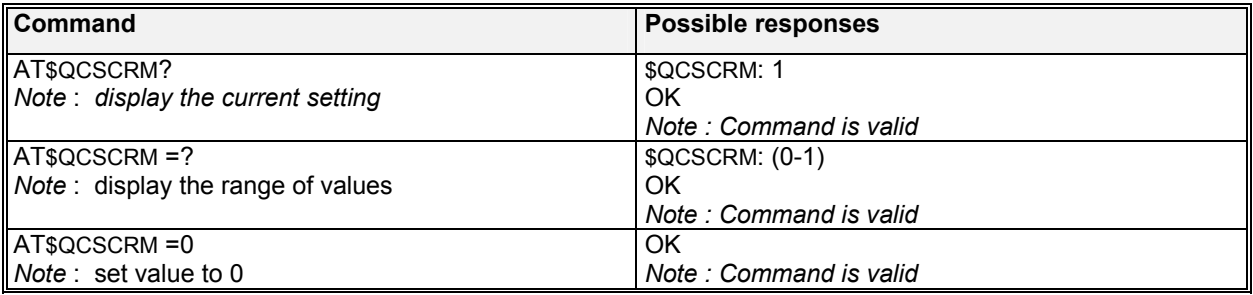

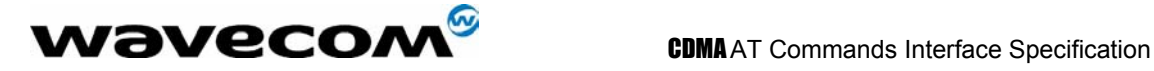

#### 19.24.3 Defined values :

#### **<Val>**

**0** : Mobile never SCRMs. **1** : Mobile can SCRM as needed. Note: Command only applies to SO 33 calls. This value is stored in NV. The default is 1.

## 19.25 R-SCH selection \$QCTRTL

### 19.25.1 Description :

This command is used to enable or disable mobile R-SCH throttling.

### 19.25.2 Syntax :

Command syntax : AT\$QCTRTL = <Val>

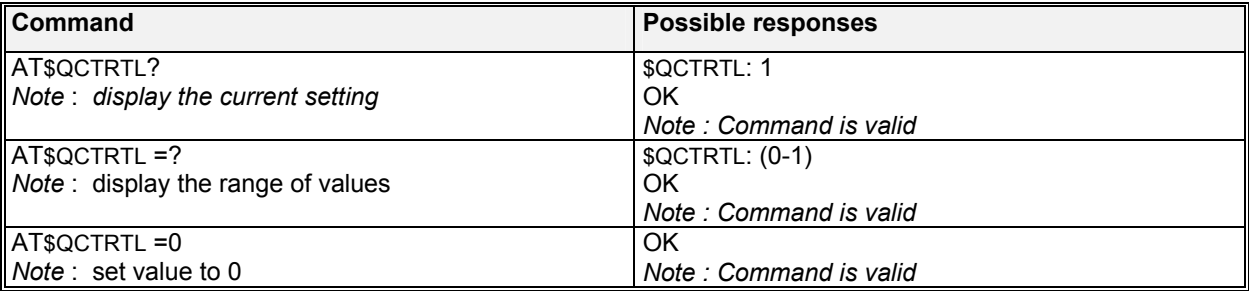

#### 19.25.3 Defined values :

#### **<Val>**

- **0** : Mobile never throttles R-SCH
- **1** : Mobile can throttle R-SCH as needed.

Note:

Command only applies to SO 33 calls. This value is stored in NV. The default is 1. For MSM500, MSM5105, and MSM5100 ASICs only.

## 19.26 R-SCH selection \$QCMIP

#### 19.26.1 Description :

This command is used to enable or disable mobile IP.

### 19.26.2 Syntax :

Command syntax : AT\$QCMIP=<Val>

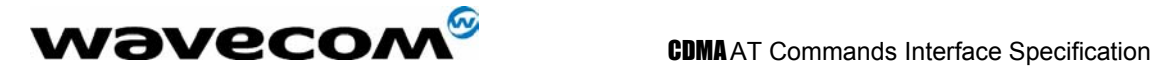

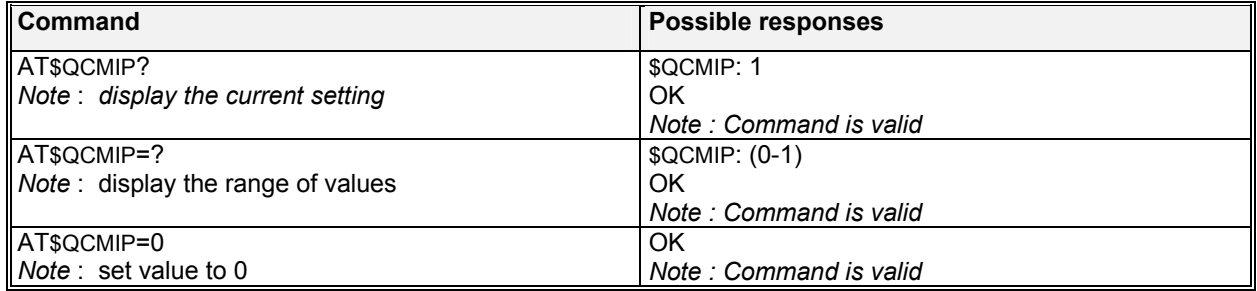

#### 19.26.3 Defined values :

**<Val>** 

- **0** : Mobile IP disabled, Simple IP only.
- **1** : Mobile IP preferred. In the initial MIP registration, if the network does not support Mobile IP, then the mobile automatically reverts to Simple IP (force a PPP renegotiation by sending a LCP C-Req). However, if a Mobile IP session is registered, and then the mobile enters a network that does not support Mobile IP, the mobile will drop the session and inform the upper layers of the failure (for example, by dropping DCD to a laptop).
- **2** : Mobile IP only. The mobile will make data calls only when Mobile IP is supported in the network. During a MIP session, if the mobile hands off to a network that does not support MIP, then the mobile will drop the session and inform the upper layers of the failure (for example, by dropping DCD to a laptop). This value is stored in NV. The default value is 0.

**Note1:** When the AT\$QCMIP value is changed to 1 or 2, this modifies the value of AT+CRM to 2. AT+CRM with a value of 2 enables network model operation. Changing the value to 0 will reset the AT+CRM to its original value.

**Note2:** This change is *not* supported by DMSS 5105 Release 1.0 Commercial.

**Note3:** When the AT\$QCMIP value is changed to 1 or 2, this modifies the value of AT\$QCMDR to 3. AT\$QCMDR=3 means that the mobile tries Service Option 33 when it is in a cdma2000 network that advertises P\_REV 6 or higher. When AT\$QCMIP >0 and an attempt is made to set AT\$QCMDR to less than 3, the mobile will return ERROR.

**Note4:** When the AT\$QCMIP value is set to 1 or 2, this changes the value of AT\$QCPKND to 0. This means that the mobile must see a dial string (such as ATDT#777) on the serial interface before it will originate packet data calls. When AT\$QCMIP >0 and an attempt is made to set AT\$QCPKND to 1, the mobile returns ERROR.

**Note5:** This AT command is for test purposes only and should not be changed by the mobile phone user.

## 19.27 MIP selection \$QCMIPP

#### 19.27.1 Description :

This command is used to select the MIP user profile to be active.

 $\mathbf{W}$ ƏVeCOM $^\mathbb{S}$ confidential ©  $\blacksquare$ 

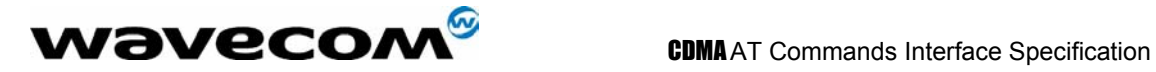

#### 19.27.2 Syntax :

Command syntax : AT\$QCMIPP

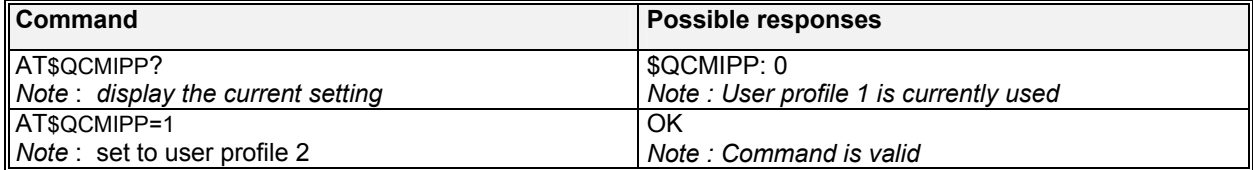

Note:

Takes a profile number between 0 and 5. This value is stored in NV. This AT command is expected to be used by users to configure Dial-Up Networking

## 19.28 RFC2002bis selection \$QCMIPT

#### 19.28.1 Description :

This command is used to enable or disable the use of rfc2002bis authentication.

#### 19.28.2 Syntax :

Command syntax : AT\$QCMIPT=<Val>

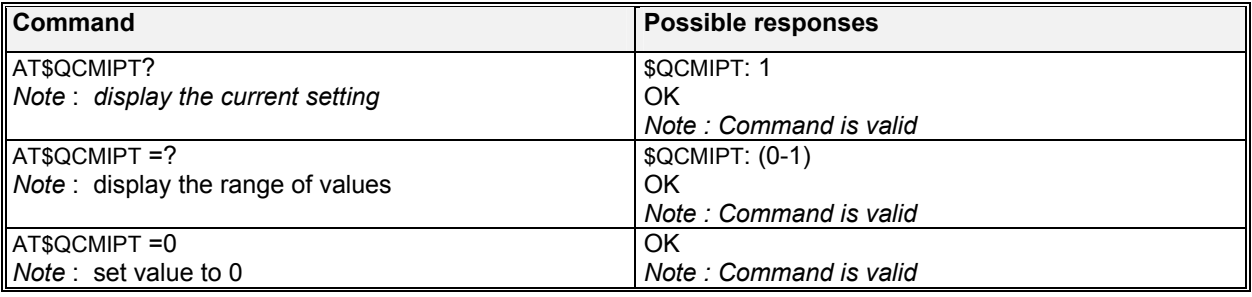

#### 19.28.3 Defined values :

**<Val>** 

Use of rfc2002bis authentication is disabled. Rfc2002 style authentication is used instead.

**1**: Use of rfc2002bis authentication is enabled.

**Note:** This AT command is for test purposes only and should not be changed by the mobile phone user.

**wavecom<sup>s</sup>confidential © Page : 203/ 224** 

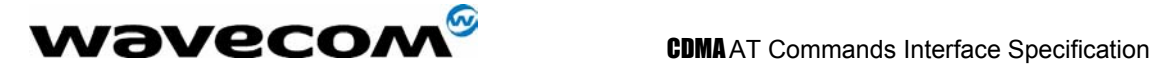

## 19.29 Current active profile \$QCMIPEP

#### 19.29.1 Description :

This command is used to enable or disable the currently active profile.

### 19.29.2 Syntax :

Command syntax : AT\$QCMIPEP=<Val>

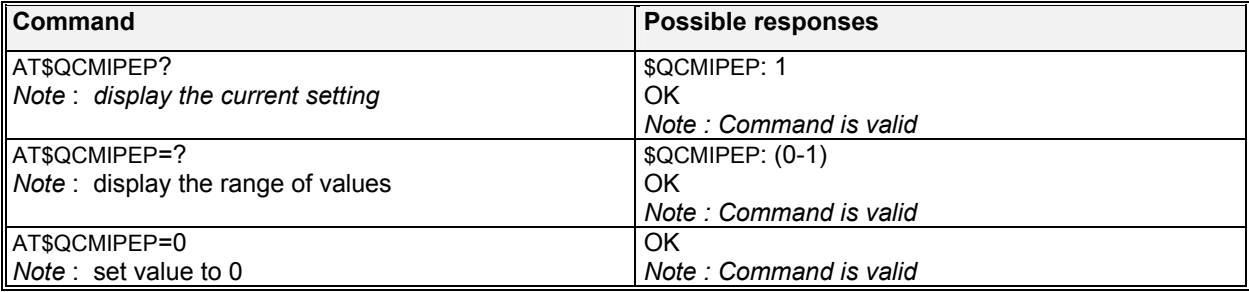

### 19.29.3 Defined values :

- **<Val> 0**: Disable the currently active profile (profile is unavailable until it is re-enabled.<br>**1**: Enable the currently active profile.
- Enable the currently active profile.

## 19.30 Return profile Information \$QCMIPGETP

#### 19.30.1 Description :

This command is used to return all information corresponding to the specified profile number.

#### 19.30.2 Syntax :

Command syntax : AT\$QCMIPGETP=<Val>

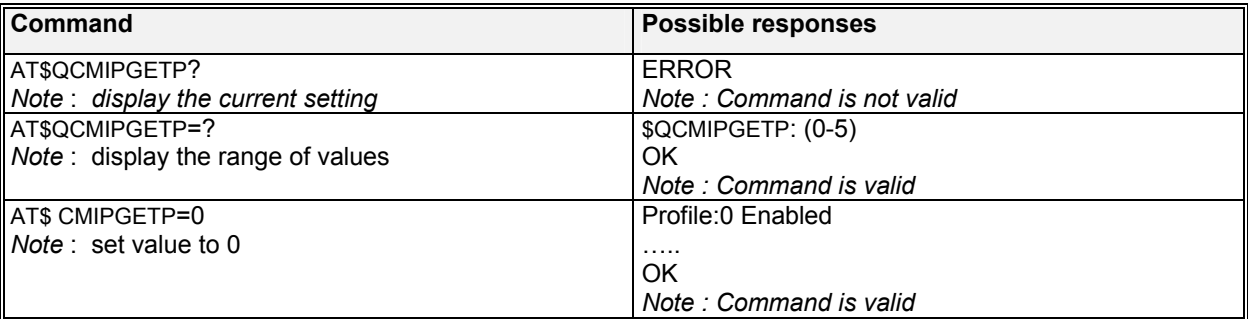

confidential © Page : 204/ 224

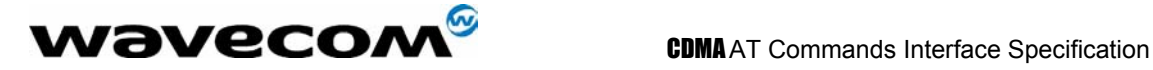

#### 19.30.3 Defined values :

#### **<Val>**

- **(0-5)**: Profile #
- **Note**: If no profile number is entered, all information corresponding to the currently active profile is returned. If there is no profile associated with the specified number, an error is returned.

## 19.31 Set NAI for active profile \$QCMIPNAI

#### 19.31.1 Description :

This command is used to set the NAI for the currently active profile. There are two arguments : string corresponding to NAI to be stored and one of the 0 or 1.

#### 19.31.2 Syntax :

Command syntax : AT\$QCMIPNAI=<string>,<Val>

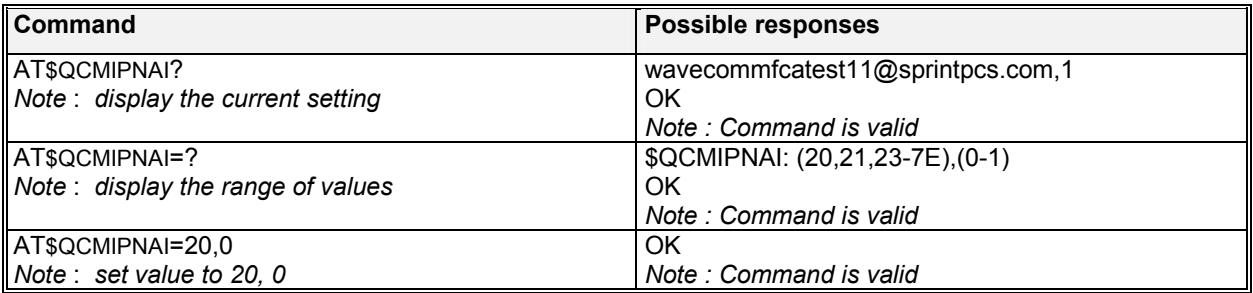

#### 19.31.3 Defined values :

**<Val>** 

- **0:** Do not commit to NV
- **1**: Commit to NV

**Note:** Double quotes are only required if the string contains a comman. **Note:** If the value provisioned is not committed to NV, the temporary values will be deleted at the end of the following call if \$QCMIPP is called.

## 19.32 Set reverse tunneling \$QCMIPRT

#### 19.32.1 Description :

This command is used to set the reverse tunneling currently active profile.

#### 19.32.2 Syntax :

Command syntax : AT\$QCMIPRT=<Val1>, <Val2>

#### **WƏVECOM**<sup>S</sup>confidential © **Page : 205/ 224**

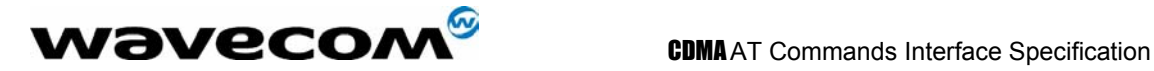

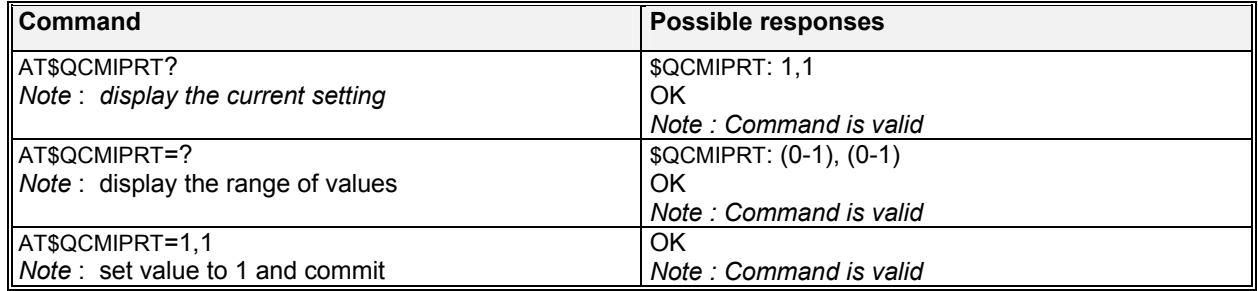

### 19.32.3 Defined values :

- **<Val1> 0**: Do not request reverse tunneling<br>**1**: Request reverse tunneling
- **1**: Request reverse tunneling

#### **<Val2>**

- **0:** Do not commit to NV
- **1**: Commit to NV

**Note:** If the value provisioned is not committed to NV, the temporary values will be deleted at the end of the following call if \$QCMIPP is called.

## 19.33 Set MN-AAA shared secrets \$QCMIPMASS

#### 19.33.1 Description :

This command is used to set MN-AAA shared secrets for the currently active profile. Two arguments – string corresponding to the shared secret to be stored and one of the values: 0 and 1.

#### 19.33.2 Syntax :

Command syntax : AT\$QCMIPMASS =<string>,<Val>

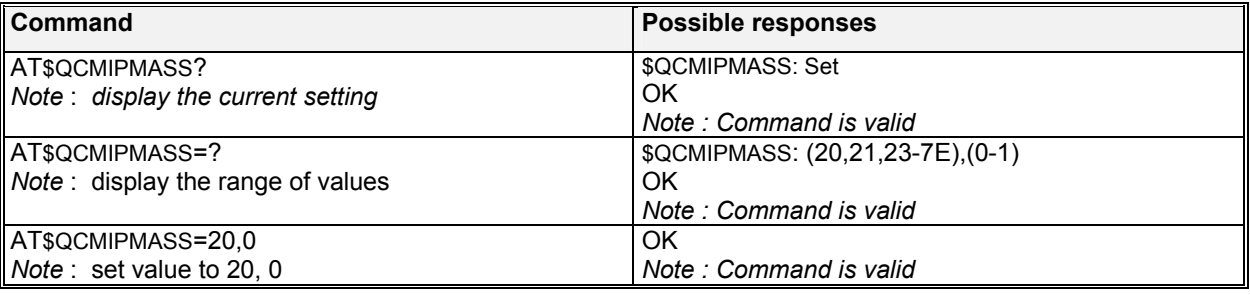

### 19.33.3 Defined values :

#### **<Val>**

#### **WƏVECOM**<sup>S</sup>confidential © **Confidential Development Confidential Development Confidential Development Confidential Development Confidential Development Confidential Development Confidential Development Confidential Develo**

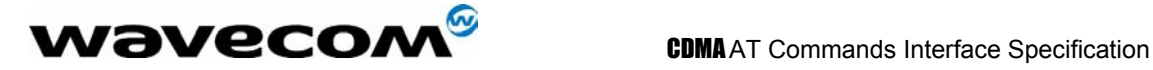

- **0:** Do not commit to NV
- **1**: Commit to NV

**Note:** Double quotes are only required if the string contains a comman. **Note:** If the value provisioned is not committed to NV, the temporary values will be deleted at the end of the following call if \$QCMIPP is called.

## 19.34 Set MN-HA shared secrets \$QCMIPMHSS

#### 19.34.1 Description :

This command is used to set MN-HA shared secrets for the currently active profile. Two arguments – string corresponding to the shared secret to be stored and one of the values: 0 and 1.

#### 19.34.2 Syntax :

Command syntax : AT\$QCMIPMHSS =<string>,<Val>

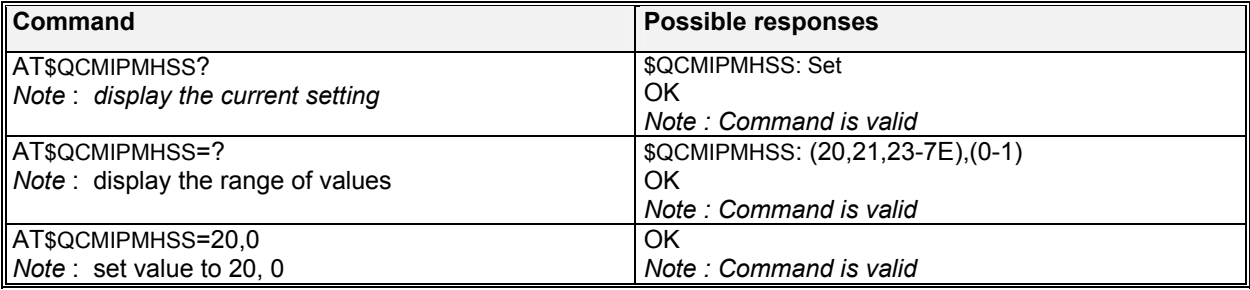

#### 19.34.3 Defined values :

**<Val>** 

- **0:** Do not commit to NV
- **1**: Commit to NV

**Note:** Double quotes are only required if the string contains a comman. **Note:** If the value provisioned is not committed to NV, the temporary values will be deleted at the end of the following call if \$QCMIPP is called.

## 19.35 Set MN-AAA shared secrets \$QCMIPMASSX

#### 19.35.1 Description :

This command is used to set MN-AAA shared secret for the currently active profile in HEX. Two arguments – hexadecimal number and one of the values: 0 and 1.

**WƏVECOM**<sup>S</sup>confidential © **Page : 207/ 224** 

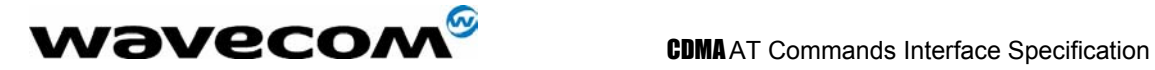

#### 19.35.2 Syntax :

Command syntax : AT\$QCMIPMASSX =<HEX>,<Val>

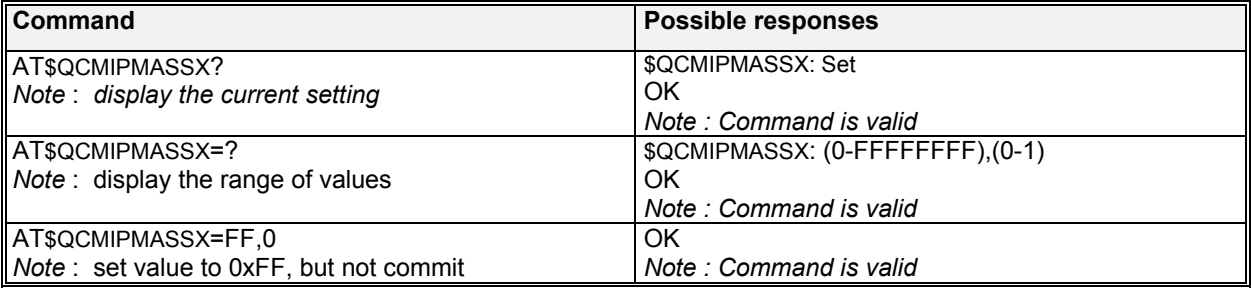

#### 19.35.3 Defined values :

#### **<HEX>**

Hex value from 0 to FFFFFFFF

**<Val>** 

- **0:** Do not commit to NV
- **1**: Commit to NV

**Note:** If the value provisioned is not committed to NV, the temporary values will be deleted at the end of the following call if \$QCMIPP is called.

## 19.36 Set MN-HA shared secrets \$QCMIPMHSSX

#### 19.36.1 Description :

This command is used to set MN-HA shared secret for the currently active profile in HEX. Two arguments – hexadecimal number and one of the values: 0 and 1.

#### 19.36.2 Syntax :

Command syntax : AT\$QCMIPMHSSX =<HEX>,<Val>

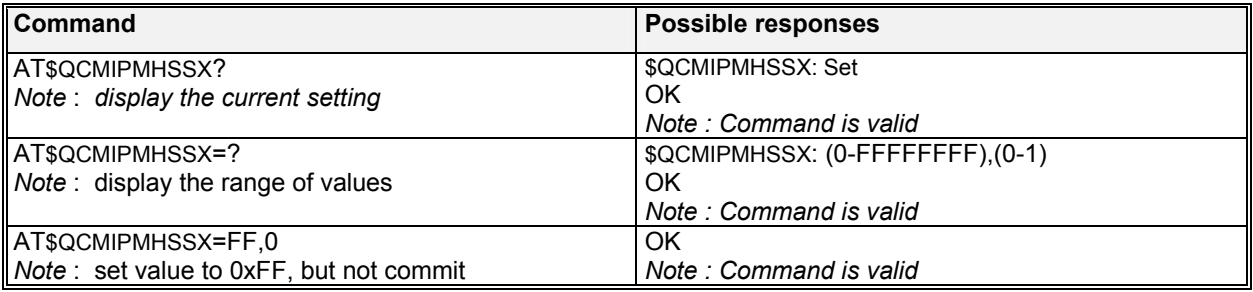

#### 19.36.3 Defined values :

#### **<HEX>**

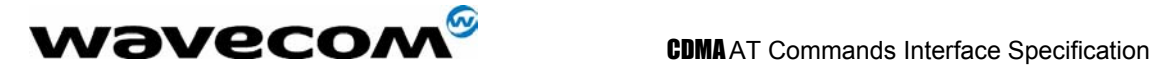

Hex value from 0 to FFFFFFFF

#### **<Val>**

**0**: Do not commit to NV

**1**✚ Commit to NV

**Note:** If the value provisioned is not committed to NV, the temporary values will be deleted at the end of the following call if \$QCMIPP is called.

## 19.37 Set MN-AAA shared secrets \$QCMIPMASPI

### 19.37.1 Description :

This command is used to set MN-AAA SPIs for the currently active profile. Two arguments – SPI value and one of the values: 0 and 1.

### 19.37.2 Syntax :

Command syntax : AT\$QCMIPMASPI =<SPI>,<Val>

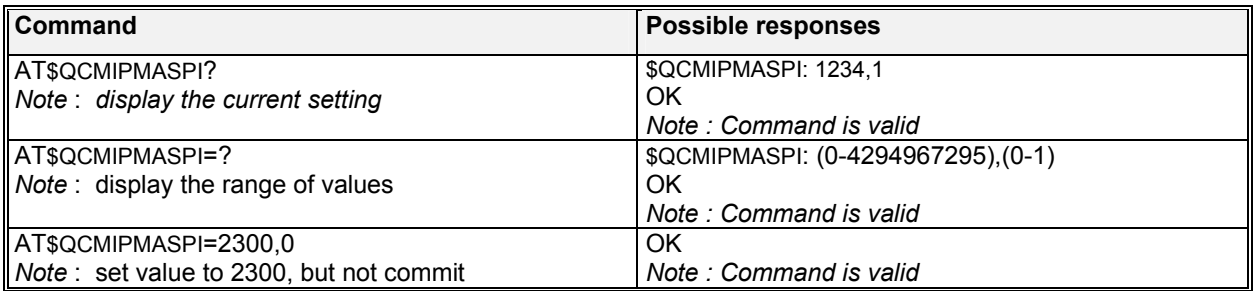

#### 19.37.3 Defined values :

**<SPI>**  SPI value from 0 to 4294967295

**<Val>** 

- **0:** Do not commit to NV
- **1**: Commit to NV

**Note:** If the value provisioned is not committed to NV, the temporary values will be deleted at the end of the following call if \$QCMIPP is called.

## 19.38 Set MN-HA shared secrets \$QCMIPMHSPI

#### 19.38.1 Description :

This command is used to set MN-HA SPIs for the currently active profile. Two arguments – SPI value and one of the values: 0 and 1.

## **W**OVECOM<sup>S</sup>confidential © **Page : 209/ 224**

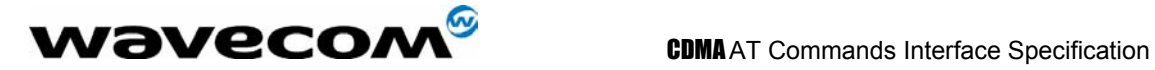

#### 19.38.2 Syntax :

Command syntax : AT\$QCMIPMHSPI =<SPI>,<Val>

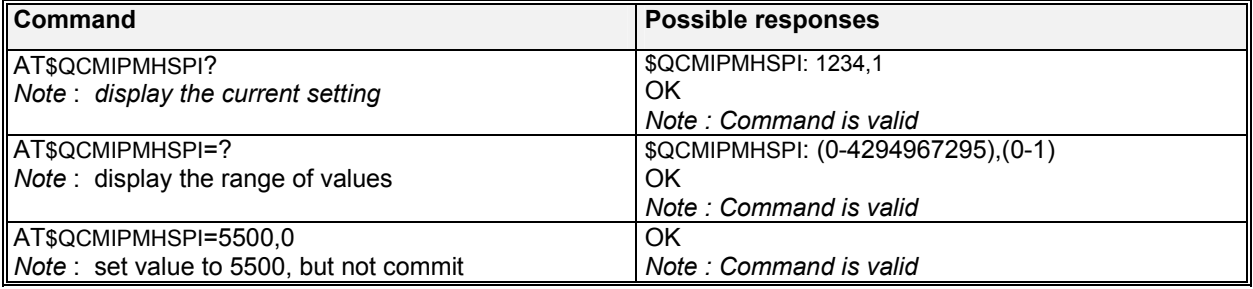

### 19.38.3 Defined values :

**<SPI>**  SPI value from 0 to 4294967295

# **<Val>**

- **0:** Do not commit to NV
- **1**: Commit to NV

**Note:** If the value provisioned is not committed to NV, the temporary values will be deleted at the end of the following call if \$QCMIPP is called.

confidential © Page : 210/ 224

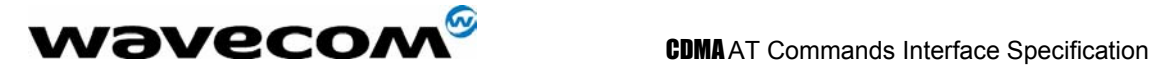

# 20 Appendices

## 20.1 MS error result code : +CME ERROR: <error>

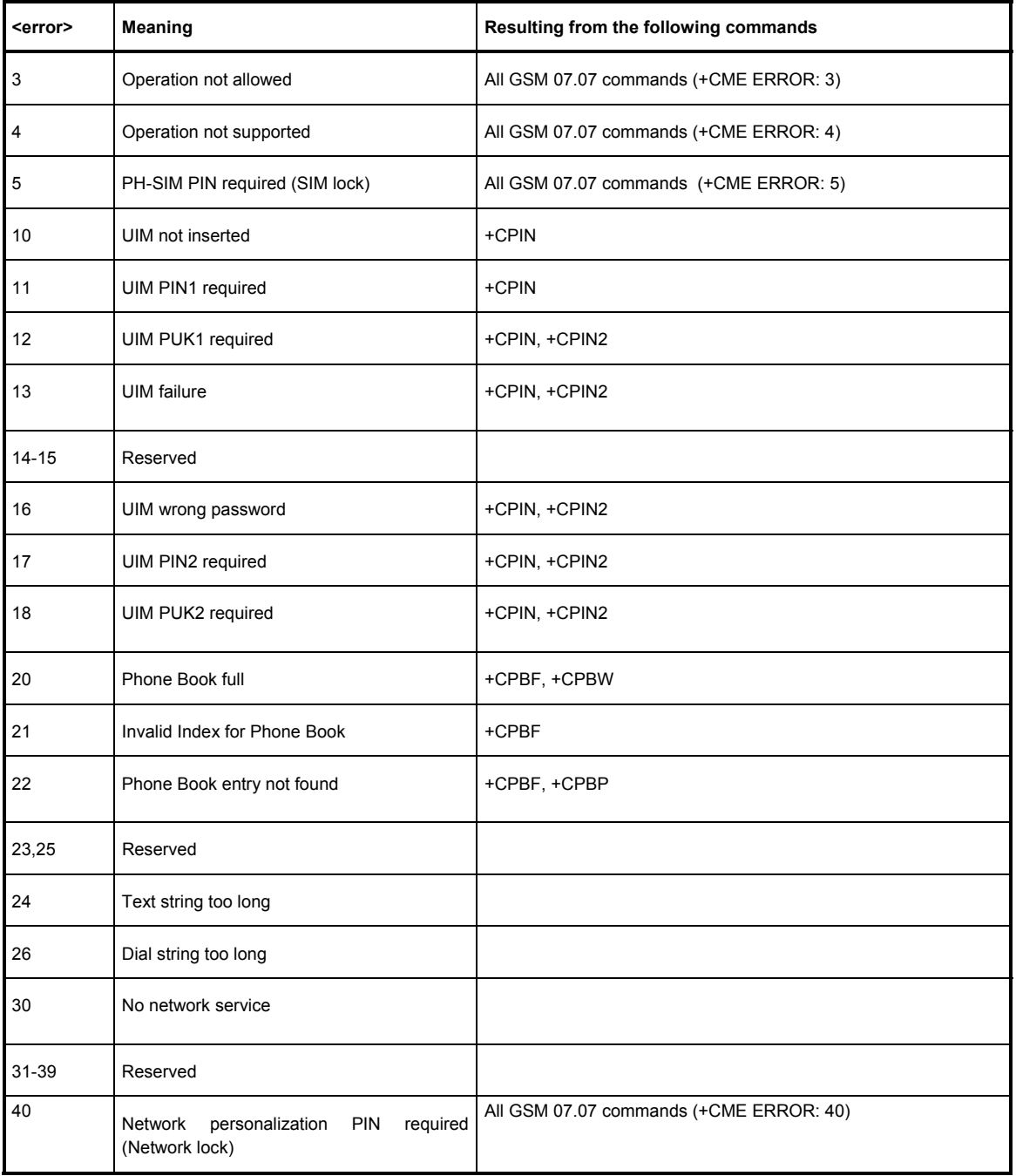

#### confidential © Page : 211/ 224

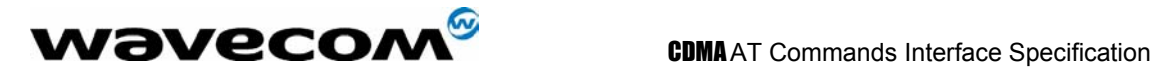

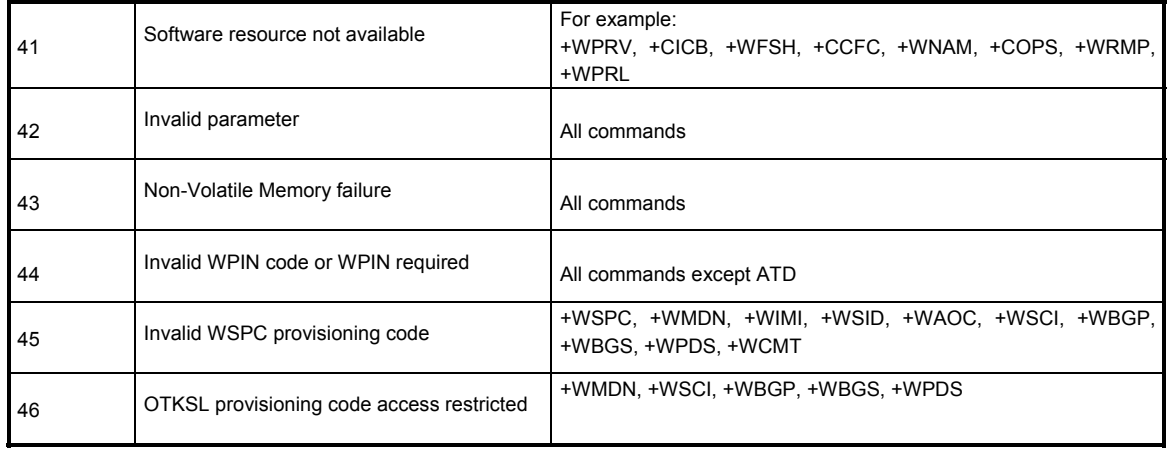

confidential © Page : 212/ 224

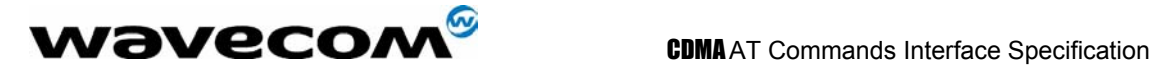

## 20.2 Message service failure result code: +CMS ERROR : <er>

<er> is defined as below :

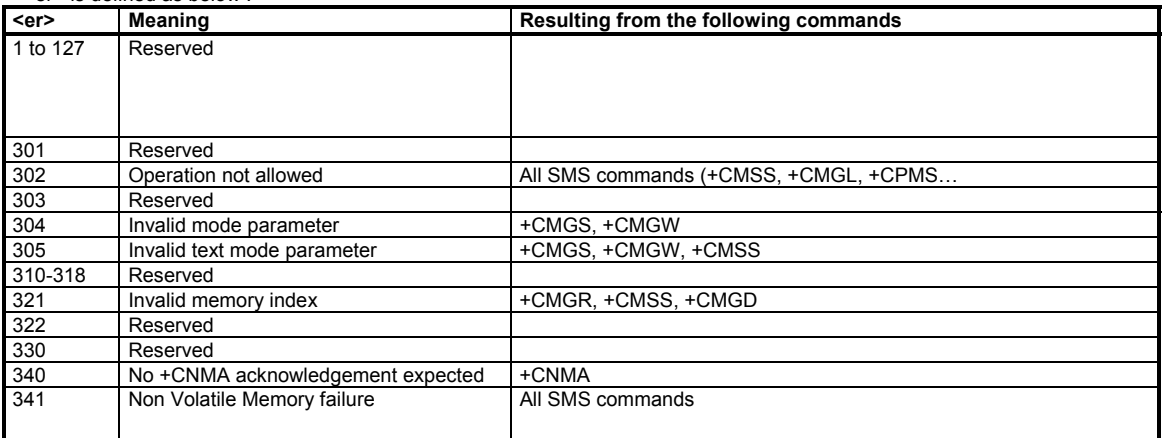

## 20.3 Specific error result codes

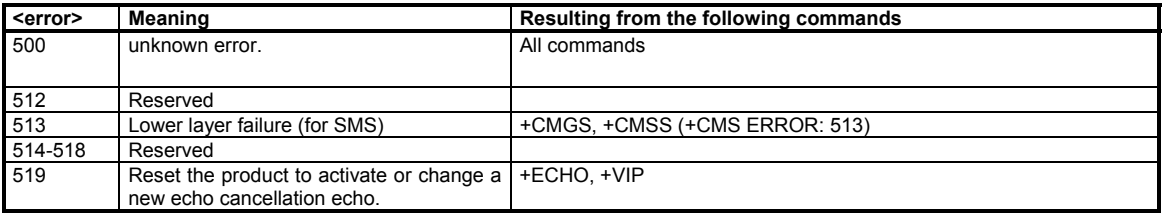

## 20.4 Extended Error Report (+CEER) Call Processing codes

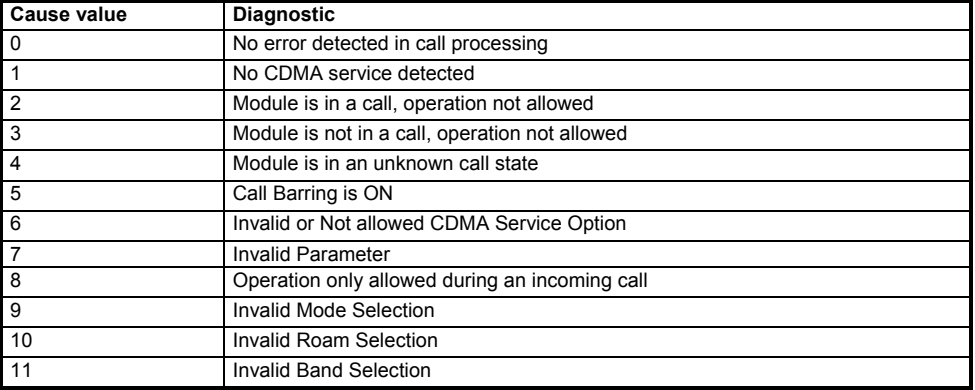

confidential © Page : 213/ 224

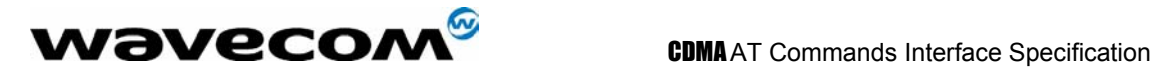

## 20.5 Final result codes

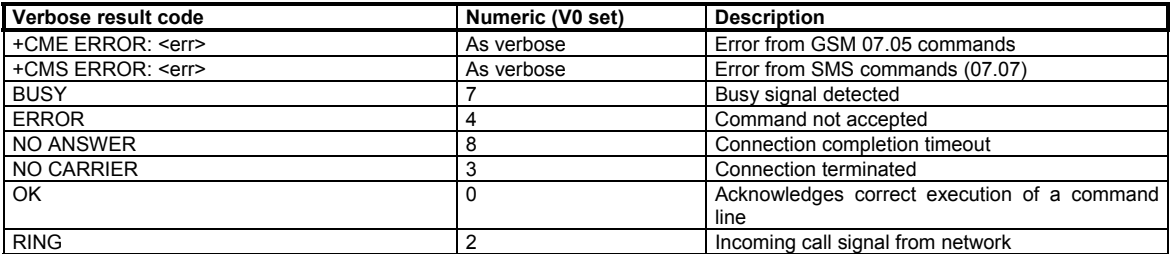

confidential © Page : 214/ 224

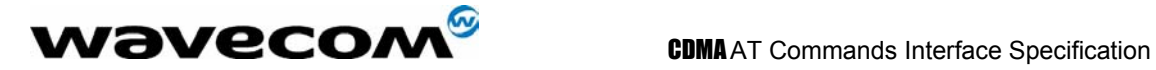

## 20.6 Intermediate result codes

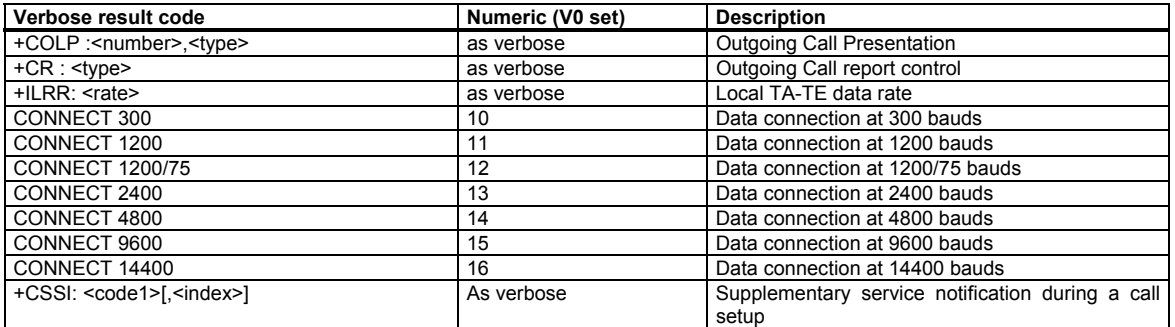

## 20.7 Parameters Storage

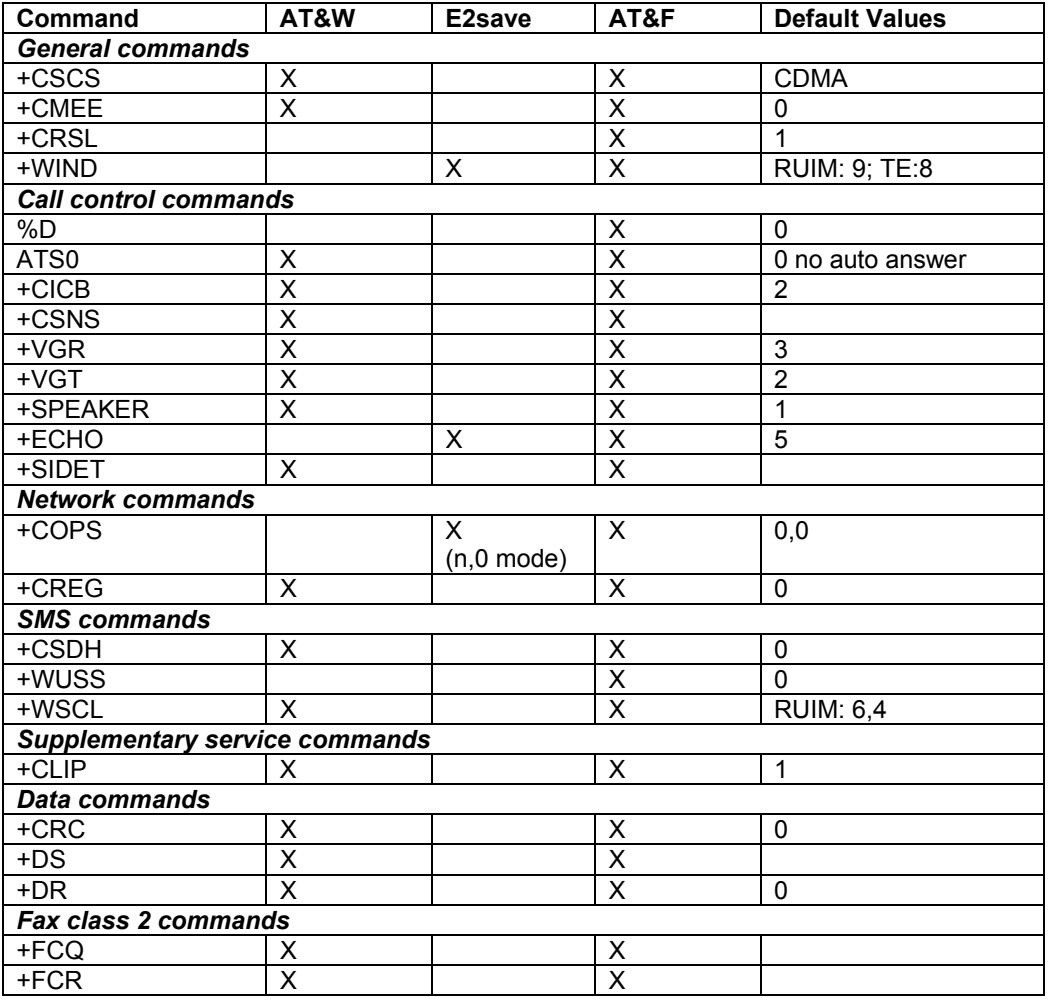

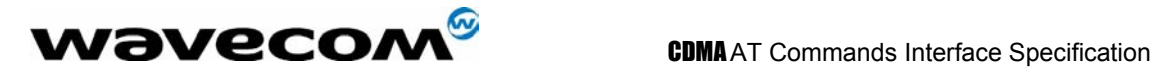

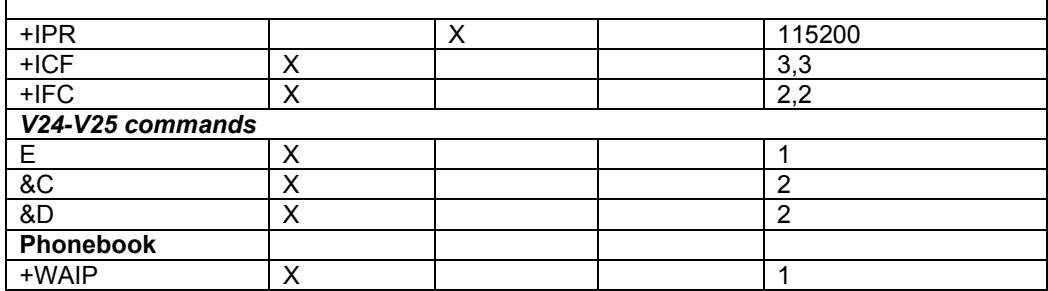

confidential © Page : 216/ 224
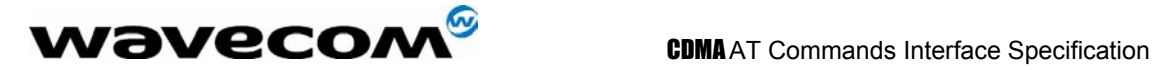

# 20.8 Possible codes for SMS-STATUS-REPORT as reported by +CDS and +CMGR

**<st>** is defined as below :

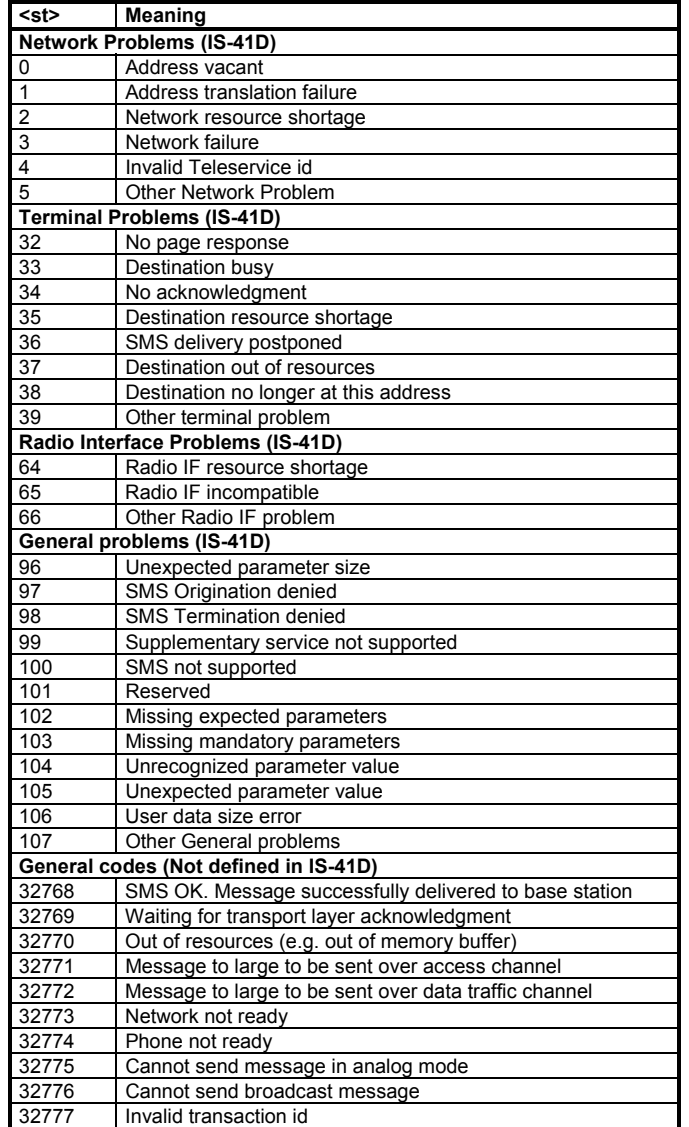

confidential © Page : 217/ 224

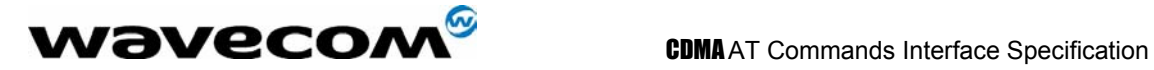

# 20.9 AT commands supported when SIM card removed

The following list of the AT commands are supported in a RUIM module (the module needs a SIM card to operate) when the SIM card is not present.

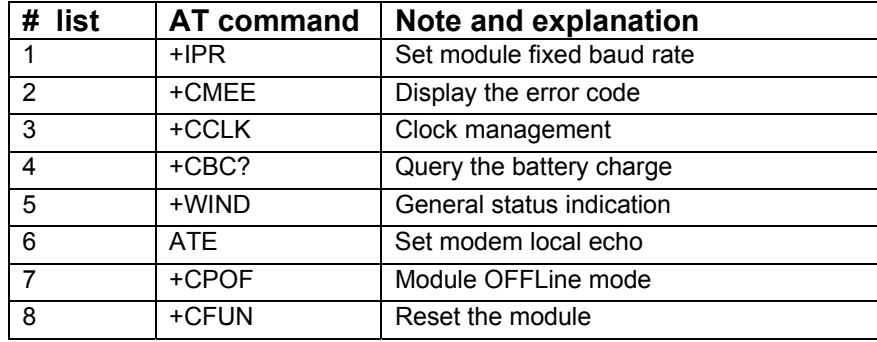

confidential © Page : 218/ 224

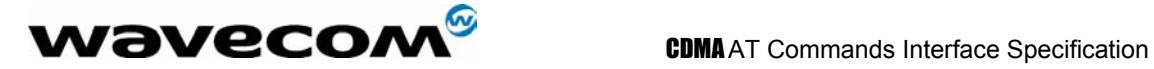

### 20.10 AT commands for AMPS operation

In the APMS mode, only the voice call is applicable. Although user can still issue almost all of AT commands, the most of the AT commands are not applicable for AMPS operation, e.g. data commands, SMS, FAX, RUIM commands, service programming etc.

The following table list the AT commands that are meaningful for AMPS operation. Please note that these listed AT commands are also applicable in CDMA operations.

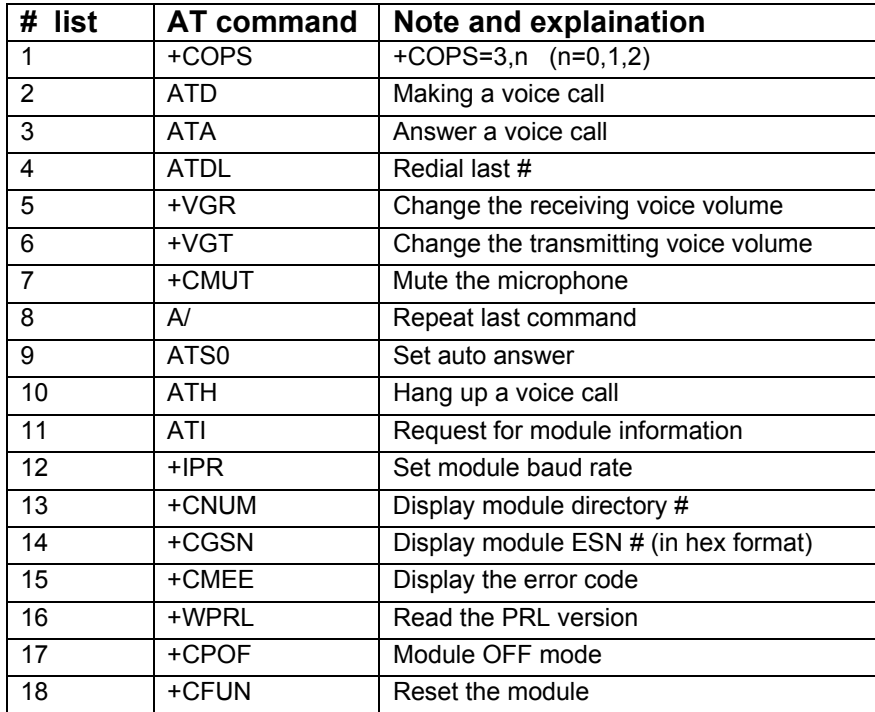

confidential © Page : 219/ 224

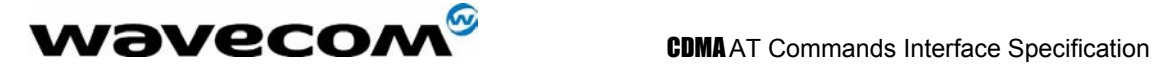

# 21 APPENDIX A (Informative)

This chapter gives illustrative examples of the general AT commands used for a communication.

## 21.1 Example 1: When the MS has already been powered on.

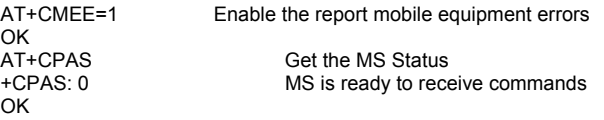

### 21.1.1 Examples where a voice call is originated.

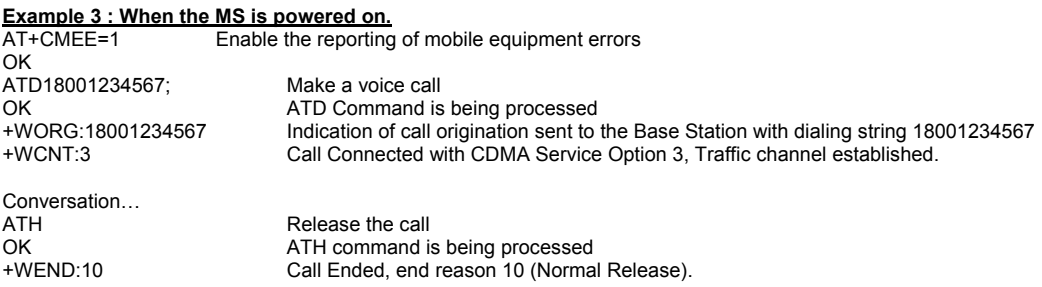

#### 21.1.2 Example with incoming calls

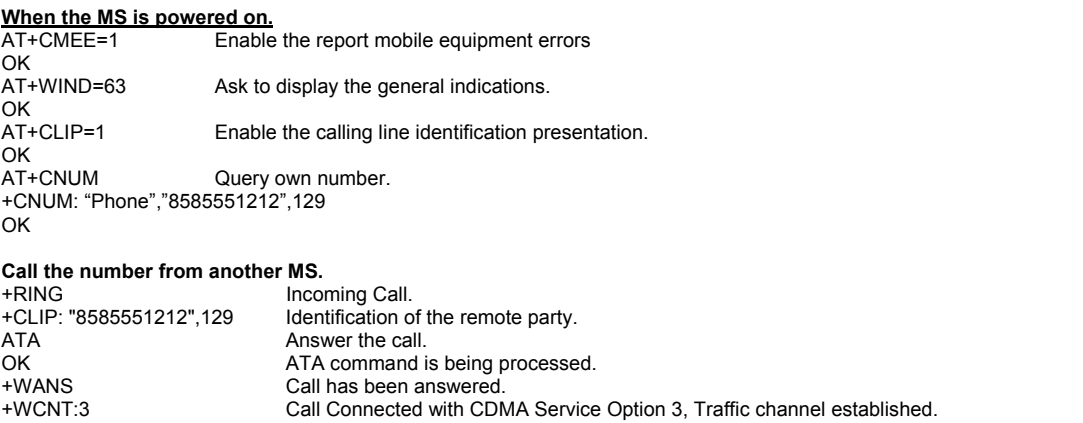

…Conversation…

Call Ended, end reason 6 (Normal Release), the call has been released by the remote party.

confidential © Page : 220/ 224

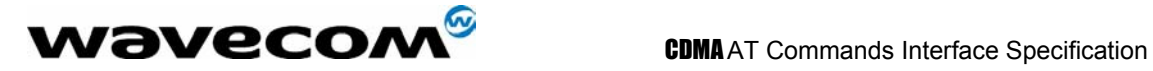

#### 21.1.3 Example of a call waiting situation

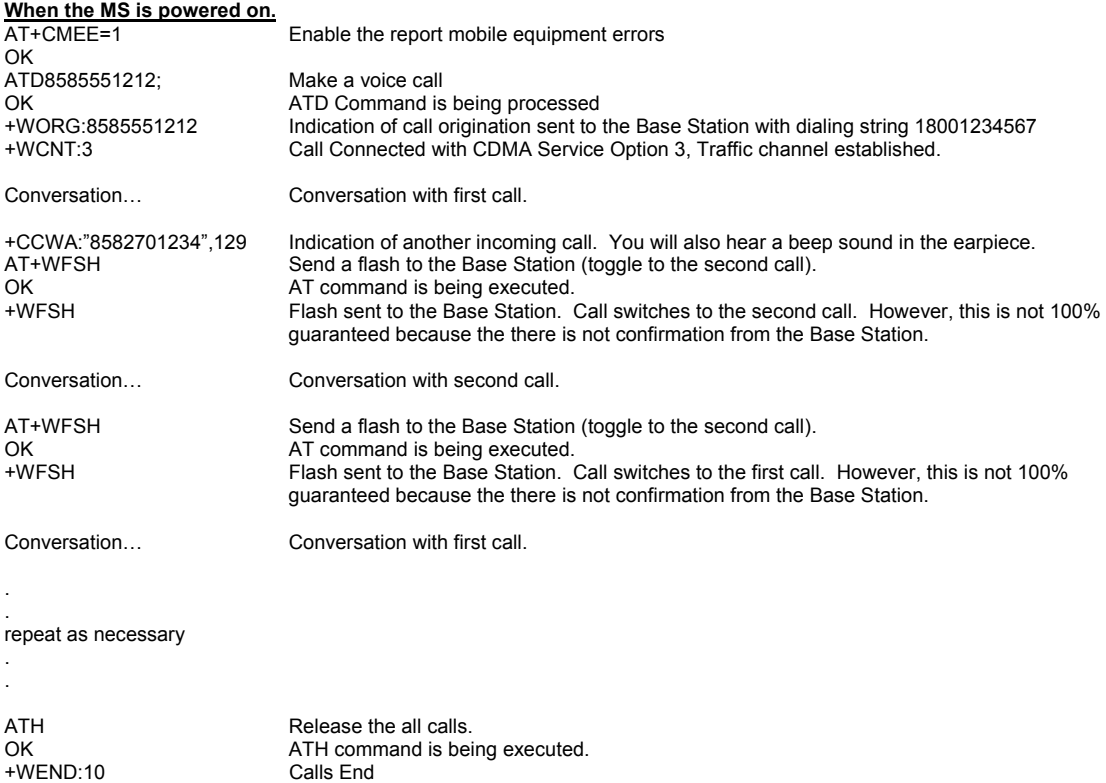

## 21.2 Examples about short messages

#### 21.2.1 Example 1: Receive a short message

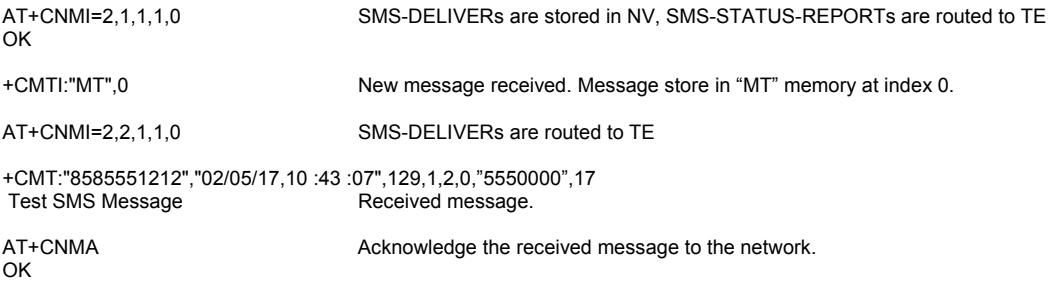

#### 21.2.2 Example 2: Send a short message

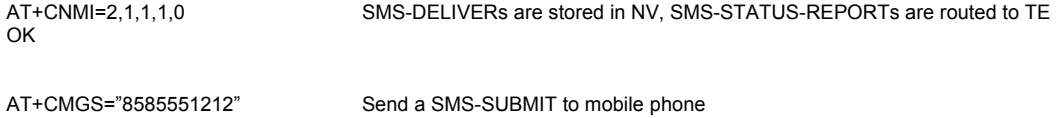

Product sends a 4 characters sequence: 0x0D 0x0A 0x3E 0x20 This is the first text line **Edit first line and press carriage return** (<CR>, 0x0D)

#### **WƏVECOM**<sup>S</sup>confidential © **Page : 221/ 224**

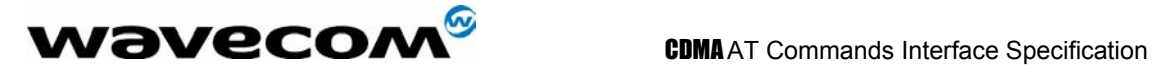

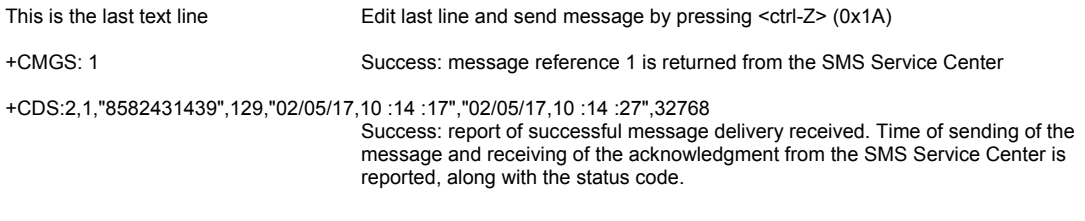

### 21.2.3 Example 2: Send a short message by a selected language and a coding format

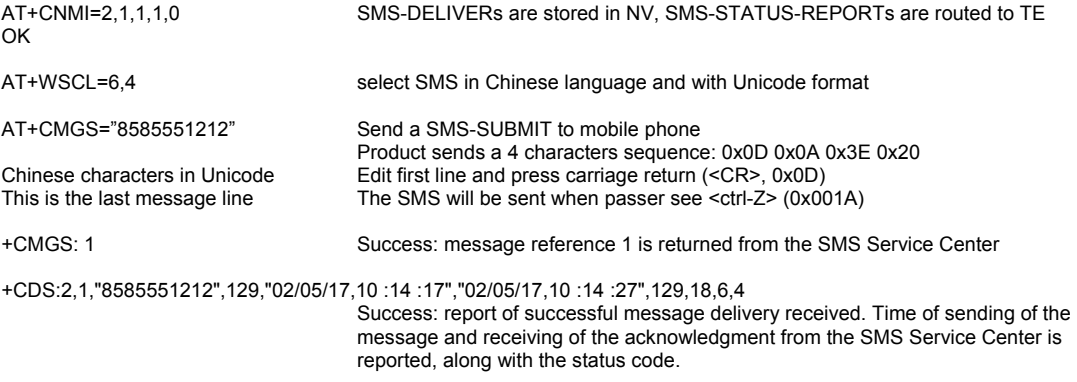

### 21.2.4 Example 3: Send a short message by a selected priority and with call back number

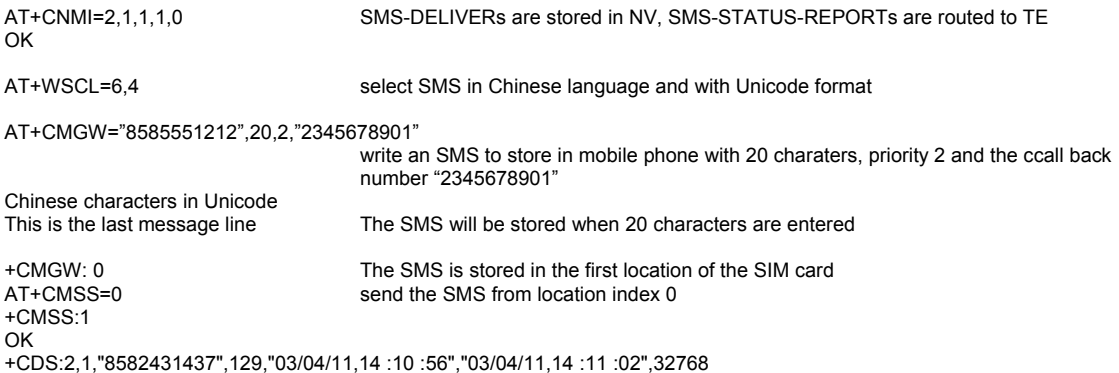

#### 21.2.5 Example 3: Read short messages

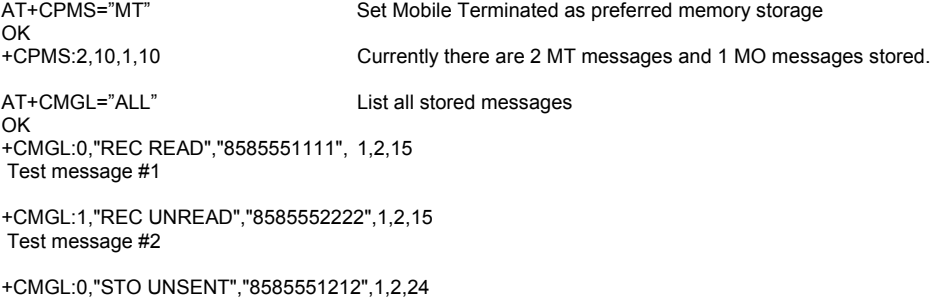

Test message to be sent.

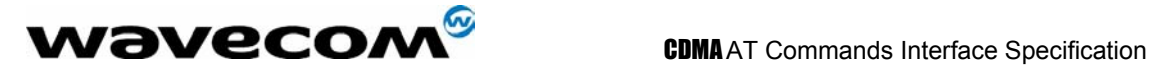

AT+CMGR=1 Read the first message in currently selected memory<br>OK storage (previously set by AT+CPMS). storage (previously set by AT+CPMS).

+CMGR:"REC UNREAD","8585552222","02/05/15,15 :54 :04",1,2,0,"5550000",15 Test message #2

confidential © Page : 223/ 224

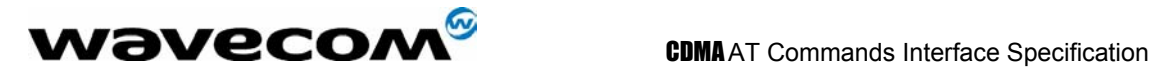

# 22 APPENDIX B (Product Matrix):

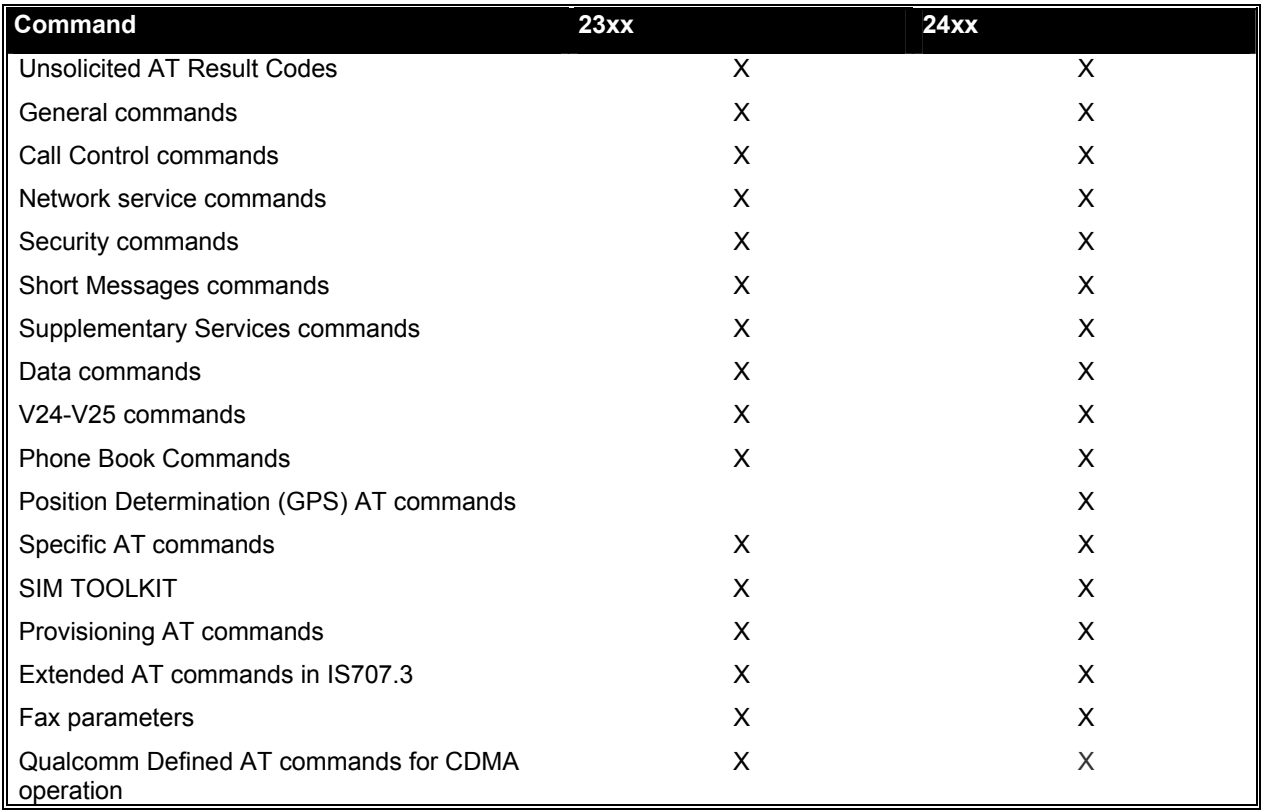

confidential © Page : 224/ 224